Министерство образования Республики Беларусь Учреждение образования «Белорусский государственный университет информатики и радиоэлектроники»

**В. А. Овсянников**

## **МЕТОДЫ ФОРМИРОВАНИЯ И ЦИФРОВОЙ ОБРАБОТКИ СИГНАЛОВ**

В 2-х частях

Часть 2

#### **ДИСКРЕТНОЕ ПРЕОБРАЗОВАНИЕ ФУРЬЕ, ФИЛЬТРАЦИЯ И МОДУЛЯЦИЯ**

*Рекомендовано УМО вузов Республики Беларусь по образованию в области информатики и радиоэлектроники в качестве учебно-методического пособия для студентов учреждений, обеспечивающих получение высшего образования по специальностям «Многоканальные системы телекоммуникаций» и «Системы радиосвязи, радиовещания и телевидения»*  **Б. А. Овсянников**<br> **БРАБОТКИ СИГНАЛОВ**<br> **БРАБОТКИ СИГНАЛОВ**<br>
В 2-х частях<br>
Часть 2<br> **ДИСКРЕТНОЕ ПРЕОБРАЗОВАНИЕ ФУРЬЕ,**<br>
ФИЛЬТРАЦИЯ И МОДУЛЯЦИЯ<br> *Рекомендовано УМО вузов Республики Беларусь по образованию*<br> *в области инфо* 

Минск БГУИР 2010

#### Р е ц е н з е н т ы :

доцент кафедры радиофизики Белорусского государственного университета, кандидат физико-математических наук И. Э. Хейдоров;

начальник кафедры связи факультета связи и автоматизированных систем управления Военной академии Республики Беларусь, полковник С. А. Манько

#### **Овсянников, В. А.**

О-34 Методы формирования и цифровой обработки сигналов : учеб.-метод. пособие. В 2 ч. Ч. 2 : Дискретное преобразование Фурье, фильтрация и модуляция / В. А. Овсянников. – Минск : БГУИР, 2010. – 136 с. : ил. ISBN 978-985-488-570-0 (ч. 2).

Содержит расширенное изложение аппарата Z-преобразований и дискретного преобразования Фурье в приложении к задачам фильтрации, модуляции и демодуляции. Приведена методика разработки функциональных преобразований сигнала (на основе КИХ-структуры и «быстрой» свертки). Представлены обобщенные модели схем передачи и приема и их варианты для АМ- и ЧМ-сигналов. иачальник кафедры связи факультета связи и автоматизированных свестем<br>
управления Военной академии Республики Беларусь, полковник С. А. Маньк<br>
Методди формирования и шифровой обработки сигналов: учеб.-мете<br> *БРОГИР ПОСОБИ* 

Для активного усвоения материала в пособие включены лабораторные работы по моделированию фильтров, модуляторов и демодуляторов в средах Matlab, ФАиС и на отладочном модуле на процессоре.

Предназначено для студентов, обучающихся по специальностям связи и радиотехники. Может быть полезно магистрантам и аспирантам.

#### **УДК 621.391+004.94(075.8) ББК 32.811.3я73**

Часть 1 издана в БГУИР в 2005 г., переиздана в 2007 г.

**ISBN 978-985-488-510-0 (ч. 2)** © Овсянников В. А., 2010

**ISBN 978-985-488-171-3** © УО «Белорусский государственный университет информатики и радиоэлектроники», 2010

#### Принятые сокращения и обозначения

AM - амплитудная модуляция;

АС - аналитический сигнал:

АЧХ - амплитудно-частотная характеристика;

БИХ – бесконечная импульсная характеристика (тип фильтра);

БМ - балансная модуляция;

БПФ - быстрое преобразование Фурье;

ВБП - верхняя боковая полоса (по частоте);

ДИФ – дифференцирование;

ДПФ - дискретное преобразование Фурье;

ИХ - импульсная характеристика;

КИХ - конечная импульсная характеристика (тип фильтра);

КО - комплексная огибающая;

КП - коэффициент передачи:

ЛЗ - линия задержки;

НБП - нижняя боковая полоса (по частоте);

ОБПФ - обратное быстрое преобразование Фурье;

ОДПФ - обратное дискретное преобразование Фурье;

ОМ - однополосная модуляция;

 $\Pi\Gamma$  – преобразование Гильберта (другие обозначения –  $\hat{S}(t)$  или H[S(t)]);

ФВЧ - фильтр верхних частот;

ФНЧ - фильтр нижних частот;

ФЧХ - фазочастотная характеристика;

ЧМ - частотная модуляция;

 $\delta(t)$  –  $\delta$ -функция Дирака;

δ(n) - δ-функция Кронекера (или функция единичного отсчета):

$$
1, x > 0,
$$

-знак числа х; Sign(x) =  $\bigg\{0, x = 0,$ 

$$
|-1, x<0
$$

 $Sinc(x)$ 

$$
Si(x) = \int_{0}^{x} Sinc(z)dz - \text{unrerepanыный синус};
$$

$$
\Pi(t; T) = \begin{cases} 1, |t| \leq \frac{T}{2}, \\ 0, |t| > \frac{T}{2} \end{cases}
$$
 - прямоугольный импульс;

Re X- реальная часть комплексного числа X; Im  $\mathcal{R}$  – мнимая часть комплексного числа  $\mathcal{R}$ ; mod  $\mathbf{\hat{R}} = |\mathbf{\hat{X}}|$  – модуль комплексного числа; arg **X**- аргумент комплексного числа.

### Введение

В различных системах записи и хранения, передачи и приема информации наиболее перспективными оказываются цифровая форма представления сигналов и их преобразования. Необходимость перехода на «цифровую технологию» диктуется практическими соображениями. Аналоговые цепи, схемы или системы (на транзисторах, резисторах, индуктивностях, конденсаторах и сборках) разрабатываются на физическом уровне. Такой подход не позволяет создавать схемы или системы, обрабатывающее сигналы точно по заданным алгоритмам. Даже в простейших схемах (фильтров, линий задержек, интеграторов и др.) результаты преобразований далеки от идеальных. Несколько улучшить их можно только путем использования более дорогих и громоздких схем. По мере роста сложности алгоритма разрыв между идеальным и реальным вариантами становится неустранимым. В результате эффективность аналоговой обработки сигналов резко снижается.

Кратко отметим принципиальные недостатки аналоговых систем. Они сводятся к двум проблемам. Первая - это проблема физической реализуемости. Исходя из определений практически у всех идеализированных преобразователей импульсные характеристики противоречат принципу причинности (или принципу неопережающего отклика). Без грубых приближений или аппроксимации ИХ проблему реализуемости решить не удается. Действительно, в аналоговых системах «скорость» преобразования предельно высокая, а точность остается на низком уровне [3, 4].

Вторая проблема – отсутствие (как альтернативного) варианта построения системы обработки сигналов непосредственно в частотной области. Теоретически (на основе теорем о свертке и произведении сигналов) существует возможность перевода задач из временной области в частотную и наоборот. Однако в аналоговом варианте это практически исключено. Основная причина - отсутствие инструментальных способов получения спектра сигнала.

Радикальное решение проблем анализа и синтеза оказалось возможным с переходом на дискретное время, затем и на дискретную частоту [9]. Введение аппарата Z-преобразования, разработка на его основе метода временной выборки позволили снять остроту проблемы реализуемости и точности. Благодаря элементам памяти удается сохранить основной фрагмент идеализированной ИХ без нарушения принципа причинности. Этим самым точность «обработки» повышается. К тому же аппарат Z-преобразования позволяет создавать несколько вариантов системы, что важно для выбора наиболее экономного [1].

Более широкие перспективы появились в связи с разработкой метода частотной выборки и аппарата дискретного преобразования Фурье [2]. В варианте ДПФ понятие спектра сигнала становится вполне реальным и физическим. Дискретный сигнал и его спектральный образ (в виде коэффициентов ДПФ) оказываются одинаково информационными. Благодаря процедурам ДПФ -ОДПФ можно создавать алгоритмы обработки сигналов непосредственно в частотной области. При этом многие процедуры удается выполнять параллельно,

 $\overline{4}$ 

тем самым повышается производительность системы. Пример тому - разработка схемы «быстрой» свертки.

С технической точки зрения дискретная система в «цифровом» варианте (с параметрами в виде кодов) имеет дополнительное преимущество. Обработка «оцифрованного» сигнала теперь сводится к действиям с кодами (их умножениям, сложениям и сдвигам). Это повышает точность и воспроизводимость преобразования. Точность самого результата у такого вычислителя связана с его производительностью (здесь имеет место классическая дилемма «скорость и точность»). И эта точность - вполне управляемая.

Широкий охват материала по указанным проблемам можно найти в учебной литературе [1, 4]. В данном пособии более детально рассмотрены дискретное преобразование Фурье и его приложения к задачам фильтрации, модуляции и демодуляции. С единых позиций (на основе теоремы о свертке) подробно изложены материалы по функциональному преобразованию сигналов с использованием КИХ-структур и метода «быстрой» свертки. Приведены характерные примеры преобразований (низкочастотная фильтрация, дифференцирование и интегрирование сигналов, преобразование Гильберта) и рекомендации по выбору их параметров. Многие выражения доведены до расчетных формул.

Существенно расширен материал (фрагментарно представленный в учебной литературе) по моделированию устройств передачи и приема аналоговых сигналов. На основе теоремы о сдвигах в частотной области, понятий аналитического сигнала и его комплексной огибающей показаны обобщенные модели передающего и приемного устройств. Приведены оригинальные варианты структур для амплитудной и частотной модуляций. Алгоритмы представлены как во временной, так и в частотной областях.

Теоретический материал дополнен лабораторным практикумом (3 работы) по исследованию фильтров, модуляторов и демодуляторов. В каждую работу включены контрольные вопросы и задачи из теоретических разделов, с тем чтобы глубже усвоить материал.

Работы выполняются (как и в ч. 1) на компьютере и отладочном модуле на сигнальном процессоре. Добавлена инструкция по программированию отладочного модуля с использованием пакета Matlab (прил. 5, составил В. Ю. Бунас). Внесена также новая специализированная компьютерная программа ФАиС, позволяющая проводить все исследования на базе процедур БПФ – ОБПФ (см. прил. 4, в разработке и коррекции Программы принимали участие А. Е. Воробьев, П. Ф. Урбанович, Е. И. Шпак). Компьютерную сборку материалов данного учебного пособия выполнили Т. М. Печень, Е. Б. Савушкина и Е. В. Сороковик, за что всем им автор выражает глубокую благодарность.

## 1. Дискретное преобразование Фурье, определение и свойства

Дискретное преобразование Фурье в нормализованной форме (для безразмерных времени и частоты) задается парой преобразований:

$$
\mathbf{E}(\mathbf{k}) = \frac{1}{N} \sum_{n=0}^{N-1} \mathbf{S} \text{ (n) } W^{-nk},
$$
  
\n
$$
\mathbf{S}(\mathbf{n}) = \sum_{k=0}^{N-1} \mathbf{E}(\mathbf{k}) \mathbf{W}^{nk},
$$
  
\n
$$
W = e^{\int_{0}^{1} \frac{2p}{N}}, \quad n, k = 0, 1, ..., N-1
$$

 $(1)$ 

 $3 \text{a}$ есь  $S(n)$  – отсчеты сигнала,  $\mathfrak{G}(k)$  – спектральные (в общем случае комплексные) коэффициенты. Первую строчку в (1) называют дискретным преобразованием Фурье (ДПФ), вторую – обратным ДПФ (ОДПФ). В качестве базисных используются комплексные дискретные экспоненциальные функции  $W^{nk}$  (базис ДЭФ).

Основные свойства базиса ДЭФ:

В последней записи произведение nk представлено в модульной арифметике:  $n k = IN + q = q \pmod{N}$ . Иногда периодичность подчеркивают индексом  $W_N$ ;

2) функции W nk ортогональны:

$$
\sum_{n=0}^{N-1} w^{nk} w^{-nm} = \sum_{n=0}^{N-1} w^{n(k-m)} = N d (k-m),
$$
  

$$
d (k-m) =\begin{cases} 1, k=m, \\ 0, k \neq m. \end{cases}
$$

Из определения (1) теперь следуют основные свойства ДПФ, аналогичные свойствам интегрального преобразования Фурье:

а) преобразование (1) относится к классу линейных. Для произвольных констант б и в в символической форме имеем

$$
aS_{1}(n) + bS_{2}(n) \leftrightarrow a \mathbf{C}_{1}^{(n)}(n) + b \mathbf{C}_{2}^{(n)}(n).
$$

В частности, для  $S_2(n) = 1$ ,  $n = 0, 1, ..., N-1$  получим

$$
a S_{1}(n) + b \leftrightarrow a \mathbf{\mathfrak{G}}_{1}(k) + b d(k);
$$

6

PDF created with pdfFactory Pro trial version www.pdffactory.com

б) спектральные коэффициенты  $\mathfrak{G}(k)$  образуют периодическую последовательность

$$
\mathbf{\mathfrak{G}}(k) = \mathbf{\mathfrak{G}}(k+1N), \mathbf{l} = 0, \pm 1, \pm 2, \dots,
$$

независимо от того, периодична или непериодична последовательность S(n).

Однако обращение (ОДПФ) последовательности № (k) всегда воспроизводит периодическую копию сигнала:

$$
S(n) = S(n + IN), l = 0, \pm 1, \pm 2, ...;
$$

в) если N - четное число, то справедливо равенство

$$
\mathbf{C} = \begin{pmatrix} 1 \\ 2 \end{pmatrix} + \mathbf{I} \begin{pmatrix} 1 \\ 2 \end{pmatrix} = \mathbf{C} \begin{pmatrix} 1 \\ 2 \end{pmatrix} + \mathbf{I} = 0, 1, ..., \frac{N}{2};
$$

в частности, имеем

$$
\text{Im } \mathfrak{G}(0) = \text{Im } \mathfrak{G}(\frac{\mathbb{N}}{2}) = 0.
$$

Первое равенство позволяет ограничиваться (при вычислениях) одной половиной спектральных коэффициентов. Второе может служить тестом при проверке программ;

г) строго выполняются равенства Парсеваля:

$$
\frac{1}{N} \sum_{n=0}^{N-1} S^2(n) = \sum_{k=0}^{N-1} |\mathbf{E}(k)|^2,
$$
  

$$
\frac{1}{N} \sum_{n=0}^{N-1} S_1(n) S_2(n) = \sum_{k=0}^{N-1} \mathbf{E}(k) \mathbf{E}(k).
$$

Это одно из принципиально важных свойств ДПФ. Оно также может служить тестом при проверке программ ДПФ - ОДПФ;

д) теоремы о свертке и корреляции в варианте с применением ДПФ заключаются в следующем. Прежде всего эти операции отличаются от традиционных и задаются соответствующими суммами:

$$
S_{12}(m) = \frac{1}{N} \sum_{n=0}^{N-1} S_1(n) S_2(m-n),
$$
  
\n
$$
R_{12}(m) = \frac{1}{N} \sum_{n=0}^{N-1} S_1(n) S_2(n+m),
$$
  
\n
$$
m \in [0, N-1].
$$

Теперь из определения (1) для заданных  $S_i(n) \leftrightarrow \mathfrak{G}_i(k)$ , i=1, 2, получим отображения

$$
S_{12} (m) \leftrightarrow \mathbf{G}_{12} (k) = \mathbf{G}_1 (k) \mathbf{G}_2 (k),
$$
  
\n
$$
R_{12} (m) \leftrightarrow G_{12} (k) = \mathbf{G}_1 (k) \mathbf{G}_2^*(k).
$$

В частности, полагая  $S_1(n) = S_2(n)$ , для автосвертки  $S_{11}(m)$  и автокорреляции  $R_{11}(m)$  имеем

$$
S_{11}(m) = \frac{1}{N} \sum_{n=0}^{N-1} S_1(n) S_1(m-n) \leftrightarrow \left[\frac{\mathfrak{G}_1(k)}{\mathfrak{G}_1(k)}\right]^2,
$$
  
\n
$$
R_{11}(m) = \frac{1}{N} \sum_{n=0}^{N-1} S_1(n) S_1(n+m) \leftrightarrow \left[\frac{\mathfrak{G}_1(k)}{\mathfrak{G}_1(k)}\right]^2.
$$

Эти свойства позволяют решать разнообразные задачи обработки сигналов, переводя их в частотную область. При этом, используя «быстрые» алгоритмы ДПФ и ОДПФ, можно существенно сократить время вычислений;

е) теорема о сдвигах (задержках) сигнала в варианте с ДПФ имеет вид

$$
S(n - n_0) \leftrightarrow W^{-Kn_0} \mathbf{C}(k), n_0 \in [0, N - 1].
$$

Теорема указывает, что сдвиг сигнала на целое число отсчетов приводит только к пропорциональному (и дискретному) изменению фазового спектра.

Примечание. Существует несколько модификаций дискретного преобразования Фурье:

$$
\mathbf{E}(\mathbf{k}) = \frac{1}{A} \sum_{n=0}^{N-1} \mathbf{S}(n) \mathbf{W}^{-nk},
$$
  
\n
$$
\mathbf{S}(n) = \frac{A}{N} \sum_{k=0}^{N-1} \mathbf{E}(\mathbf{k}) \mathbf{W}^{kn}.
$$
\n(1a)

Они различаются множителем А. Соответствующим образом записываются и свойства ДПФ. Так, равенство Парсеваля и теорема о свертке имеют вид

$$
\sum_{n=0}^{N-1} S_1(n) S_2(n) = \frac{A^2}{N} \sum_{k=0}^{N-1} \mathfrak{E}_1(k) \mathfrak{E}_2^*(k),
$$
  

$$
\sum_{n=0}^{N-1} S_1(n) S_2(m-n) \leftrightarrow A \mathfrak{E}_1(k) \mathfrak{E}_2(k).
$$

Значение множителя А не влияет на основные вычислительные процедуры ДПФ - ОДПФ (см. ниже). В записи (1) принято значение  $A = N$  (т. е. множитель включен в процедуру ДПФ). В литературе [4] часто встречается вариант  $A = 1$  (с множителем в процедуре ОДПФ). В «симметричном» случае при  $A = \sqrt{N}$  множитель войдет в обе процедуры. Сами преобразования будут представлены рядами с ортонормированным базисом:

$$
\begin{aligned} \mathbf{\mathcal{E}}_{n}(m) &= \frac{1}{\sqrt{N}} \, w^{nm}, \ n, m = 0(1), \dots, N - 1 \\ N &= 1 \\ \sum_{m=0}^{N} \mathbf{\mathcal{E}}_{n}(m) \mathbf{\mathcal{E}}_{k}^{*}(m) = \delta(n - k), \end{aligned}
$$

(сравните со свойством (2) базиса ДЭФ). Однако такой множитель  $(A = \sqrt{N})$  не удобен в алгоритмах и программах.

## 2. Условия применения ДПФ

Кратко отметим особенности и условия применения ДПФ к спектральному анализу и родственным задачам преобразования дискретных сигналов.

1. Преобразование (1) устанавливает взаимно однозначное соответствие двух конечных наборов чисел  $S(n)$  и  $\mathfrak{G}(k)$ , n,  $k \in [0, N-1]$ . С учетом общей формы преобразования в (1) и совпадающих размерностей  $S(n)$  и  $\mathfrak{G}(k)$  это дает возможность выполнять ДПФ и ОДПФ по единому алгоритму с одинаковыми вычислительными затратами.

2. «Спектр» дискретного сигнала S(n), определенный в виде коэффициентов С(k), отличается от классического понятия спектра. Чтобы установить это, последовательно рассмотрим три стадии представления сигнала (от непрерывной до дискретной моделей) и соответствующее спектральное описание.

Положим, задан апериодический сигнал  $S(t)$ ,  $t \in [0, T]$ . Исчерпывающим его представлением является спектральная плотность  $\mathfrak{G}(f)$ ,  $f \in (-\infty, \infty)$ ; взаимосвязь дается интегральным преобразованием Фурье:

$$
\mathbf{t} \mathbf{\hat{F}}(\mathbf{f}) = \int_{0}^{T} \mathbf{S}(\mathbf{t}) e^{-j2} P f t dt,
$$
\n
$$
\mathbf{S}(\mathbf{t}) = \int_{-\infty}^{\infty} \mathbf{t} \mathbf{\hat{F}}(\mathbf{f}) e^{-j2} P f t dt.
$$
\n(2)

Периодическое продолжение этого сигнала  $S(t) = S(t + T)$  позволяет перейти к дискретному спектру в виде набора коэффициентов  $\mathbf{C}_{1}$ , k = 0, ±1, ±2, ..., так как периодический сигнал допускает представление в форме комплексного ряда Фурье:

$$
S(t) = \sum_{k=-\infty}^{\infty} \underbrace{\mathbf{e}_k^{\mathbf{e}}} e^{j2\pi \frac{k}{T}t},
$$
  
\n
$$
\underbrace{\mathbf{e}_k^{\mathbf{e}} = \frac{1}{T} \int_{0}^{T} S(t) e^{-j2\pi \frac{k}{T}t} dt}_{(3)}
$$
\n(3)

Спектральные компоненты  $\mathfrak{E}_{k}$  сосредоточены на частотах  $f_k = \frac{k}{T}$ ,  $k = 0, \pm 1, \pm 2, ...$  Их можно определить по значениям спектральной плотности  $\mathfrak{G}(f)$  (2) в соответствующих точках оси частот:

$$
\mathbf{\mathfrak{E}}_{k} = \frac{1}{T} \mathbf{\mathfrak{E}}(\frac{k}{T}).
$$
\n(3a)

Теперь перейдем к дискретной модели S (t) периодического сигнала. Для этого необходимо непрерывную переменную t заменить на дискретную  $t \to n$  **t**,  $n = 0, \pm 1, \pm 2,...$  С тем чтобы сохранилась периодичность

 $S_{\Delta}(t) = S_{\Delta}(t+T)$ , шаг дискретизации  $\Delta$  t и число отсчетов N сигнала S(t) выбирают из условия  $T = N \triangle t$ . Эта модель представляет периодическую последовательность отсчетов  $S(n) = S(n + N)$ ,  $n = 0, \pm 1, \pm 2, ...$  периодических копий сигнала S(t). В этом случае оказывается, что спектральные коэффициенты  $\mathfrak{G}_{k}$  периодического дискретного сигнала  $S_{\Delta}(t)$  равны

$$
\mathbf{E}_{k} = \sum_{k=1}^{\infty} \sum_{k=1}^{\infty} \mathbf{E}_{k} \delta_{k}(\mathbf{m} - \mathbf{k}) = \sum_{k=1}^{\infty} \sum_{k=1}^{\infty} \mathbf{E}_{k} \delta_{k}(\mathbf{m} - \mathbf{k}) = \sum_{k=1}^{\infty} \sum_{k=1}^{\infty} \mathbf{E}_{k} \delta_{k}(\mathbf{m} - \mathbf{k}) = \sum_{k=1}^{\infty} \sum_{k=1}^{\infty} \mathbf{E}_{k} \delta_{k}(\mathbf{m} - \mathbf{k}) = \sum_{k=1}^{\infty} \sum_{k=1}^{\infty} \mathbf{E}_{k} \delta_{k}(\mathbf{m} - \mathbf{k}) = \sum_{k=1}^{\infty} \sum_{k=1}^{\infty} \mathbf{E}_{k} \delta_{k}(\mathbf{m} - \mathbf{k}) = \sum_{k=1}^{\infty} \sum_{k=1}^{\infty} \mathbf{E}_{k} \delta_{k}(\mathbf{m} - \mathbf{k})
$$

Коэффициенты с здесь также можно выразить через значения спектральной плотности Ѷ(f) в соответствующих точках оси частот:

$$
\mathbf{\mathfrak{E}}_{\mathbf{m}} = \frac{1}{T} \mathbf{\mathfrak{E}}(\frac{\mathbf{m}}{T}), \qquad \mathbf{\mathfrak{E}}_{\mathbf{k} - \mathbf{m}\mathbf{N}} = \frac{1}{T} \mathbf{\mathfrak{E}}(\frac{\mathbf{k}}{T} - \mathbf{m} \mathbf{f}_{\mathbf{\mu}}), \qquad (4a)
$$

где  $f_{\pi} = \frac{N}{T} = \frac{1}{\Delta t}$  – частота дискретизации. В (4) использована периодическая функция Кронекера:

$$
\delta_N(m-k) = \begin{cases} 1, m = k \text{ (mod } N), \\ 0, m \neq k \text{ (mod } N). \end{cases}
$$
 (5)

Из (4) видно, что коэффициенты  $\mathcal{B}_{k}$  образуют периодическую последовательность с периодом N:  $\mathbf{\hat{G}}_k = \mathbf{\hat{G}}_{k+N}$ , составленую из смещенных копий спектральных коэффициентов & Эти копии (при малом N) могут перекрываться или накладываться. Такое явление называют эффектом перехлеста. Однако независимо от перехлеста сохраняется свойство комплексно-сопряженной симметрии спектра, характерное для сигналов с вещественными значениями. Сравните:

$$
\mathbf{E}(f - f) = \mathbf{E} \mathbf{E}^*(f); \quad \mathbf{E}_k = \mathbf{E}_k^*; \quad \mathbf{E}_k = \mathbf{E}_k^* \tag{6}
$$

Первые N периодически повторяющихся коэффициентов  $\mathfrak{G}_{k}$  из (4) и приняты за определение коэффициентов ДПФ  $\mathfrak{G}(k)$ :

$$
\mathbf{C}^{\mathbf{c}}(k) = \mathbf{C}^{\mathbf{c}}(k) \quad k = 0, 1, ..., N - 1. \tag{7}
$$

Их обращение (ОДПФ) по формуле (1) дает повторяющиеся отсчеты  $S(n)$ , n = 0, 1, ..., N - 1, дискретного сигнала  $S_{\Delta}(t)$ .

Примечание. Следует иметь в виду, что восстановление исходного непрерывного сигнала  $S(t)$  по его дискретной модели  $S_{\Lambda}(t)$  возможно только при отсутствии указанного эффекта перехлеста.

Как отмечалось, в процедурах ДПФ - ОДПФ шкала времени и частоты единая и безразмерная:  $n, k \in [0, N-1]$ . Ее называют машинной шкалой.

В этой шкале, например, условие симметрии  $S(n) = S(-n)$  периодического сигнала записывается в виле

$$
S(N - n) = S(n), \, n = 0, 1, \dots, \frac{N}{2}, \tag{8}
$$

а свойство комплексной сопряженности (6) для коэффициентов ДПФ представляется равенством

$$
\mathbf{E}(N - k) = \mathbf{E}^{*}(k), \quad k = 0, 1, ..., \frac{N}{2},
$$
\n(8a)

(см. свойства (б) и (в) дискретного преобразования Фурье). Здесь полагается **N** четным.

При переходе к реальному времени и частоте необходимо учитывать размерные множители:

$$
t_n = n\Delta t
$$
,  $\Delta t = \frac{T}{N}$ ,  $f_k = k\Delta f$ ,  $\Delta f = \frac{f_{\pi}}{N}$ ,  $N \Delta t \Delta f = 1$ ,  $Tf_{\pi} = N$ .

Из этих соотношений видно, что возможны различные режимы «обработки» сигнала. Так, искусственно увеличивая отрезок Т (дополняя сигнал нулевыми отсчетами с тем же шагом  $\Delta t$ ), можно уменьшить шаг  $\Delta f$  и тем самым повысить частотное «разрешение» компонент сигнала. В то же время, повышая частоту дискретизации  $f_{\pi}$ (при неизменном Т), можно существенно ослабить эффект перехлеста спектральных компонент сигнала. При условии  $f_n > 2F_{rn}$ , где F<sub>rp</sub> - верхняя граничная частота в спектре сигнала, этот эффект полностью устраняется. В этом случае из (4) и (7) для коэффициентов ДПФ получим

$$
\mathbf{E}(k) = \begin{cases} \mathbf{E}_k, & k = 0, 1, ..., \frac{N}{2} - 1, \\ \mathbf{E}_{k - N}, & k = \frac{N}{2}, ..., N - 1. \end{cases}
$$
(9)

Практически для устранения нежелательного эффекта перехлеста достаточно выбрать такое N, чтобы можно было пренебречь коэффициентами Фурье  $\mathbf{C}_{k}$  с номерами  $k \geq \frac{N}{2}$ .

Рассмотрим характерный пример. Положим, исходный сигнал является отрезком гармонической функции

$$
S(t) = A\cos(2\pi f_m t - \varphi), \quad t \in [0, T], \quad f_m = \frac{m}{T}.
$$
 (10)

Спектральная плотность сигнала (по (2)) равна

$$
\mathbf{E}(f) = \frac{AT}{2} \left\{ \frac{\sin \alpha_1(f)}{\alpha_1(f)} e^{-j[\alpha_1(f) + \phi]} + \frac{\sin \alpha_2(f)}{\alpha_2(f)} e^{-j[\alpha_2(f) - \phi]} \right\},\
$$
  
\n
$$
a_1(f) = p(f - f_m)T, \quad a_2(f) = p(f + f_m)T.
$$

Периодическое повторение сигнала с периодом Т

$$
S_{\pi}(t) = \sum_{l=-\infty}^{\infty} S(t - lT)
$$

позволяет представить его рядом Фурье (3) с коэффициентами (3а):

$$
\mathbf{E}_{k} = \frac{A}{2} \left\{ \delta(k-m) e^{-j[\pi(k-m)+\phi]} + \delta(k+m) e^{-j[\pi(k+m)-\phi]} \right\}
$$

Здесь учтено, что

$$
a_1\left(\frac{k}{T}\right) = p(k-m), \ a_2\left(\frac{k}{T}\right) = p(k+m),
$$
  

$$
\frac{\sin p(k \pm m)}{p(k \pm m)} = d(k \pm m).
$$

Итак, коэффициенты Фурье С отличны от нуля только на частотах (гармониках) с номерами  $k = m$  и  $k = -m$ . (Фактически  $S_n(t)$  представляет непрерывное гармоническое колебание с частотой  $f_m$ , в спектре которого - только частоты  $f_m$   $u - f_m$ ).

Введем дискретное время  $t = n \Delta t$ ,  $n = O(1) N - 1$ , с шагом  $\Delta t = T/N$  и перепишем сигнал  $S(n \Delta t) = S(n)$  на одном периоде:

$$
S(n) = A\cos\left(2\pi \frac{m}{T}n\Delta t - \varphi\right) = A\cos\left(\frac{2\pi}{N}mn - \varphi\right) = A\cos\left(\frac{2\pi}{Nm}n - \varphi\right).
$$
 (10a)

Здесь  $N_m = \frac{N}{m}$  – число отсчетов на один период гармонического колебания

с частотой 
$$
f_m = \frac{m}{T}
$$
. Далее используем базис ДЭФ:

$$
S(n) = \frac{A}{2} [e^{j\left(\frac{2\pi}{N}mn - \varphi\right)} + e^{j\left(\frac{2\pi}{N}mn - \varphi\right)}] = \frac{A}{2} \left[W^m n e^{-j\varphi} + W^{-mn} e^{j\varphi}\right].
$$

Теперь найдем коэффициенты ДПФ по (1):

$$
\mathbf{E}(k) = \frac{A}{2N} \left\{ e^{-j\phi} \sum_{n=0}^{N-1} W^{(m-k)n} + e^{j\phi} \sum_{n=0}^{N-1} W^{-(m+k)n} \right\} =
$$
  
= 
$$
\frac{A}{2} \left\{ \delta(k-m) e^{-j\phi} + \delta(k-N+m) e^{j\phi} \right\}.
$$
 (106)

Здесь учтены 1-е и 2-е свойства базиса ДЭФ. Видно, что дискретный сигнал имеет также две спектральные компоненты на частотах с номерами m и  $N - m$ . Но эти номера находятся на машинной шкале  $m \in [0, N - 1]$  согласно (7). Напомним, что при переходе к естественной шкале номерам  $m < N/2$  будут соответствовать номера положительных частот, а номерам  $m > N/2$  - номера отрицательных частот. Итак, в зависимости от данного значения m и выбранного N в процедуре ДПФ - ОДПФ возможны три ситуации:

1) если 2m < N или N<sub>m</sub> > 2 (это эквивалентно условию 2f<sub>m</sub> < f<sub>n</sub>), то коэффициенты Фурье восстанавливаются однозначно:

$$
\mathbf{E}_{m} = \mathbf{E}(m), \quad \mathbf{E}_{m} = \mathbf{E}(N-m).
$$

Следовательно, восстанавливаются амплитуда, частота и фаза исходного сигнала;

2) если 2m = N или N<sub>m</sub> = 2 (т. е. 2f<sub>m</sub> = f<sub>n</sub>), то имеем неопределенность:

$$
\mathbf{C}(\mathbf{m}) = 2\mathrm{Re}\mathbf{C}_{\mathbf{m}}^{\mathbf{r}} = \mathrm{A}\cos(\pm\varphi),
$$
  
\n
$$
\mathrm{S(n)} = \mathrm{A}(-1)^{n}\cos(\pm\varphi), \quad n = 0 \text{ (1) N } -1
$$

и исходный сигнал не восстанавливается:

3) если 2m > N или N<sub>m</sub> < 2 (что эквивалентно низкой частоте дискретизации 2f > f<sub>n</sub>), то возникает так называемый эффект *переименования* (или подмены) частот. Обозначим m'= N - m. Теперь положительной частоте (на естественной шкале) будет соответствовать номер m' <  $\frac{N}{2}$ , а отрицательной – номер m' >  $\frac{N}{2}$ . В результате получим

$$
\mathbf{E}_{\mathbf{m}'} = \mathbf{E}(\mathbf{N} - \mathbf{m}), \quad \mathbf{E}_{-\mathbf{m}'} = \dot{\mathbf{U}}(\mathbf{m}),
$$
  

$$
\mathbf{S}(\mathbf{n}) = \text{A}\cos\left(\frac{2\pi}{N}\mathbf{m}'\mathbf{n} - \mathbf{\varphi}\right), \quad \mathbf{n} = 0 \text{ (1) N} - 1
$$

В данном случае синтезируется сигнал с частотой  $f_{m} = f_{n} - f_{m}$ .

Пусть, например, исходный сигнал с частотой  $f_m = 6 \kappa \Gamma \mu$  и длительностью  $T = 10$ мс подвергается дискретизации с частотой  $f_{\pi} = 10 \,\kappa \Gamma$ ц (выбрано  $N = 100$ , при этом m = 60). В результате процедуры ДПФ - ОДПФ будет восстановлен сигнал с частотой  $f_{m'} = 4 \kappa \Gamma \mu$ .

Отметим, что условие отсутствия эффекта перехлеста ( $f_{\pi}$  >  $2f_{\text{rp}}$ ) является определяющим и в теореме Котельникова о представлении сигналов по дискретным отсчетам [3].

Все особенности рассмотренных выше характеристик показаны на рис. 1: а) исходный периодический сигнал и его дискретная модель с соответствующими периодами Т и N; б) компоненты «свертки» (см. (4) и (5)) при формировании коэффициентов  $\mathfrak{G}_k$ ; в) взаимосвязь коэффициентов  $\mathfrak{G}_k$  и  $\mathfrak{G}(k)$  при отсутствии эффекта перехлеста и переход от естественной к машинной шкале; г) спектральные коэффициенты  $\mathfrak{G}_{k}$  и  $\mathfrak{G}(k)$ , формируемые по (4) и (7) с учетом эффекта перехлеста. Спектральные коэффициенты (как комплексные числа) изображены символически. Пунктирная линия на графиках для & отражает спектральную плотность (Ф(f). Точка N на рис. 1, г соответствует частоте дискретизации  $f_{\pi} = 1/\Delta t$  (с учетом условия T = N $\Delta t$ ).

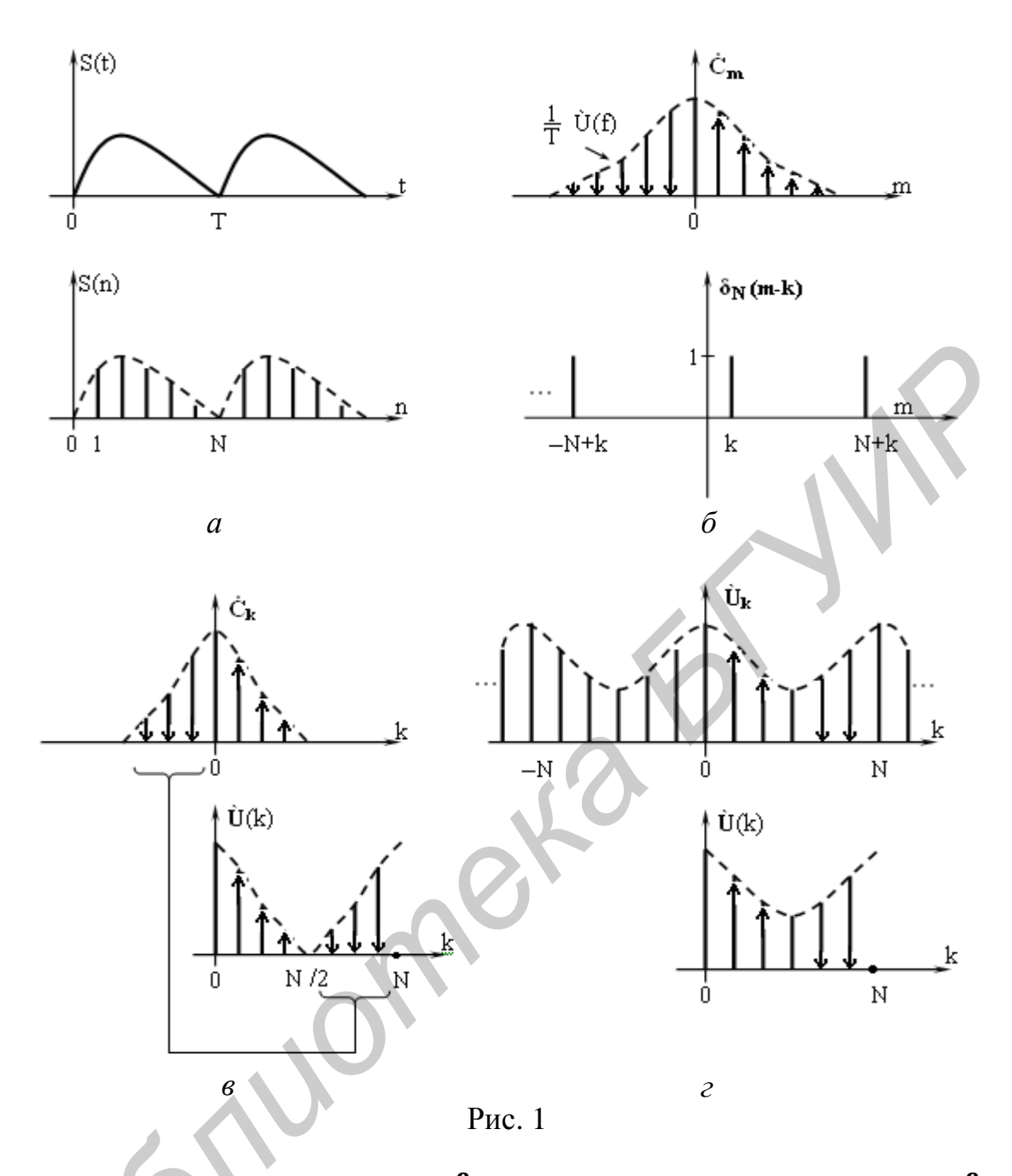

Практически спектрограммы  $\mathfrak{G}(k)$  представляют графиками mod $\mathfrak{G}(k)$  и arg (k), т. е. амплитудно-частотным и фазовым спектрами.

Отметим, что синтез (восстановление копии) исходного сигнала можно реализовать либо в форме ряда (3), либо путем обращения (ОДПФ) коэффициентов (k) и последующего применения ряда Котельникова.

Следует иметь в виду особенности процедур ДПФ - ОДПФ в различных линейных операциях (при сдвигах сигналов, формировании сверток, вычислениях корреляционных функций и др.). Основные свойства (теоремы) указывают на два варианта решения задач: прямыми вычислениями или косвенно, предварительно вычислив коэффициенты ДПФ. Итоги будут идентичными только в случае совпадающих размеров массивов исходных данных и результата (как во временной, так и в частотной областях). Так, в случае свертки двух сигналов (операция обозначена как \*) 14

$$
S_i(n) \leftrightarrow U_i(k), \quad n, k \in [0, N_i - 1], \quad i = 1, 2;
$$
  

$$
S_{12}(n) = S_1(n) * S_2(n) \leftrightarrow U_{12}(k) = U_1(k) U_2(k)
$$
  

$$
n, k \in [0, N_3 - 1], \quad N_3 \ge N_1 + N_2,
$$

необходимо совместить размеры всех массивов. Это возможно только дополнением нулевыми отсчетами в исходных данных при доведении их размеров до N<sub>3</sub>. Добавим, что в силу периодического характера преобразования (1) размер N<sub>3</sub> будет задавать теперь периоды всех последовательностей:

$$
S_i(n) = S_i(n+N_3), i = 1, 2; S_{12}(n) = S_{12}(n+N_3).
$$

Аналогичная ситуация имеет место и при вычислениях корреляционных функций.

Все особенности вычислений показаны для  $N_3 = 8$  на рис. 2. На рис. 2, *a*, *6*, в, г приведены примеры сигналов  $S_1(n)$ ,  $S_2(n)$  и результат свертки  $S_{12}(m)$ . На рис. 2, *е*, *ж*, *з* представлены сигнал  $S_1(n)$ , его сдвиги и результат автосвертки. На рис. 2, *и*, *к* показаны автокорреляционная функция сигнала  $S_1(n)$  в машинной шкале и переход к естественной форме. Видно, как сохраняется четная симметрия этой функции:  $R_{11}(m) = R_{11}(N_3 - m)$ .

Отличительной чертой операций с применением процедур ДПФ - ОДПФ является то, что размеры данных и результата должны быть заранее фиксированы. С учетом периодичности это позволяет перейти к числовой оси, замкнутой в кольцо. Пример последовательности S<sub>1</sub>(n), «свернутой» в кольцо, показан на рис. 2, д. Теперь все сдвиги сигналов можно представить по кольцу и получить новый механизм формирования сверток, корреляций и др. По этой причине такие операции называют круговыми или периодическими.

Отметим, что пока речь шла о прямых вычислениях сверток и корреляции. Альтернативный способ - предварительно вычислить коэффициенты ДПФ сигналов, попарно их перемножить и выполнить обращение (ОДПФ). Эффективность метода существенно повысится, если использовать алгоритмы быстрого преобразования Фурье, см. подразд. 4.1. Такой подход называют методом быстрой свертки.

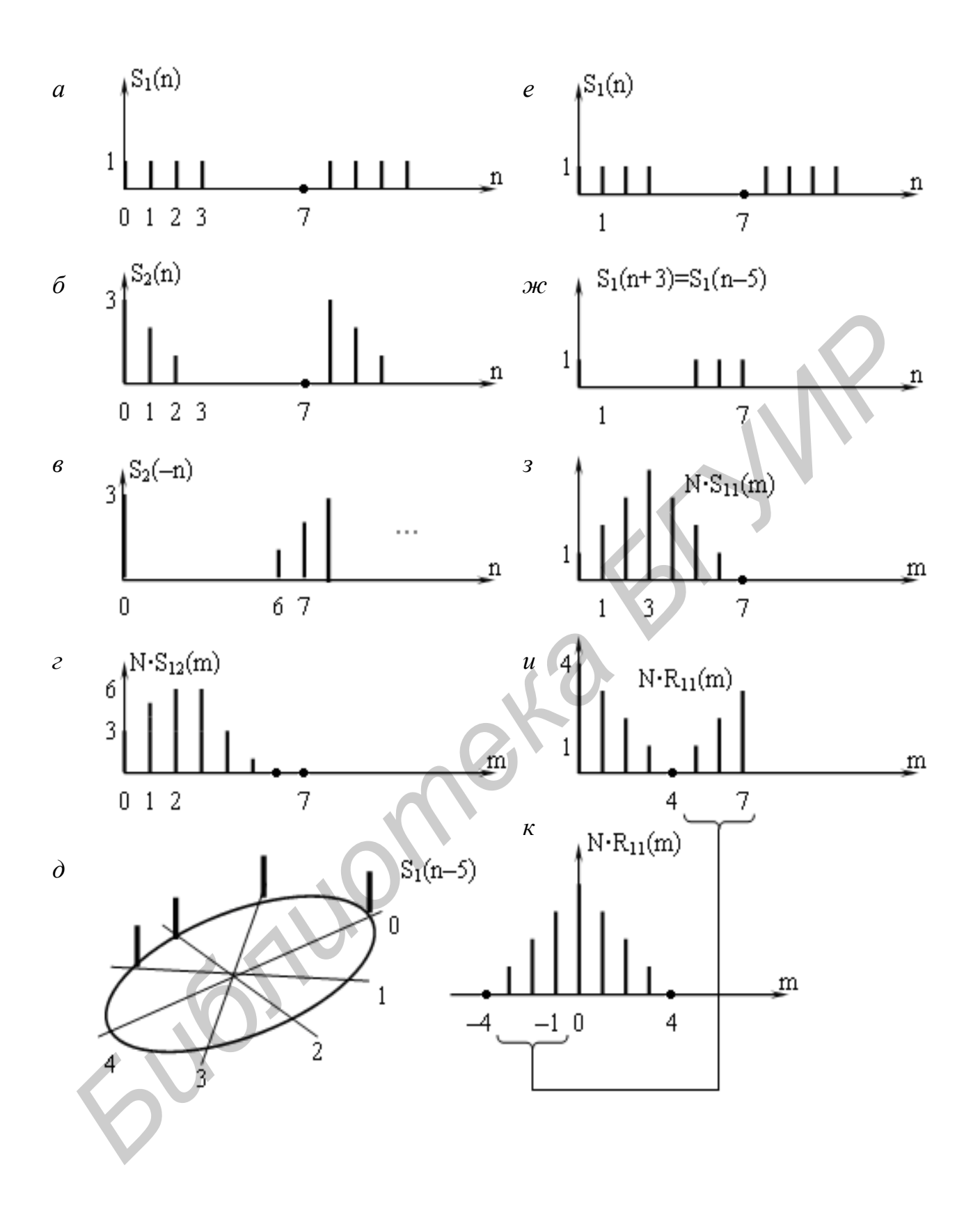

 $P$ ис. 2

## 3. Алгоритмы быстрого преобразования Фурье 3.1. Основной алгоритм ДПФ, вычислительные проблемы

Рассмотрим теперь возможные алгоритмы вычисления ДПФ и ОДПФ. В качестве исходного используем первую строчку в (1), положив в общем случае комплексные вход  $x(n)$ , выход  $X(k)$  и опустив множитель  $1/N$ :

$$
X(k) = \sum_{n=0}^{N-1} x(n) W^{-kn}, \quad k = 0, 1, ..., N-1.
$$
 (11)

Это отображение  $x(n) \rightarrow X(k)$  будем считать как прямое ДПФ (без учета множителя 1/N). Обратное преобразование  $X(k) \rightarrow x(n)$  в случае ОДПФ

$$
x(n) = \sum_{k=0}^{N-1} X(k) W^{kn}
$$

отличается по форме от (11) только знаком степени W. Однако различие можно устранить, если перейти к комплексно-сопряженной форме:

$$
x^{*}(n) = \sum_{k=0}^{N-1} X^{*}(k) W^{-kn}, \quad n = 0, 1, ..., N-1.
$$
 (11a)

Эта запись показывает, что ДПФ и ОДПФ можно выполнять по единому алгоритму (11) с соответствующей интерпретацией входа и выхода.

Детализация (11) с учетом обозначений

$$
X(k) = A(k) + jB(k), \quad x(n) = x_1(n) + jx_2(n)
$$

позволяет раздельно выделить Re и Im компоненты:

$$
X(k) = \sum_{n=0}^{N-1} x_1(n) W - kn + j \sum_{n=0}^{N-1} x_2(n) W - kn =
$$
  
=  $X_{11}(k) + j X_{12}(k) + j [X_{21}(k) + j X_{22}(k)] =$   
=  $X_{11}(k) - X_{22}(k) + j [X_{12}(k) + X_{21}(k)].$  (12)

Здесь  $X_{11}^1(k) + j X_{12}^1(k)$  и  $X_{21}^1(k) + j X_{22}^1(k)$  – коэффициенты ДПФ соответственно последовательностей  $x_1(n)$  и  $x_2(n)$  с вещественными значениями. Теперь для Re и Im составляющих коэффициентов X(k) имеем

$$
A(k) = ReX(k) = X_{11}(k) - X_{22}(k),
$$
  
\n
$$
B(k) = ImX(k) = X_{12}(k) + X_{21}(k).
$$
\n(13)

Указанная детализация прямого преобразования приводит к следующей схеме вычислений, см. рис. 3, а. Аналогичную детализацию можно провести при обратном преобразовании и получить сходную схему вычислений (рис. 3, б). Обе схемы включают два базовых блока вычислителей коэффициентов ДПФ с вещественными данными на своих входах. Необходимые дополнительные множители указаны треугольниками. Именно эти множители определяют вид преобразования.

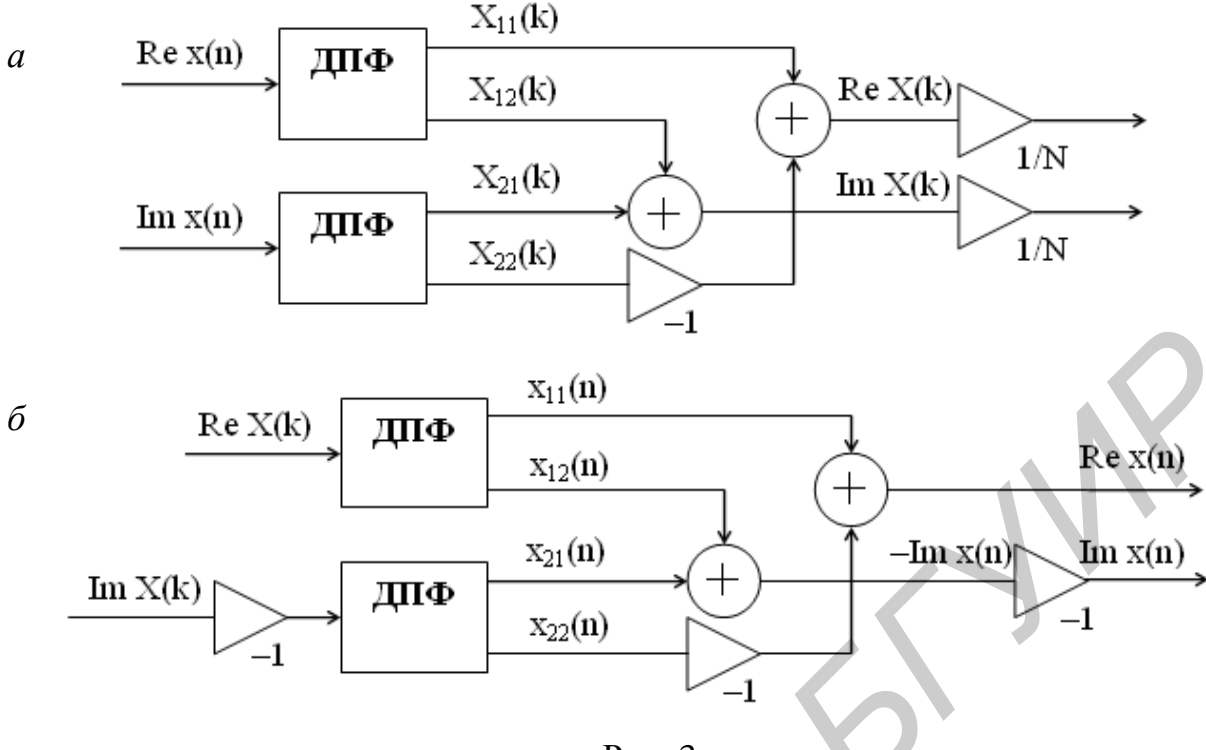

Рис. 3

Так, множители 1/N необходимы только в прямом преобразовании для вычисления спектральных коэффициентов (1). Множители (-1) используются только при обратном преобразовании для перехода к комплексно-сопряженным значениям (11а).

Примечание. Переход к комплексным переменным в (11) и (11а) обусловлен второй строчкой в (1). Вместе с тем не исключается, что сигналы, подлежащие обработке, также могут иметь комплекснозначные отсчеты. В этом случае отображение (1) имеет  $B_{\text{H}}(\mathbf{M}) \leftrightarrow B_{\text{H}}(\mathbf{k}).$ 

Итак, оба преобразования в (1) для комплексных (в общем случае) переменных  $\mathbf{\hat{S}}(n) \leftrightarrow \mathbf{\hat{S}}(k)$  можно выполнить по единой схеме. Основу ее составляет алгоритм (11). В прямом преобразовании (при вычислении спектральных коэффициентов) для входа x(n) и выхода X(k) необходимы следующие подстановки:

$$
x(n) = \mathbf{\hat{S}}(n), \quad n = 0(1)N - 1,
$$
  
\n
$$
\frac{X(k)}{N} = \mathbf{\hat{S}}(k), \quad k = 0(1)N - 1.
$$
\n(14)

В обратном преобразовании (при восстановлении сигнала) для входа и выхода следует использовать другую подстановку:

$$
x(n) = \mathbf{C}^{\mathbf{F}}(n) = \mathbf{C}^{\mathbf{F}}(N - n),
$$
  
\n
$$
X^*(k) = \mathbf{S}(k), \quad k, n = 0(1)N - 1.
$$
\n(15)

В случае вещественных сигналов  $S(n)$  в первой строчке (14) надо записать  $x(n) = S(n)$ , а во второй строчке (15) соответственно  $X(k) = S(k)$ .

Следует иметь в виду принципиальное различие преобразования Фурье для вещественных и комплексных данных. В первом варианте результаты преобразования должны иметь комплексно-сопряженную симметрию (6). Во втором варианте это исключено.

В рассматриваемом общем случае отображения  $X(k) \leftrightarrow x(n)$  (с учетом множителя 1/N) выполняются все свойства ДПФ. В том числе справедливо равенство Парсеваля (см. свойство (2) ДПФ) в виде

$$
\frac{1}{N} \sum_{n=0}^{N-1} |x(n)|^2 = \sum_{k=0}^{N-1} |X(k)|^2.
$$
 (16)

Оно устанавливается исходя из того, что для коэффициентов ДПФ компонент  $x_1(n)$  и  $x_2(n)$  как отсчетов с вещественными значениями сохраняются условия

комплексно-сопряженной симметрии (8a). Для  $k = 0, 1, ..., \frac{N}{2}$  (N – четное) имеем:

$$
X_{11}(k) - jX_{12}(k) = X_{11}(N - k) + jX_{12}(N - k),
$$
  
\n
$$
X_{12}(0) = X_{12} \left(\frac{N}{2}\right) = 0,
$$
  
\n
$$
X_{21}(k) - jX_{22}(k) = X_{21}(N - k) + jX_{22}(N - k),
$$
  
\n
$$
X_{22}(0) = X_{22} \left(\frac{N}{2}\right) = 0.
$$
\n(17)

Учет этих соотношений и приводит к равенству (16). Вместе с тем, если в (17) умножить 3-ю строчку на *і* и объединить ее с 1-й строчкой, то для Re и Im частей получим:

$$
X_{11}(k) - X_{22}(k) = X_{11}(N - k) + X_{22}(N - k),
$$
  
\n
$$
X_{12}(k) + X_{21}(k) = -X_{12}(N - k) + X_{21}(N - k).
$$

Видно, что в общем случае симметрия коэффициентов (13) отсутствует:

 $A(N-k) \neq A(k)$ ,  $B(N-k) \neq -B(k)$ .

Следовательно, коэффициенты ДПФ X(k) не имеют комплексносопряженной симметрии:

$$
X(N-k) \neq X^*(k), \ \ k = 0, 1, ..., \frac{N}{2}.
$$
 (18)

Знак равенства здесь будет только (!) в случае, когда Im  $x(n) = 0$  (для вещественных сигналов). При этом окажется, что  $X_{21}(k) = X_{22}(k) = 0$ . Применительно к схеме, приведенной на рис. 3, а, это означает исключение нижнего канала ДПФ. В случае же ОДПФ (по схеме, приведенной на рис. 3, 6) при этом же условии появится контрольный тест:

Im 
$$
X(n) = X_{12}(n) + X_{21}(n) = 0.
$$
 (19)

Существенно то, что равенство в (18) позволяет при вычислениях ограничиваться только первой половиной коэффициентов X(k) из всего набора для  $k = 0, 1, ..., N - 1.$ 

Рассмотрим возможные варианты реализации ДПФ по (11). При разработке алгоритмов прежде всего обращается внимание на его быстродействие. Скорость вычислений зависит от вида и количества элементарных операций.

Некоторое представление о сложности алгоритма можно получить, если записать коэффициенты  $A(k) = ReX(k)$  и  $B(k) = ImX(k)$  (13) в развернутом виде:

$$
A(k) = \sum_{n=0}^{N-1} \left[ x_1(n) \cos \frac{2p}{N} nk + x_2(n) \sin \frac{2p}{N} nk \right],
$$
  
\n
$$
B(k) = \sum_{n=0}^{N-1} \left[ x_2(n) \cos \frac{2p}{N} nk - x_1(n) \sin \frac{2p}{N} nk \right].
$$

 $(20)$ 

Здесь основными операциями являются вычисления cos и sin, умножение чисел и накопление слагаемых. Быстродействие алгоритма в данном случае будет ограничено из-за сравнительно большого количества операций умножения (по всем k это составит  $4N(N-1)$ ) и главным образом вычислений соз и sin, (всего 2N(N-1) таких операций). Число указанных операций можно сократить в N раз, если вычисления проводить последовательно для каждого k. Но суммарное время вычислений от этого не изменится.

Теоретический анализ показывает, что в приведенной интерпретации алгоритма (11) практически не используются такие важные свойства базиса ДЭФ. как периодичность и комплексная сопряженность. Учет особенностей и свойств этого базиса позволяет организовать параллельную процедуру вычислений, в которой отсутствуют операции вида cos и sin и значительно сокращено число операций умножения.

# 3.2. Матричный подход к алгоритмам БПФ

Существует несколько разновидностей ускоренных алгоритмов ДПФ [2]. Их объединяют общим названием - алгоритмы быстрого преобразования  $\Phi$ урье (БПФ).

Наглядное представление о возможных структурах БПФ можно получить при матричной форме записи (11):

$$
X = A \cdot x^{T}, \qquad (21)
$$

где  $X = (X(0), ..., X(N-1))$  - матрица-столбец выхода; А - квадратная матрица размером  $N \times N$  с элементами  $W^{-kn}$ , называемая матрицей поворачивающих множителей;  $x = [x(0), ..., x(N-1)]$  - матрица-строка входа;  $x^T$  – транспонированная матрица.

Используя особенности матрицы А, ее представляют в виде более простых матриц-сомножителей  $A = A_1 \times A_2 ...$ , тем самым процедуру ДПФ можно «дробить» на ряд этапов с параллельными вычислениями. В общем случае все зависит от числа сомножителей в представлении  $N = N_1 \times N_2 \dots$ 

Наиболее просто матрица А факторизуется, когда N является степенью двойки  $N = 2^r$ . В этом случае можно получить два классических алгоритма.

1. Алгоритм БПФ с «прореживанием по частоте». Суть алгоритма в том, что в исходной матрице А строки (по  $k$ ) переставляются в соответствии с инверсными номерами:

$$
A \rightarrow \mathcal{X}_1 = [W^{-\mathbf{K} \mathbf{h}}]. \tag{22}
$$

В таком виде (с переупорядоченными номерами строк) матрица  $\mathcal{X}_1$  сравнительно легко факторизуется – представляется произведением  $r = log_2 N$  слабозаполненных матриц. В результате вычисления по (21) разбиваются на г этапов.

Для примера на рис. 4 представлен алгоритм БПФ с прореживанием по частоте в виде направленного графа для  $N = 8$ .

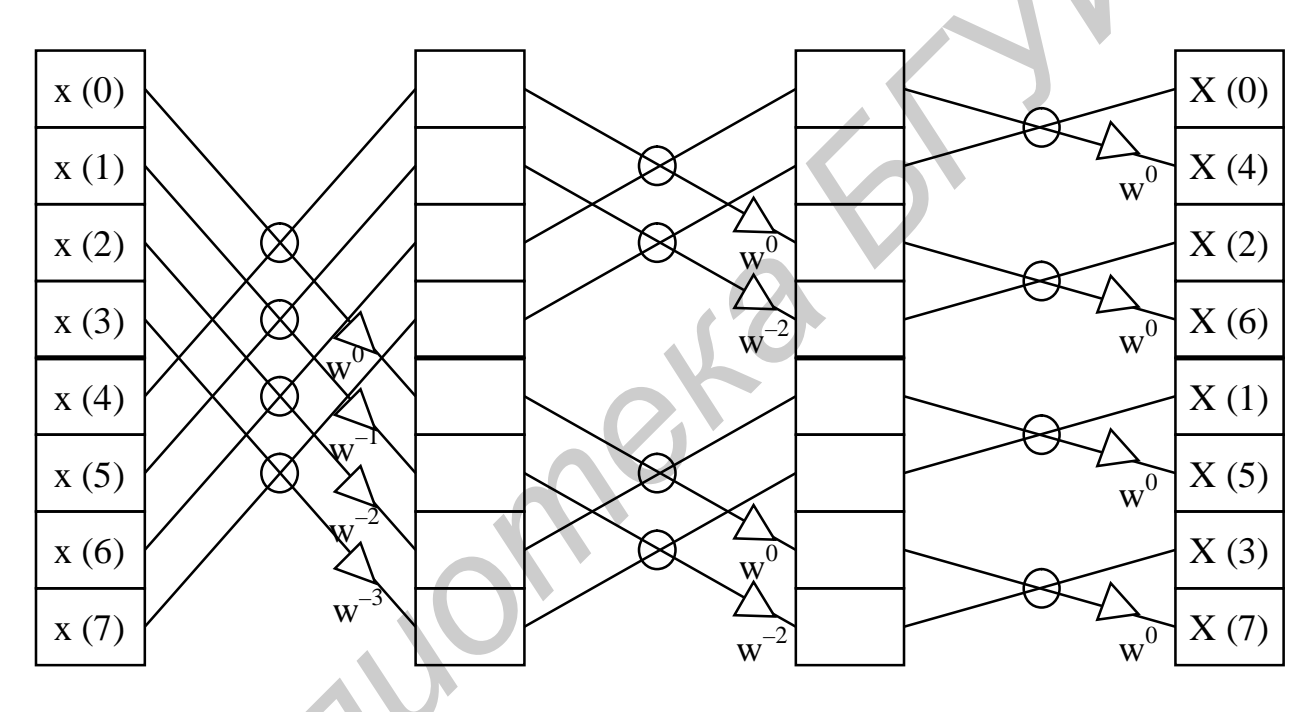

 $P$ ис. 4

Основная элементарная операция («бабочка») показана на рис. 5, а.

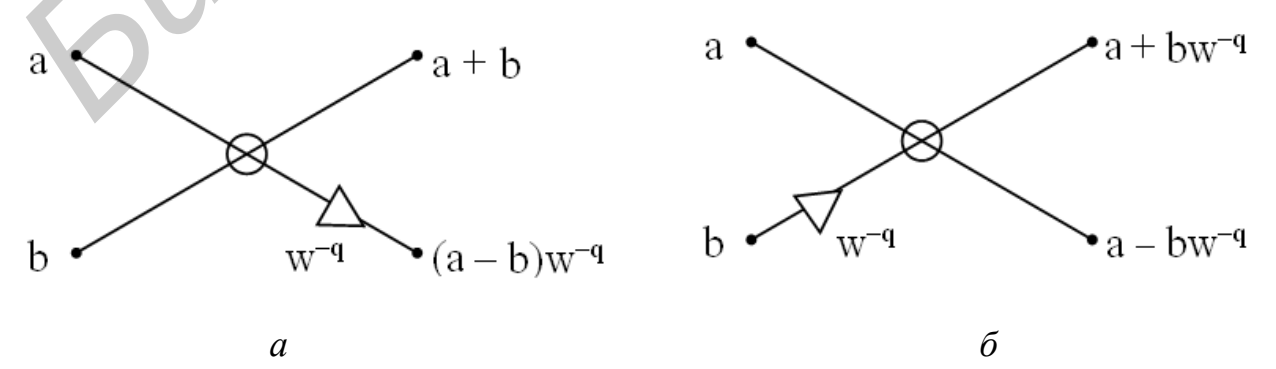

Рис. 5

Вычисления выполняются в три ( $r = log_2 8 = 3$ ) этапа по схеме замещения - с обновлением содержимого ячеек памяти новыми данными в процессе счета.

Значения поворачивающих множителей  $W - q$  хранятся в памяти машины. В данном случае для  $N = 8$  они равны (табл. 1).

Таблица 1

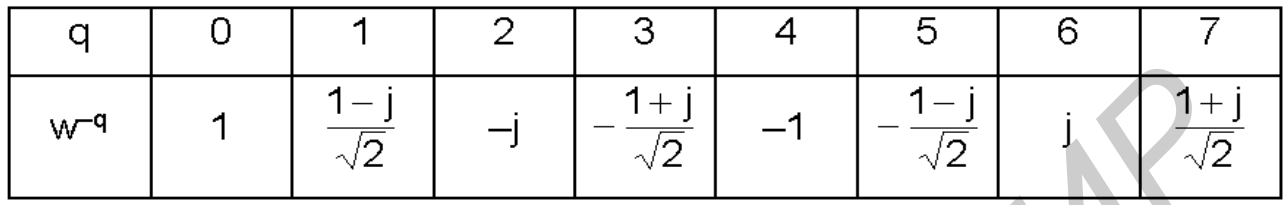

Входные данные x(n) представлены в естественном порядке, выходные  $X(k)$  – в соответствии с инверсными номерами ячеек (табл. 2). Здесь используется правило: если целое число  $m \in [0, N-1]$  представлено в двоичной форме

$$
m = \sum_{p=0}^{r-1} a_p 2^p \rightarrow m = (a_{r-1}, ..., a_0)
$$

то инверсным является число

$$
\mathbf{r}\mathbf{w} = \frac{\mathbf{r} - 1}{\mathbf{p}} \sum_{i=1}^{n} \mathbf{a}_{i} \mathbf{a}_{i}
$$

с коэффициентами  $\mathcal{A}_{\beta} = a_{r-1-p}$ ,  $p = 0, 1, ..., r-1$ .

 $T_{\alpha} \epsilon_{\text{max}} \gamma$ 

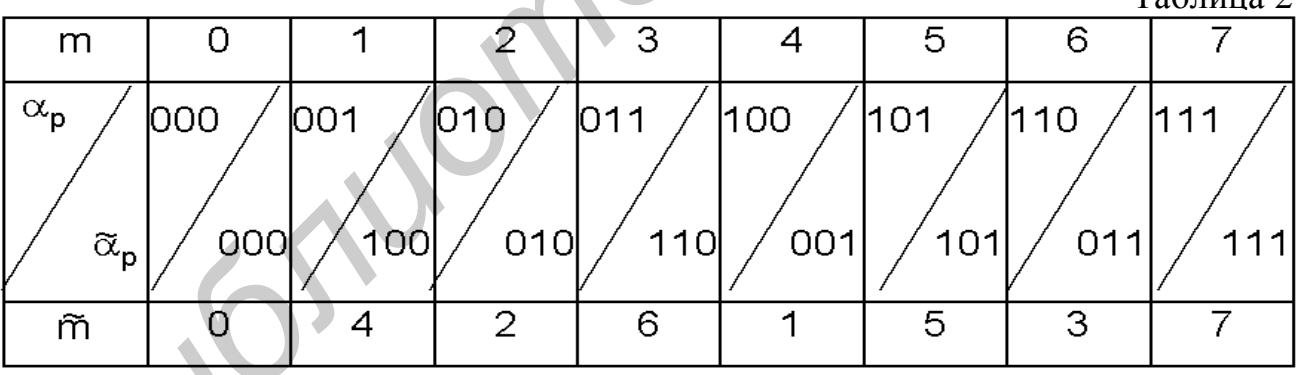

Заметим, алгоритм БПФ – только лишь вариант реализации ДПФ с теми же условиями применения. Отличие заключается (помимо быстродействия) только в том, что выходные данные переупорядочены («прорежены» на четные и нечетные компоненты). Здесь эквивалентом (11) является преобразование

$$
X(\mathbf{K}) = \sum_{n=0}^{N-1} x(n) \, \mathbf{W}^{-\mathbf{K} \cdot \mathbf{h}}
$$
 (23)

с ядром-матрицей (22). Термин «прореживание по частоте» имеет смысл только в случае прямого ДПФ. В режиме же ОДПФ (15) «прореженными» окажутся отсчеты восстановленного сигнала.

2. Алгоритм БПФ с «прореживанием по времени». Этот вариант следует из переупорядочивания столбцов (по n) матрицы А в соответствии с инверсными номерами:

$$
A \rightarrow \mathbb{A}_{2} = [W^{-k\mathcal{H}_{0}}].
$$
 (24)

Матрица  $\mathcal{X}_2$  также легко факторизуется и представляется произведением  $r = log_2 N$  слабозаполненных матриц. В результате вычисления по (21) сводятся также к матричным преобразованиям в г этапов.

На рис. 6 представлен для примера алгоритм БПФ с прореживанием по времени в форме направленного графа для  $N = 8$ . Суть основной элементарной операции в этом алгоритме показана на рис. 5, б.

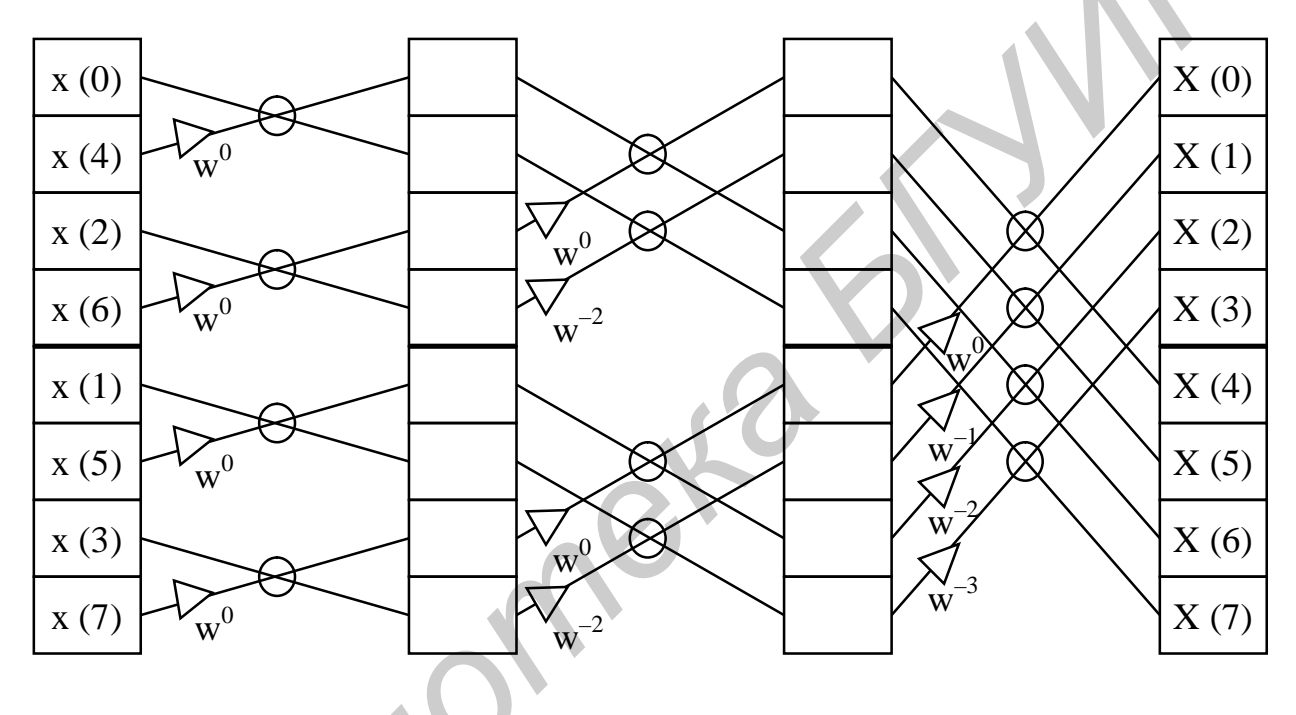

 $P$ <sub>*HC*</sub> 6

Здесь также вычисления выполняются в три этапа по схеме замещения. Однако входные данные представлены в соответствии с инверсными номерами, (см. табл. 2), а выходные – в естественном порядке.

Этот вариант реализации алгоритма ДПФ обладает тем же быстродействием количество умножений комплексных чисел не превышает  $\frac{N}{2}$ log<sub>2</sub>N. Отличие заключается в том, что «прореженными» теперь должны быть входные данные: в режиме ДПФ - это временные отсчеты, в режиме ОДПФ - спектральные коэффициенты. Эквивалентом (11) в данном варианте является преобразование

$$
X(k) = \sum_{\ell=0}^{N} \sum_{k=0}^{N} x(\ell \omega_k)^{-k} \ell \omega_k
$$
 (25)

с ядром-матрицей (24).

Примеры матричных записей алгоритмов БПФ приведены в прил. 1.

Необходимо отметить, что матричная форма (как и алгебраическая, впервые предложенная Кули и Тьюки в 1965 г. [2]) - это всего лишь описа-

ние алгоритмов БПФ. Ниже будет показана форма, удобная для составления вычислительных программ.

## 3.3. Алгоритмы БПФ в форме рекуррентных уравнений

Матричный подход не позволяет детально и в общем виде (для семейства значения N) составить алгоритмы БПФ. Это связано с факторизацией матрицы поворачивающих множителей. Уже при N≥16 записи становятся громоздкими и теряют практический смысл. Проблему можно обойти, если детализировать не весь алгоритм, а только вычислительный процесс отдельного этапа [9]. На примерах (см. рис. 4 и 6) видно, что каждый этап включает параллельный набор двухточечных операций (сложения и вычитания с определенным весом (см. рис. 5). «Входы» и «выходы» этапа связаны своеобразными рекуррентными соотношениями. Это уже позволяет составить алгоритм последовательных вычислений от этапа к этапу для произвольного массива данных  $N = 2^r$ . Такой подход называют методом рекуррентных уравнений.

В случае алгоритма БПФ с прореживанием по времени рекуррентные уравнения имеют вид

$$
A_{i+1}(n) = A_i(n) + A_i(n + 2^{i-1}) \cdot W^{-q},
$$
  
\n
$$
A_{i+1}(n + 2^{i-1}) = A_i(n) - A_i(n + 2^{i-1}) \cdot W^{-q},
$$
  
\n
$$
q = (m-1) \cdot 2^{r-i}.
$$

Здесь i = 1, 2, ..., r – номер этапа (всего r =  $log_2N$ ); n = m – 1 + (1 – 1) · 2<sup>i</sup> – номера ячеек памяти, где хранятся данные и результаты; m = 1, 2, ...,  $2^{i-1}$  - число поворачивающих множителей в уравнениях на i-м этапе;  $1 = 1, 2, ..., 2^{r-1}$ число пар функциональных (рекуррентных) уравнений на i-м этапе;  $A_i(\cdot)$  и  $A_{i+1}(\cdot)$  - данные и результаты счета на i-м этапе.

В рассматриваемом выше примере (см. рис. 6) для  $N = 8$  соответственно имеем: на первом этапе i = 1, m = 1 (один множитель  $W^0$ ) и 1 = 1, 2, 3, 4 (т. е. четыре пары уравнений); на втором этапе  $i = 2$ ,  $m = 1,2$  (это множители  $W^0$  и  $W^{-2}$ ) и  $I = 1, 2$  (т.е. две пары уравнений для двух значений m); на третьем  $W^0$ ,  $W^{-1}$ ,  $W^{-2}$   $u W^{-3}$   $u 1 = 1$ этапе  $i = 3$ , m = 1, 2, 3, 4 (это множители (т. е. одна пара уравнений для четырех значений m).

Заметим, номера ячеек памяти - аргументы в записи A<sub>i</sub>(n) представлены в форме

$$
n = \frac{r-1}{k} a_k(n) 2^k
$$

что позволяет «кодировать» их (записывать в символах  $a_0, a_1, ..., a_{r-1}$ ) и при необходимости осуществлять двоичную инверсию номеров.

Форма рекуррентных уравнений для алгоритма БПФ с прореживанием по частоте несколько иная:

$$
A_{i+1}(n) = A_i(n) + A_i(n + 2^{r-1}),
$$
  
\n
$$
A_{i+1}(n + 2^{r-1}) = [A_i(n) - A_i(n + 2^{r-1})] \cdot W^{-q},
$$
  
\n
$$
q = (m-1) \cdot 2^{i-1},
$$

Здесь i = 1, 2, ..., r – номер этапа (при r = log<sub>2</sub>N); n = m – 1 + (1 – 1)  $2^{r-i+1}$ аргументы для данных и результата;  $\mathbf{l} = 1, 2, ..., 2^{i-1}$  - число пар функциональных (рекуррентных) уравнений на i-м этапе; m = 1, 2, ...,  $2^{r-i}$  - число поворачивающих множителей на i-м этапе;  $A_i(\cdot)$  и  $A_{i+1}(\cdot)$  - «вход» и «выход» i-го этапа.

Все указанные здесь рекуррентные связи можно проверить на примере схемы для  $N = 8$ , приведенной на рис. 4.

При составлении вычислительных программ необходимо предусмотреть процедуры перестановки данных или результата (в зависимости от варианта алгоритма). В прямых преобразованиях (БПФ) можно также учесть коэффициент 1/N в виде множителя 0,5 во всех уравнениях на этапах (это следует из равенства  $1/N = (1/2)^T$ ). Сама программа включает две основные операции. Так, для алгоритма с прореживанием по времени:

1) необходимо найти

2) вычислить

$$
A + B \cdot C, \quad A - B \cdot C.
$$

Соответственно для алгоритма с прореживанием по частоте:

1) необходимо найти

2) вычислить

$$
A + B, (A - B) \cdot C.
$$

Указанные операции выполняются по циклам для всех значений  $m$ ,  $l$  и  $i$ (с начальной установкой  $m = l = i = 1$ ).

Примеры блок-схем программ приведены в [9].

### 4. Функциональные преобразования сигналов методом «быстрой» свертки 4.1. Разновидности сверток

Рассмотрим прежде всего варианты представления сверток, сопутствующие им проблемы, особенности подготовки исходных данных для вычислительных систем и достоинства алгоритмов «быстрой» свертки.

1. В теории сигналов и цепей важное значение имеют две теоремы: о свертке и произведении сигналов. Символически для двух сигналов их можно представить в виде:

$$
S_{12}(t) = S_1(t) * S_2(t) \leftrightarrow \mathbf{G}_1^{\mathbf{F}}(f) \mathbf{G}_2^{\mathbf{F}}(f),
$$
  
\n
$$
S_1(t) S_2(t) \leftrightarrow \mathbf{G}_1^{\mathbf{F}}(f) * \mathbf{G}_2^{\mathbf{F}}(f) = \mathbf{G}_{12}^{\mathbf{F}}(f).
$$

Здесь звездочкой обозначена операция интегральной свертки, а стрелками отображения по Фурье:

$$
V_{12}(y) = \int_{-\infty}^{\infty} V_1(x) V_2(y - x) dx,
$$
  
\n
$$
\overline{\mathbf{B}}(f) = \int_{-\infty}^{\infty} S(t) e^{-j2\pi f t} dt,
$$
  
\n
$$
S(t) = \int_{-\infty}^{\infty} \overline{\mathbf{B}}(f) e^{j2\pi f t} df.
$$

С математической точки зрения теоремы указывают на возможность замены интегральной задачи на алгебраическую. В приложениях первая составляет основу теории фильтрации сигналов, вторая используется в задачах модуляции и демодуляции.

Заметим, что эти теоремы отражают уникальное свойство преобразования **Фурье**, которое другие интегральные преобразования не имеют. Это свойство – следствие мультипликативности ядра преобразования:

$$
\varphi(x, y) \cdot \varphi(z, y) = \varphi(x+z, y), \qquad \varphi(x, y) = e^{j2\pi xy}.
$$

Примечание. Несложно показать, что с переходом на ДПФ указанные теоремы принимают вид

$$
S_{12}(n) = S_1(n) * S_2(n) \leftrightarrow \mathfrak{G}_1(k) \mathfrak{G}_2(k),
$$
  

$$
S_1(n) S_2(n) \leftrightarrow \mathfrak{G}_1(k) * \mathfrak{G}_2(k) = \mathfrak{G}_{12}(k).
$$

3 десь  $S_n(n) \leftrightarrow \mathfrak{G}(k)$ , n, k = 0 (1) N -1, i = 1, 2, - отображения по Фурье (1a) в «симметричном» случае ( $A = \sqrt{N}$ ). Это обеспечивает единообразие определения свертки (теперь уже дискретной и круговой) как во временной, так и частотной областях:

$$
V_{12}(n) = V_1(n) * V_2(n) = \frac{1}{\sqrt{N}} \sum_{k=0}^{N-1} V_1(k) V_2(n-k).
$$

Множитель  $1/\sqrt{N}$  не влияет на процедуру вычислений. Здесь также ключевую роль играет мультипликативность базисных функций:

$$
\varphi_n(k) \varphi_1(k) = \varphi_m(k), \quad m = n + 1 \pmod{N},
$$

$$
\varphi_n(k) = \frac{1}{\sqrt{N}} W^{nk}, \qquad n, k = 0 \ (1) \ N - 1.
$$

К этим теоремам вернемся позднее.

Свертка функций – это особая математическая операция. Она возникла из физических задач, связанных с наблюдением объектов посредством приборов. Так, свертку можно представить как результат преобразования сигнала S(t) в линейной системе с постоянными параметрами:

$$
S_{\text{BRX}}(t) = \int_{-\infty}^{\infty} S(\tau) g(t - \tau) d\tau,
$$
  

$$
= \int_{-\infty}^{\infty} \mathbf{f}(\tau) g(\tau) d\tau,
$$
  

$$
\mathbf{f}(\tau) = \mathbf{f}(\tau) \mathbf{f}(\tau), \quad \mathbf{f}(\tau) = (\tau - \infty, \infty).
$$

где  $g(t)$  – импульсная характеристика (ИХ) системы,  $\mathbb{R}(f)$  – ее коэффициент передачи (КП),  $\mathfrak{G}(f)$  – спектр сигнала. К таким интегралам сводятся практически все основные функциональные преобразования сигналов.

Первой отличительной особенностью интеграла свертки (26) как операции весовой обработки является то, что одна из функций (в данной записи - g(t)) обращена во времени. Проявляется это следующим образом. Представим результат в виде двух компонент:

$$
S_{\text{BLX}}(t) = I_1(t) + I_2(t),
$$
  
\n
$$
I_1(t) = \int_{-\infty}^{t} S(\tau) g(t - \tau) d\tau,
$$
  
\n
$$
I_2(t) = \int_{t}^{\infty} S(\tau) g(t - \tau) d\tau.
$$
\n(27)

Здесь I<sub>1</sub>(t) - реакция системы на «прошлое» воздействие (до момента времени t),  $I_1(t)$  - реакция системы на «будущее» воздействие (после момента времени t). При этом в I<sub>1</sub>(t) участвует фрагмент ИХ g(t) для  $t^3$ 0, а в I<sub>2</sub>(t) – для t<0. Теоретически двухсторонняя ИХ возможна. Более того, она может обладать четной  $(g(-t) = g(t))$  или нечетной  $(g(-t) = -g(t))$  симметрией. Примеры будут показаны ниже. Однако реальные системы не могут реагировать на «будущее» поведение сигнала S(t). Эти системы должны удовлетворять принципу причинности (или условию реализуемости):  $g(t) = 0$ ,  $t < 0$ . Следовательно, для реальных систем (в аналоговых схемах) имеем  $I_1(t)$ <sup>o</sup> 0. Это означает, что в реальных системах точный результат свертки не достижим.

Вторая особенность свертки связана с протяженностью свертываемых функций. Так, если ИХ g(t) имеет большую протяженность (что говорит о «памяти» системы), то реакция на воздействие будет очень затянутой.

 $(26)$ 

На практике при проектировании систем для обхода указанных проблем как-то аппроксимируют КП и ИХ, вводят задержку и обратные связи. Реакцию системы определяют в виде интеграла  $I_1(t)$ , как в (27). Все это приводит к быстродействующим, но дорогим схемам с невысоким качеством обработки сигналов.

Более перспективным оказывается перевод задачи свертки в дискретный вариант.

2. При определенных условиях (см. прил. 2) интегральную свертку (26) можно заменить на дискретную:

$$
S_{\text{BbIX}}(m\Delta t) = \sum_{-\infty}^{\infty} S(n\Delta t) g((m-n)\Delta t).
$$
 (28)

Здесь все компоненты представлены своими отсчетами с одинаковым интервалом времени  $\Delta t$ .

Заметим, что формальный переход к дискретному варианту еще не снимает указанных выше проблем. Необходимо предварительно модифицировать исходные данные.

Пусть  $g_0(t) \leftrightarrow \mathbf{R}_0(f) - \mathbf{H}X$  и КП идеализированного преобразователя в аналоговом варианте. В общем случае эти характеристики (одна или обе) могут быть не ограниченными по своим аргументам. Представим их в усеченном виде и так, чтобы сохранились взаимная однозначность и характерные свойства. Модифицированные таким образом ИХ и КП назовем эталонными. На их основе будут определяться параметры дискретного преобразователя.

Сохраняемые при усечениях свойства - это строгие симметрия и асимметрия компонент в частотной и временной областях. Так, для идеализированного КП с заданными амплитудно-частотной (АЧХ) и фазочастотной (ФЧХ) характеристиками

$$
\mathbf{R}_0^{\mathbf{g}} \mathbf{f} = \mathbf{A}_0(\mathbf{f}) e^{\mathbf{j} \boldsymbol{\phi}_0(\mathbf{f})}, \quad \mathbf{f} \in (-\infty, \infty),
$$
\n(29)

выполняются равенства

$$
A_0(f) = A_0(-f), \quad \varphi_0(-f) = -\varphi_0(f), \quad f \in (-\infty, \infty).
$$
  
Соответственно для ИХ в идеализированном варианте:

$$
\mathbf{g}_0(t) = \int_{-\infty}^{\infty} \mathbf{R}_0^2(f) e^{-j2\pi f t} df = \alpha_0(t) - \beta_0(t),
$$
  
\n
$$
\alpha_0(t) = 2 \int_{0}^{\infty} A_0(f) \cos \varphi_0(f) \cos 2\pi f t df,
$$
  
\n
$$
\beta_0(t) = 2 \int_{0}^{\infty} A_0(f) \sin \varphi_0(f) \sin 2\pi f t df,
$$
\n(30)

также должны выполняться равенства

 $\alpha_0(t) = \alpha_0(-t), \quad \beta_0(-t) = -\beta_0(t), \quad t \in (-\infty, \infty).$ 

28

PDF created with pdfFactory Pro trial version www.pdffactory.com

*Примечание*. Последнее справедливо при условии, что  $\varphi_0(f)$  не включает линейной компоненты -  $2\pi fT$ . В противном случае точка симметрии и асимметрии сместится с нуля в точку Т.

Эти свойства должны сохраниться при усечении для произвольных областей  $|f|$  £ F и  $|t|$  £ T (или  $|t-T|$  £ T, см. *прим*.).

Для формирования эталонных характеристик воспользуемся прямоугольной стробирующей функцией:

$$
\Pi(x; 2X) = \frac{1}{2} \hat{\mathbf{g}} \mathbf{1} - \text{Sign}(\mid x \mid -X) \hat{\mathbf{g}}
$$

$$
W(y; 2X) = 2 X \text{Sinc} (2pyX),
$$

где

$$
Sinc(x) = \frac{\sin x}{x}, \quad Sign(x) = \frac{1}{10}, \quad x < 0,
$$
\n
$$
\frac{1}{10}, \quad x = 0,
$$
\n
$$
\frac{1}{11}, \quad x > 0.
$$

Здесь W (y; 2X) – преобразование Фурье от функции П (x; 2X). Переменные х и у могут играть роль времени или частоты.

Рассмотрим два характерных случая.

Положим, КП  $\mathcal{R}_0(f)$  имеет граничную частоту:  $\mathcal{R}_0(f)$  <sup>1</sup> 0, |f| £ F. Тогда усечению подвергаем только ИХ, ограничивая ее отрезком |t| £ Т. Эталонные характеристики определяем следующим образом:

$$
g_3(t) = g_0(t) \Pi(t; 2T),
$$
  
\n
$$
F
$$
  
\n
$$
K_3(f) = \begin{cases} \frac{2}{\rho} & \text{if } \mathbb{R}_0(x) \text{ } \text{W}(f - x; 2T) \text{ d}x, \\ -F \end{cases}
$$
\n(32)

Здесь интеграл свертки следует из теоремы о произведении. Ясно, что эталонный КП  $\mathbf{R}_{3}(f)$  будет отличаться по форме от  $\mathbf{R}_{0}(f)$ , в частности, границы по частоте будут «размыты». Но с ростом Т это различие уменьшается.

Пусть теперь КП  $\mathcal{R}_{0}$  (f) не имеет граничной частоты. В этом случае усечение выполняем в двух областях. Предварительно необходимо выбрать (или задать) область f f f, в которой должно выполняться требуемое преобразование сигнала. Соответствующие КП и ИХ запишем в виде

$$
\mathbf{R}_{\mathrm{F}}^{\mathbf{F}}(\mathbf{f}) = \mathbf{R}_{0}^{\mathbf{F}}(\mathbf{f}) \Pi(\mathbf{f}; 2\mathbf{F}),
$$
\n
$$
g_{\mathrm{F}}(\mathbf{t}) = \int_{-\infty}^{\infty} g_{0}(\tau) W(\mathbf{t} - \tau; 2\mathbf{F}) d\tau.
$$

Далее выполняем усечение ИХ  $g_{F}(t)$  и окончательно определяем эталонные характеристики:

$$
\mathbf{R}_{3}^{\mathbf{g}}(f) = \int_{-\infty}^{\infty} \mathbf{R}_{F}^{\mathbf{g}}(x) W(f - x; 2T) dx = \int_{-F}^{F} \mathbf{R}_{0}^{\mathbf{g}}(x) W(f - x; 2T) dx ,
$$
\n
$$
g_{3}(t) = g_{F}(t) \Pi(t; 2T).
$$
\n(33)

29

 $(31)$ 

В данном случае, как и в (32), расхождение между эталонным КП  $\mathbb{R}_3$ (f) и усеченным исходным  $\mathbf{R}_{F}$ (f) с ростом Т убывает.

Итак, установлены общие правила (32) и (33) модификации исходных данных. Они снимают многие проблемы при разработке реальных систем обработки сигналов.

Примечание. В теории фильтрации [1, 5, 10] рассматриваются различные методики разработки фильтров, в том числе с применением весовых (или оконных) функций. Выбор здесь прямоугольного окна обусловлен лишь тем, чтобы в последующем сопоставить вычислители прямой и быстрой сверток.

Попутно заметим, что гипотетический преобразователь с характеристиками:

 $g(t) = g_0(t - T),$ 

$$
\mathbf{R}(f) = \mathbf{R}_3(f) e^{-j2pfT}
$$

давал бы результат

$$
S_{BLX}(t) = \int_{t-2T}^{t} S(\tau) g(t-\tau) d\tau,
$$
\n(35)

 $(34)$ 

близкий к идеальному (26). Теперь под интегралом в (35) - усеченная (протяженностью 2Т) и смещенная (на Т) импульсная характеристика  $g_0(t)$ . Сохранены ее свойства и формально снят вопрос реализуемости. Увеличивая отрезок времени 2Т, можно повысить качество «работы» преобразователя. Естественно, при этом обработка сигнала происходит с задержкой (на время Т). Для иллюстрации на рис. 7 показаны особенности вычисления свертки в двух вариантах:  $a$  – по интегралу (26) с ИХ  $g_0(t)$ ,  $\delta$  – по интегралу (35) с модифицированной ИХ (34). Штриховкой выделены подынтегральные компоненты до момента времени t (на рис. 7, а это соответствует версии свертки  $I_1(t)$ , см. (27)). Видно, что в (35) используется основная часть ИХ.

Однако в аналоговом варианте преобразователь с характеристиками (34) не выполним (не возможно точно реализовать указанные процедуры).

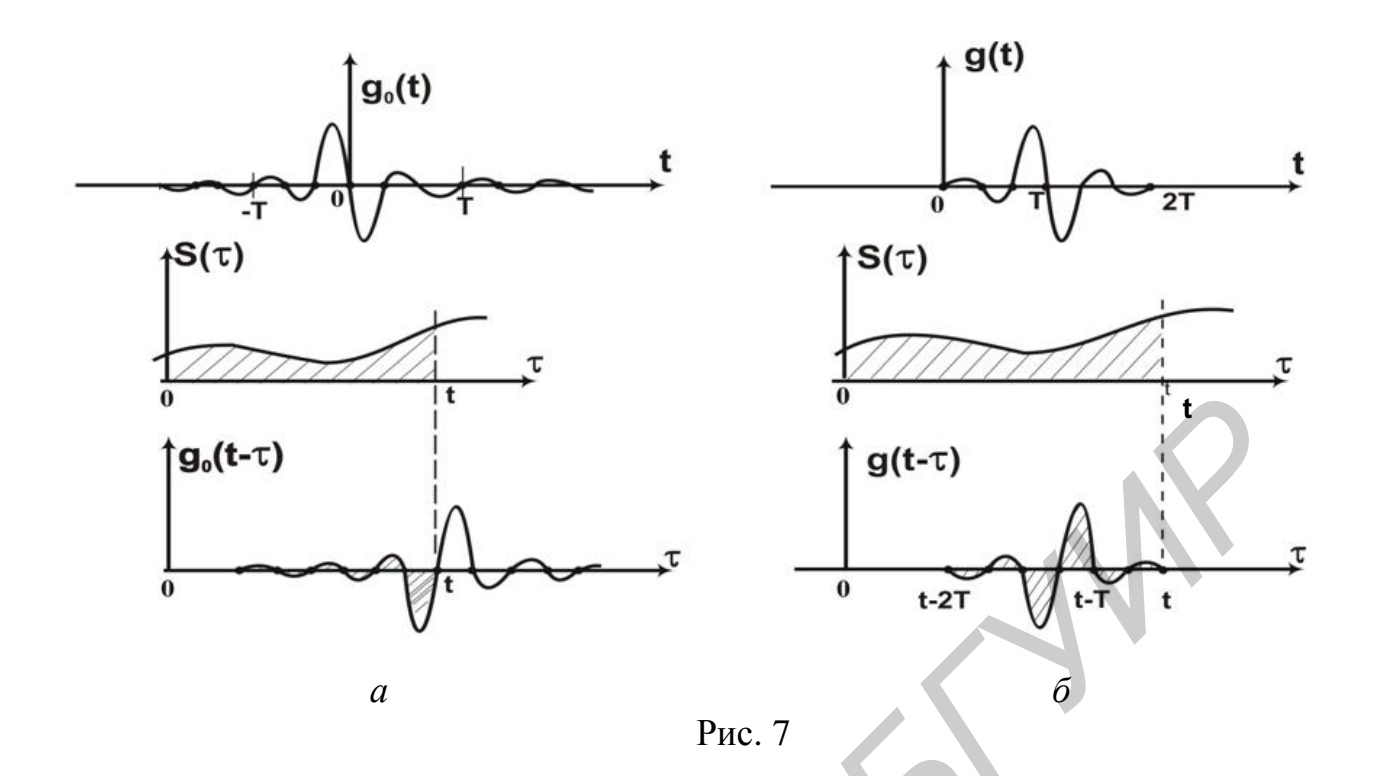

3. В дискретном варианте благодаря регистрам памяти все происходит естественным образом. Рассмотрим этот вариант подробно.

Будем исходить из того, что эталонные характеристики определены и установлены значения параметров Т и F.

Для перехода к дискретному времени прежде всего необходимо задать частоту дискретизации  $f_{\pi} = \frac{1}{Dt}$ . Здесь следует обеспечить два условия. Первое связано с минимизацией перехлеста в частотной области, см. (П.2.15). Практически частоту дискретизации выбирают с запасом в диапазоне

 $f_{n} = (2, 5) F_{max}, F_{max} = max(F_{s}, F),$  $(36)$ где F<sub>s</sub> и F - граничные частоты сигнала и преобразователя. Как правило, преобразователь должен «работать» в полосе частот сигнала, поэтому  $F_{\text{max}} = F_s = F$ .

Однако возможны исключения.

Второе условие - на отрезке 2Т должно уложиться целое число интервалов  $Dt:$ 

$$
2T = (N - 1) Dt \quad \text{with} \quad N = 2Tf_n + 1 \quad . \tag{37}
$$

Здесь N - число отсчетов эталонной ИХ на указанном отрезке. Оно будет определять порядок преобразователя.

Условие (37) можно видоизменить. Произведение длительности на полосу частот сигнала называют его базой [3]. Аналогично произведение 2B = 4TF назовем базой эталонной ИХ. Теперь вместо (37) запишем

$$
N\theta = B + \theta, \qquad \theta = \frac{F}{f_{\pi}}, \qquad (37a)
$$

где  $\theta$  – граничная частота преобразователя в относительных единицах. Этим равенством устанавливается взаимосвязь основных параметров преобразователя.

Итак, ИХ реализуемого преобразователя должна представлять **отсчеты** *смещенной эталонной ИХ*  $g(n) = g_0(n - a)$ ,  $n = 0$  (1) N - 1. Они берутся с учетом указанных условий. Теперь аналоговую свертку (35) можно заменить на дискретную (и реализуемую):

$$
S_{\text{BLX}}(m) = \sum_{n = m - N}^{m} S(n) g (m - n), \quad m = 0, 1, ... \tag{38}
$$

Интервал времени Dt опущен (сравним с записью (28)). Данная «скользящая» сумма эквивалентна «текущему» интегрированию в (35). Для начальных значений m = 0, 1, ... сумма в (38) порождает некоторую переходную последовательность. И только после номеров m<sup>3</sup> N (когда используются все отсчеты ИХ) формируется свертка.

Отметим особенности, которые следует учитывать в процедурах усечения и смещения с переходом на дискретный вариант. Они проявляются на характеристиках и схемном решении преобразователя.

При дискретизации стробирующая функция  $\Pi$  (t; 2T) становится не совсем «прямоугольной». Ее концевые отсчеты вместо 1 принимают значения по 0.5. Поэтому определение ИХ преобразователя необходимо уточнить:

$$
g(n) = \frac{i}{i} 0.5 \times g_3 (n - a), \quad n = 0, n = N - 1,
$$
  
\n
$$
\hat{i} g_3 (n - a), \quad n = 1 (1) N - 2,
$$
  
\n
$$
a = \frac{T}{Dt} = Tf_n = \frac{N - 1}{2}.
$$
\n(39)

Здесь  $\alpha$  – параметр сдвига (T = α · Δt). В условиях (37)  $\alpha$  может быть целым числом  $(\alpha = [\alpha]) -$ для N нечетного или дробным  $(\alpha = [\alpha] + 0.5) -$ для N четного.

Примечание. В общем виде (в соответствии с правилами (32) и (33)) ИХ равна  $g(n) = \frac{3}{1}g_0(n-\alpha) \omega_p(n-\alpha)$  - no (32),<br>  $g(n) = \frac{3}{1}g_p(n-\alpha) \omega_p(n-\alpha)$  - no (33),

где  $\omega_{p}(n - \alpha)$  – отечеты стробирующей функции П(t - T; 2T). Из определения (31) имеем (интервал времени  $\Delta t$  опущен):

$$
\omega_{p}(n-\alpha) = \Pi (n-\alpha; 2\alpha) = \frac{1}{2} \Big[ 1 - \text{Sign } (|n-\alpha|-\alpha) \Big] = \begin{cases} 0.5, & n = 0, n = 2\alpha, \\ 1, & n = 1 \ (1) \ 2\alpha - 1, \\ 0, & n < 0, n \ge 2\alpha + 1. \end{cases}
$$

Проверьте это равенство. Функцию  $W_p(n-a)$ назовем дискретным прямоугольным окном с поправкой. Для записи частотной характеристики такого окна воспользуемся формулой Пуассона, см. (П.2.10.):

$$
W_p(f) = f_{\pi} \sum_{m = -\infty}^{\infty} W(f - mf_{\pi}; 2T) e^{-j2\pi (f - mf_{\pi})T} = \sum_{n = 0}^{N-1} \omega_p(n - \alpha) e^{-j2\pi fn\Delta t} ,
$$

где W (f; 2T) задана в (31). На безразмерной оси частоты ( $f = xF$ ) имеем

$$
W_{p}(x) = \sin 2\pi \theta \alpha x \frac{\cos \pi \theta x}{\sin \pi \theta x} e^{-j2\pi \theta \alpha x}.
$$
 (40)

В расчетах [1,2] часто используют действительно прямоугольную весовую функцию (окно Дирихле)  $\omega$  (n -  $\alpha$ ) = 1, n = 0 (1) N - 1, с иной частотной характеристикой:

$$
W_{\mu}(x) = \frac{\sin \pi \theta (2\alpha + 1)x}{\sin \pi \theta x} e^{-j2\pi \theta \alpha x}.
$$
\n(41)

Прямыми вычислениями можно установить различия функций  $W_p(x)$  и  $W_n(x)$ . Так, при  $x = 0$  левая и правая части формулы Пуассона дают  $W_p(0) = 2\alpha$ . В то же время имеем  $W_n(0) = 2\alpha + 1$ . Проверьте! Компьютерный анализ (в среде MathCad) показывает, что функция W<sub>n</sub>(x) имеет большую концентрацию на оси частоты по сравнению с  $W_{\pi}(x)$  (на отрезке |x| £ 1/20). Через эти окна «просматривается» (в виде свертки) эталонная частотная характеристика. Следовательно, окно с поправкой дает более точный результат. Заметим, что в случае равенства нулю концевых отсчетов эталонной ИХ  $(g_0(-\alpha) = g_0(\alpha) = 0)$  поправка в определении (39) не имеет значения.

Простейшую схему вычислителя свертки (38) можно составить непосредственно по системной функции (как Z-преобразования последовательности g(n)):

$$
D(z) = \sum_{n=0}^{N-1} g(n) z^{-n}
$$
 (42)

Она представляет КИХ-фильтр (фильтр с конечной ИХ) в нерекурсивном варианте (рис. 8). Параметры фильтра задаются значениями (39) отсчетов эталонной ИХ:  $b_n = g(n)$ ,  $n = 0$  (1) N -1. В зависимости от N (четного или нечетного) и вида ИХ (с четной или нечетной симметрией) возможны различные и более экономичные варианты представления этой схемы. Примеры будут приведены ниже.

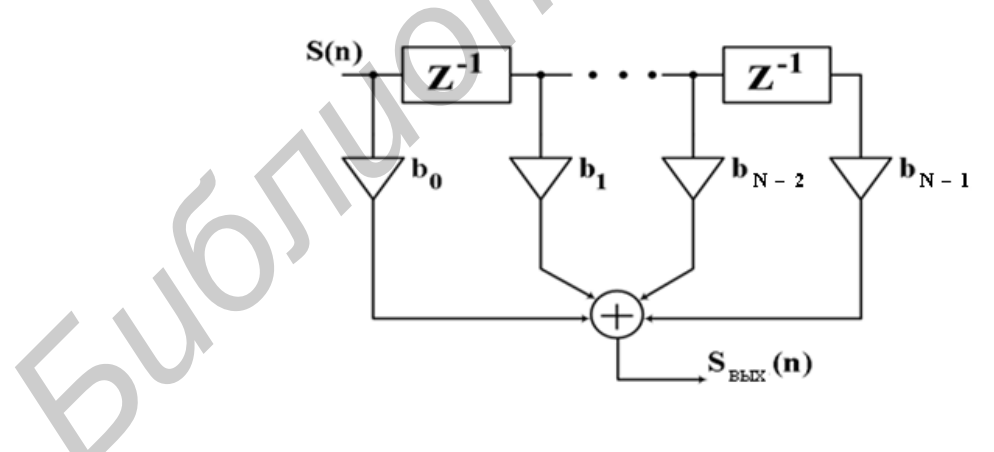

Рис. 8

 $K\Pi$ фильтра (или преобразователя) найлем заменой переменной  $z = \exp(i2\pi f \Delta t)$  в системной функции (42). Из формулы суммирования Пуассона

$$
\mathbf{R}_{\mathbf{A}}^{\mathbf{B}}(\mathbf{f}) = \mathbf{f}_{\mathbf{A}} \sum_{\mathbf{m} = -\infty}^{\infty} \mathbf{R}_{\mathbf{B}}^{\mathbf{B}}(\mathbf{f} - \mathbf{m}\mathbf{f}_{\mathbf{A}}) = \sum_{\mathbf{n} = 0}^{N-1} \mathbf{g}(\mathbf{n}) e^{-j2\pi \mathbf{f} \cdot \mathbf{n} \Delta \mathbf{t}},
$$
(43)

где  $\mathbb{R}(f)$ задано в (34), теперь следует, что КП  $\mathbb{R}_{\Lambda}(f)$  дискретного фильтра явля-

ется непрерывной и периодической функцией (с периодом f<sub>n</sub>). Ясно, что тиражирование эталонного КП (34) может приводить к наложению копий и искажению частотной характеристики фильтра. Эти искажения можно уменьшить только путем повышения частоты дискретизации f<sub>r</sub>.

Примечания. 1. Левая часть в (43) указывает на масштабные и размерные различия эталонного и реализуемого КП преобразователя. Их можно устранить путем перехода к новым «приведенным» КП и ИХ:

$$
\mathbf{R}_{\phi}(f) = \frac{\mathbf{R}_{\Delta}^{*}(f)}{f_{\pi}}, \qquad g_{\phi}(n) = \frac{g(n)}{f_{\pi}}.
$$
\n(43a)

2. Правая часть представляет усеченный ряд Фурье. Конечное число слагаемых ряда и послужило основанием для названия «фильтры с конечной ИХ», или «КИХ-фильтры». По свойствам ИХ и значению N эти фильтры подразделяются на четыре вида [1]. Соответствующие варианты записи рядов Фурье приведены в прил. 3.

4. Анализ КП преобразователя показывает, что с ростом N качество фильтрации повышается. Для этого в соответствии с (37) необходимо увеличивать как частоту дискретизации f<sub>a</sub>, так и отрезок 2Т. Первое позволит приблизить КП дискретного преобразователя  $\mathcal{R}_{\lambda}(f)$  к эталонному (за счет уменьшения на-

хлеста в частотной области). Второе дает большее соответствие эталонных и идеальных характеристик. Естественно, с ростом N увеличивается и число звеньев дискретного преобразователя. Однако при этом (помимо задержки при обработке сигналов) снижается производительность схемы. Именно это обстоятельство заставило разработчиков искать альтернативные и ускоренные алгоритмы вычисления свертки.

Принципиально такая возможность имеется. Как отмечалось выше (см. разд. 1 и 2), косвенно свертку двух сигналов  $S_{12}(n) = S_1(n) * S_2(n)$  можно вычислить по схеме, представленной на рис. 9, а.

Она включает блоки быстрого преобразования Фурье, умножителей и обратного быстрого преобразования Фурье. В блоках БПФ вычисляются коэффициенты ДПФ  $\mathfrak{G}(k)$ ,  $k = 0$  (1) L - 1, i = 1, 2, двух последовательностей, затем эти коэффициенты попарно перемножаются и выполняется процедура ОДПФ. Результатом является свертка двух сигналов (символически  $\mathfrak{G}_{1}(k)\mathfrak{G}_{2}(k) \ll S_{12}(n)$ .

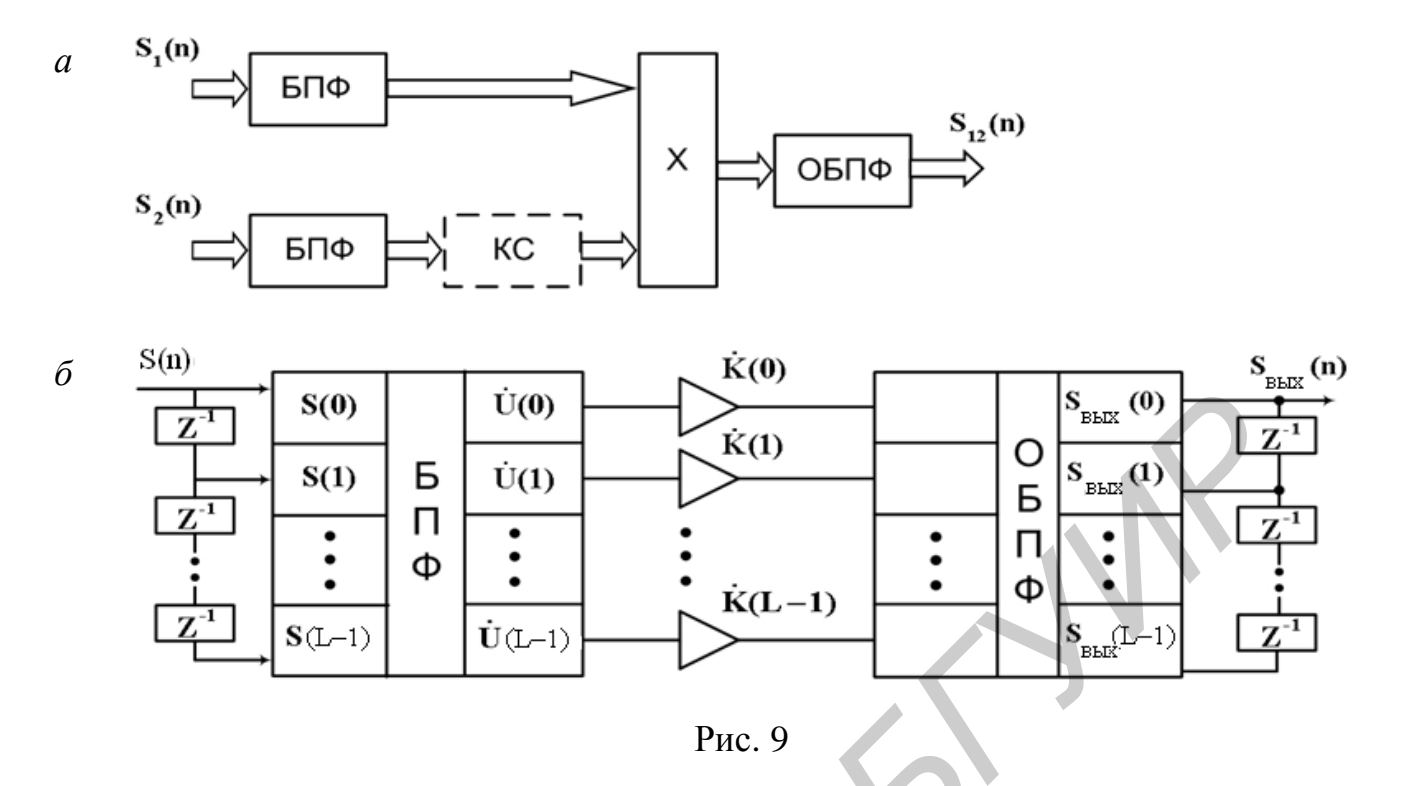

Примечание. Если схему дополнить (в любой из ветвей) блоком КС - операцией комплексного сопряжения, то результатом будет взаимная корреляция сигналов (символически  $\mathfrak{E}_{\mathfrak{t}}(k) \times \mathfrak{E}_{\mathfrak{t}}^{*}(k) \times R_{\mathfrak{t}}(n)$ ).

Аналогичную схему можно составить и в случае функционального преобразования сигнала S(n). Заменим линейную шкалу времени на круговую и представим свертку (38) в новом варианте:

$$
S_{\text{BLX}}(m) = \frac{1}{L} \sum_{n=0}^{L-1} g(n) S(m-n), \quad m=0 (1) L-1,
$$
  

$$
\mathbf{E}_{\text{BLX}}(1) = \mathbf{E}(1) \mathbf{E}(1), \quad 1 = 0 (1) L-1.
$$
 (44)

Соответствующая схема вычислителя показана на рис. 9, б. Она включает те же промежуточные операции. Разница лишь в том, что коэффициенты ДПФ  $\mathbb{R}(1)$ ,  $1 = 0$  (1) L-1, для заданной ИХ g(n) вводятся в схему непосредственно в виде множителей. Дополнительно на схеме условно показаны регистры сдвига (на элементах  $Z^{-1}$ ) для ввода данных и вывода результата.

Таким образом, вычислители сверток можно построить по двум принципиально различным схемам. Напомним, что в первой (см. рис. 8) вычисляется прямая свертка, шкала времени линейная. Схема «работает» непрерывно (в темпе поступления данных  $S(n)$ ,  $n = 0, 1, ...$ ). Параметр сдвига  $\alpha$  (39) фиксирован. Этот вариант проектирования назовем методом КИХ-фильтра. Проблема возникает здесь только с ростом N (числа отсчетов ИХ).

Вторая схема (см. рис. 9, б) следует из теоремы о свертке в варианте ДПФ. Здесь линейная шкала времени заменена на круговую. И вместо прямых вычислений свертки (см. сумму в (44)) вводятся промежуточные вычисления коэффициентов ДПФ. Все вычисления выполняются параллельно и только при вводе всех исходных данных  $S(n)$ ,  $n = 0$  (1) L - 1. При этом используется один из вариантов БПФ - отсюда и название «метод быстрой свертки». Обратим внимание - вычислитель работает с фиксированным массивом данных. Размер массива должен быть  $L = 2^r$  <sup>3</sup> N + N<sub>s</sub>, т. е. являться степенью двойки и превышать сумму числа отсчетов ИХ и сигнала (см. разд. 2). Если обрабатываемый сигнал имеет большую протяженность  $(N_s \gg N)$ , то свертку выполняют по кадрам или сегментам. Здесь используется одна из процедур секционирования сверток [1, 2, 5].

Расчеты показывают, что по производительности (в пересчете числа операций умножения на один отсчет сигнала S(n)) схема КИХ-фильтра сохраняет свою эффективность для N < 64. Если же N > 64, то преимущества переходят к схеме быстрой свертки (см. примеры в [5]). Это можно проверить следующим образом. Положим, что сигнал S(n) и ИХ g(n) имеют по N ненулевых отсчетов. Дополним их нулевыми отсчетами, доведя периоды сигнала и ИХ до L = 2N. В этом случае удельные (на один отсчет сигнала) количества операций умножения в указанных схемах будут соответственно равны:

 $\Pi_2 = 8 (2 + \log_2 N).$  $(45)$  $\Pi_{\cdot} = N_{\cdot}$ 

Как видно, для  $N^3$  64 имеем  $\Pi_1^3 \Pi_2$ .

Оценка П<sub>2</sub> получена с учетом того, что обычно при умножении двух комплексных чисел необходимо выполнить четыре операции умножения вещественных чисел. Однако существует возможность сократить это число умножений до трех [6], что позволит повысить производительность схемы быстрой свертки на 75 %.

Примечание. Производительность схемы быстрой свертки можно существенно повысить, если использовать другой вид промежуточных преобразований. Дело в том, что в дискретном варианте теоремы о свертке и произведении допускают обобщение: «свертке оригиналов соответствует произведение их отображений и наоборот, если только базисные функции преобразования имеют мультипликативные свойства». Наряду с ДПФ этим свойством обладает дискретное преобразование Уолша - Адамара (ДПУА) в трех версиях [6]. Структура алгоритма «быстрого» ДПУА аналогична структуре БПФ в варианте с прореживанием по частоте (см. рис. 4). Только теперь «поворачивающими» множителями являются +1 и -1. Это значительно ускоряет процесс вычислений.

Ниже рассматриваются характерные примеры функциональных преобразований сигналов на основе КИХ-фильтра и быстрой свертки.

#### 4.2. Сдвиг сигнала во времени

Среди всего многообразия линейных операций самой элементарной является задержка или сдвиг сигнала во времени. В аналоговом варианте она выполняется на линии задержки (ЛЗ). Идеальная ЛЗ должна иметь следующие КП и ИХ:
$$
\mathbf{R}_{0}^{\mathbf{g}}(f) = \mathbf{K}_{0} e^{-j2pft_{0}}, \quad f \in (-\infty; \infty),
$$
\n
$$
\mathbf{g}_{0}(t) = \mathbf{K}_{0} d(t - t_{0}), \quad t_{0} > 0,
$$
\n(46)

где  $t_0$  – параметр сдвига. Только в этом случае можно получить точный результат преобразования по (26):  $S_{\text{\tiny{RHY}}}(t) = K_0 S(t - t_0)$ . Здесь имеет место вырожденный случай свертки.

Однако у реальной ЛЗ характеристики существенно отличаются от (46). Прежде всего ЛЗ должна «работать» в конечной полосе частот (в полосе частот не меньше, чем у сигнала). Если положить, что «хорошая» ЛЗ имеет усеченный по частоте КП, то это дает

$$
\mathbf{R}_{\text{F}}^{\mathbf{F}}(\mathbf{f}) = \mathbf{R}_{0}^{\mathbf{F}}(\mathbf{f}) \Pi(\mathbf{f}; 2\mathbf{F}),
$$
\n
$$
g_{\text{F}}(\mathbf{t}) = 2\mathbf{F} \mathbf{K}_{0} \frac{\sin 2p\mathbf{F}(\mathbf{t} - t_{0})}{2p\mathbf{F}(\mathbf{t} - t_{0})}, \quad \mathbf{t} \ \mathbf{\hat{I}} \ (-\mathbf{\hat{x}}; \mathbf{\hat{x}}).
$$

 $(46a)$ 

Как видно, данная ИХ – симметрична (относительно точки  $t = t_0$ ), ее нули расположены с интервалом 1/2F. По времени она неограничена в обе стороны. Это и создает все проблемы.

Представим ИХ  $g_E(t)$  в дискретном варианте (с заменой  $t \otimes n \Delta t$ ). При этом будем исходить из следующих условий:

$$
f_{\pi} = \frac{1}{\Delta t} = 2F, \qquad \tau_0 \otimes n_0 \Delta t, \qquad n_0 \otimes 1 \quad (\min \tau_0 = \Delta t). \tag{47}
$$

Такое значение f<sub>д</sub> иногда называют частотой Найквиста [4]. Здесь также положено, что отрезок  $t_0$  включает целое число интервалов  $\Delta t$ . В оговоренных условиях отсчеты ИХ g<sub>E</sub>(t) равны

$$
g(n) = 2FK_0 \frac{\sin \pi (n - n_0)}{\pi (n - n_0)} = 2FK_0 \delta(n - n_0),
$$
\n(48)

где  $\delta$ (n) – функция Кронекера (иногда ее называют функцией единичного отсчета [4]).

Выражение (48) показывает, что ИХ дискретной ЛЗ отлична от нуля только в одной точке (при  $n = n_0 > 0$ ). Следовательно, проблемы реализуемости и качества преобразования снимаются. Теперь в выражении для дискретной свертки  $(28)$  – всего одно слагаемое:

$$
S_{\text{bhx}}(n) = 2FK_0 S (n - n_0). \tag{49}
$$

Для КП данного преобразователя по формуле суммирования Пуассона запишем

$$
\mathbf{R}_{\Delta}^{\mathbf{g}}(\mathbf{f}) = \mathbf{f}_{\mathbf{A}} \sum_{\mathbf{m}}^{\infty} \sum_{n=-\infty}^{\infty} \mathbf{R}_{\mathbf{F}}^{\mathbf{g}}(\mathbf{f} - \mathbf{m}\mathbf{f}_{\mathbf{A}}) = \sum_{n=0}^{\infty} g(n)e^{-j2\pi f n\Delta t}.
$$
 (50)

Правая часть (с учетом (48) и подстановкой (47)) дает

$$
\mathbf{R}_{\Delta}^{\mathbf{z}}(f) = 2FK_0 e^{-j2\pi f \tau_0}, \qquad f \in (-\infty; \infty). \tag{50a}
$$

Это же должно следовать и из левой части. Действительно, здесь сумма представляет примыкающие друг к другу сдвинутые на 2F копии КП (46а), что в совокупности и приводит к (50a).

Примечание. В данном примере удалось обойти правило (33) только благодаря выбору частоты дискретизации  $f_{\pi} = 2F$ . Покажем, что практически ничего не изменяется, если все же следовать этому правилу. К усечению по частоте (46а) добавим процедуру усечения по времени таким образом, чтобы сохранилась симметрия ИХ и не возникал вопрос реализуемости:

 $g_{\gamma}(t) = g_{F}(t) \prod (t - T; 2T), T = \tau_0.$ 

Здесь стробирующая функция смещена во времени. Теперь вместо (31) запишем

 $(51)$ 

$$
\Pi(t-T; 2T) = \frac{1}{2} \Big[ 1 - \text{Sign} (|t-T| - T) \Big],
$$
\n
$$
W_T(f; 2T) = 2T \text{ Sinc} (2\pi f T) e^{-j2\pi f T}.
$$
\n(52)

Для интеграла свертки (33) это дает

$$
\mathbf{R}_{3}(f) = \begin{cases} F & F \\ \mathbf{R}_{0}(x) & W_{T}(f - x; 2T) \, dx = \frac{K_{0}}{\pi} \, V(f) \, e^{-\int 2\pi f T} \\ \mathbf{T} & = \tau_{0}, \end{cases} \tag{53}
$$

$$
V(f) = Si (2\pi T(f + F)) - Si (2\pi T(f - F))
$$

где Si(x) - интегральный синус. Свойства этой функции будут показаны в подразд. 4.3. В дискретном варианте ИХ преобразователя (с учетом условия (47)) сохранит форму (48), а для КП вместо (50) запишем

$$
\mathbf{R}_{\Delta}^{\mathbf{F}}(f) = f_{\pi} \sum_{m = -\infty}^{\infty} \mathbf{R}_{\mathbf{F}}(f - mf_{\pi}) = \frac{K_0 f_{\pi}}{\pi} e^{-j2\pi f T} \sum_{m = -\infty}^{\infty} V(f - mf_{\pi}). \tag{54}
$$

Анализ показывает, что последняя сумма включает парные слагаемые, различающиеся знаком. Так, для конечной суммы остаются нескомпенсированными только два слагаемых:

$$
\sum_{m=-M}^{M} V(f - mf_{n}) = Si (2\pi T(f + f_{M})) - Si (2\pi T(f - f_{M})) ,
$$

где  $f_{M} = (2M + 1)F$ . Результат приближенно представляет прямоугольную функцию высотой р и протяженностью  $2F(2M+1)$ . В асимптотике (при  $M \rightarrow \infty$ ) приближение становится более точным, что фактически сводит (54) к формуле (50a).

Итак, характеристики дискретного преобразователя определены. Какой схеме свертки (прямой – по рис. 8 или «быстрой» – по рис. 9, б отдать предпочтение? Ответ очевиден. Он уже указан в (49).

Схематически решение вопроса выглядит следующим образом. Z-преобразование последовательности (48) равно

$$
D(Z) = \sum_{n=0}^{\infty} g(n)Z^{-n} = 2FK_0Z^{-n_0}.
$$
 (55)

Это же следует из (50a) с подстановкой  $Z = \exp(i2\pi f \Delta t)$ . Схема формирования прямой свертки (по системной функции (55)) показана на рис. 10. В данном случае она включает всего лишь одно звено из общей схемы вычисления свертки. Фактически это схема сдвига сигнала на n<sub>0</sub> отсчетов.

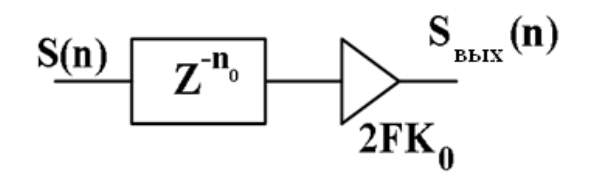

 $P_{MC}$  10

Для второго варианта предварительно запишем значения коэффициентов ДПФ. Если в (48) ограничить значения  $n = 0$  (1) N -1, полагая  $n_0 = \epsilon [1, N-1]$ , то получим

$$
\mathbf{R}(\mathbf{I}) = \frac{1}{N} \sum_{n=0}^{N-1} g(n)W^{-n\mathbf{I}} = \frac{2FK_0}{N} W^{-n_0\mathbf{I}}, \quad \mathbf{I} = 0 \quad (1) \quad N-1.
$$

Ясно, что производительность схемы «быстрой» свертки с учетом всех этих коэффициентов будет мала.

### 4.3. Низкочастотная фильтрация

Задача частотной фильтрации также укладывается в общую схему свертки (26). Основная проблема – обеспечить требуемую селективность по частоте.

1. Рассмотрим пример низкочастотной фильтрации. Идеальный фильтр нижних частот (ФНЧ) в аналоговом варианте должен иметь следующие КП и ИХ (обозначения см. в (31)):

$$
\mathbf{R}_{0}^{2} \text{ (f)} = \frac{\mathbf{K}_{0}}{2} [1 - \text{Sign} (\vert \mathbf{f} \vert - \mathbf{F})] e^{-j2\pi ft_{0}},
$$
\n
$$
\mathbf{g}_{0} \text{ (t)} = 2\mathbf{F}\mathbf{K}_{0} \text{ Sinc } (2\pi \mathbf{F} (\mathbf{t} - \mathbf{t}_{0})).
$$
\n(56)

Только такие характеристики могут обеспечить неискаженную передачу сигнала в низкочастотной области с граничной частотой F.

Примечания: 1. Сравнение (56) и (46) показывает преемственность характеристик идеализированных ФНЧ и ЛЗ. Обратимся к одному из определений д-функции Дирака:

$$
\lim_{F \to \infty} \frac{\sin 2\pi F (t - t_0)}{\pi (t - t_0)} = \delta (t - t_0)
$$

Отсюда следует, что в асимптотике (при  $F \rightarrow \infty$ ) ФНЧ вырождается в ЛЗ.

2. Компонуя выражения вида (46) и (56) с одинаковым параметром  $t_0 = t_0$  и разными значениями F, можно получить КП и ИХ для идеализированных фильтров высоких частот, полосовых, режекторных и др.

Однако характеристики (56) не реализуемы. На рис. 11 показаны:  $a - A YX$ и ФЧХ; б - ИХ идеального ФНЧ.

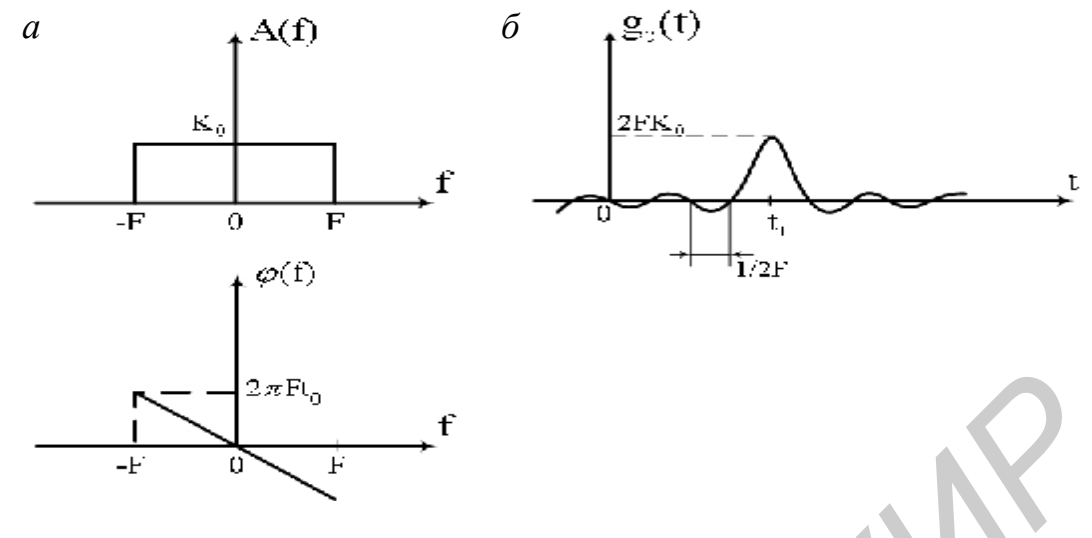

Рис. 11

Видно, что ИХ при любом произведении 2Ft, >>1 имеет продолжение в отрицательной области ( $g_0(t)$ <sup>1</sup> 0, t < 0). Тем самым нарушается принцип причинности.

В практических разработках по ФНЧ [1, 3] модель реализуемого фильтра задается с учетом минимизации параметра t<sub>0</sub> (симметрия ИХ игнорируется). В результате селективные свойства и фазовая характеристика существенно отличаются от идеальных.

Для перехода к дискретному ФНЧ предварительно определим эталонные характеристики аналогового прототипа. В соответствии с (32) имеем

$$
g_3(t) = g_0(t) \Pi(t - T; 2T), \quad T = t_0,
$$
  
\n
$$
\mathbf{R}_3(f) = \int_{-\infty}^{\infty} \mathbf{R}_0(x) \frac{\sin 2\pi T (f - x)}{2\pi T (f - x)} e^{-j2\pi T (f - x)} dx = \frac{K_0}{\pi} V(f) e^{-j2\pi T},
$$
  
\n
$$
V(f) = Si (2\pi T (f + F)) - Si (2\pi T (f - F)).
$$
  
\n
$$
g_3(t) = \int_{-\infty}^{\infty} \mathbf{R}_3(f) \mathbf{R}_3(f) \mathbf
$$

Здесь Si (x) = f Sinc (y) dy - интегральный синус. Эта функция и ее производная показаны на рис. 12. Она имеет следующие свойства: 1. Si  $(-x) = -$  Si  $(x)$ . 2. Si (0) = 0. 3. Si ( $\frac{4}{9}$ ) =  $\frac{\pi}{2}$ . 4.  $\frac{dS_i(x)}{dx}$  = Sinc (x). 5. Si' (x) = 0, x = n $\pi$ ,  $n = 1, 2, ...$ 

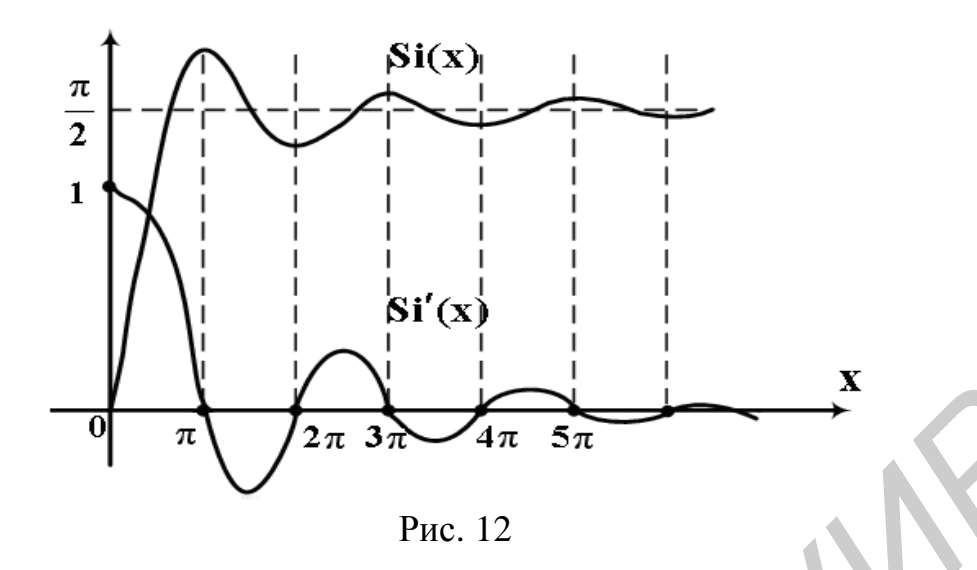

Кратко отметим особенности модели (57). Импульсная характеристика усечена (задана на отрезке  $t \in [0, 2T]$ ), но сохраняет свою форму и симметрию относительно точки t = T. АЧХ незначительно отличается от прямоугольной формы (имеет пульсации на границах частотного диапазона), ФЧХ линейна в полосе прозрачности:

$$
A(f) = mod \mathbf{R}_{3}(f) = \frac{K_{0}}{\pi} |V(f)|,
$$
  
\n
$$
\varphi(f) = arg \mathbf{R}_{3}(f) = -2\pi f + \varphi_{0}(f),
$$
  
\n
$$
\varphi_{0}(f) = -\frac{\pi}{2} [1 - SignV(f)] Sign(f).
$$
\n(58)

Скачки фазы (вне полосы прозрачности) обусловлены сменой знака функции  $V(f)$ .

Для последующего анализа КП перейдем к безразмерной оси частот. Обозначим  $f = xF$ . Теперь вместо (57) имеем:

$$
\mathbf{R}_{3}(x) = \frac{K_{0}}{\pi} V(x) e^{-j\pi Bx}, \quad B = 2FT,
$$
  
\n
$$
V(x) = Si \ (\pi B \ (x+1)) - Si \ (\pi B \ (x-1)).
$$
\n(59)

Напомним, 2В - это база эталонной ИХ. Полагаем, что 2В является целым числом. База ИХ - единственный (сводный) параметр эталонной модели, с которым связаны все характеристики.

Найдем производную функции  $V(x)$  и ее значения в точках  $x = \pm 1$ :

$$
V'(x) = \pi B \left[ \text{Sinc } (\pi B (x+1)) - \text{Sinc } (\pi B (x-1)) \right],
$$

$$
V'(\pm 1) = m\pi B. \tag{60}
$$

Эти значения указывают на крутизну АЧХ на границах частотного диапазона. Действительно, с учетом перехода

$$
\frac{d V(f(x))}{dx} = \frac{d V(f)}{df} \frac{df}{dx}, \qquad f = f(x) = xF,
$$

получим

$$
A'(E) = \frac{K_0}{\pi} V'(E) = mK_0 2T.
$$
 (61)

 $(62)$ 

Видно, что крутизна АЧХ пропорциональна отрезку 2Т. Следовательно, селективные свойства фильтра зависят от протяженности ИХ.

Добавим, что граничные частоты  $\pm$  F в исходной модели (56) переходят в частоты среза для эталонной модели (57). Так, при больших значениях параметра В получим:

$$
A(0) = \frac{K_0}{\pi} V(0) = \frac{2K_0}{\pi} Si (\pi B) ; K_0,
$$
  

$$
A(\pm F) = \frac{K_0}{\pi} V(\pm F) = \frac{K_0}{\pi} Si (2\pi B) ; \frac{K_0}{2}.
$$

Примечания: 1. Неравномерность АЧХ в полосе прозрачности также связана с параметром В. При малых значениях базы ( $2B \le 10$ ) форма АЧХ существенно зависит от того, является ли В четным, нечетным или дробным числом. Однако, с ростом В это различие практически исчезает. АЧХ приближается к прямоугольной форме. Но колебательный характер (не более 9 %, см. [1, 2]) на границах частотного диапазона остается. Эту закономерность можно установить, анализируя корни уравнения  $V'(x) = 0$ . Они соответствуют экстремальным точкам для  $V(x)$  (см. рис. 12). Опуская вывод, приведем результат:

$$
x_{k} = \begin{cases} \frac{K}{B}, & k = 0, \pm 1, \pm 2, ..., \\ \frac{2K+1}{2B}, & k = 0, 1, 2, ..., 2B - \text{Heuernoe.} \end{cases}
$$
(63)

Заметим, точки  $x = \pm 1$  не входят в число корней. Подсчеты показывают, что для 2B - четного число корней (в полосе  $|x| \le 1$ ) равно 2B-1, а для 2B - нечетного - на единицу больше (2B). Здесь учтено, что точка  $x = 0$  входит в число корней (проверьте равенство  $V'(0) = 0$  для любого В). Итак, количество экстремумов функции  $V(x)$ (следовательно, и АЧХ) совпадает с базой ИХ. Но с ростом базы эти экстремумы значимы только в окрестностях точек  $x = \pm 1$ . Здесь проявляются свойства функции Si(x).

2. Влияние параметра В можно заметить по энергетическим характеристикам. Сравнивая квадраты нормы неусеченной и усеченной ИХ:

$$
E = ||g_0(t)||^2 = 2FK_0^2, \quad E(T) = ||g_0(t)||^2 \le E,
$$
  
\nso*min*  
\n
$$
\eta(T) = \frac{E(T)}{E} = \frac{2}{\pi} \left[ Si (4\pi FT) - \frac{sin^2(2\pi FT)}{2\pi FT} \right].
$$
\n(64)

5a<sup>th</sup>cm<sup>2</sup> B = 2r T <sup>2</sup>cm<sup>2</sup>.  
\n
$$
\eta(B) = \begin{cases}\n\frac{2}{\pi}Si(2\pi B), & 2B-\text{Hertree}, \\
\frac{2}{\pi} \left[ Si(2\pi B) - \frac{1}{\pi B} \right], & 2B-\text{Heterfree}.\n\end{cases}
$$
\n(64a)

Оценка показывает, что уже при B = 5 в усеченной и симметричной ИХ сохраняется 98 % «энергии».

42

на

Все указанные закономерности можно проверить путем численного расчета.

2. Теперь определим ИХ дискретного ФНЧ. Представим  $g_0(t)$  ((57)) ее отсчетами с интервалом времени  $\Delta t$ . С учетом (37) и (39) получим

$$
g(n) = \begin{cases} FK_0 \frac{\sin \pi B}{\pi B}, \ n = 0, \ n = N - 1, \\ 2FK_0 \frac{\sin 2\pi \theta (n - \alpha)}{2\pi \theta (n - \alpha)}, \ n = 1 (1) N - 2, \\ B = 2\theta \alpha, \ \theta = \frac{F}{f_n}, \ \alpha = Tf_n = \frac{N - 1}{2}. \end{cases}
$$
(65)

Параметр  $\theta$  в силу условия  $f_n > 2F$  ограничен:  $0 < \theta < 0.5$ . Параметр  $\alpha$ может быть целым или дробным числом.

*Примечание*. Если допустить  $\theta = 0.5$ , то для любого целого  $\alpha$  ( $\alpha \ge 1$ ) ИХ переходит в функцию единичного отсчета  $g(n) = 2FK_0 \delta(n - \alpha)$ . Иными словами, ФНЧ вырождается в ЛЗ.

Данная ИХ является симметричной функцией. Возможны два варианта равенства:

g (n) = g (N-1-n),  
\nn = 
$$
\begin{cases}\n0, 1, ..., \frac{N-1}{2} - 1, N - \text{Here the}\\
0, 1, ..., \frac{N}{2} - 1, N - \text{der the}\n\end{cases}
$$
\n(66)

Эти особенности показаны на рис. 13, где приведены два (из четырех возможных) вида.

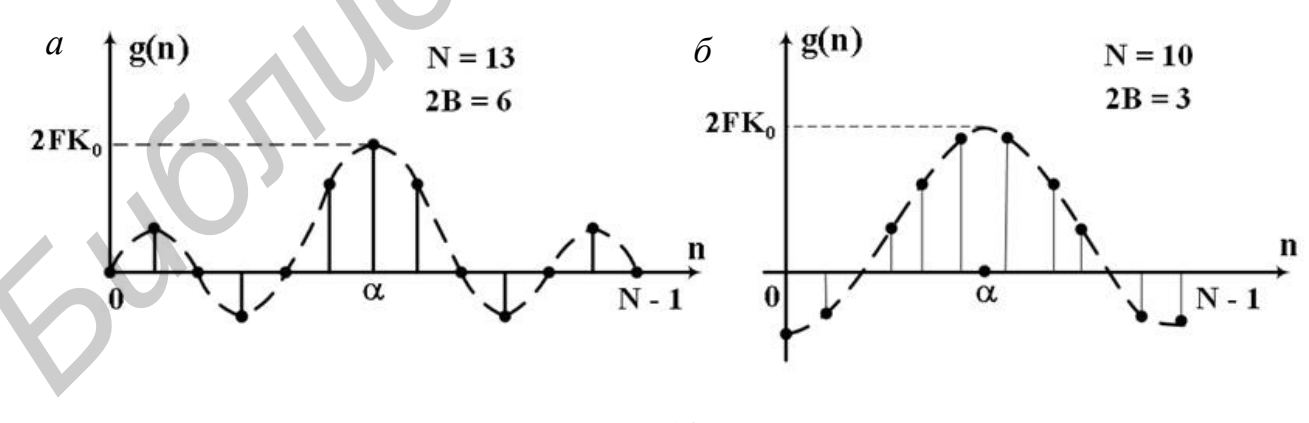

Рис. 13

Все отсчеты – парные, и только в случае нечетного N есть один непарный:  $g(\alpha) = 2FK_0$  (точка n = α входит в общий массив n = 0 (1) N - 1). Для концевых отсчетов из (65) следует также два варианта:

$$
g(0) = g(N-1) = \begin{cases} 0, & 2B-\text{Hertree}, \\ \frac{FK_0}{\pi B}(-1)^{B} \end{cases}
$$
 (67)

где [B] - целая часть числа В.

Указанные закономерности и равенство (37а) позволяют ориентироваться при выборе значений параметров N, B и  $\theta$ .

Общая структура фильтра с параметрами  $b_n = g(n)$ ,  $n = 0$  (1) N-1, приведена на рис. 8. В силу симметрии ИХ ее можно видоизменить, объединив парные множители [1]. Для этого вводятся дополнительные сумматоры. Однако производительность всей схемы существенно повышается.

Чтобы различить варианты структур, случай с нечетным N будем называть схемой со средней точкой. На рис. 14 показан фрагмент такой схемы. Здесь обозначено: S (n) – отсчеты сигнала на входе; S (n -  $\alpha$ ) – отсчеты задержанной копии входного сигнала;  $S_{\text{max}}(n)$  – отсчеты сигнала на выходе ФНЧ.

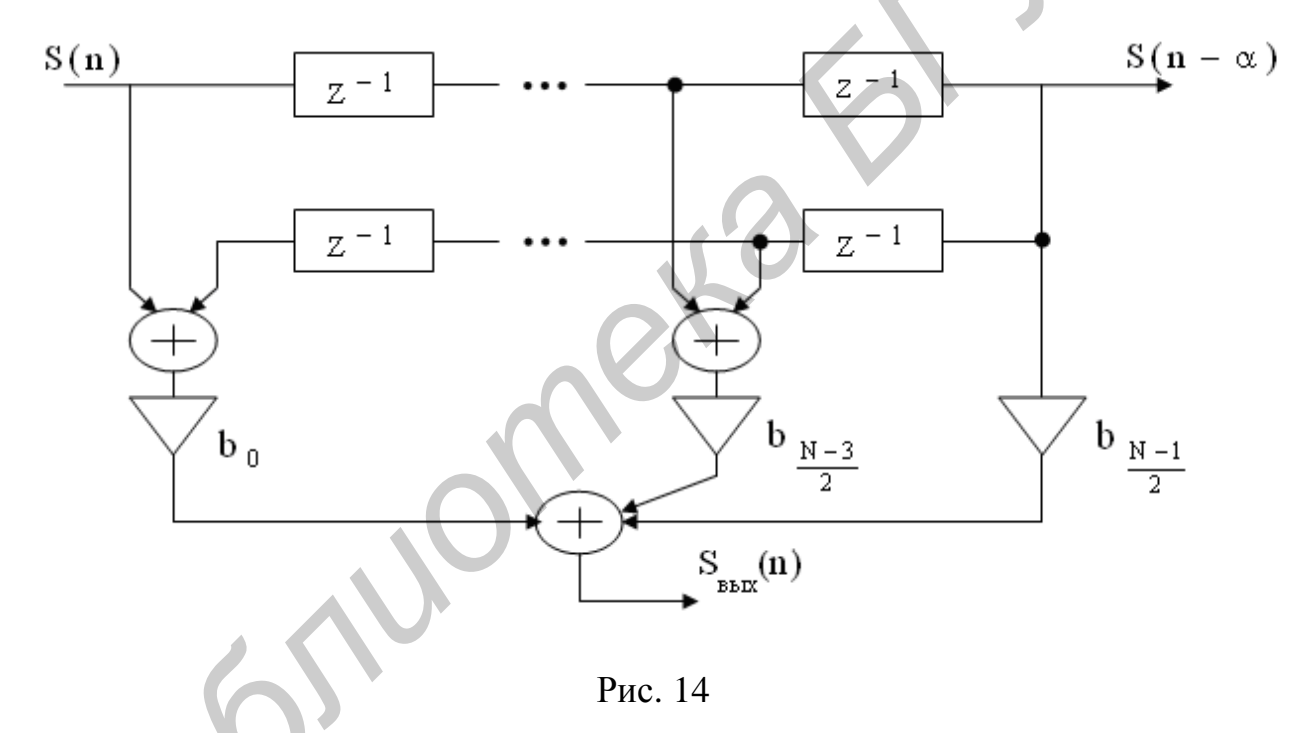

Данная схема имеет некоторое преимущество: средняя точка (выход  $S(n-\alpha)$ ) обеспечивает единый отсчет времени для входного и выходного сигналов. (Чтобы убедиться в этом, достаточно обратиться к определению ИХ:  $S(n) = \delta(n)$ ,  $S(n-\alpha) = \delta(n-\alpha)$   $N S_{BDX}(n) = g(n)$  cm. (65)). Это обстоятельство важно в системах, когда необходимо получить сигнал и результат его обработки в совпадающие моменты времени.

Примечание. Приведем характерный пример. Как отмечалось (см. прим. на с. 39), на базе ЛЗ и ФНЧ можно создать фильтр высоких частот (ФВЧ). Участок схемы (см. рис. 14) от входа до средней точки соответствует ЛЗ. Объединим два выхода с образованием разницы  $S(n-\alpha) - S_{\text{max}}(n)$ . Получим схему для дискретного ФВЧ. Данный фильтр будет

«прозрачным» в области частот  $F < |f| < \frac{f_{\pi}}{2}$ .

Для определения коэффициента передачи дискретного ФНЧ воспользуемся формулой суммирования Пуассона (43). На безразмерной оси частот ( $f = xF$ ) имеем

$$
\mathbf{R}_{\Delta}^{2}(x) = x_{\mu}F_{m} \sum_{n=-\infty}^{\infty} \mathbf{R}_{\beta}^{2}(x - mx_{\mu}) = \sum_{n=0}^{N-1} g(n) e^{-j2\pi n\theta x}, \qquad (68)
$$

где  $x_{\mu} = \frac{1}{0}$  – частота дискретизации в относительных единицах. Она ограничена снизу (если  $\theta$  < 0,5, то x<sub>n</sub> > 2). Эталонный КП  $\mathbb{R}_{3}$ (x) задан в (59), а ИХ g(n) – в (65). Несложно проверить, что функция  $\mathbf{R}_{\lambda}(x)$  является периодической:  $\mathbf{R}_{A}^{2}(x) = \mathbf{R}_{A}^{2}(x + x_{n})$ . Поэтому в расчетах КП достаточно ограничиться одним периодом  $|x|$  £  $\frac{X_{\pi}}{2}$ .

Расчетную формулу представим в виде, удобном для сравнения с КП  $\mathbb{R}_{3}(x)$ . Объединим парные слагаемые в правой сумме (68) и устраним размерные различия  $\mathbf{R}_{\lambda}(x)$  и  $\mathbf{R}_{\beta}(x)$ , см. (66) и (43a). Опустив вывод, приведем результат:

$$
\mathbf{R}_{\Phi}(x) = 2\theta K_0 V_{\Delta}(x) e^{-j\pi Bx}, \qquad |x| \le \frac{x_{\Delta}}{2},
$$
\n
$$
V_{\Delta}(x) = \begin{cases}\n1 + \gamma(x) + 2 & \sum_{n=1}^{\infty} a_n \cos 2\pi \theta n x, & N \text{ - Hermite,} \\
\gamma(x) + 2 & \sum_{n=1}^{\infty} b_n \cos 2\pi \theta \left(n - \frac{1}{2}\right)x, & N \text{ - Hermite,} \\
\gamma(x) = \text{Sinc}(\pi B) \cos \pi Bx, & a_n = \text{Sinc} (2\pi \theta n), & b_n = \text{Sinc} \left(2\pi \theta \left(n - \frac{1}{2}\right)\right)\n\end{cases}
$$
\n(69)

Здесь представлены все параметры ( $N$ ,  $B$  и  $\theta$ ) фильтра. Данное выражение отличается от известных [1, 2] компонентой  $\gamma(x)$ . Она дана с учетом поправки на концевых отсчетах ИХ (см. (39) и (65)). (Для перехода к окну Дирихле достаточно удвоить значение  $\gamma(x)$ , но это приведет к неточным результатам.) Обший анализ КП (69) затруднителен. Однако некоторые закономерности можно установить. Перепишем (69), выделив модуль и аргумент:

$$
\mathbf{R}_{\Phi}(x) = A_{\Phi}(x) e^{j\phi_{\Phi}(x)}, \quad A_{\Phi}(x) = 2\theta K_0 \left| V_{\Delta}(x) \right|, \quad |x| \le \frac{x_{\pi}}{2};
$$
\n(70)

 $\varphi_{\Phi}(x) = -\pi Bx - \frac{\pi}{2} [1 - \text{SignV}_{\Delta}(x)] \text{Sign}(x).$ 

Здесь, как и в (58), сохранены основные свойства:  $A_{\phi}(x) = A_{\phi}(-x)$ ,  $\varphi_{\Phi}(-x) = -\varphi_{\Phi}(x)$ . АЧХ также имеет колебательный характер, а ФЧХ – скачки и аналогичную линейную часть.

Для анализа селективных свойств дискретного фильтра предварительно найдем производную функции  $V(x)$ . Независимо от значения N она равна (вывод опущен)

$$
V_{\Delta}^{c}(x) = \gamma(x) + \frac{1}{2} \frac{\dot{e}}{\dot{e}} \frac{\sin \pi (B - \theta) (x + 1)}{\sin \pi \theta (x + 1)} - \frac{\sin \pi (B - \theta) (x - 1) \dot{u}}{\sin \pi \theta (x - 1)} \dot{u},
$$
  
 
$$
\gamma(x) = -\sin \pi B \sin \pi B x.
$$
 (71)

Сопоставим это выражение с записью (60). Хотя формы разные, но экстремальные значения производных приходятся на одинаковые точки  $x = \pm 1$ . Для (71) имеем  $V_{k}^{c}(\pm 1) = m(N - 1)/2$ . Отсюда следует, что наклон АЧХ дискретной модели фильтра на частотах  $f = \pm F$  совпадает с эталонным:  $A \zeta(\pm F) = mK_0 2T$ . (Переход к исходной оси частот здесь выполнен по тому же правилу, как и в (61).) Итак, дискретная модель фильтра полностью сохраняет селективные свойства.

Примечание. Схожесть двух моделей можно заметить по более детальным записям формул (60) и (71):

$$
V'(x) = \begin{cases}\n-\frac{2(-1)^B \sin \pi Bx}{x^2 - 1}, & 2B-\text{vertex,} \\
2x(-1)^{[B]}\cos \pi Bx, & 2B-\text{reference;} \\
x^2 - 1\n\end{cases}
$$
\n
$$
V'_{\Delta}(x) = \begin{cases}\n(-1)^B q(x) \sin \pi Bx, & 2B-\text{reference;} \\
(-1)^{[B]} q(x) \cos \pi Bx, & 2B-\text{reference;} \\
q(x) = \frac{1}{2} \left[ \text{ctg } \pi \theta (x+1) - (-1)^2 B \text{ctg } \pi \theta (x-1) \right].\n\end{cases}
$$
\n(72)

Здесь [B] - целая часть числа В. Функция  $q(x)$  - более гладкая по сравнению с функциями  $\cos \pi Bx$  и  $\sin \pi Bx$ . Корни уравнений  $V'(x) = 0$  и  $V'_{\Delta}(x) = 0$  совпадают. Они даны в (63).

При выборе параметров фильтра следует руководствоваться основным соотношением:  $N\theta = B + \theta$ . Предварительно (для заданной граничной частоты F) необходимо определить протяженность усеченной ИХ таким образом, чтобы база 2B = 4FT была целым числом. Далее можно установить порядок фильтра:

 $N = Bx_{\pi} + 1$ . Рекомендуется частоту дискретизации  $x_{\pi}$  (в относительных единицах) задавать в пределах  $2 < x_{\text{n}}$  £ 5 так, чтобы N было целым числом.

Различные методики и полные расчеты фильтров можно найти в литератуpe [1, 2].

3. Рассмотрим задачу НЧ-фильтрации методом быстрой свертки - по схеме согласно рис. 9, б. Основным является установление множителей  $\mathbf{\ddot{R}}(1)$ ,  $\mathbf{l} = 0$  (1) L - 1.

Как отмечалось, массив данных выбирается с условием  $L = 2^r > N$ . Его можно обеспечить дополнением ИХ g(n) нулевыми отсчетами, доведя их общее число до значения L. Новая протяженность ИХ определит и шаг  $\Delta f$  в частотной области. Напомним общие взаимосвязи в процедурах ДПФ:  $L \times \Delta t \times \Delta f = 1$ или  $f_{\mu} = L\Delta f$  (см. подп. 2). На безразмерной оси частот (с заменами  $f = xF$  и  $\Delta f = \Delta x F$ ) соответственно имеем  $L \times \theta \times \Delta x = 1$  или  $x_{\mu} = L \Delta x$ .

Рабочие формулы для КП фильтра остаются в силе. Только теперь ось частот будет «машинной»: х $\hat{I}$  [0, x<sub>n</sub>] (вместо  $|x| \hat{E} \frac{X_{\pi}}{2}$ ) и дискретной с шагом  $\Delta x$ .

Представим КП (68) на этой оси частот. Введя замену  $x \rightarrow l \Delta x$ ,  $1 = 0$  (1)  $L - 1$ , получим  $\overline{\phantom{a}}$ 

$$
\mathbf{R}_{\Delta}^{2}(1) = \sum_{n=0}^{L-1} g(n) e^{-j2\pi \theta n L \Delta x} = \sum_{n=0}^{L-1} g(n) w_{L}^{-n}.
$$
  
 
$$
n = 0
$$
  
 
$$
\text{The } W_{L} = \exp\left\{\frac{j2\pi}{L}\right\}. \text{ Bujho, ito or even with KII (68) c interpolation  $\Delta x = \frac{1}{L\theta}$  constant
$$

дают (с точностью до множителя) с коэффициентами ДПФ для ИХ g(n):

$$
\mathbf{R}_{\mathbf{A}}^{\mathbf{B}}(\mathbf{I}) = \mathbf{L} \cdot \mathbf{R}_{\mathbf{g}}^{\mathbf{B}}(\mathbf{I}), \qquad \mathbf{R}_{\mathbf{g}}^{\mathbf{B}}(\mathbf{I}) = \frac{1}{\mathbf{L}} \sum_{n=0}^{L-1} g(n) \mathbf{W}_{\mathbf{L}}^{-n\mathbf{I}}.
$$
 (73)

Заметим, число слагаемых в данной сумме фактически равно N < L.

Итак, в качестве множителей  $\mathbb{R}(1)$ , указанных в схеме на рис. 9, б, можно использовать отсчеты КП (69) в точках  $x_1 = l\Delta x$ :

$$
\mathbf{R}(\mathbf{1}) = \mathbf{R}_{\Phi}(\mathbf{x}_1) = 2\theta \mathbf{K}_0 \mathbf{V}_{\Delta}(\mathbf{x}_1) \mathbf{W}_{\mathbf{L}}^{-\alpha \mathbf{I}}, \quad \mathbf{I} = 0 \text{ (1) } \mathbf{L} - 1,\tag{74}
$$

где  $\alpha = \frac{(N-1)}{2}$  – параметр сдвига. Полагается, что параметры дискретной мо-

дели фильтра (В,  $\theta$  и N) заданы, а значение  $L = 2^r$  выбрано с запасом (с учетом условия  $L \ge N + N_s$ ).

Примечание. Формально указанный запас можно ввести следующим образом. Выберем отрезок  $\Delta x$  так, чтобы отсчеты  $V_A(x_1)$  включали все экстремальные точки функции  $V_A(x)$ . Для двух вариантов в (63) и (72) это возможно только в случае, если интервал 1/2В будет состоять из целого числа (M) отрезков  $\Delta x$ :

$$
M = \frac{1}{2B\Delta x} = \frac{L\theta}{2B} = \frac{L}{2(N-1)} \ge 1.
$$
 (75)

Данные соотношения позволяют согласованно выбирать все параметры двух схем обработки. Так, если по условию  $L = 2^{r}$  и М – целое, то из (75) следует, что N должно быть нечетным  $N = 2^{n} + 1$ , а М есть степень двойки  $M = 2^{m}$ ,  $m = 0, 1, ...$  В результате получим равенство  $r = n + m + 1$ . Выбором числа m задается указанный выше запас.

В заключение приведем примеры рассмотренных частотных характеристик (рис. 15). Шкала частот безразмерная  $(f = xF)$ . На рис. 15, а показана функция V(x), определяющая эталонный КП (см. (57) и (59)), и ее производная для значения  $B = 5$ .

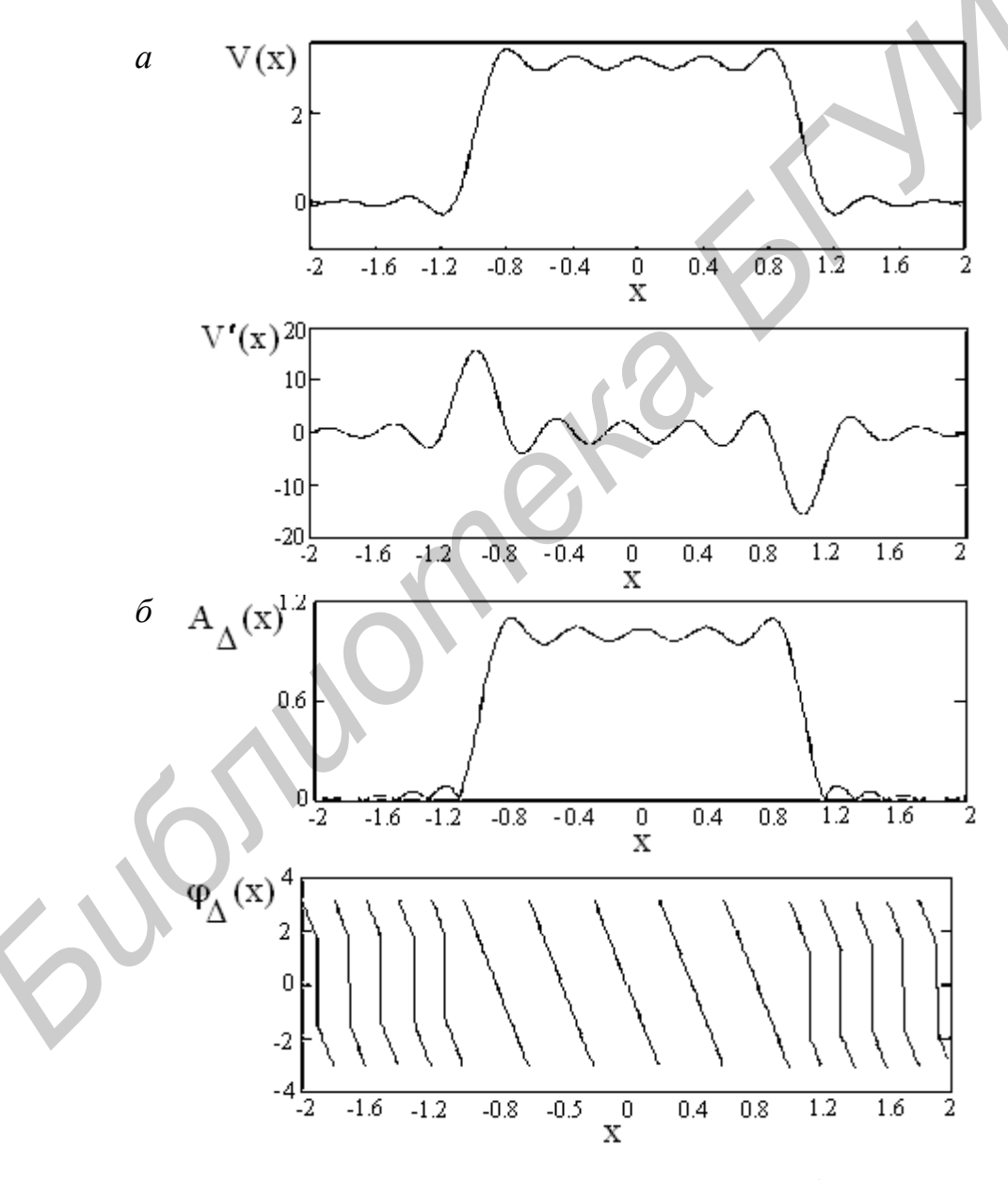

Рис. 15 (начало, окончание см. на с. 49)

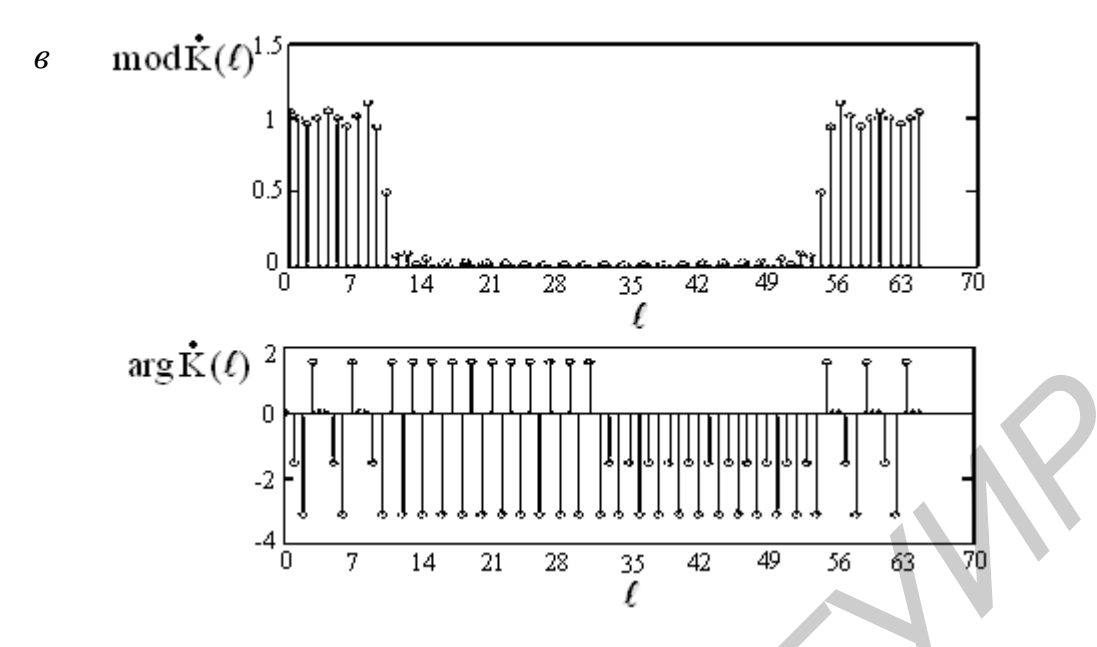

Рис. 15 (окончание, начало см. на с. 48)

По производной можно судить о степени прямоугольности АЧХ эталонной модели. На рис. 15, б представлены АЧХ и ФЧХ КИХ-фильтра с параметрами B = 5, N = 33 и x<sub>n</sub> = 6,4. ФЧХ приведена к шкале  $\pm \pi$ . Скачки фазы заметны только вне полосы прозрачности. Коэффициенты ДПФ (см. (74)) для L = 64,  $B = 5$ ,  $N = 33$ ,  $x_n = 6,4$  показаны на рис. 15, в. Видно, что эти коэффициенты достаточно подробно представляют КП КИХ-фильтра. Напомним, что с ростом L (при неизменном значении коэффициента М в (75)) увеличивается не только указанная подробность, но и вычислительная эффективность метода «быстрой» свертки.

# 4.4. Дифференцирование сигналов

Операция дифференцирования (как и в матанализе) занимает важное место в задачах формирования и обработки сигналов. Покажем, как она решается методами свертки.

Идеальный дифференциатор (по определению) должен иметь следующие ИХ и КП:

 $g(t) = d'(t),$ 

$$
\mathbf{R}_{0}(\mathbf{f}) = j2p\mathbf{f} = 2p\left|\mathbf{f}\right| e^{j\frac{p}{2} \cdot \text{Sign}(\mathbf{f})}, \ \ \mathbf{f} \in (-\infty, \infty).
$$

 $(76)$ 

 $\overline{1}$ 

Здесь d'(t) - производная д-функции Дирака, размерный множитель  $K_0$ опущен. Ясно, что такие характеристики не реализуемы.

Примечание. Приведем необходимые справочные формулы. Дельта-функцию Дирака (как обобщенную функцию) обычно определяют в виде производной функции елиничного скачка:

$$
d(t) = h'(t)
$$
,  $h(t) = \frac{1}{2} \cdot [1 + \text{Sign}(t)]$ 

(см., например, Заде Л., Дезоер Ч. Теория линейных систем, 1970). Можно выделить два основных свойства этой функции:

1. 
$$
\int_{-\infty}^{\infty} d^{(n)}(x-y) f(y) dy = f^{(n)}(x)
$$
  
2. 
$$
d^{(n)}(-x) = (-1)^n d^{(n)}(x)
$$

Здесь  $n = 0, 1, ... - n$ орядок производной;  $f(y) - n$ роизвольная непрерывная функция. В частности, для  $n = 1$  и  $f(y) = exp\{i2pay\}$  получим

$$
\int_{-\infty}^{\infty} d'(x-y) e^{j2pay} dy = j2pa e^{j2pax}.
$$

При x = 0 этот интеграл дает отображение (76) по Фурье:  $g_0(t) \rightarrow \mathbf{R}_0^2(t)$ . Обратное преобразование получим следующим образом. Из определения д-функции и справочной формулы

$$
Sign(t) = \frac{1}{p} \int_{-\infty}^{\infty} \frac{\sin(xt)}{x} dx
$$

имеем

$$
d(\mathbf{t}) = \int_{-\infty}^{\infty} e^{\pm j2p x t} dx.
$$

Дифференцирование этого равенства по t дает искомый результат:  $\mathbf{R}_0$  (f)  $\rightarrow$  g<sub>0</sub>(t).

Существует множество функций, которые в асимптотике имеют свойства 1 и 2 и могут представлять д-функцию. Одна из моделей приведена в вводной части подразд. 4.3.

В данном случае (76) КП не ограничен по частоте. Для записи эталонных характеристик необходимо использовать правило (33).

Предварительно выполним усечение  $\mathcal{R}_{0}(f)$  по частоте. В результате

$$
\mathbf{R}_{\mathrm{F}}^{\mathbf{F}}(\mathrm{f}) = j2p\mathrm{f} \cdot \Pi(\mathrm{f}, 2\mathrm{F}),
$$
\n
$$
g_{\mathrm{F}}(\mathrm{t}) = 2\mathrm{F} \frac{\mathrm{d}}{\mathrm{d}\mathrm{t}} \operatorname{Sinc} (2p\mathrm{F}\mathrm{t}) = \frac{2\mathrm{F}}{\mathrm{t}} \left[ \cos 2p\mathrm{F}\mathrm{t} - \operatorname{Sinc} (2p\mathrm{F}\mathrm{t}) \right],
$$

 $(77)$ 

где F - выбранная граничная частота, в пределах которой необходимо вычислить производную сигнала.

Далее путем сдвига на T и усечения ИХ  $g_{F}(t-T)$  отрезком  $t \in [0, 2T]$  формируем по (33) реализуемые эталонные характеристики дифференциатора:

$$
g_3(t) = g_F(t-T) \cdot II(t-T; 2T),
$$
  
\n
$$
\mathbf{R}_3(f) = j2f \cdot V(f) \cdot e^{-j2} p f T,
$$
  
\n
$$
V(f) = Si (2pT (f+F)) - Si (2pT (f-F)),
$$

 $(78)$ 

где  $Si(x)$  – интегральный синус. При выводе полагалось, что произведение 2FT является целым числом (в противном случае выражение для V(f) будет громоздким). Отметим, что с учетом этого база эталонной ИХ дифференциатора  $2B = 4FT$  принимает *только четные значения*.

На безразмерной оси частоты ( $f = xF$ ) эталонный КП можно переписать более компактно:

 $\mathbf{R}_{\mathrm{s}}(x) = j2xF \cdot V(x) e^{-j} p x B,$  $V(x) = Si (pB (x+1)) – Si (pB (x-1)).$ 

 $(78a)$ 

Примерный вид эталонных характеристик дифференциатора показан на рис. 16. ИХ (рис. 16, а) имеет нечетную симметрию (относительно точки Т). Ее значения на концах отрезка задания равны

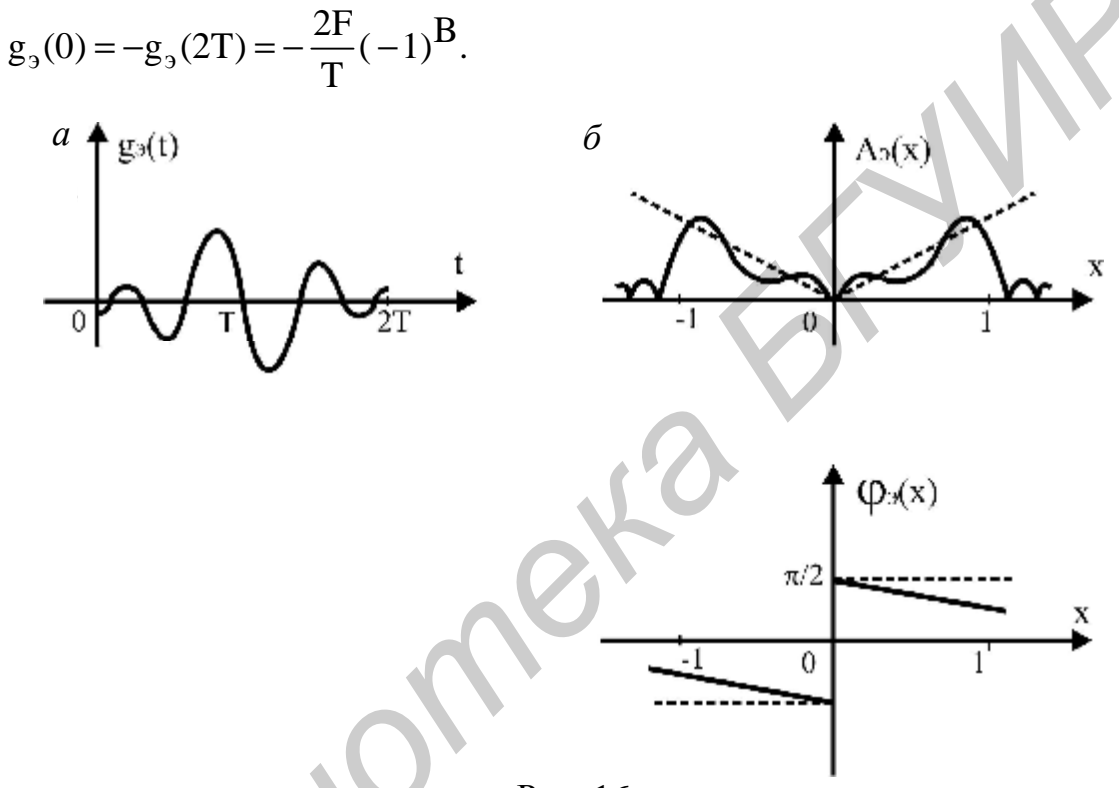

Рис. 16

АЧХ и ФЧХ (рис. 16, б) в полосе прозрачности  $x \in [-1, 1]$  отличаются от идеальных (см. пунктирные линии). Пульсации АЧХ обусловлены поведением функции Si(x). С ростом параметра В эти пульсации проявляются только на границах  $x = \pm 1$ . В силу равенства

$$
\left. \frac{d}{dx} (x \cdot V(x)) \right|_{X = \pm 1} = Si (2pB) - pB
$$

крутизна АЧХ в этих точках возрастает. Для ФЧХ (в полосе прозрачности) характерно наличие линейной части:

$$
\varphi_3(x) = \frac{\pi}{2} \text{Sign}(x) - \pi x B, \quad x \in [-1, 1].
$$

Она также связана с параметром В.

Эталонную ИХ (78) можно реализовать только в дискретном варианте. Представим ее (с учетом (77)) отсчетами с интервалом  $\Delta t$ . Полагаем, что отрезок 2T включает целое число этих интервалов:  $2T = (N-1)\Delta t$ . Теперь ИХ дифференциатора принимает вид

$$
g(n) = \frac{2Ff_{\pi}}{n-a} \left[ \cos 2pq(n-a) - \text{Sinc} (2pq(n-a)) \right],
$$
  

$$
a = \frac{T}{\Delta t} = Tf_{\pi} = \frac{N-1}{2}; \ \ q = \frac{F}{f_{\pi}}, \ \ n = 0(1)N-1.
$$

 $(79)$ 

Здесь обозначения те же, что в случае ФНЧ (см. (65)). Сохраняется взаимосвязь основных параметров:  $qN = B + q$ . Различия лишь в том, что данная ИХ имеет нечетную симметрию относительно средней точки а, параметр В может быть только целым числом (число отсчетов N по-прежнему четное или нечетное), а параметр и уже имеет точную верхнюю границу:  $0 < q \le 0.5$ .

Схему дифференциатора можно представить в форме КИХ-структуры (см. рис. 8) с множителями  $b_n = g(n)$ ,  $n = 0(1)N-1$ . Парные множители, различающиеся только знаком, можно объединить. Это повысит производительность схемы.

Подробно рассмотрим вариант дифференциатора с предельно низкой частотой дискретизации:  $f_n = 2F$  или  $u = 0, 5$ . В этом случае ИХ (79) равна

$$
g(n) = \frac{4F^2}{n-a} \left[ (-1)^{n-a} - d(n-a) \right], \quad n = 0(1)N - 1.
$$

 $(79a)$ 

Здесь N имеет минимальное значение  $N = N_{min} = 2B + 1$ , причем  $N_{min}$  – нечетное число, параметр сдвига  $\alpha$  – целое число  $(\alpha = B)$  и точка n =  $\alpha$  входит в общий массив n = 0(1)N – 1. При этом имеем  $g(α) = 0$ .

Примечание. Неопределенность вида 0/0, которая возникает в (79) и (79а) при подстановке n = α, легко раскрывается. Достаточно вернуться к непрерывному времени и проверить равенства  $g_2(T) = 0$  или  $g_E(0) = 0$ .

Схема дифференциатора с ИХ (79а) показана на рис. 17. Множители, различающиеся знаком

$$
g(a-m) = -g(a+m), m=1, 2, ..., a,
$$

 $(80)$ 

объединены. Параметры схемы равны

$$
m = \begin{cases} 0,5g(0) = -\frac{2F^2}{a}(-1)^a, & m = 0, \\ g(m) = \frac{4F^2}{m-a}(-1)^{m-a}, & m = 1, 2, ..., a-1. \end{cases}
$$

 $(81)$ 

Концевые отсчеты ИХ ( $g(0)$  и  $g(2a)$ ) вводятся с множителем 0,5 - так учитывается прямоугольное окно с поправкой (39).

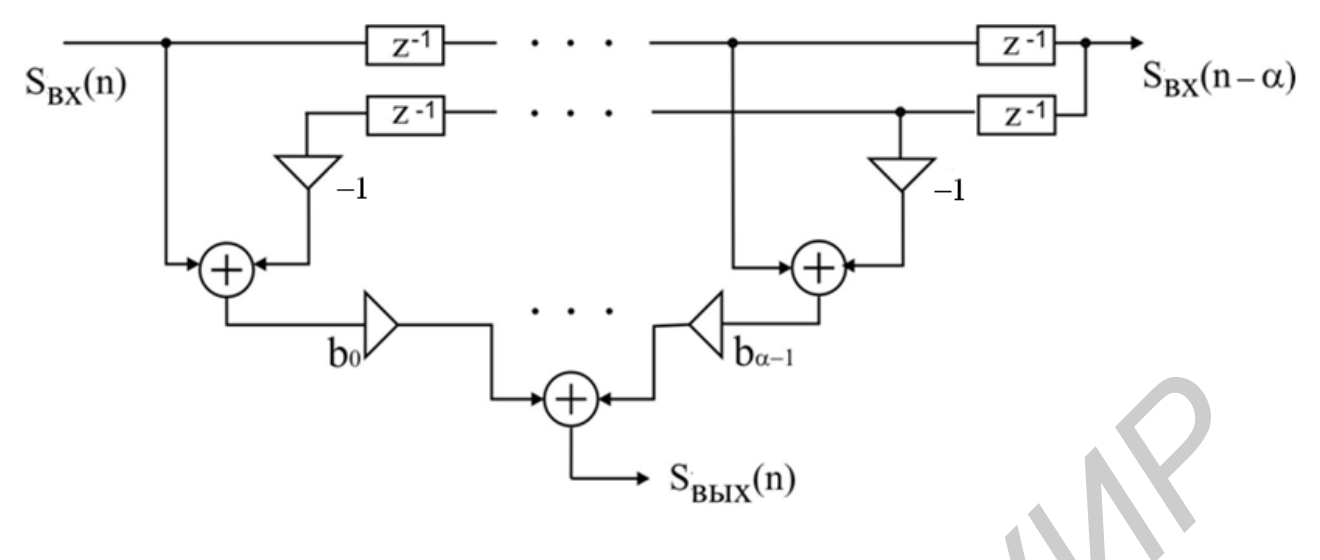

Рис. 17

На рис. 17 обозначено:  $S_{\text{rx}}(n)$  – отсчеты входного сигнала  $S_{\text{rx}}(t)$ ;  $S_{\text{rx}}(n-a)$  – отсчеты задержанной копии входного сигнала  $S_{\text{px}}(t-T)$ ;  $S_{\text{BBIX}}(n)$  – отсчеты производной задержанного входного сигнала  $S'_{\text{rx}}(t-T)$ . Данная схема со «средней точкой» выдает сигнал и его производную в совпадающие моменты времени. Здесь фазовый сдвиг между двумя выходами составляет р/2 (см. рис. 16, пунктирную линию на графике  $\varphi_2(x)$ ). Такую схему можно использовать, например, в системах с квадратурной амплитудной модуляцией [8]. (Более совершенный вариант фазовращателя будет показан в следующем пункте.)

Определим КП дифференциатора с ИХ (79а). Подобно (43) и (68) имеем:

$$
\mathbf{R}_{\Delta}^{\mathbf{z}}(\mathbf{x}) = 2F \sum_{m = -\infty}^{\infty} \mathbf{R}_{\mathbf{z}}^{\mathbf{z}} (F(\mathbf{x} - 2m)) = \sum_{n = 0}^{2\alpha} g(n) e^{-j\pi x n}.
$$
 (82)

Эта функция периодична:  $\mathbf{R}_{\Delta}(x) = \mathbf{R}_{\Delta}(x+2)$ . Поэтому достаточно ограничиться отрезком  $|x| \le 1$ . Здесь частота дискретизации безразмерная ( $f_{\pi} = x_{\pi}F$ ) и равна  $x_{\mu} = 2$ .

При выводе расчетной формулы прежде всего устраним различие в размерностях эталонного и реализуемого КП. Для этого достаточно ввести множитель 1/f<sub>n</sub> в равенство (82) и перейти к «приведенным» характеристикам:

$$
\mathbf{R}_{\mu\nu\phi}(\mathbf{x}) = \frac{\mathbf{R}_{\lambda}(\mathbf{x})}{\mathbf{f}_{\mu}}, \quad \mathbf{g}_{\mu\nu\phi}(\mathbf{n}) = \frac{\mathbf{g}(\mathbf{n})}{\mathbf{f}_{\mu}}, \quad \mathbf{f}_{\mu} = 2\mathbf{F}.\tag{83}
$$

Далее в правой сумме (82) слагаемые с номерами  $n = 0$  и  $n = 2a$  выделим в отдельную компоненту с множителем 0,5 (см. (81)), опустим слагаемое с номером n = а и учтем нечетную симметрию ИХ. В результате получим:

$$
\mathbf{R}_{\mu}(\mathbf{x}) = j2\mathbf{F} \mathbf{V}_{\mathbf{D}}(\mathbf{x}) e^{-j\mathbf{p}\mathbf{x}\mathbf{a}}, \ |\mathbf{x}| \mathbf{\pounds} \mathbf{1},
$$
\n
$$
\mathbf{V}_{\mathbf{D}}(\mathbf{x}) = -\frac{(-1)^{\mathbf{a}}}{\mathbf{a}} \sin{\mathbf{p}\mathbf{x}\mathbf{a}} - 2 \frac{\mathbf{a}}{\mathbf{a}} - \frac{1(-1)^{\mathbf{m}}}{\mathbf{m}} \sin{\mathbf{p}\mathbf{x}\mathbf{m}}.
$$

 $(84)$ 

Здесь первое слагаемое в  $V_A(x)$  – указанная компонента в случае окна с поправкой (для перехода к окну Дирихле ее следует удвоить, но это нарушит строгие соотношения в (82)).

В качестве упражнения проверьте равенства:

 $V_{\Delta}(x) = V_{\Delta}(x+2), V_{\Delta}(0) = V_{\Delta}(\pm 1) = 0, V'_{\Delta}(0) = p.$  $(84a)$ 

Анализ (84) показывает, что с ростом а АЧХ дифференциатора приближается к идеальной. На рис. 18, а приведен график модуля функции  $V_A(x)$  для  $a = 10$ , где видны незначительные пульсации только на границах частотного диапазона.

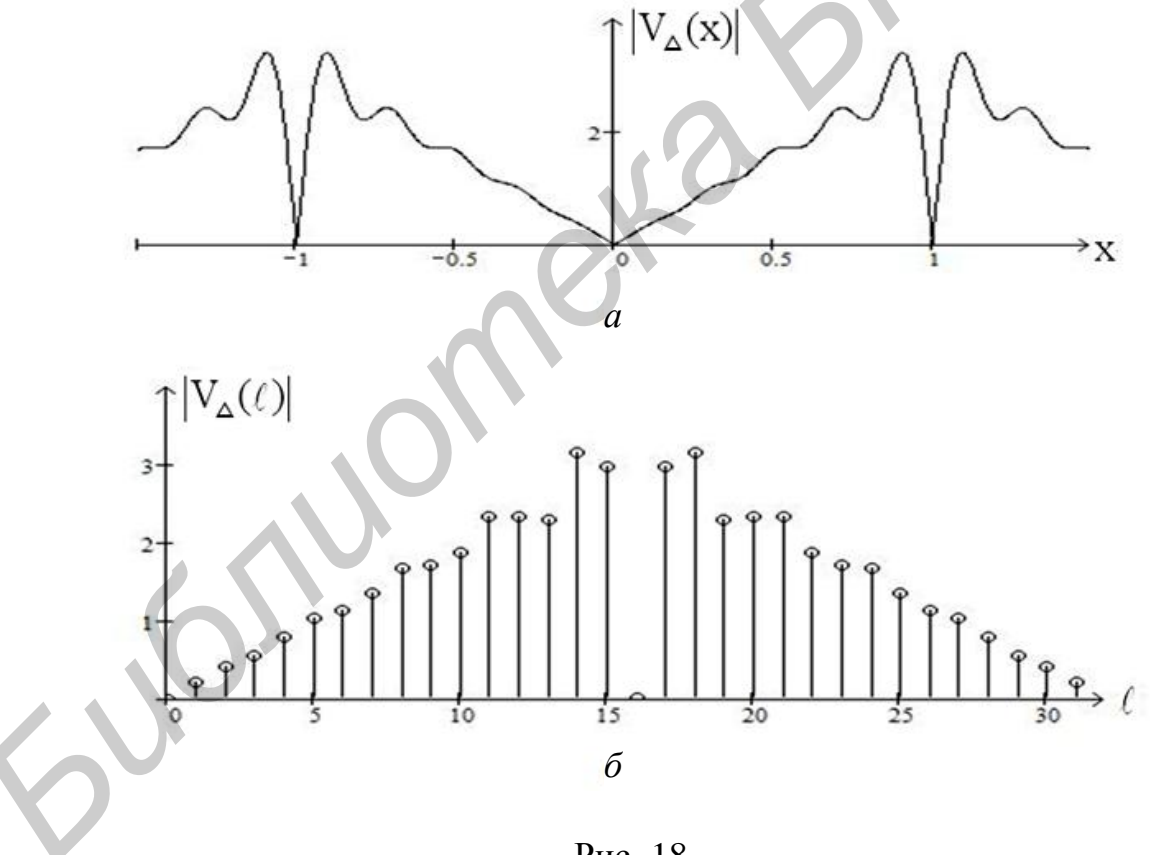

Рис. 18

Итак, определены ИХ (79а) и КП (84) дифференциатора по схеме согласно рис. 17. Параметры устанавливаются по (81) с учетом (83).

Хорошее качество дифференцирования можно получить только при условии F<sub>s</sub> < F, где F<sub>s</sub> - граничная частота сигнала. Это условие обеспечивает «работу» дифференциатора на линейной части АЧХ. Ясно, что «медленные» сигналы лучше дифференцируются. При выборе параметра α (он задает число от-54

счетов ИХ  $N = 2a + 1$ ) необходимо определить некоторый компромисс между точностью и задержкой в схеме (см. рис. 17).

Перейдем теперь к методу «быстрой» свертки. Прежде всего необходимо vстановить соответствующие множители  $\mathbb{R}(1)$ ,  $I = 0(1)L - 1$  в схеме на рис. 9, б. Здесь все аналогично, как в случае ФНЧ, поэтому ограничимся краткими выводом и рекомендациями.

В (84) внесем следующие изменения. Ось частоты переведем в «машинную»:  $x\hat{\mathbf{l}}$   $\hat{\mathbf{g}}$ 0,  $x_{\hat{\mu}}\hat{\mathbf{g}}$ ,  $x_{\hat{\mu}} = 2$ , и дискретную с шагом Dx:  $x \otimes \mathbf{l} \times Dx$ ,  $I = 0(1)I - 1$ .  $L \times Dx = 2$ . Это дает

$$
\mathbf{R}(1) = \mathbf{R}_{\text{map}}(x)\Big|_{x=\frac{21}{L}} = j2F V_{\Delta}(1)W_{L}^{-\alpha 1},
$$

$$
V_{\Delta}(l) = -\frac{(-1)^{\alpha}}{\alpha} \sin \frac{2\pi}{L} l\alpha - 2 \cdot \sum_{m=1}^{\alpha-1} \frac{(-1)^m}{m} \sin \frac{2\pi}{L} lm
$$

 $(85)$ 

 $a = B = \frac{N-1}{2}$ ,  $l = 0(1)L-1$ .

Здесь уже два варьируемых параметра - а и L. Значение параметра а было оговорено выше. Параметр L задает «частотное» разрешение дифференциатора. На рис. 18, б для примера показан график модулей коэффициентов  $V_n(1)$ (выбрано  $a = 10$ , L = 32). Фактически это отсчеты функции  $|V_n(x)|$  с интервалом Dx = 2/L. Они достаточно подробно представляют АЧХ дифференциатора.

Массив данных L задается с запасом: L =  $2^r$  <sup>3</sup> N + N<sub>s</sub> - 1, где N<sub>s</sub> – число отсчетов сигнала. Условие его «медленности» при дифференцировании (F<sub>s</sub> < F) в данной схеме реализуется неравенством N > N<sub>s</sub>.

Заметим, что в случае протяженных сигналов (когда N? N<sub>c</sub> и необходимо секционирование свертки) массив данных L выбирается аналогично - с учетом числа отсчетов сигнала в секции.

При дифференцировании периодических сигналов  $S(t) = S(t + T)$  процедуру выбора массива данных можно упростить. Так, для гармонического сигнала (10) с частотой  $f_n = n/T$ ,  $n = 1, 2, ...$ , значение L необходимо выбрать с условием  $L \times Dt = T$ . Иными словами, отрезок Т должен включать целое число (L) отсчетов дискретной модели сигнала (10a). В этом случае коэффициенты ДПФ входного сигнала равны (10б):

$$
\mathbf{E}(k) = \frac{A}{2} \left[ \delta(k-n)e^{-j\phi} + \delta(k-L+n)e^{j\phi} \right], k = 0(1)L - 1.
$$

Условие 2n < L позволит исключить эффект переименования частот. В спектре входного сигнала будут только две компоненты (с номерами n и L-n). Исходная частота сигнала выражается в долях частоты дискретизации:

$$
f_n = \frac{n}{L} f_{\pi}, \frac{n}{L} < 0, 5.
$$

Возвращаясь к схеме быстрой свертки (см. рис. 9, б), замечаем, что в данном случае значения имеют только коэффициенты  $\mathbb{R}(n)$  и  $\mathbb{R}(L - n)$ . Остальные можно отбросить. Итак, при дифференцировании гармонического сигнала схема на рис. 9, б вырождается в фазовращатель. Необходимо только выровнять амплитуды сигналов на входе и выходе.

## 4.5. Дискретное преобразование Гильберта

Преобразование Гильберта (как и преобразование Фурье) играет важную роль в теории сигналов и систем. На его основе, например, вводится понятие аналитического сигнала

 $\mathbf{\hat{Z}}_{s}(t) = S(t) + j\hat{S}(t)$ 

с мнимой частью  $\hat{S}(t)$  в виде преобразованного по Гильберту исходного сигнала S(t). Такое представление позволяет ставить и решать задачи фильтрации, модуляции и др. в более общем виде [10].

Здесь ограничимся вопросами реализации этого преобразования. В идеализированном случае преобразователь по Гильберту (ПГ), условно показанный на схеме (рис. 19), можно рассматривать как линейную систему.

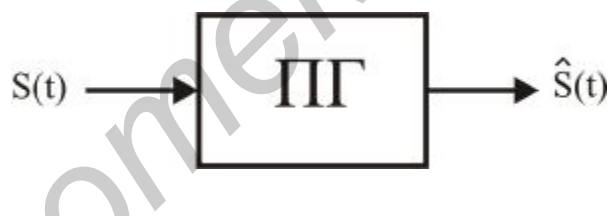

Рис. 19

В этой схеме КП и ИХ по определению равны:

$$
\mathbf{R}_0^2(f) = -\mathbf{j} \cdot \text{sign}(f) = \exp\left\{-\mathbf{j}\frac{p}{2}\text{sign}(f)\right\}, \ \ f \in (-\infty, \infty),
$$
\n
$$
g_0(t) = \frac{1}{pt}, \ t \in (-\infty, \infty).
$$
\n(86)

Систему с такими характеристиками во всей области частот называют идеальным фазовращателем:

mod 
$$
\mathbf{R}_0^2(f) = \begin{cases} 1, & f \neq 0, \\ 0, & f = 0, \end{cases}
$$
 arg $\mathbf{R}_0^2(f) = -\frac{p}{2}$ sign(f).

Действительно, прямые расчеты [3] показывают, что для гармонических сигналов выполняются равенства:

a) 
$$
S(t) = ACos2pf_0t
$$
,  $S(t) = ASin2pf_0t$ 

6) 
$$
S(t) = ASin2pf_0t
$$
,  $\hat{S}(t) = -ACos2pf_0t$ .

Они же справедливы и в более общем случае:  $S(t) = A(t) \cos(2p f_0 t - \varphi(t)),$ 

$$
\hat{S}(t) = A(t) \sin(2p f_0 t - \varphi(t)),
$$

если только A(t) и  $\varphi(t)$  – функции «медленные» по сравнению с функцией  $Cos2pf_0t$ .

Примечание. Для обратного преобразования Гильберта соответственно имеем

$$
\mathbf{R}_{0\text{III}}^{\mathbf{F}}(f) = \mathbf{R}_{0}^{\mathbf{F}}(f), \ g_{0\text{III}}(t) = g_{0}(-t).
$$

Переходя к реализации ПГ, предварительно определяем эталонные характеристики. Здесь воспользуемся (как и при дифференцировании) правилом (33). Усечение КП (86) по частоте дает

$$
\mathbf{R}_{\mathrm{F}}^{\mathbf{g}}(\mathrm{f}) = \mathbf{R}_{0}^{\mathbf{g}}(\mathrm{f})\Pi(\mathrm{f}; 2\mathrm{F}),
$$
\n
$$
g_{\mathrm{F}}(\mathrm{t}) = \frac{1}{pt} \left[ 1 - \cos 2p \mathrm{F} \mathrm{t} \right],
$$
\n
$$
\mathbf{R}_{\mathrm{F}}^{\mathbf{g}}(0) = 0, \ g_{\mathrm{F}}(0) = 0.
$$

 $(87)$ 

Здесь F - граничная частота, в пределах которой должно выполняться преобразование.

Далее смещаем ИХ  $g_F(t)$  на отрезок Т и усекаем ее отрезком 2Т. В результате получим

$$
g_3(t) = \frac{1}{p(t-T)} [1 - \cos 2p F(t-T)], \quad t \in [0, 2T],
$$
  
\n
$$
\mathbf{R}_{3}(f) = -j \frac{1}{p} V(f) \cdot \exp\{-j2p fT\},
$$
  
\n
$$
V(f) = 2Si(2p fT) - Si(2p (f - F)T) - Si(2p (f + F)T).
$$

 $(88)$ 

.<br>Здесь Si(x) – интегральный синус. Несложно проверить следующие равенства:

$$
\mathbf{R}_{3}^{\!\bullet}(-\mathbf{f}) = \mathbf{R}_{3}^{\!\bullet}(\mathbf{f}); \ \mathbf{R}_{3}^{\!\bullet}(0) = 0
$$

На безразмерной оси частоты (f = xF) эталонный КП равен

$$
\mathbf{R}_{3}(x) = -j\frac{1}{p}V(x) \cdot \exp\{-jpxB\},
$$
  
\n
$$
V(x) = 2Si(pxB) - Si(p(x-1)B) - Si(p(x+1)B).
$$

 $(88a)$ 

Параметр В, как и выше, задает базу усеченной ИХ ( $2B = 4FT$ ).

На рис. 20 показан примерный вид эталонных характеристик. ИХ  $g_0(t)$  отличается от идеальной (86) и имеет колебательный характер. АЧХ  $A_2(x)$  = mod  $\mathbb{R}_2(x)$  также имеет пульсации в полосе прозрачности.

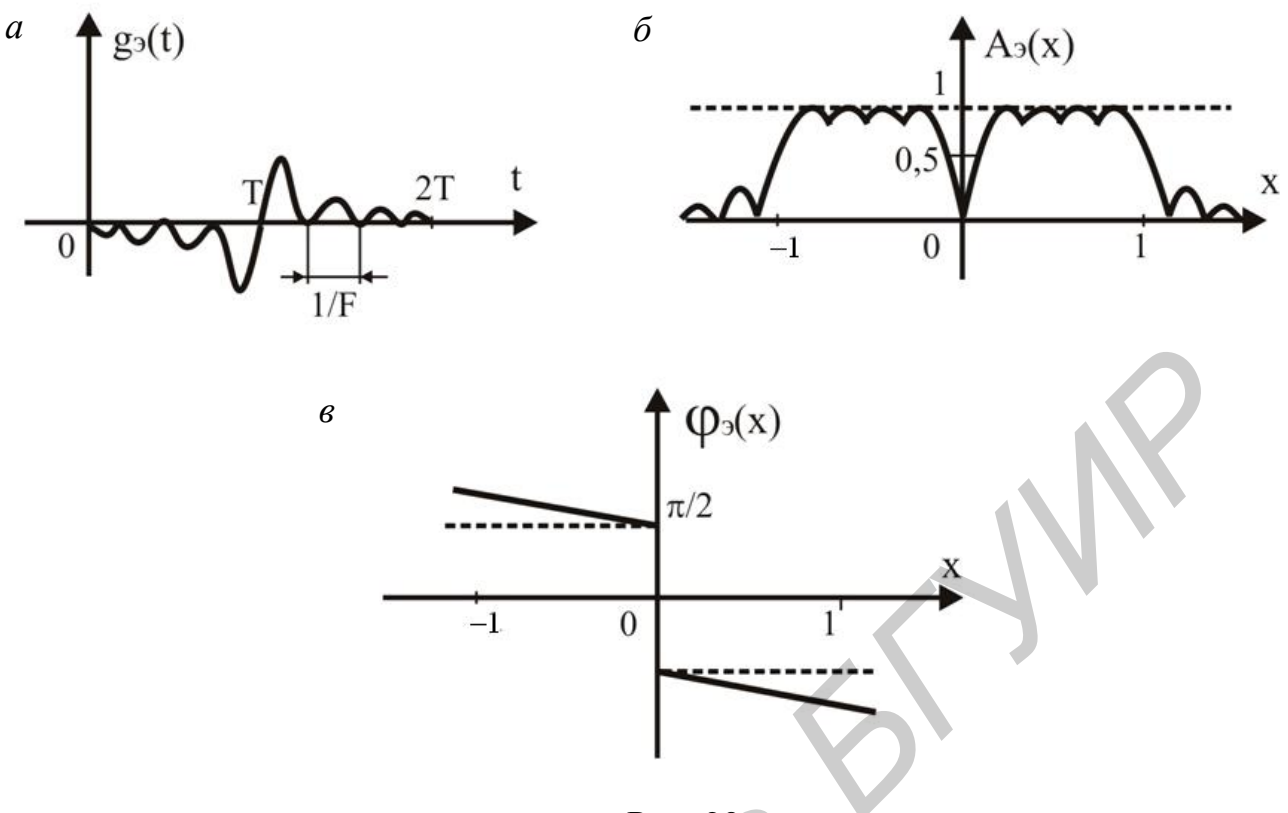

Рис. 20

Пунктиром на рис. 20, б и в показаны идеальные АЧХ и ФЧХ ПГ. Граничные частоты фактически являются частотами среза. Действительно, для значений базы B > 1 получим A<sub>3</sub>( $\pm$ 1); 1/2. В этих же точках крутизна АЧХ пропорциональна значению базы:  $V'(\pm 1) = -pB$ . ФЧХ, помимо скачка на  $p/2$ , имеет линейную часть. В полосе прозрачности она равна

$$
\varphi_3(x) = -\frac{\pi}{2} \text{Sign}(x) - \pi x \text{B}.
$$

Реализовать такие характеристики можно только в дискретном варианте.

В ИХ (88) введем дискретное время (t → n∆t). Полагаем, что на отрезке 2Т взято целое число (N) отсчетов:  $2T = (N-1)\Delta t$ . Это дает

$$
g(n) = \frac{1}{p(n-a)\Delta t} [1 - \cos 2p F(n-a)\Delta t]
$$
  

$$
a = \frac{T}{\Delta t} = Tf_{\pi} = \frac{N-1}{2}, \quad n = 0(1)N - 1.
$$

Частоту дискретизации (как и у дифференциатора) выберем минимальной:  $f_{\pi} = 2F$ . Из этого следует, что  $a = B$ . Точку  $n = a$  включим в общий массив  $n = 0(1)N - 1$ , т. е.  $a$  – целое число. Это позволит в последующем использовать схему со средней точкой.

Итак, определены все параметры:  $N$  – нечетное, а и  $B$  – четные или нечетные. Реализуемая ИХ с нечетной симметрией относительно точки n = а равна

$$
g(n) = \frac{2F}{p(n-a)} \left[ 1 - (-1)^{n-a} \right], \quad n = 0(1)N - 1.
$$

 $(89)$ 

В частности, имеем

$$
g(0) = -\frac{2F}{pa} \left[ 1 - (-1)^a \right] = \begin{cases} 0, & a - \text{vertex}, \\ -\frac{4F}{pa}, & a - \text{Reference}, \end{cases}
$$

$$
g(N-1) = g(2a) = -g(0),
$$

$$
g(a) = g\left(\frac{N-1}{2}\right) = 0.
$$

 $(89a)$ 

Неопределенность значения  $g(a)$  легко раскрывается, если вернуться к непрерывному времени.

Примерный вид ИХ (для  $a = 5$ ) показан на рис. 21. Различия ИХ для  $a$ четного или нечетного - заключаются в отсутствии или наличии концевых отсчетов.

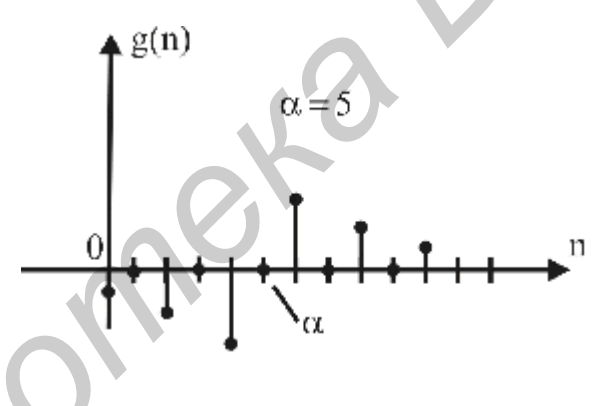

Рис. 21

Схема дискретного преобразователя Гильберта с ИХ (89) для а нечетного показана на рис. 22. Парные множители, различающиеся знаком, объединены.

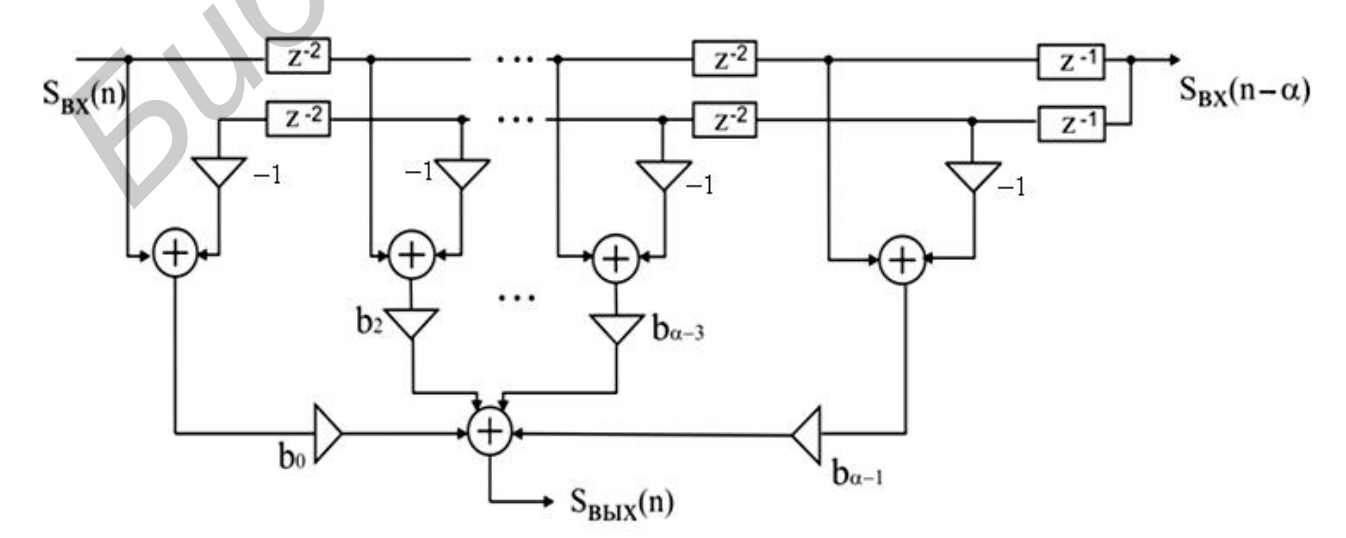

Рис. 22

Параметры схемы задаются следующим образом:

$$
b_m = \begin{cases} 0,5 \cdot g(0) = -\frac{2F}{pa}, & m = 0, \\ g(m) = \frac{4F}{p(m-a)}, & m = 2, 4, 6, ..., a-1. \end{cases}
$$

 $(90)$ 

Множителем 0,5 для m = 0 учитывается прямоугольное окно с поправкой (39).

Представленная схема со средней точкой «выдает» на своих выходах отсчеты задержанной копии входного сигнала  $S(t-T)$  и его преобразования по Гильберту  $\hat{S}(t-T)$  в совпадающие моменты времени. Преобразование будет тем точнее, чем больше задержка Т (или параметр сдвига а). Действительно, с ростом а расхождение в АЧХ данного преобразователя с идеальным (см. рис. 20, б) будет незначительным. В то же время фазовый сдвиг между двумя выходами составляет ровно  $p/2$ , как и у идеального преобразователя (в данном случае – фазовращателя) (см. рис. 20,  $\epsilon$ ).

Заметим, что в случае а четного необходима незначительная коррекция схемы. Параметры задаются теперь следующим образом:

$$
b_m = g(m) = \frac{4F}{p(m-a)}, \quad m = 1, 3, ..., a-1.
$$

 $(91)$ 

Звено с параметром  $b_0$  будет отсутствовать.

Частотную характеристику дискретного ПГ получим по той же методике, как и для дифференциатора. Теперь в (82) для  $\mathcal{R}_{\lambda}(x)$  подставим ИХ (89) (с той же частотой дискретизации на безразмерной оси  $x_n = 2$ ). В рабочей формуле учтем нечетную симметрию ИХ  $g(a+m) = -g(a-m)$ , m = 1, 2, ..., a, с условием  $g(a) = 0$ , концевые отсчеты  $g(0)$  и  $g(2a)$  для а нечетного введем с весом 0,5 (см. (90)), устраним различия в размерностях эталонного и реализуемого КП делением на частоту дискретизации:

$$
\mathbf{R}_{\text{III}}^{2}(x) = \frac{\mathbf{R}_{\Delta}^{2}(x)}{f_{\pi}}, \ \ g_{\text{III}}(n) = \frac{g(n)}{f_{\pi}}, \ \ f_{\pi} = 2F. \tag{92}
$$

В итоге частотная характеристика дискретного ПГ принимает вид

$$
\mathbf{R}_{\text{III}}^{2}(x) = -j\frac{1}{p}V_{\Delta}(x) \cdot \exp\{-jpxa\}, \quad |x| \le 1,
$$
\n
$$
V_{\Delta}(x) = \begin{cases} 4\sum_{m=0}^{\infty} \frac{1}{2m+1} \sin px(2m+1) & \text{if } n = 0 \\ 4\sum_{m=0}^{\infty} \frac{1}{2m+1} & \text{if } n = 2 \\ 4\sum_{m=0}^{\infty} \frac{1}{2m+1} & \text{if } n = 0 \end{cases}
$$

 $(93)$ 

Данный КП является периодическим  $\mathbf{R}_{\text{III}}(x) = \mathbf{R}_{\text{III}}(x + x_{\text{n}}), x_{\text{n}} = 2.$  Поэтому в расчетах достаточно ограничиться отрезком |x| ≤1. Первое слагаемое в записи V<sub>A</sub>(x) для а нечетного учитывает окно с поправкой (для перехода к окну Дирихле это слагаемое нужно удвоить).

В качестве упражнения проверьте следующие равенства:

 $V_A(0) = V_A(\pm 1) = 0$ ,  $V_A(0) = 2pa$ ,  $V_A(\pm 1) = -2pa$ .

Заметим, что окно Дирихле (при а - нечетном) дает завышенный резуль-Tat:  $V_{\lambda}(\pm 1) = -2p(a+1)$ .

Сравнение (88а) и (93) показывает, что в обоих случаях переход через нуль происходит с одинаковой скоростью:  $V'(0) = V(0)$ . С ростом а (напомним, что  $a = B$ ) этот переход асимптотически приближается к скачку, как у знаковой функции (см. (86)).

Итак, определены все характеристики схемы, представленной на рис. 22. Параметры устанавливаются по (90) с учетом (92). В случае  $a$  – четного схема незначительно изменяется, параметры задаются по формуле (91) с учетом (92). Качество преобразования зависит только от одного параметра а.

Кратко рассмотрим вариант ПГ по схеме быстрой свертки (см. рис. 9, б). Для коэффициентов  $\mathbb{R}(1)$ ,  $1 = 0(1)L - 1$ , получим (все записи аналогичны, как и для дифференциатора, см. (85)):

$$
\mathbf{R}(1) = \mathbf{R}_{\text{IIF}}(\mathbf{x})\Big|_{\mathbf{x}=\frac{21}{L}} = -j\frac{1}{p}\mathbf{V}_{\Delta}(1)\cdot\mathbf{W}_{\text{L}}^{-21},
$$
\n
$$
\mathbf{a} = 1\frac{\sin\frac{2p}{L}\mathbf{l}(2m+1)}{4\sum_{m=0}^{L}\frac{2p}{2m+1}\mathbf{a}} = \frac{a - \text{vermo}}{2m+1}, \quad a - \text{vermo},
$$
\n
$$
\mathbf{V}(1) = \begin{cases}\n\sin\frac{2p}{L}\mathbf{a}\mathbf{l} & \mathbf{a} = 2\sin\frac{2p}{L}\mathbf{l}(2m+1) \\
-\frac{L}{2a} & \mathbf{m} = 0\n\end{cases}, \quad a - \text{rec}\text{ime}.
$$
\n(94)

Массив данных также задается с запасом:  $L = 2^r \ge N + N_s - 1$ . Условие  $N_s > N$ , где  $N_s$  – число отсчетов сигнала, остается в силе. Заметим, что

требование  $F_S < F$ , критичное при дифференцировании сигналов, здесь можно опустить.

В случае гармонического сигнала схема быстрой свертки также (как и при дифференцировании) вырождается в двухзвенную. Она включает только два множителя  $\mathbb{R}(n)$  и  $\mathbb{R}(L-n)$ , где n – номер частоты сигнала L n  $\left(n < \frac{L}{2}\right)$ . У такого фазовращателя амплитуда сигнала на выходе не зависит от его частоты.

*Библиотека БГУИР*

#### 4.6. Интегрирование сигналов

Интегрирование как математическая операция занимает важное место в системах обработки сигналов. Эта линейная операция также вписывается в общую схему свертки. Однако имеются специфические проблемы при выборе формы ее реализации. Здесь ограничимся кратким анализом и рекомендациями.

Существует несколько разновидностей этой операции [3, 4]. За основу используем вариант текущего интегрирования:

$$
S_{B_{\text{BUX}}}(t) = \int_{-\infty}^{t} S_{\text{BX}}(t) dt = g_0(t) * S_{\text{BX}}(t),
$$

 $(95)$ 

который можно представить как результат свертки в системе с ИХ:

$$
g_0(t) = \int_{-\infty}^{t} d(t) dt = h(t) = \frac{1}{2} (1 + \text{Sign}(t)),
$$

 $(95a)$ 

где h(t) - функция Хевисайда (или функция единичного скачка).

Формально данной **XX** реализуема система  $\mathbf{c}$ (действительно,  $g_0(t) = 0$ , t < 0). Однако требование  $g_0(t) = h(t) = 1$ , t > 0, в аналоговом варианте физически невыполнимо (из элементов R, L, C невозможно создать идеальную память).

Не совсем обычным должен быть и КП такой системы. Из (95а) следует (размерные множители, как и в (95а), опущены):

$$
\mathbf{R}_0^{\mathbf{g}}(\mathbf{f}) = \frac{1}{j2pf} + \frac{1}{2}d(\mathbf{f}), \quad \mathbf{f} \in (-\infty, \infty).
$$

 $(96)$ 

Здесь при выводе использованы определения знаковой функции и д-функции, данные в подразд. 4.4. Как видно, КП на нулевой частоте имеет неопределенное значение. Эту особенность можно игнорировать, если исключить постоянную составляющую во входном сигнале. Действительно, из (95) следует, что спектральная плотность сигнала на выходе системы равна:

$$
\mathbf{E}_{\text{B-LX}}(f) = \mathbf{E}_{\text{B-LX}}(f) \mathbf{E}_{0}(f) = \frac{1}{j2pf} \mathbf{E}_{\text{B-X}}(f) + \frac{1}{2} \mathbf{E}_{\text{B-X}}(0)d(f),
$$
  

$$
\mathbf{E}_{\text{B-X}}(0) = \int_{-\infty}^{\infty} S_{\text{B-X}}(t)dt.
$$

При условии  $\mathfrak{G}_{\text{rx}}(0) = 0$  (что эквивалентно отсутствию указанной составляющей) интегратор должен адекватно реагировать на входное воздействие. Сама операция при этом станет обратной к дифференцированию.

Для перехода к дискретному варианту необходимо определить эталонные характеристики (ИХ и КП) интегратора. Здесь и возникают основные проблемы. Напомним, что в рассмотренных выше преобразованиях эталонные характеристики были получены путем усечения идеализированных ИХ и КП. Это позволило ввести такой параметр, как база ИХ, а в реализациях ориентироваться на КИХ-структуры или метод «быстрой» свертки. В случае интегратора такой подход исключен. Всякие ограничения на протяженности ИХ и КП приводят к недопустимым искажениям при интегрировании сигналов. Покажем это на примерах.

Положим, что ИХ (95а) усечена отрезком Т (речь идет об интеграторе с конечной памятью). В этом случае для ИХ и КП имеем

 $g_T(t) = h(t) - h(t - T),$ 

$$
\mathbf{R}_{\mathrm{T}}^{\mathbf{F}}(\mathbf{f}) = \mathbf{R}_{0}^{\mathbf{F}}(\mathbf{f}) \left[ 1 - e^{-j2p\mathbf{f}\mathbf{T}} \right] = \frac{\sin p\mathbf{f}\mathbf{T}}{p\mathbf{f}} e^{-j p\mathbf{f}\mathbf{T}}.
$$

Для простоты записей считаем, что  $d(f)$  sin  $p f T = 0$ . Как видно, КП такого интегратора существенно отличается от (96). Сигнал на его выходе (в сравнении с (95)) имеет повтор:

$$
\mathbf{S}_{\text{BLX}}(t) = g_{\text{T}}(t) * S_{\text{BX}}(t) = S_{\text{BLX}}(t) - S_{\text{BLX}}(t - T).
$$

Избавиться от эха можно только путем введения системы сброса и обнуления интегратора (такие интеграторы называют коммутируемыми).

В то же время, если усечь КП (96) интегратора отрезком  $|f| \le F$ , то получим

$$
\mathbf{R}_{\mathbf{F}}(\mathbf{f}) = \mathbf{R}_{0}(\mathbf{f}) \cdot \Pi(\mathbf{f}; 2\mathbf{F}),
$$
  
\n
$$
g_{\mathbf{F}}(\mathbf{t}) = \frac{1}{2} + \frac{1}{p} \text{Si}(2p\mathbf{F}\mathbf{t}).
$$

Возникающую здесь проблему реализуемости  $(g_E(t) \neq 0, t < 0)$  можно снять усечением ИХ отрезком  $0 \le t \le T$ . Но в таком случае эффект эха опять неизбежен (с еще большим искажением выходного сигнала).

Примечания: 1. Формально исходную пару  $g_0(t) \leftrightarrow \mathbf{R}_0^2(t)$  можно переписать покомпанентно:

$$
g_0(t) = g_{01}(t) + g_{02}(t) = \frac{1}{2} \text{Sign}(t) + \frac{1}{2},
$$
  

$$
\mathbf{R}_0^2(f) = \mathbf{R}_0^2(f) + \mathbf{R}_0^2(f) = \frac{1}{j2pf} + \frac{1}{2}d(f).
$$

Эти компоненты имеют четную и нечетную симметрии. При формировании эталонных характеристик (как и в других преобразованиях) усечем их отрезками  $|t| \leq T$  и  $|f| \leq F$  и сместим ИХ на отрезок Т. Все свойства компонент сохраняются, система оказывается реализуемой. Однако проблема эха остается.

2. Обратим внимание на то, что характеристики интегратора  $g_{01}(t) \leftrightarrow \mathbf{R}_{01}(f)$  и преобразователя Гильберта (86) удовлетворяют принципу дуальности: замена оси времени на ось частоты в одной паре отображений приводит к другой паре. При этом учитывается свойство преобразования Фурье: если S(t)  $\leftrightarrow$  С(t), то С(t)  $\leftrightarrow$  S(-f). Примеры можно найти в [4]. В рассматриваемом случае имеем (индексом указан вид преобразования):

$$
\mathbf{R}_{\text{III}}^{\mathbf{F}}(t) = -j\text{Sign}(t) = -2j \cdot g_{01}(t),
$$
\n
$$
g_{\text{III}}(-f) = -\frac{1}{pf} = -2j \cdot \mathbf{R}_{01}(f).
$$

Эти особенности позволяют контролировать расчеты (путем сравнения) или их упрощать.

Итак, для интегратора в качестве эталонных приходиться использовать идеализированные характеристики (95а) и (96). Варианты КИХ-интегратора и быстрой свертки отпадают, если иметь в виду качество выполнения операции. Остается вариант БИХ-интегратора.

Замена непрерывного времени в (95а) на дискретное с шагом  $\Delta t$  дает

$$
g(n) = \begin{cases} 0.5, & n = 0, \\ 1, & n > 0. \end{cases}
$$
 (97)

Системная функция для дискретного интегратора с данной ИХ равна

$$
D(z) = \sum_{n=0}^{\infty} z^{-n} - 0, 5 = 0, 5 \cdot \frac{1 + z^{-1}}{1 - z^{-1}}.
$$
 (98)

Схема интегратора показана на рис. 23. Здесь используется каноническая форма, которая позволяет обойтись одним регистром сдвига.

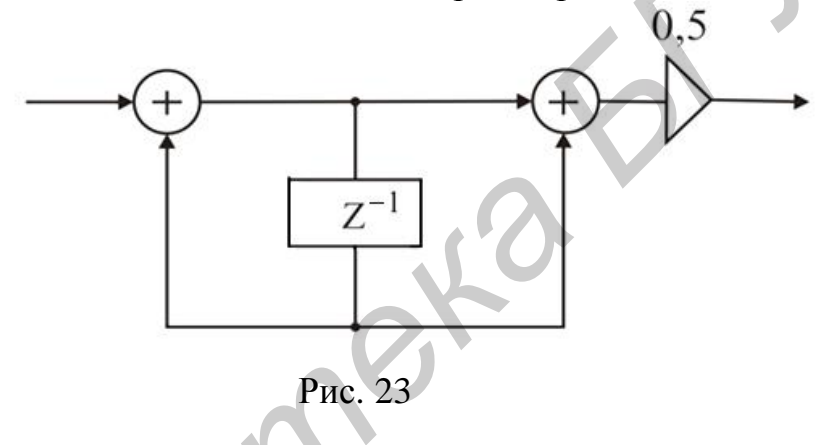

Частотную характеристику (КП) дискретного интегратора можно получить из формулы Пуассона:

$$
\mathbf{R}_{\Delta}^{\mathbf{g}}(\mathbf{f}) = \frac{1}{\Delta t} \sum_{m = -\infty}^{\infty} \mathbf{R}_{0}^{\mathbf{g}}(\mathbf{f} - \frac{m}{\Delta t}) = \sum_{n = 0}^{\infty} g(n) e^{-j2pfn\Delta t}
$$

 $(99)$ 

Фактически правая сумма уже найдена, достаточно использовать выражение (98) с заменой  $z = \exp(i2p f \Delta t)$ . В результате для КП интегратора получим

$$
\mathbf{R}_{\Delta}^{\mathbf{g}}(\mathbf{f}) = \frac{1}{2j} \frac{\cos(pf\Delta t)}{\sin(pf\Delta t)} = \frac{1}{2j} \text{ctg}(pf\Delta t).
$$

 $(100)$ 

Дополнительно необходимо выполнить нормировку в (100) и (97):

$$
\mathbf{R}_{\text{HHT}}(f) = \frac{1}{f_{\text{A}}} \mathbf{R}_{\text{A}}(f), \quad g_{\text{HHT}}(n) = \frac{1}{f_{\text{A}}} g(n), \tag{101}
$$

с тем чтобы привести эталонные и реализуемые характеристики к одинаковым масштабам и размерностям.

БИХ-интегратор с характеристиками (101) имеет единственный изменяемый параметр – частоту дискретизации:  $f_{\pi} = 1/\Delta t$ . Несложно проверить следующие равенства:

$$
\mathbf{R}_{\text{HHT}}^{\mathbf{F}}(\mathbf{f}) = \mathbf{R}_{\text{HHT}}^{\mathbf{F}}(\mathbf{f} + \mathbf{f}_{\mathbf{A}}), \quad \mathbf{R}_{\text{HHT}}^{\mathbf{F}}\left(\frac{\mathbf{f}_{\mathbf{A}}}{2}\right) = 0.
$$

Частоту дискретизации следует выбирать с запасом (см. прил. 2):  $f_{\pi} \geq 2F_s$ , где F<sub>s</sub> - верхняя граничная частота в спектре интегрируемого сигнала. Заметим, что с ростом  $F_s$  (следовательно, с ростом  $f_n$ ) качество интегрирования сигналов будет повышаться. Действительно, при условии  $\Delta t \rightarrow 0$  для (100) и (101) имеем оценки

$$
\mathbf{R}_{\Delta}(\mathbf{f}) \rightarrow \frac{1}{2\mathbf{j}} \frac{1}{p\mathbf{f}\Delta\mathbf{t}}, \quad \mathbf{R}_{\text{HHT}}(\mathbf{f}) \rightarrow \frac{1}{\mathbf{j}2p\mathbf{f}},
$$

т. е. характеристики БИХ-интегратора асимптотически приближаются к эталонным.

# 5. Модуляция и демодуляция 5.1. Сдвиги сигнала по частоте

Вернемся к теоремам о свертке и произведении сигналов (см. подразд. 4.1). Почему стала возможной и реальной схема быстрой свертки? Ответ заложен в определениях. Только в дискретном варианте понятие спектра дано точно (в виде коэффициентов ДПФ) и указан способ его вычисления. Эти коэффициенты можно непосредственно использовать в алгоритмах обработки как текущие или промежуточные данные.

*Примечание*. Для непрерывного сигнала  $S(t)$  спектральная плотность  $\mathfrak{G}(f)$  (или просто спектр) согласно (2) существует только теоретически. Ее нельзя точно получить аппаратными средствами. Спектральный анализ непрерывных сигналов - это серьезная проблема.

Итак, при составлении алгоритмов обработки дискретных сигналов возможны как временной, так и частотный подходы (включая и их комбинацию). Все определяется технической целесообразностью. Разные варианты алгоритмов будут показаны ниже. Здесь в качестве примера рассмотрим сдвиги (или переносы) сигнала по частоте. В подразд. 4.1 было отмечено, что такая процедура лежит в основе процессов модуляции и демодуляции.

Из определения спектральной плотности (см. (2)) следует важное свойство. Запишем его символически в виде отображения по Фурье:

$$
\mathbf{U}^{\mathbf{g}}_{\mathbf{S}}(\mathbf{f} \pm \mathbf{f}_0) \leftrightarrow \mathbf{S}(\mathbf{t}) e^{\mathbf{m} \mathbf{j} 2\pi \mathbf{f}_0 \mathbf{t}}.
$$
 (102)

Это соотношение известно как теорема о сдвигах в частотной области. Объединив сдвиги в разные стороны, получим два отображения:

$$
S(t)\cos 2\pi f_0 t \leftrightarrow \frac{1}{2} \left[ \mathbf{E}_S^{\mathbf{g}}(f - f_0) + \mathbf{E}_S^{\mathbf{g}}(f + f_0) \right],
$$
  
\n
$$
S(t)\sin 2\pi f_0 t \leftrightarrow \frac{1}{2j} \left[ U_S(f - f_0) - \mathbf{E}_S^{\mathbf{g}}(f + f_0) \right].
$$
\n(102a)

Примечание. Теорему о сдвигах можно обобщить на случай гармонических сигналов с произвольной начальной фазой:

$$
S(t)\cos(2\pi f_0 t + \varphi_0) \leftrightarrow \frac{1}{2} \left[ \mathbf{G}_s^{\mathbf{g}}(f - f_0) e^{j\varphi_0} + \mathbf{G}_s^{\mathbf{g}}(f + f_0) e^{-j\varphi_0} \right],
$$
  

$$
S(t)\sin(2\pi f_0 t + \varphi_0) \leftrightarrow \frac{1}{2j} \left[ \mathbf{G}_s^{\mathbf{g}}(f - f_0) e^{j\varphi_0} - \mathbf{G}_s^{\mathbf{g}}(f + f_0) e^{-j\varphi_0} \right].
$$

Практически из теоремы следует, что перенос спектра сообщения S(t) на несущую частоту f<sub>0</sub> осуществляется путем умножения на гармоническую функцию. Эффект модуляции при этом достигается только для больших значений  $f_0$ , когда компоненты  $\mathfrak{G}_S(f - f_0)$  и  $\mathfrak{G}_S(f + f_0)$  не перекрываются.

В дискретном варианте теорема о сдвигах имеет особенность, связанную с машинной шкалой частоты. Формальная запись (1) в виде

$$
\mathbf{E}_{\mathbf{S}}(\mathbf{k} \pm \mathbf{k}_0) = \frac{1}{N} \sum_{n=0}^{N-1} \mathbf{S}(n) \mathbf{W}^{-n(\mathbf{k} \pm \mathbf{k}_0)}
$$

для  $k_0 \ge 0$  даст отображение

$$
\mathbf{U}_{\mathbf{S}}^{\mathbf{R}}(\mathbf{k} \pm \mathbf{k}_0) \leftrightarrow \mathbf{S}(\mathbf{n})\mathbf{W}^{\mathbf{m} \mathbf{n} \mathbf{k}_0}
$$

Но в случае ДПФ нет отрицательной «частоты» с номером  $k = -k_0$ . В машинной шкале ей соответствует номер  $k = N - k_0$ . Значит, последнее отображение нужно переписать в двух вариантах:

$$
\mathbf{E}_{\mathbf{S}}^{(k)}(k - k_{0}) \leftrightarrow S(n)W^{IK_{0}},
$$
\n
$$
\mathbf{E}_{\mathbf{S}}^{(k)}(k - N + k_{0}) \leftrightarrow S(n)W^{n(N - k_{0})},
$$
\n
$$
0 < k_{0} < \frac{N}{2}, \qquad n, k \in [0, N - 1].
$$
\n
$$
\text{Obsequently in } k \text{ (c yH) } \text{Cone (m) } \mathbf{E}_{\mathbf{S}}(k - k_{0}) = 1, \text{ only that}
$$
\n
$$
S(n) \cos \frac{2\pi}{N} n k_{0} \leftrightarrow \frac{1}{2} [\mathbf{E}_{\mathbf{S}}^{(k)}(k - k_{0}) + \mathbf{E}_{\mathbf{S}}^{(k)}(k - N + k_{0})],
$$
\n
$$
S(n) \sin \frac{2\pi}{N} n k_{0} \leftrightarrow \frac{1}{2} [\mathbf{E}_{\mathbf{S}}^{(k)}(k - k_{0}) - \mathbf{E}_{\mathbf{S}}^{(k)}(k - N + k_{0})].
$$
\n
$$
(103)
$$

Здесь та же закономерность, что и для непрерывных сигналов. Но эффект модуляции проявляется уже при выполнении двух условий: 1) компоненты  $\mathfrak{G}_{s}(k-k_0)$  и  $\mathfrak{G}_{s}(k-N+k_0)$  не должны перекрываться; 2) «хвосты» этих компонент не должны выходить за общий диапазон «частот» [0, N-1]. Последнее связано с фиксированной шкалой «частоты» в процедурах ДПФ.

Теорему о сдвигах можно использовать и в случае демодуляции сигналов. Перенос спектра «вниз» осуществляется по тем же правилам. Так, если

 $a(n) = S(n)\cos\frac{2\pi}{N}nk_0$  – «радиосигнал» (спектр которого  $\mathfrak{G}_a(k)$  записан в правой части (103)), то для восстановления сообщения S(n) необходимо также умножение на гармоническую функцию:

$$
S_{\text{BbIX}}(n) = a(n)\cos\frac{2\pi}{N}nk_0.
$$

Спектр такой последовательности равен:

$$
\mathbf{E}_{\text{BLX}}(k) = \frac{1}{2} [\mathbf{E}_{a}^{2}(k - k_{0}) + \mathbf{E}_{a}^{2}(k - N + k_{0})].
$$

Подстановка правой части (103) дает

$$
\mathbf{E}_{\text{BLX}}(k) = \frac{1}{2} \mathbf{E}_{S}(k) + \frac{1}{4} [\mathbf{E}_{S}(k - 2k_{0}) + \mathbf{E}_{S}(k - N + 2k_{0})].
$$

При выводе здесь учтена периодичность коэффициентов ДПФ:

 $\mathbf{E}(\mathbf{k}) = \mathbf{E}(\mathbf{k} \pm \mathbf{N}), \quad \mathbf{E}(\mathbf{k} - 2\mathbf{N} + 2\mathbf{k}_0) = \mathbf{E}(\mathbf{k} - \mathbf{N} + 2\mathbf{k}_0).$ 

Как видно, в состав спектра  $\mathfrak{G}_{\text{\tiny Bbx}}(k)$  входит спектр сообщения и спектр сигнала на удвоенной несущей «частоте».

На рис. 24 показаны примеры сдвига спектра с эффектами модуляции и демодуляции: а - коэффициенты ДПФ исходного сообщения  $S(n)$ :  $\sigma$  - коэффициенты ДПФ сигнала a(n) (в данном случае с балансной модуляцией); в - коэффициенты ДПФ на выходе демодулятора.

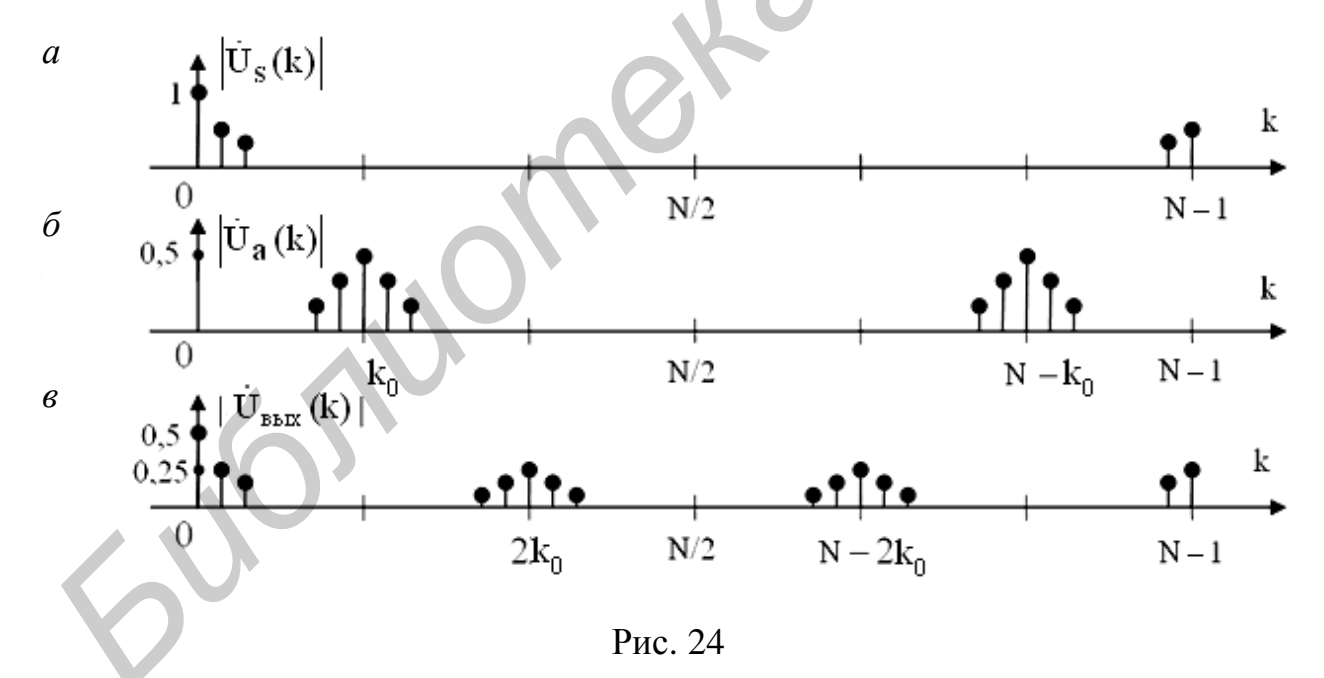

В аналоговом варианте все сдвиги (переносы спектра) выполняются только умножением на гармоническую функцию. Это так называемое гетеродинирование, что соответствует алгоритму во времени. Для дискретных сигналов есть и альтернативный вариант - прямое смещение спектра программным путем. переноса спектральных компонент уже рассматривались (Примеры  $\overline{B}$ алгоритмах БПФ.) При этом также программно можно выполнить необходимую частотную фильтрацию. Так, для восстановления переданного сообщения 68

S(n) достаточно *обнулить* компоненты на удвоенной несущей «частоте» в спектре  $\mathfrak{E}_{\text{max}}(k)$  (см. рис. 24, *в*) и выполнить процедуру ОДПФ. В аналоговом варианте для этого используется фильтр нижних частот.

Все рассмотренные варианты и особенности переноса спектра можно проверить путем моделирования на компьютере.

## 5.2. Аналитический сигнал

При описании процессов модуляции и демодуляции наряду с теоремой о сдвигах по частоте важную роль играет преобразование Гильберта.

Прежде всего отметим проблемы, возникающие при формировании модулированных сигналов и их обработке.

Модулированные сигналы (с гармоническим несущим колебанием) принято представлять в двух вариантах [3, 8]:

$$
a(t) = A(t)\cos(2\pi f_0 t + \varphi(t)) = A(t)\cos\psi(t) = \alpha(t)\cos 2\pi f_0 t - \beta(t)\sin 2\pi f_0 t,
$$
\n(104)

 $\alpha(t) = A(t) \cos \phi(t), \ \beta(t) = A(t) \sin \phi(t).$ 

Здесь A(t) ≥0 – огибающая сигнала;  $f_0$  – частота несущего колебания;  $\varphi(t)$ и  $\psi(t)$  – текущая и результирующая фазы сигнала,  $\alpha(t)$  и  $\beta(t)$  – так называемые синфазная и квадратурная компоненты сигнала.

Первая модель более естественна в случае представления сигналов с амплитудной (АМ), частотной (ЧМ) или фазовой (ФМ) модуляциями. Она отражает суть процесса модуляции. Это - управление параметрами генератора несущего колебания в соответствии с передаваемым сообщением.

Вторая модель показывает, что процесс модуляции (независимо от вида) можно свести к *переносу спектров* низкочастотных компонент  $\alpha(t)$  и  $\beta(t)$  на радиочастоту  $f_0$  (см. (102а)).

Вместе с тем из этих вариантов записи еще не следует схема демодуляции сигнала. Реально существующие модуляторы, детекторы огибающей, частотные дискриминаторы построены с учетом физических принципов. Проблема в том, как математически точно задать алгоритмы выделения огибающей, частоты или фазы принятого сигнала a(t). Добавим, что модели в (104) относят к так называемой двухполосной модуляции. КПД систем связи в этом случае невысок. Более эффективной оказывается система с однополосной модуляцией. Здесь к указанным проблемам добавляется еще одна: как формировать такие сигналы без подавления фильтрами одной из избыточных полос частот?

Есть и сопутствующие вопросы. Так, схемы переноса спектра «вверх» (в модуляторе) и «вниз» (в демодуляторе) должны включать двухфазный (со сдвигом на 90°) генератор на частоте  $f_0$ . Как обеспечить работу такого генератора в полосе частот?

Положение существенно меняется, если общую модель представить в форме аналитического сигнала (АС) (см. подразд. 4.5).

Приведем краткие сведения об АС [3, 10]. Всякой вещественной функции B(t) можно поставить в соответствие комплексную функцию

$$
\mathbf{\hat{B}}_{\mathbf{B}}(t) = \mathbf{B}(t) + j\hat{\mathbf{B}}(t), \qquad \hat{\mathbf{B}}(t) = \mathbf{H}[\mathbf{B}(t)],
$$

мнимая часть которой синтезируется с помощью преобразования Гильберта (обозначено оператором Н). Такая конструкция и называется АС. Особенностью этого сигнала является то, что его спектр - односторонний. Действительно, преобразование Гильберта в частотной области (86) дает

$$
\hat{\mathbf{B}}(t) \leftrightarrow \mathbf{E}_{\hat{\mathbf{B}}}(f) = (-\text{jsign}(f)) \mathbf{E}_{\mathbf{B}}(f),\tag{105}
$$

 $(106)$ 

где  $\mathfrak{G}_{B}(f)$  – спектр сигнала B(t). Теперь имеем

$$
\mathbf{\mathfrak{G}}_{\mathbf{\mathfrak{g}}}(f) = \mathbf{\mathfrak{G}}_{B}(f) + j\mathbf{\mathfrak{G}}_{\hat{B}}(f) = (1 + sign(f))\mathbf{\mathfrak{G}}_{B}(f).
$$

Видно, что спектр АС задан только для f ≥0. (Если перейти к комплексносопряженному АС  $\mathbf{\hat{Z}}(t)$ , то его спектр будет отличен от нуля только для  $f \le 0$ .) Заметим, потерь здесь нет, так как у вещественной функции B(t) спектр имеет комплексно-сопряженную симметрию:

 $\mathbf{\mathfrak{G}}_{\mathrm{B}}(-f) = \mathbf{\mathfrak{G}}_{\mathrm{B}}^*(f).$ 

Из (105) следует еще одно важное свойство АС: Re и Im части АС ортогональны:  $(B, \hat{B}) = 0$ .

Примечание. Проверить это можно подстановкой (105) в равенство Парсеваля для скалярных произведений. Получим искомый результат:

 $(B, \hat{B}) = (\mathbf{\mathfrak{G}}_{B}^{*}, \mathbf{\mathfrak{G}}_{\hat{B}}) = 0.$ 

Помимо ортогональности можно установить, что Re и Im части AC совпадают по норме:

$$
\left\|\hat{\mathbf{B}}\right\|^2 = \left\|\mathbf{E}_{\hat{\mathbf{B}}}\right\|^2 = \left\|\mathbf{E}_{\mathbf{B}}\right\|^2 = \left\|\mathbf{B}\right\|^2 = E_{\mathbf{B}}
$$

где Е<sub>В</sub> – энергия сигнала B(t). Объединение двух равенств дает

$$
\mathbf{E}_{\hat{\mathbf{g}}} = \left\| \mathbf{B}(t) + j\hat{\mathbf{B}}(t) \right\|^2 = 2\mathbf{E}_{\mathbf{B}},
$$

т. е. энергия АС в два раза выше энергии сигнала B(t).

Вернемся к модулированному сигналу a(t). Представим его в форме AC. Предварительно запишем преобразование Гильберта. При определенных **условиях** получим

$$
\hat{a}(t) = H[a(t)] = A(t)\sin\psi(t) = \alpha(t)\sin 2\pi f_0 t + \beta(t)\cos 2\pi f_0 t. \tag{107}
$$

Здесь проявляется характерная особенность данного преобразования – переводить косинусное колебание в синусное и наоборот без изменения амплитуды и фазы (это так называемый принцип гармонического соответствия).

Теперь из определения АС следует

$$
\mathbf{\mathring{E}}_{\mathbf{a}}(t) = \mathbf{a}(t) + j\hat{\mathbf{a}}(t) = \mathbf{\mathring{R}}(t)\mathbf{e}^{\mathbf{j}2\pi\mathbf{f}_0 t},\tag{108}
$$

где

$$
\mathbf{A}(t) = \alpha(t) + j\beta(t) = A(t)e^{j\phi(t)}.
$$
\n(108a)

Сводную низкочастотную компоненту A(t) называют комплексной оги**бающей (КО) сигнала**  $a(t)$ . Название оправдано тем, что ее можно рассматривать как «амплитуду» комплексного колебания  $\exp{i2\pi f_0 t}$  на частоте  $f_0$ . Отметим, спектр АС повторяет спектр КО, смещенный на частоту  $f_0$  (см. (102)):

$$
\mathbf{\mathcal{L}}_{\mathbf{\mathcal{L}}}(f) = \mathbf{\mathcal{L}}_{\mathbf{\mathcal{L}}}(f - f_0) = \mathbf{\mathcal{L}}_{\alpha}(f - f_0) + j \mathbf{\mathcal{L}}_{\beta}(f - f_0). \tag{109}
$$

По этой причине компоненту  $\mathbb{A}(t)$  называют еще низкочастотным эквивалентом физического сигнала a(t). Действительно, она включает всю информативную часть сигнала (и задается видом модуляции).

В (106) было показано, что спектр АС является односторонним. В данном случае имеем

$$
\mathbf{\mathfrak{G}}_{\mathbf{\mathfrak{g}}}(f) = (1 + \text{sign}(f)) \mathbf{\mathfrak{G}}_{\mathbf{\mathfrak{g}}}(f),\tag{110}
$$

где  $\mathfrak{G}_a(f)$  – спектр сигнала a(t). Отсюда следует ограничение на выбор частоты  $f_0$ . Она должна быть достаточно высокой, чтобы компоненты  $\mathcal{B}_{\alpha}(f - f_0)$  и  $\mathcal{B}_{\beta}(f - f_0)$ в (109) не «затекали» в отрицательную область частоты. Тем самым будут обеспечены и условия для неискаженной передачи модулированного сигнала a(t).

Примечание. Уточним условия, в рамках которых справедлива модель АС (108). Ключевую роль играет равенство (107). Оно будет точным только для финитных по **частоте** функций  $\alpha(t)$  и  $\beta(t)$  с граничными частотами  $F_{rn} < f_0$ . Покажем это на примерах. Для произведения гармонических функций на частотах F и  $f_0 = F + \varepsilon$ ,  $\varepsilon > 0$ , получим равенство

$$
H[\cos(2\pi Ft)\cos(2\pi f_0t)] = \cos(2\pi Ft)\sin(2\pi f_0t). \tag{111}
$$

Здесь учтены свойства тригонометрических функций. Как видно, в произведении преобразуется только «высокочастотная» компонента. Аналогичное равенство следует и в случае замены cos 2nFt на произвольную сумму гармонических функций с частотами  $0 < f_1 < f_2 < ... < f_n = F$  при условии  $F < f_0$ .

Реальные сигналы не являются строго финитными по частоте. Однако при достаточно высокой скорости убывания спектров функций  $\alpha(t)$  и  $\beta(t)$  формула (107) остается справедливой (см., например, Ванштейн Л. А., Вакман Д. Е. Разделение частот в теории колебаний и волн, 1983). Практически же полагается, что модулированный сигнал  $a(t)$  является достаточно узкополосным (с условием  $\frac{\Delta F}{f_a} \ll 1$ ,

где  $\Delta F$  – его полоса частот). Соответственно для НЧ-компонент  $\alpha(t)$  и  $\beta(t)$  должно выполняться усиленное неравенство  $F_{rp} \ll f_0$ . Требование узкополосности фактически означает только одно - компоненты спектров, перенесенные на частоты  $f_0$ и -f<sub>0</sub>, не должны перекрываться.

Преимущества модели (108) прежде всего в том, что из нее следуют *точ*ные определения характеристик физического сигнала и алгоритмы их выделения. Все определения оказываются однозначными и согласованными. Так, для перехода к (104) достаточно использовать следующие очевидные равенства:

$$
a(t) = Re\mathbf{E}_{a}(t), \quad A(t) = mod\mathbf{E}_{a}(t),
$$
  
\n
$$
\psi(t) = arg\mathbf{E}_{a}(t) = Im[ln\mathbf{E}_{a}(t)],
$$
  
\n
$$
\phi(t) = arg\mathbf{A}(t) = Im[ln\mathbf{A}(t)].
$$
\n(112)

Теперь, например, вместо интуитивного (и противоречивого) представления «огибающей» для модели (104) в виде  $A(t) = |a(t)|$  (что эквивалентно выходу амплитудного детектора) можно записать точное выражение

$$
A(t) = mod \mathbf{Z}_a(t) = \sqrt{a^2(t) + \hat{a}^2(t)}.
$$
\n(113)

Аналогично можно составить формулу для мгновенной частоты сигнала a(t). Исходя из ее определения (как скорости изменения результирующей фазы) получим

$$
f(t) = \frac{1}{2\pi} \frac{d\psi(t)}{dt} = \frac{1}{2\pi} \frac{a(t)\hat{a}'(t) - \hat{a}(t)a'(t)}{a^2(t) + \hat{a}^2(t)}.
$$
 (114)

Здесь штрихом обозначена производная.

Эти выражения могут служить основой для составления алгоритмов работы приемников в случае сигналов с АМ и ЧМ.

Для модулированных сигналов модель (108) имеет еще одно преимущество. Ее правая часть - единая для разных видов модуляции. К указанным вариантам (АМ, ЧМ и ФМ) можно добавить балансную и однополосную модуляции. Изменится только форма КО  $\mathcal{R}(t)$  в (108а). В связи с этим правую часть в (108) назовем обобщенной моделью модулированного сигнала с гармоническим несущим колебанием. Она приводит к единообразию при построении модуляторов и демодуляторов.

Примечание. Уточним, что здесь речь идет об аналоговой модуляции. В случае дискретной модуляции (манипуляции) модель (104) представляет радиоимпульсы с той или иной амплитудой, частотой или фазой. С прямоугольной огибающей связан ряд специфических проблем (одна из них указана в следующем подразд. 5.3). Для восстановления сообщения вместо демодуляции задача решается методами обнаружения и распознавания сигналов. Эти вопросы выходят за рамки данного пособия.

Понятие АС и КО можно распространить и на линейные полосовые системы [10]. Это позволит решать задачи фильтрации радиосигналов на уровне НЧ-эквивалентов, что существенно упростит выкладки.

### 5.3. Гипотетические схемы модуляции и демодуляции

Как следует из обобщенной модели канального сигнала (108), процессы модуляции и демодуляции должны выполняться в два этапа. Их можно представить соответствующими цепочками:  $S(t) \rightarrow \mathbf{A}(t) \rightarrow \mathbf{B}_a(t)$  и  $\mathbf{A}(t) \rightarrow \mathbf{A}(t) \rightarrow S(t)$ , где  $S(t)$  передаваемое сообщение. Схематически эти этапы показаны на рис. 25.
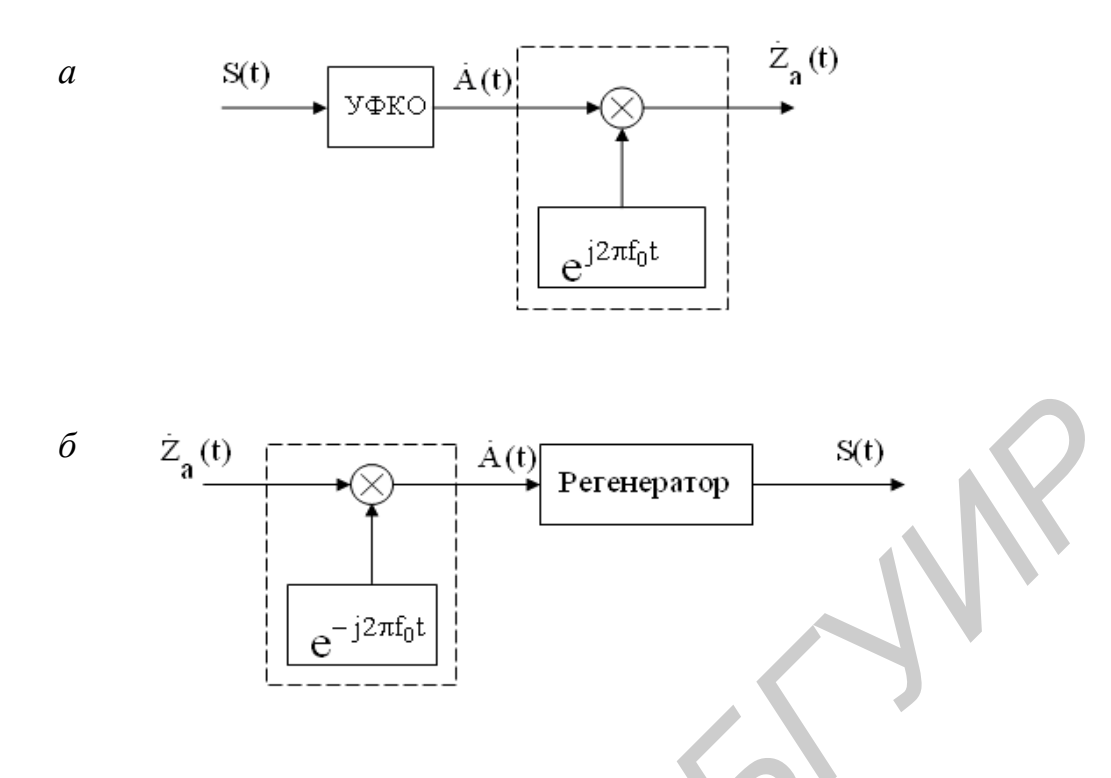

Рис. 25

В передающей части (рис. 25, а) они выделены узлами формирования КО (УФКО) и АС (обозначено пунктирной линией). В приемной части (рис. 25, 6) – это блоки восстановления КО (обозначено также пунктиром) и регенерации сообшения.

Указанные схемы назовем гипотетическими. Процессы модуляции и демодуляции здесь представлены в символической форме, компактно и единообразно для разных видов модуляции.

Переносы спектров в этих схемах - «вверх» (в модуляторе) и «вниз» (в демодуляторе) - должны быть строго согласованными. Иными словами, полагается когерентная (синхронная и синфазная) работа двух «генераторов».

Примечание. Отсутствие когерентности проявится следующим образом. Пусть, например, «генератор» в приемнике работает на частоте  $f_1 = f_0 + \xi$  с фазовой задержкой ф.:

$$
y(t) = e^{-j\left(2\pi f_1 t + \varphi_1\right)}
$$

 $a_{\Omega}$ 

Тогда КО на приемной стороне равна

$$
\mathbf{A}_{\rm np}(t) = \mathbf{B}_{\rm a}(t) \cdot a_0(t) = \mathbf{A}(t) e^{-j\left(2\pi\xi t + \varphi_1\right)}.
$$
\n(115)

Она отличается от переданной КО  $\mathcal{R}(t)$ . Если исключить чистую АМ (когда огибающая равна  $A(t) = \text{mod } \mathcal{L}_a(t) = \text{mod } \mathcal{R}_{nn}(t)$ ), то отсутствие когерентности приводит к искажению регенерируемого сообщения. Только синхронная  $(\xi = 0)$  и синфазная  $(\phi_1 = 0)$  работа двух «генераторов» позволяют точно восстановить сообщение.

Заметим, что верность передачи зависит не только от когерентности. Как отмечалось, важную роль играет степень узкополосности сигнала a(t). На рис. 26 условно показаны взаимосвязи спектров: канального сигнала (а), соответствующего аналитического сигнала (б) и комплексной огибающей (в). Возможный нахлест компонент спектра сигнала a(t) и одностороннее усечение этого спектра (см. (110)) – вот источники искажений. Их можно уменьшить только с увеличением частоты  $f_0$ .

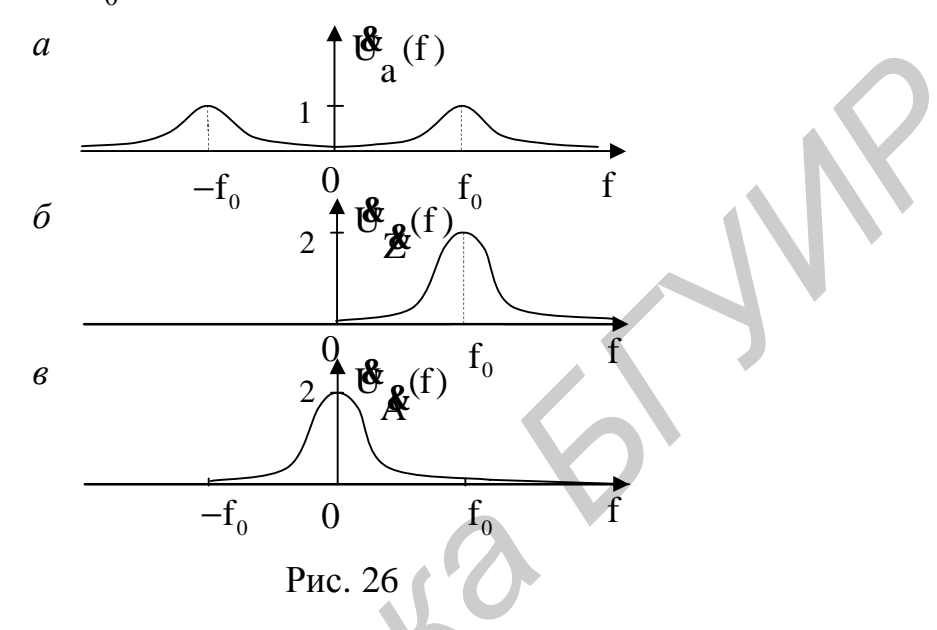

Примечание. Приведем характерный пример, где теоретически устранить искажения невозможно. Речь идет о радиоимпульсах. Модель канального сигнала (104) в этом случае имеет вид

$$
a(t) = \prod(t; T) \cos 2\pi f_0 t, \ \prod(t; T) = \begin{cases} A, |t| \le \frac{T}{2}, \\ 0, |t| > \frac{T}{2}. \end{cases}
$$
(116)

Полагаем, что отрезок времени Т включает целое число периодов несущего колебания: n = f<sub>0</sub>T. Спектральная плотность сигнала равна

$$
U_a(f) = \frac{AT}{2} \left[ \frac{\sin \pi (f - f_0)T}{\pi (f - f_0)T} + \frac{\sin \pi (f + f_0)T}{\pi (f + f_0)T} \right]
$$

Соответственно для КО на приемной стороне запишем

$$
\mathbf{A}_{\text{np}}(t) = 2 \int_{-f_0}^{\infty} \mathbf{B}_{\text{a}}(f + f_0) e^{j2\pi ft} df = AT \int_{-f_0}^{\infty} \left[ \frac{\sin \pi f T}{\pi f T} + \frac{\sin \pi (f + 2f_0) T}{\pi (f + 2f_0) T} \right] e^{j2\pi ft} df.
$$

При больших значениях n >>1 (это и будет условием узкополосности радиоимпульса) вторым слагаемым в интеграле можно пренебречь. Ограничившись симметричной областью интегрирования  $\, {\bf f} \in \big[ - {\bf f}_0, \, {\bf f}_0 \, \big],$  получим

$$
\mathbf{\hat{A}}_{\text{np}}(t) = \frac{A}{\pi} \left[ Si \left( 2\pi f_0 \left( t + \frac{T}{2} \right) \right) - Si \left( 2\pi f_0 \left( t - \frac{T}{2} \right) \right) \right].
$$
\n(117)

Итак, восстановленный импульс имеет приближенно прямоугольную форму. Добавим, что сигнал (116) формально можно представить в виде

$$
\mathbf{\mathcal{R}}_{a}(t) = \prod(t; T) e^{j2\pi f_0 t}
$$

Это будет комплексный сигнал, но не АС. Дело в том, что принцип гармонического соответствия здесь «не работает»:

 $H[\Pi(t; T)\cos 2\pi f_0 t] \neq \Pi(t; T)\sin 2\pi f_0 t$ .

Причиной является отсутствие финитности у спектра прямоугольного импульса.

Для перехода от гипотетических к реальным схемам переноса спектра перепишем подробно исходные алгоритмы. В модуляторе компоненты канального сигнала (см. (104) и (108)) формируются следующим образом:

$$
\mathbf{\mathcal{B}}_{a}(t) = \mathbf{\mathcal{R}}(t)e^{j2\pi t}\mathbf{I}_{0}^{t} = a(t) + j\hat{a}(t),
$$
\n
$$
\text{Re}\mathbf{\mathcal{B}}_{a}(t) = \alpha(t)\cos 2\pi t_{0}t - \beta(t)\sin 2\pi t_{0}t,
$$
\n
$$
\text{Im}\mathbf{\mathcal{B}}_{a}(t) = \alpha(t)\sin 2\pi t_{0}t + \beta(t)\cos 2\pi t_{0}t.
$$
\n
$$
\text{Ananorivto, } \mathbf{\mathcal{A}}(t) = \mathbf{\mathcal{B}}_{a}(t)e^{-j2\pi t_{0}t} = \alpha(t) + j\beta(t),
$$
\n
$$
\text{Re}\mathbf{\mathcal{R}}(t) = a(t)\cos 2\pi t_{0}t + \hat{a}(t)\sin 2\pi t_{0}t,
$$
\n
$$
\text{Im}\mathbf{\mathcal{R}}(t) = \hat{a}(t)\cos 2\pi t_{0}t - a(t)\sin 2\pi t_{0}t.
$$
\n(118a)

Видно, что передача компоненты  $\hat{a}(t)$  является избыточной операцией. Мнимую часть АС можно синтезировать на приемной стороне.

Развернутая схема переноса спектра в демодуляторе показана на рис. 27. Она составлена по (118а) и включает умножители, сумматоры, косинусный генератор (Г) и два преобразователя Гильберта (ПГ). Знаками (±) указаны полярности на входах сумматоров. Преобразователи Гильберта (один - для синтеза компоненты  $\hat{a}(t)$ , второй - для формирования синусного колебания) должны быть со средней точкой (см. подразд. 4.5). Это обеспечит необходимые временные задержки.

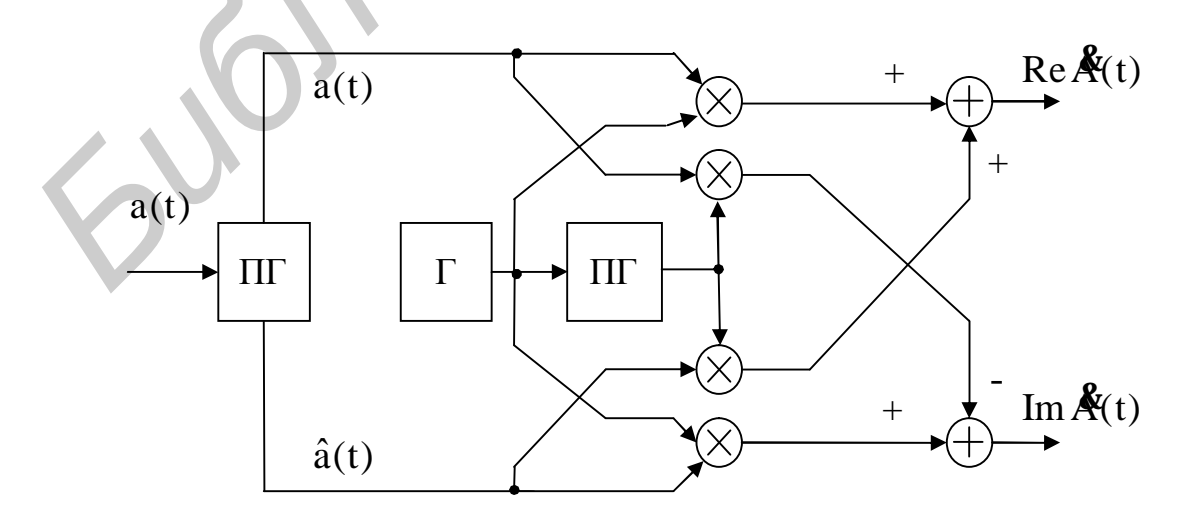

Puc. 27

Подобная структура следует из (118) для модулятора. На самом деле она будет включать меньшее число элементов, так как нижнюю строчку в (118) нужно исключить. Входами модулятора будут компоненты  $\alpha(t)$  и  $\beta(t)$ , а выходом  $a(t) = Re\ddot{\mathcal{L}}_a(t)$ .

Кратко отметим альтернативный вариант схемы переноса спектра. Выше было показано, что это можно выполнить непосредственно в частотной области, используя процедуры ДПФ – ОДПФ. На рис. 28 представлен такой вариант на примере формирования АС и КО. Суть его можно увидеть на рис. 26. На первом этапе вычисляются коэффициенты ДПФ канального сигнала. Затем первая половина коэффициентов ДПФ удваивается, вторая обнуляется (указано множителями). В результате формируется спектр АС.

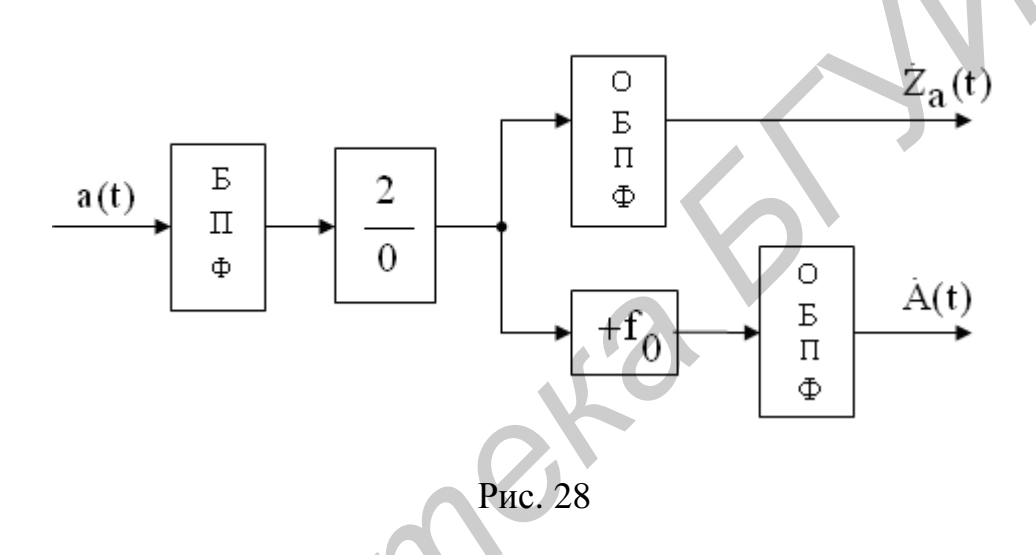

Программно спектр АС можно перенести на нулевую частоту (указан параметр сдвига +f<sub>0</sub>). Этим самым будет восстановлен спектр КО. Обратные преобразования дают АС и КО.

Данная схема является условной (здесь нет звеньев АЦП и ЦАП, регистров памяти для обработки сигнала по сегментам). Входом ее должен быть сигнал на промежуточной (достаточно низкой) частоте. Существенно то, что эта схема является единственной альтернативой для схемы, приведенной на рис. 27. Ниже будут рассмотрены различные варианты модуляторов и демодуляторов, построенные на базе гипотетических схем.

# 5.4. Амплитудная модуляция

Рассмотрим все возможные варианты сигналов с амплитудной модуляцией, схемы их формирования и приема.

Для АМ-сигналов в исходной модели (104) следует положить  $a(t) = A(t)\cos 2\pi f_0 t = A_0[1 + mS(t)]\cos 2\pi f_0 t$ .  $(119)$ 

Здесь A(t) ≥0 – огибающая сигнала, A<sub>0</sub> и f<sub>0</sub> – амплитуда и частота несущего колебания, S(t) - передаваемое сообщение (нормированное с условием  $|S(t)| \le 1$ ),  $m \in [0, 1]$  – коэффициент глубины модуляции.

АС для этой модели равен

$$
\mathbf{\hat{Z}}(t) = A(t)e^{j2\pi t} \mathbf{a}^{t} = a(t) + j\hat{a}(t),
$$
  
\n
$$
a(t) = \text{Re}\mathbf{\hat{Z}}(t) = A(t)\cos 2\pi f_0 t, \quad \hat{a}(t) = \text{Im}\mathbf{\hat{Z}}(t) = A(t)\sin 2\pi f_0 t.
$$
\n(120)

Передаче подлежит только Re часть, Im часть можно синтезировать в приемнике. Модулятор имеет обычный вид (рис. 29, а). Он содержит умножитель, сумматор, генератор косинусного колебания (Г) и два «усилителя». О фильтре (Ф) будет сказано ниже.

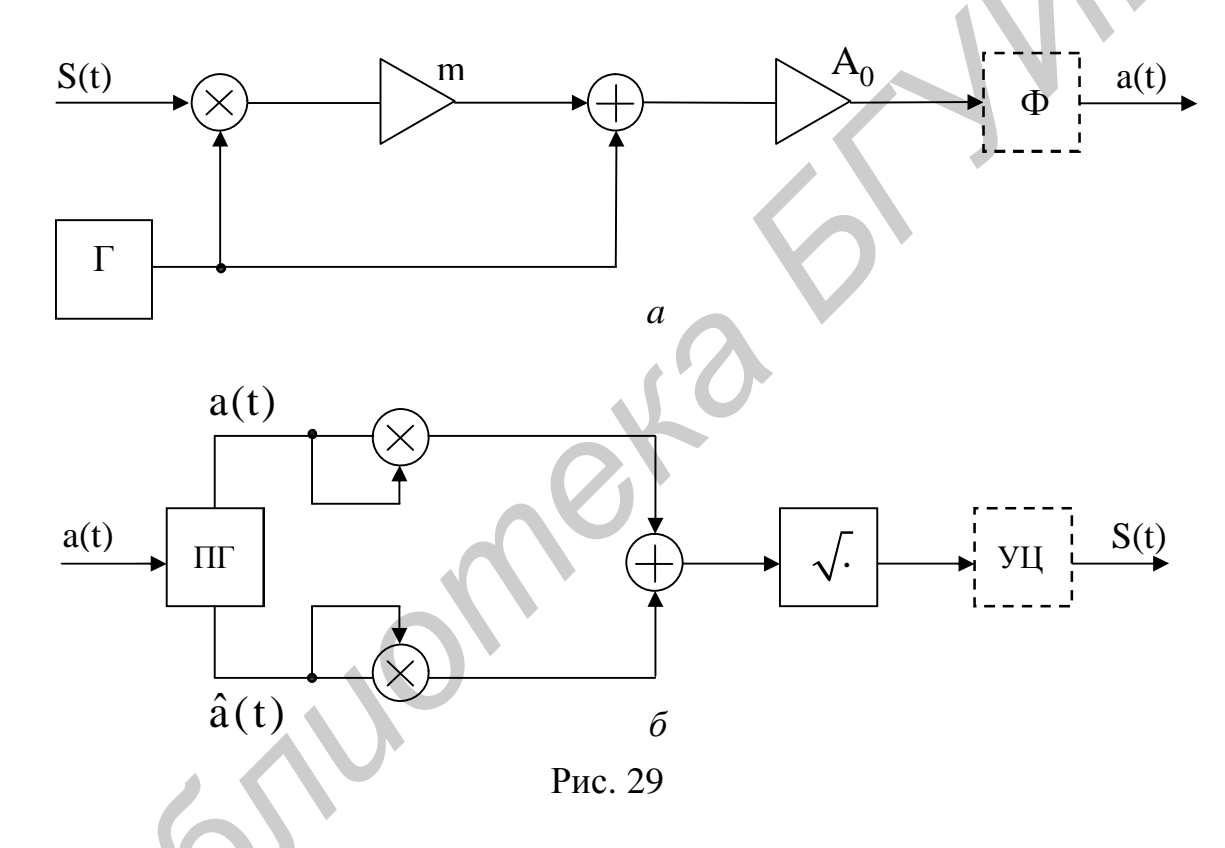

В данном случае КО сигнала является вещественной и непосредственно связана с передаваемым сообщением S(t):

 $\mathbf{\hat{A}}(t) = A(t) = A_0[1 + mS(t)].$ 

Следовательно, демодулятор можно выполнить по алгоритму (113) без переноса спектра сигнала «вниз»:

$$
A(t) = |\mathbf{\hat{R}}(t)| = |\mathbf{\hat{Z}}(t)| = \sqrt{a^2(t) + \hat{a}^2(t)}.
$$

Схема приемника приведена на рис. 29, б. Помимо умножителей (в роли квадраторов) и сумматора она включает три функциональных элемента: преобразователь Гильберта (ПГ) со средней точкой – для синтеза компоненты  $\hat{a}(t)$ ; вычислитель квадратного корня и узел центрирования (УЦ). Последний помечен пунктиром. Это разделительная цепь, позволяющая устранить постоянную

составляющую в принятом сообщении. Она имеет место, когда в сигнале a(t) присутствует несущее колебание (см. рис. 29, а).

Заметим, здесь не требуется когерентной работы приемника. Теоретически также исключается ФНЧ на выходе. Сравните это с синхронным амплитудным детектором [3], где ФНЧ используется для устранения компонент на удвоенной несущей частоте. (На самом деле в реальных схемах рекомендуется ставить входные и выходные фильтры - с целью повышения помехоустойчивости приема.)

Отметим основной недостаток АМ-сигнала. Это связано с его структурой. Из (119) следует, что сигнал a(t) включает две компоненты:

 $a(t) = a_0(t) + a_{6M}(t)$ ,

 $a_0(t) = A_0 \cos 2\pi f_0 t$ ,  $a_{6,M}(t) = mA_0 S(t) \cos 2\pi f_0 t$ ,

где  $a_0(t)$  – несущее колебание,  $a_{6M}(t)$  – сигнал с балансной модуляцией. Первая компонента не является носителем информации, но на ее передачу приходится большая часть мощности. Вторая компонента имеет избыточность по полосе частот [3, 8]. (Напомним, для вещественной функции S(t) справедливо равенство  $\mathfrak{G}_{s}(-f) = \mathfrak{G}_{s}^{*}(f)$ , поэтому нет необходимости переносить весь спектральный состав сообщения на несущую частоту.)

Повысить эффективность систем с АМ можно, если только уменьшить долю несущего колебания в сигнале (передавать его в виде «остатка», достаточного для настройки и синхронизации в приемнике) и использовать однополосную модуляцию.

Прежде всего уточним понятие «однополосный сигнал». В случае АМ спектр исходного сообщения S(t) можно разделить на две части - левую (для  $f$  < 0) и правую (для  $f > 0$ ). Затем необходимо перенести их на несущую частоту. Таким образом, вместо двухполосного сигнала (с балансной модуляцией) получим два однополосных:

 $a_{6_M}(t) = a_H(t) + a_B(t)$ 

соответственно с нижней и верхней боковыми полосами частот.

Формально это выглядит так. Перепишем огибающую A(t) в (119) следующим образом:

$$
\mathbf{\hat{A}}(t) = A_0 \left\{ 1 + \frac{m}{2} [S(t) - j\hat{S}(t)] + \frac{m}{2} [S(t) + j\hat{S}(t)] \right\}.
$$
 (121)

Такой искусственный прием и приводит к указанным двум частям:

$$
\hat{A}_{\rm H}^{\prime}(t) = \frac{\rm mA_{0}}{2} [S(t) - j\hat{S}(t)], \quad \hat{A}_{\rm B}^{\prime}(t) = \frac{\rm mA_{0}}{2} [S(t) + j\hat{S}(t)]. \tag{122}
$$

Спектры их согласно (106) являются односторонними:

$$
\mathbf{\mathfrak{G}}_{\mathrm{H}}(f) = \frac{\mathrm{mA}_0}{2} [1 - \mathrm{sign}(f)] \mathbf{\mathfrak{G}}_{\mathrm{S}}(f),
$$

$$
\mathbf{\mathfrak{G}}_{\mathrm{B}}(f) = \frac{\mathrm{mA}_0}{2} [1 + \mathrm{sign}(f)] \mathbf{\mathfrak{G}}_{\mathrm{S}}(f)
$$

и не перекрываются.

Теперь АС вместо (120) принимает вид

$$
\mathbf{\hat{Z}}(t) = [A_0 + \mathbf{\hat{A}}_H(t) + \mathbf{\hat{A}}_B(t)]e^{j2\pi f_0 t}.
$$
\n(123)

Здесь КО определена квадратной скобкой. Эту форму можно рассматривать как обобшенную математическую модель канального сигнала с АМ. Исключив ту или иную компоненту в КО, получим четыре разновидности модулированных сигналов: два варианта - двухполосных (БМ с несущим колебанием или без) и два – однополосных. Сюда же можно отнести и составные сигналы. Речь идет о передаче двух сообщений от разных источников (в том числе и при стереофонии) на одной и той же несущей частоте.

Казалось бы, все разновидности однополосных сигналов можно создавать по единой схеме, приведенной на рис. 29, а. Достаточно лишь использовать фильтры с разной настройкой. Однако это совершенно не так. Ниже будут показаны варианты построения передающей и приемной частей для конкретного вида КО в (123).

При однополосной модуляции с нижней боковой полосой частот АС и его компоненты равны (см. (122)):

$$
\mathbf{\mathring{E}}_{H}(t) = \mathbf{\mathring{E}}_{H}(t)e^{j2\pi t} \mathbf{d}^{t} = a_{H}(t) + j\hat{a}_{H}(t),
$$
\n
$$
a_{H}(t) = \text{Re}\mathbf{\mathring{E}}_{H}(t) = \frac{mA_{0}}{2}[S(t)\cos 2\pi f_{0}t + \hat{S}(t)\sin 2\pi f_{0}t],
$$
\n
$$
\hat{a}_{H}(t) = \text{Im}\mathbf{\mathring{E}}_{H}(t) = \frac{mA_{0}}{2}[S(t)\sin 2\pi f_{0}t - \hat{S}(t)\cos 2\pi f_{0}t].
$$
\n(124)

Передаче подлежит только Re часть данного AC. Im часть можно синтезировать в приемнике.

В случае модуляции с верхней боковой полосой частот выражения для Re и Im частей будут аналогичными, поменяются местами только знаки сложения и вычитания.

Схема однополосного модулятора показана на рис. 30. Она включает два перемножителя, преобразователи Гильберта (со средней точкой), генератор косинусного колебания (Г) и сумматор.

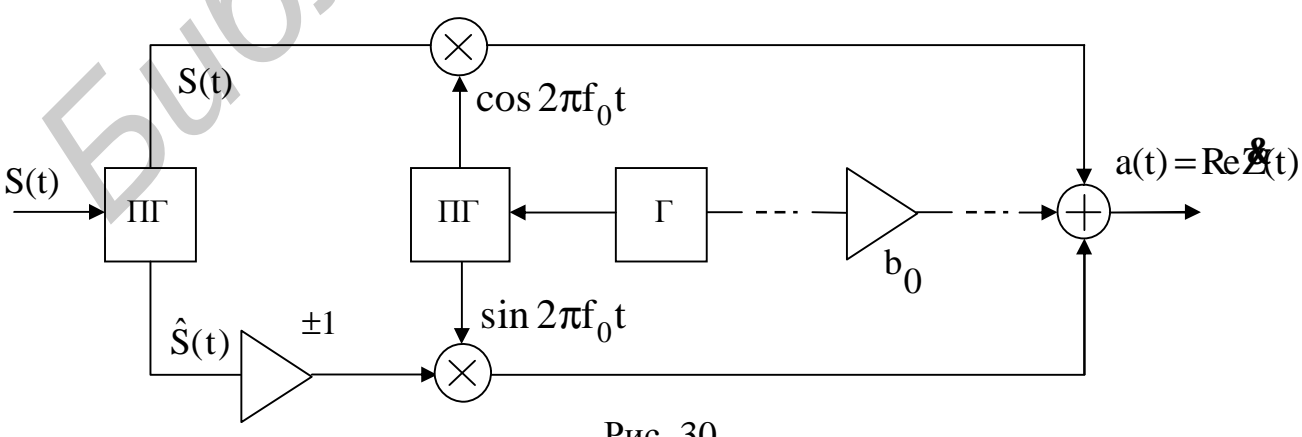

Рис. 30

Первый ПГ совместно с множителем ( $\pm$ 1) играет роль формирователя КО (см. рис. 25). Множитель (+1) соответствует модуляции с нижней боковой полосой частот, множитель  $(-1)$  – с верхней боковой. Внимание! Не путайте эти знаки со знаками в (122). Второй ПГ реализует двухфазный гетеродин, необходимый для переноса спектров. Дополнительно в схему включен множитель  $b_0$ (обозначено пунктиром). Это позволяет ввести в канальный сигнал «остаток» несущего колебания.

На приемной стороне КО переданного однополосного сигнала восстанавливается по следующим алгоритмам. Полагая когерентную работу приемника, имеем

$$
\mathbf{A}_{\text{mp}}(t) = \mathbf{B}(t)e^{-j2\pi t}dt, \quad \mathbf{B}(t) = a(t) + j\hat{a}(t),
$$
\n
$$
\text{Re}\,\mathbf{A}_{\text{mp}}(t) = a(t)\cos 2\pi t_0 t + \hat{a}(t)\sin 2\pi t_0 t,
$$
\n
$$
\text{Im}\,\mathbf{A}_{\text{mp}}(t) = \hat{a}(t)\cos 2\pi t_0 t - a(t)\sin 2\pi t_0 t.
$$
\n(125)

Здесь видно полное соответствие с общими алгоритмами (118а). Несложно проверить, что подстановка (124) в (125) при модуляции с нижней боковой полосой частот ( $a(t) = a<sub>u</sub>(t)$ ) дает

$$
\text{Re}\,\mathbf{A}_{\text{mp}}(t) = \frac{\text{mA}_0}{2}S(t), \qquad \text{Im}\,\mathbf{A}_{\text{mp}}(t) = -\frac{\text{mA}_0}{2}\hat{S}(t). \tag{125a}
$$

В случае верхней боковой полосы частот  $(a(t) = a<sub>B</sub>(t))$  изменится только знак в Іт части. Этого и следовало ожидать (см. (122)).

Итак, для восстановления переданного сообщения S(t) достаточно выделить Re часть КО однополюсного сигнала. Общий алгоритм (для двух вариантов модуляции) задается в (125). Схема приемника приведена на рис. 31. Она включает такие же элементы, как и в передающей части (см. рис. 30).

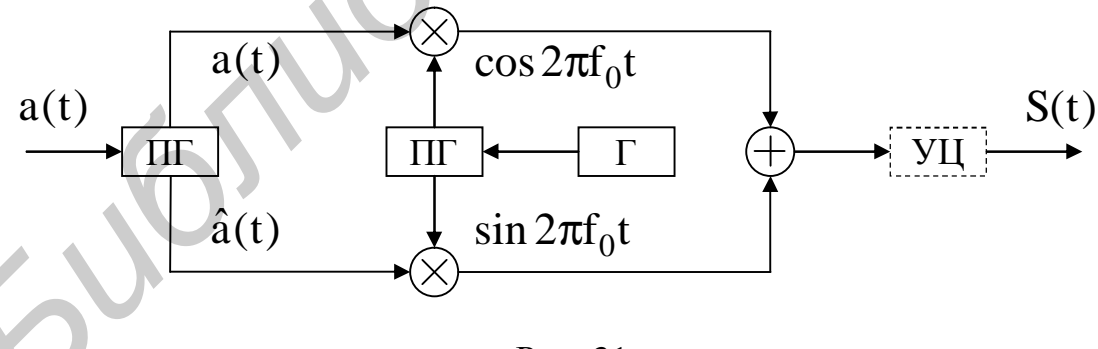

Рис. 31

Различия заключаются только во входных преобразователях Гильберта (III). В передающей части ПГ - «низкочастотный», а в приемной - «высокочастотный». Дополнительно в схему введен УЦ с той же целью, как и в приемнике, показанном на рис. 29, а.

Примечание. Если задать КО в (123) в виде

$$
\mathbf{A}(t) = A_0 + \mathbf{A}_{H}(t) \text{ with } \mathbf{A}(t) = A_0 + \mathbf{A}_{H}(t),
$$

что соответствует вариантам подстановок:

 $a(t) = a_0(t) + a_{H}(t)$  или  $a(t) = a_0(t) + a_{H}(t)$ ,

в (125), то вместо (125а) получим

Re 
$$
\mathbf{\hat{R}}_{\text{mp}}(t) = A_0 \left[ 1 + \frac{m}{2} S(t) \right]
$$
,  
\nIm  $\mathbf{\hat{R}}_{\text{mp}}(t) = \pm \frac{m A_0}{2} \hat{S}(t)$ . (126)

Здесь знак (+) в Im части дан для верхней боковой полосы частот, знак (-) - для нижней боковой. Наличие константы в Re части - это и есть та постоянная составляющая, которая подлежит устранению с помощью УЦ.

Итак, оказывается, что приемник для однополосных сигналов лишен «избирательности». Он является единым для двух вариантов однополосных сигналов. Более того, его можно использовать и для сигнала с АМ. Проверить это несложно. Подстановка (119) в (125) дает

$$
\text{Re}\,\mathbf{A}_{\text{mp}}(t) = A(t)\cos^2 2\pi f_0 t + A(t)\sin^2 2\pi f_0 t = A(t).
$$

Однако в обратной ситуации - когда однополосный сигнал поступает на вход приемника для АМ-сигнала - прием невозможен. Так, полагая на входе приемника (см. рис. 29, б):

 $a(t) = a_{\mu}(t)$  или  $a(t) = a_{\mu}(t)$ ,

получаем

$$
S_{\text{BLX}}(t) = \frac{mA_0}{2} \sqrt{S^2(t) + \hat{S}^2(t)}.
$$

Противоречий здесь нет. Приемник для однополосных сигналов выделяет Re часть KO в (123), а для AM-сигнала - модуль этой KO.

Рассмотрим более сложную ситуацию - совместную передачу (на общей несущей частоте) двух сообщений от разных источников. Речь идет о составных сигналах. Пусть сообщение  $S_1(t)$  передается с использованием нижней боковой полосы частот  $f \in [f_0 - F, f_0]$ , а  $S_2(t)$  – верхней боковой полосы частот  $f \in [f_0, f_0 + F]$ . Компоненты КО в (123) соответственно равны

$$
\hat{\mathbf{A}}_{H}^{(t)}(t) = S_{1}(t) - j\hat{S}_{1}(t), \quad \hat{\mathbf{A}}_{B}^{(t)}(t) = S_{2}(t) + j\hat{S}_{2}(t).
$$
\n(127)

Множители опущены, они не влияют на алгоритмы. Передающая часть представляет объединение двух схем, приведенных на рис. 30, с соответствующими множителями (+1) и (-1) и общим генератором (Г). Приемную часть можно выполнить в двух вариантах. Первый - по принципу «частотного разделения каналов», как в многоканальных системах [8]. Канальный сигнал a(t) подается на параллельно соединенные по входу фильтры нижних и верхних частот с функциями отсечки:

$$
\omega_1(f) = \frac{1}{2} [1 - \text{sign}(f - f_0)],
$$
  

$$
\omega_2(f) = \frac{1}{2} [1 + \text{sign}(f - f_0)].
$$

Затем используются два идентичных приемника для однополосных сигналов, представленных на рис. 31. Проблема заключается в качественной фильтрации.

Второй вариант приемника можно получить, если перенести разделение сигналов на уровень низкочастотных эквивалентов. Представим объединенную КО (127) в виде

$$
\mathbf{A}(t) = \mathbf{A}_{H}(t) + \mathbf{A}_{B}(t) = \alpha(t) + j\beta(t)
$$
\n(128)

 $\alpha(t) = \text{Re}\mathbf{A}(t) = S_1(t) + S_2(t), \quad \beta(t) = \text{Im}\mathbf{A}(t) = -\hat{S}_1(t) + \hat{S}_2(t).$ 

Теперь заметим, что преобразование Гильберта Im части (с учетом равенства  $H[\hat{S}(t)]=-S(t)$ ) дает

$$
\hat{\beta}(t) = S_1(t) - S_2(t). \tag{128a}
$$

Таким образом, сложением и вычитанием можно раздельно выделить два сообщения:

$$
\alpha(t) + \hat{\beta}(t) = 2S_1(t), \quad \alpha(t) - \hat{\beta}(t) = 2S_2(t).
$$
 (1286)

Полный алгоритм работы приемника в этом варианте задается выражениями (118а) и (128б). Структура приемника включает общую схему переноса спектра «вниз» (см. рис. 27) и схему разделения сообщений, показанную на рис. 32 (масштабные множители опущены). Она содержит преобразователь Гильберта, инвертор полярности и два сумматора. Схему можно дополнить звеньями УЦ, если передается несущее колебание.

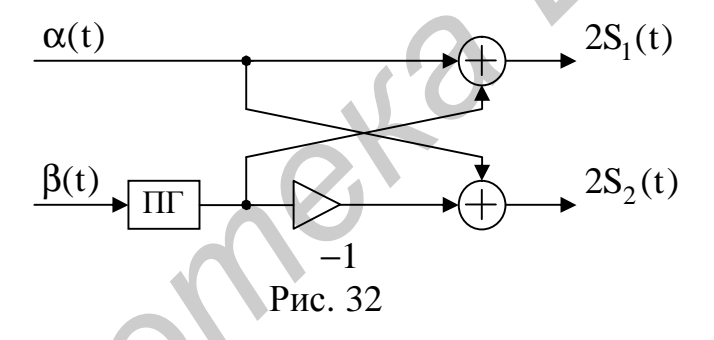

Примечание. Дополним анализ алгоритма, перейдя в частотную область. В записях (1286) фактически выделены реальные части специальных конструкций:

$$
Re[\mathbf{A}(t) - j\mathbf{A}(t)] = \alpha(t) + \beta(t),
$$
  
\n
$$
Re[\mathbf{A}(t) + j\mathbf{A}(t)] = \alpha(t) - \beta(t).
$$
\n(129)

Здесь  $\mathcal{R}(t)$  – преобразование Гильберта КО. Эти конструкции можно назвать AC для КО. С учетом свойств АС (106) и их комплексной сопряженности запишем спектры этих сигналов:

$$
\mathbf{\hat{A}}(t) - j\mathbf{\hat{A}}(t) \leftrightarrow [1 - \text{sign}(f)] \mathbf{\hat{B}}_{\mathbf{\hat{A}}}(f),
$$
  

$$
\mathbf{\hat{A}}(t) + j\mathbf{\hat{A}}(t) \leftrightarrow [1 + \text{sign}(f)] \mathbf{\hat{B}}_{\mathbf{\hat{A}}}(f),
$$
 (129a)

где  $\mathfrak{G}_{\mathbf{g}}(f)$  – спектр КО  $\mathfrak{K}(t)$ . Видно, что в первой конструкции сохраняется левая часть (при f < 0) спектр КО, во второй – правая часть (при f > 0). Именно на этих участках сосредоточены спектры компонент (127). Здесь полное соответствие с отсечками участков спектра в первом варианте приемника (см. функции  $\omega_1(f)$  и  $\omega_2(f)$  при  $f_0 = 0$ ).

Наряду с однополосной передачей двух сообщений используется и двухполосная. Энергетическая эффективность ее ниже, но в технической реализации она проще. Речь идет о так называемой квадратурной амплитудной модуляции (КАМ) [8]. Два сообщения передаются на общей несущей частоте (в виде сигналов с балансной модуляцией), но несущие колебания сдвинуты по фазе на  $\frac{\pi}{2}$ .

Канальный сигнал имеет вид

 $a(t) = S_1(t) \cos 2\pi f_0 t + S_2(t) \sin 2\pi f_0 t$ .

Общая схема передачи и приема показана на рис. 33.

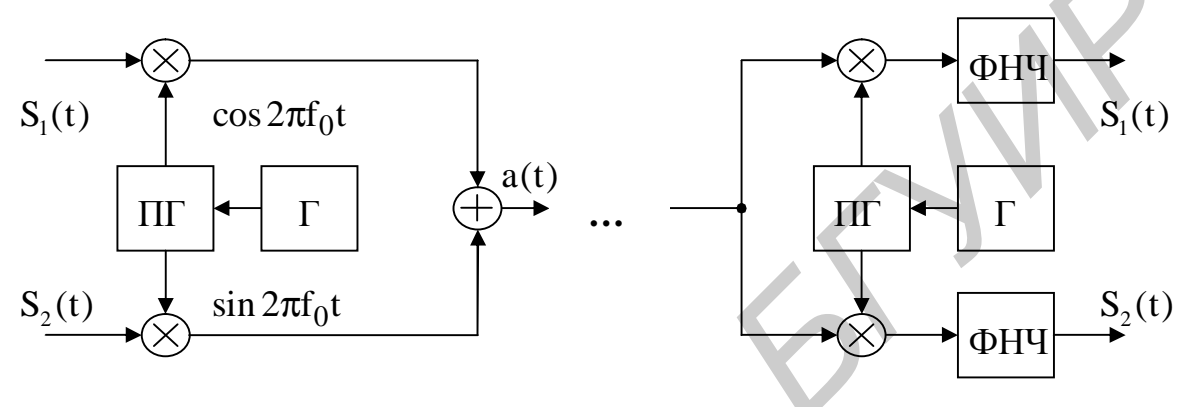

Рис. 33

Переносы спектров «вверх» (в модуляторе) и «вниз» (в демодуляторе) выполняются с помощью идентичных (однофазных) генераторов. Для подавления компонент на удвоенной несущей частоте приемник должен включать фильтры нижних частот (ФНЧ). Возможна передача и «остатка» несущего колебания (для синхронизации). В этом случае в приемник вводят узлы центрирования.

В заключение добавим, что основные алгоритмы можно представить и в частотной области. Примеры показаны в подразд. 4.5 и 5.3.

# 5.5. Частотная модуляция

При условии  $A(t) = A_0$  модель (104) представляет сигнал с угловой модуляцией:

 $a(t) = A_0 \cos(2\pi f_0 t + \varphi(t)) = A_0 \cos \psi(t) = \alpha(t) \cos 2\pi f_0 t - \beta(t) \sin 2\pi f_0 t$ ,  $(131)$ 

 $\alpha(t) = A_0 \cos \varphi(t), \ \beta(t) = A_0 \sin \varphi(t).$ 

Для передачи сообщения S(t) возможны два варианта управления фазой несущего колебания:

a) 
$$
\varphi(t) = mS(t), \quad |S(t)| \le 1,
$$
  
\nt  $\infty$   
\n6)  $\varphi(t) = m \int_S(\tau) d\tau, \quad \int_S S(\tau) d\tau = 0,$ 

где m - коэффициент (размерный!), задающий глубину модуляции. Прямой способ (а) относят к случаю *фазовой модуляции*. Практически она не находит применения. Второй – интегральный вариант (б) – образует частотную моду-

 $(130)$ 

ляцию (ЧМ). Действительно, по определению мгновенной частоты f(t) сигнала a(t) согласно (114) получим

$$
f(t) = \frac{1}{2\pi} \frac{d\psi(t)}{dt} = f_0 + \frac{m}{2\pi} S(t).
$$
 (132)

Видно, что частота изменяется пропорционально передаваемому сообщению.

Интегральный способ управления фазой (см. вариант (б)) предполагает, что в сообщении S(t) нет постоянной составляющей.

В сравнении с АМ частотная модуляция более сложна в реализации. Здесь также используются схемы переноса спектров. Но есть особенность при формировании КО и регенерации сообщения.

Начнем с построения АС. В случае ЧМ он равен

$$
\mathbf{\hat{z}}(t) = a(t) + j\hat{a}(t) = \mathbf{\hat{z}}(t)e^{j2\pi f_0 t},
$$
  

$$
\mathbf{\hat{z}}(t) = \alpha(t) + j\beta(t) = A_0 e^{j\phi(t)}.
$$
 (133)

Эта запись сделана на основе принципа гармонического соответствия.

Примечание. Требование «узкополосности» сигнала a(t) сохраняется. Поэтому для результирующей фазы  $\mathbf{B}$  $(131)$  $\psi(t) = 2\pi f_0 t + \varphi(t)$  выполняется равенство H[cos  $\psi(t)$ ] = sin  $\psi(t)$ . Однако для текущей фазы равенства нет: H[cos  $\varphi(t)$ ] ≠ sin  $\varphi(t)$ .

Иными словами, имеем неравенство  $\beta(t) \neq \hat{\alpha}(t)$ . Теперь уже речь идет о нелинейных преобразованиях.

Выделим реальную часть АС (133):

 $\text{Re}\mathbf{\hat{Z}}(t) = \alpha(t)\cos 2\pi f_0 t - \beta(t)\sin 2\pi f_0 t = a(t).$ 

Напомним, Im часть АС не передается по каналу связи, она синтезируется в приемнике. С учетом того, что низкочастотные компоненты  $\alpha(t)$  и  $\beta(t)$  заданы определенным образом, получим следующую структуру передающей части (рис. 34). Этот вычислитель содержит три новых функциональных элемента интегратор и нелинейные преобразователи с косинусной (cos ф) и синусной (sin  $\varphi$ ) характеристиками. Данные элементы формируют (см. (131), (133)) компоненты КО сигнала. Нелинейные преобразователи будут обратимыми только при условии  $|\varphi| \leq \frac{\pi}{2}$ . Узел, обеспечивающий это условие, равно как и узел центрирования сообщения S(t), на схеме не показаны. Общий (амплитудный) множитель А<sub>0</sub> размещен на выходе схемы.

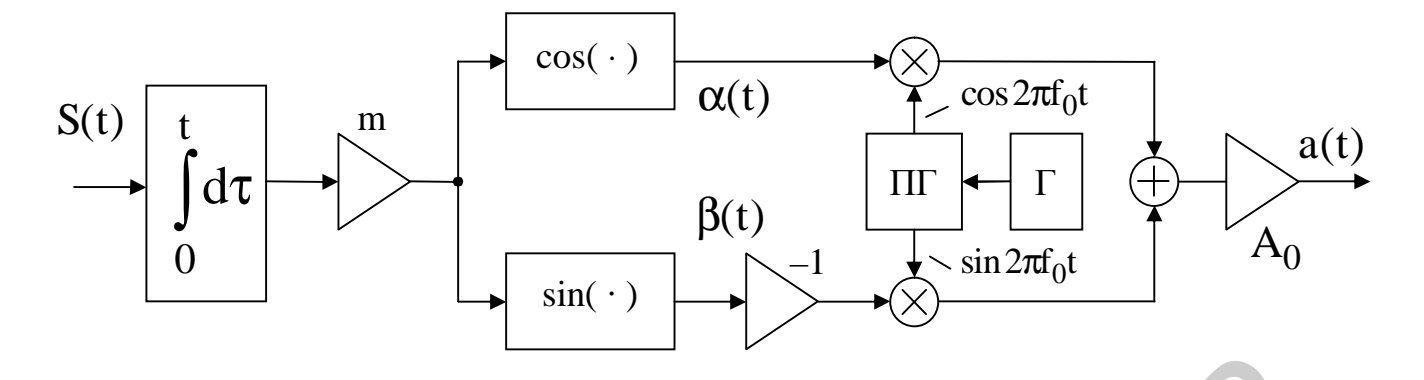

Рис 34

Обратим внимание на то, как формируется спектр канального сигнала a(t). Интегратор (с коэффициентом передачи  $\mathbf{R}(f) = (i2\pi f)^{-1}$ ) несколько сужает спектр сообщения S(t). Однако последующие нелинейные преобразования существенно его расширяют.

Примечание. Заметить это расширение можно на примере модуляции «одним тоном». Пусть  $S(t) = \cos 2\pi Ft$ ,  $F \ll f_0$ . Тогда текущая фаза равна

$$
\varphi(t) = \varphi_0 \sin 2\pi F t \,, \quad \varphi_0 = \frac{m}{2\pi F} \tag{134}
$$

и изменяется по гармоническому закону. Представим компоненты  $cos \varphi(t)$  и  $sin \varphi(t)$ рядами Фурье (хорошо известными):

$$
\sin \varphi(t) = 2 \sum_{k=0}^{\infty} J_{2k+1}(\varphi_0) \sin 2\pi (2k+1) F t,
$$
  
\n
$$
\cos \varphi(t) = J_0(\varphi_0) + 2 \sum_{k=1}^{\infty} J_{2k}(\varphi_0) \cos 2\pi 2k F t
$$
\n(135)

с коэффициентами  $J_n(\varphi_0)$  в виде функций Бесселя первого рода n-го порядка. Теперь найдем спектр КО  $\mathcal{R}(t)$ :

$$
\mathbf{E}_{\mathbf{A}}(\mathbf{f}) = \mathbf{E}_{\alpha}(\mathbf{f}) + j\mathbf{E}_{\beta}(\mathbf{f}) = A_0 J_0(\varphi_0)\delta(\mathbf{f}) + A_0 \sum_{k=1}^{\infty} J_k(\varphi_0)[\delta(\mathbf{f} - k\mathbf{F}) + (-1)^k \delta(\mathbf{f} + k\mathbf{F})].
$$
 (136)

При выводе учтены следующие отображения по Фурье:

$$
\cos 2\pi \text{Ft} \leftrightarrow \frac{1}{2} [\delta(\text{f} - \text{F}) + \delta(\text{f} + \text{F})],
$$
  
\n
$$
\sin 2\pi \text{Ft} \leftrightarrow \frac{1}{2j} [\delta(\text{f} - \text{F}) - \delta(\text{f} + \text{F})],
$$

где  $\delta(x)$  – дельта-функция Дирака.

Из (136) видно, что спектральный состав КО включает большое число гармоник передаваемого сообщения. Подробности анализа спектрального состава ЧМ-сигналов можно найти в [3].

Попутно заметим, что в общем случае по формальным признакам спектр КО не должен иметь комплексно-сопряженную симметрию:  $\mathfrak{E}_{\mathbf{z}}(-f) \neq \mathfrak{E}_{\mathbf{z}}^*(f)$ . Такая симметрия имеет место только для вещественных сигналов (это одно из свойств преобразования Фурье (2)). В рассматриваемом случае спектр (136) является вещественной и (действительно!) несимметричной функцией:  $\mathfrak{G}_{*}(-f) \neq \mathfrak{G}_{*}(f)$ . На рис. 35 условно показан спектр (136) в виде набора  $\delta$ -функций с соответствующим весом  $J_k(\varphi_0)$ ,  $k = 0, \pm 1, \pm 2, ...$ 

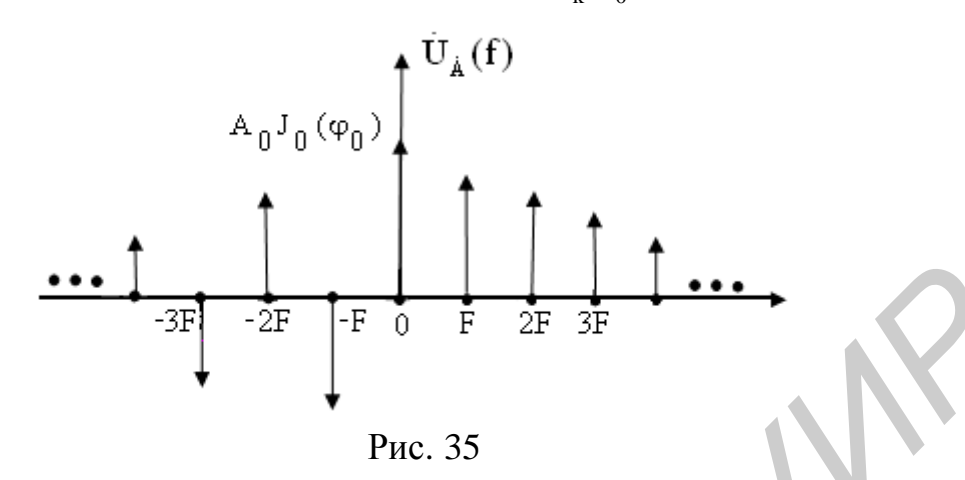

Характерным является чередование знаков на четных и нечетных гармониках в отрицательной области частоты, что следует из равенства  $J_{-n}(x) = (-1)^n J_n(x)$ . Естественно, для произвольной модулирующей функции S(t) спектр будет более сложным. Наряду с гармониками будут присутствовать и комбинационные частоты.

Далее спектральный состав КО переносится на несущую частоту. Сформированный таким образом ЧМ-сигнал (в сравнении с АМ-сигналом) имеет избыточный по полосе частот спектр. Именно это обстоятельство обеспечивает высокие качество передачи и помехоустойчивость.

Перейдем к приемной части. Возможны два варианта ее реализации.

Представим АС (133) иным образом:

$$
\mathbf{\hat{Z}}(t) = a(t) + j\hat{a}(t) = A_0 e^{j\Psi(t)}.
$$
\n(137)

Здесь результирующая фаза  $\Psi(t)$  является аргументом комплексной функции 2(t). С учетом того, что

 $\ln \mathbf{\hat{B}}(t) = \ln A_0 + j \Psi(t),$ 

ее можно выразить как Im часть логарифма АС (см. (112)):

 $\Psi(t) = \arg \mathbf{\hat{Z}}(t) = \text{Im}[\ln \mathbf{\hat{Z}}(t)] = \text{Im} \{\ln [a(t) + j\hat{a}(t)]\}.$ 

Далее используем определение мгновенной частоты сигнала a(t):

$$
\mathbf{f}(t) = \frac{1}{2\pi} \Psi'(t) = \frac{1}{2\pi} \mathrm{Im} \left\{ \frac{d}{dt} \ln[a(t) + j\hat{a}(t)] \right\}.
$$

Выполнив дифференцирование и выделив мнимую часть, окончательно получим

$$
f(t) = \frac{1}{2\pi A_0^2} [a(t)\hat{a}'(t) - a'(t)\hat{a}(t)].
$$
\n(138)

Штрихом обозначена производная. При выводе учтено равенство для модуля АС:

$$
A_0 = \sqrt{a^2(t) + \hat{a}^2(t)}.
$$

Выше было показано, как связаны мгновенная частота и передаваемое сообщение (см. (132)). Следовательно, выражение (138) можно рассматривать как один из алгоритмов регенерации сообщения S(t). Схема приемника показана на рис. 36. Новыми звеньями здесь являются дифференциаторы (обозначены как ДИФ) и узел автоматической регулировки усиления (этот блок помечен пунктиром) – с целью компенсации возможных изменений параметра  $A_0$  канального сигнала.

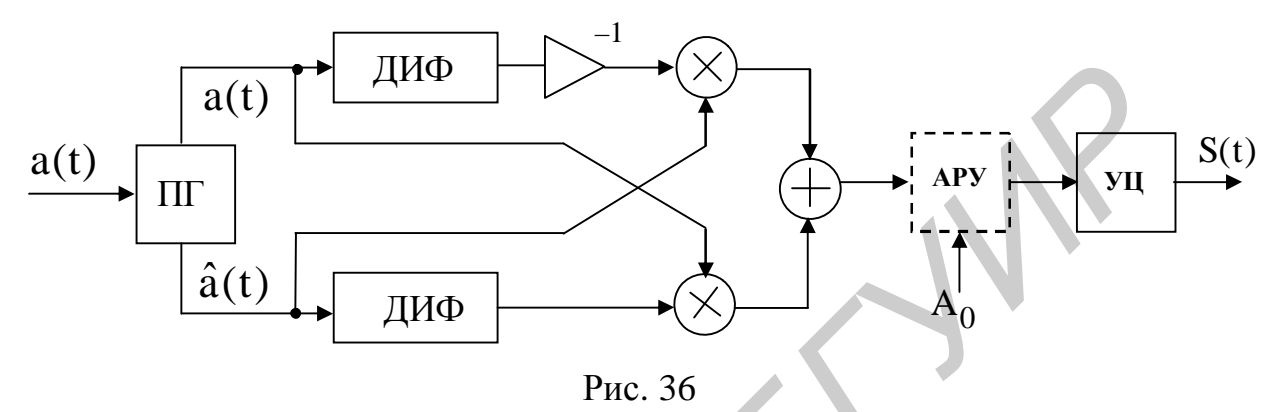

Узел центрирования (УЦ) необходим для устранения постоянной составляющей (см. (132)).

Заметим, что приемник не содержит гетеродина. Формально синхронизации не требуется. Проблемы здесь возникают только с преобразователем Гильберта и дифференциаторами. Эти элементы должны быть «высокочастотными».

Второй вариант приемника следует из общей схемы (см. рис. 27) переноса спектра сигнала «вниз» и выделения компонент  $KO \alpha(t)$  и  $\beta(t)$ .

Вернемся к определениям (133). Текущая фаза как информативная часть является аргументом КО:

 $\varphi(t) = \arg \hat{R}(t) = \text{Im}[\ln \hat{R}(t)] = \text{Im}[\ln[\alpha(t) + j\beta(t)]].$ 

В случае ЧМ производная этой фазы (см. вариант (б) управления фазой) с точностью до множителя совпадает с передаваемым сообщением:  $\varphi'(t) = m \cdot S(t)$ . Следовательно, регенерировать сообщение можно по следующему правилу:

$$
S_{\text{mp}}(t) = \frac{1}{m} \frac{d\varphi(t)}{dt} = \frac{1}{m} \text{Im} \left\{ \frac{d}{dt} \ln[\alpha(t) + j\beta(t)] \right\}.
$$

Выполнив указанные операции, окончательно получим

$$
S_{\text{mp}}(t) = \frac{1}{mA_0^2} [\alpha(t)\beta'(t) - \alpha'(t)\beta(t)].
$$
\n(139)

Здесь учтено, что

$$
A_0 = \sqrt{\alpha^2(t) + \beta^2(t)}.
$$

Схема приемника в этом варианте показана на рис. 37. Она включает общую схему переноса спектра «вниз» (см. рис. 27) для выделения компонент  $\alpha(t) = \text{Re} \mathbf{A}(t)$  и  $\beta(t) = \text{Im} \mathbf{A}(t)$ . Далее следуют такие же элементы, как и в предыдущем варианте. Узел центрирования исключен.

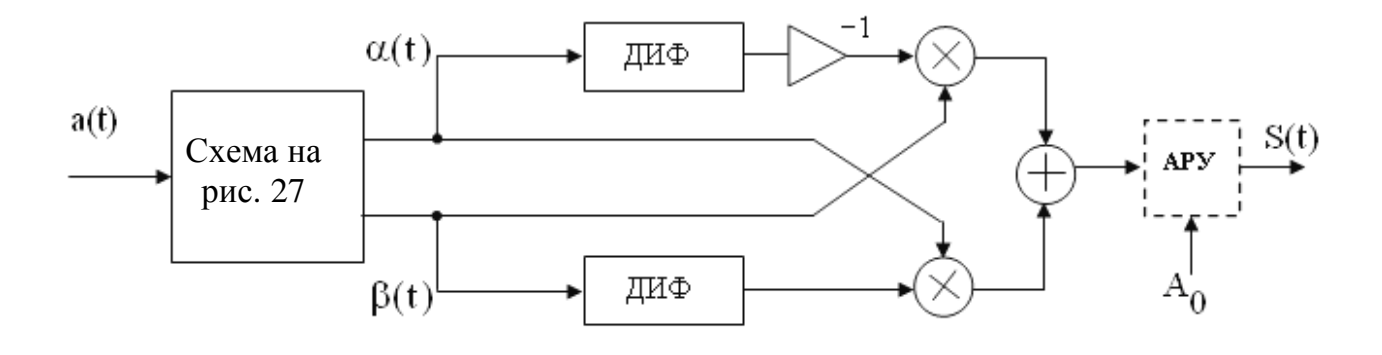

Рис. 37

Заметим, данная схема содержит двухфазный гетеродин, поэтому необходима синхронизация. К достоинствам следует отнести то, что в ней применяется «низкочастотный» дифференциатор.

Итак, рассмотрены основные схемы формирования ЧМ-сигналов и регенерации сообщения. Возможны ли другие варианты - с использованием «однополосной» ЧМ или «квадратурной» ЧМ?

Формально КО (133) можно разделить на две компоненты:

$$
\mathbf{\hat{A}}(t) = \frac{1}{2} [\mathbf{\hat{A}}_{H}(t) + \mathbf{\hat{A}}_{B}(t)],
$$
\n
$$
\mathbf{\hat{A}}_{H}(t) = \mathbf{\hat{A}}(t) - j\mathbf{\hat{A}}(t), \quad \mathbf{\hat{A}}_{H}(t) = \mathbf{\hat{A}}(t) + j\mathbf{\hat{A}}(t).
$$
\n(140)

В этих конструкциях (подобно, как в (129)) искусственно введено преобразование Гильберта. Но это единственная возможность создания «однополосных» ЧМ-сигналов. Действительно, указанные компоненты имеют строго односторонние спектры:

$$
\mathbf{A}_{\mu}^{\mathbf{g}}(t) \leftrightarrow \mathbf{B}_{\mu}^{\mathbf{g}}(f) = (1 - \text{sign}(f)) \mathbf{B}_{\mathbf{g}}^{\mathbf{g}}(f),
$$
\n
$$
\mathbf{A}_{\mu}^{\mathbf{g}}(t) \leftrightarrow \mathbf{B}_{\mu}^{\mathbf{g}}(f) = (1 + \text{sign}(f)) \mathbf{B}_{\mathbf{g}}^{\mathbf{g}}(f),
$$
\n(141)

где  $\mathfrak{G}_{\ell}(f)$  – спектр КО  $\ell$ (t). Следовательно, перенеся их на несущую частоту  $f_0$ , получим два «однополосных» ЧМ-сигнала - с нижней боковой полосой (в этом случае КО равна  $\mathcal{R}_{H}(t)$ ) и верхней боковой (с КО  $\mathcal{R}_{H}(t)$ ). Несложно составить алгоритмы и схемы формирования таких сигналов.

Рассмотрим структуру этих сигналов на уровне низкочастотных эквивалентов.

С одной стороны, как было показано выше, спектр  $KO \mathcal{R}(t)$  не имеет точки симметрии. В результате отсечки (141) получим разные формы спектров  $\mathcal{B}_{\mu}(f)$  и  $\mathcal{B}_{\mu}(f)$ . Это можно заметить на простом примере (см. рис. 35).

С другой стороны, КО  $\mathbf{A}_{\mu}(t)$  и  $\mathbf{A}_{\mu}(t)$  отличаются модулями и аргументами. Это видно из определений (140):

$$
\mathbf{\hat{R}}_{H}(t) = \alpha(t) + \hat{\beta}(t) + j[\beta(t) - \hat{\alpha}(t)],
$$
\n
$$
\mathbf{\hat{R}}_{B}(t) = \alpha(t) - \hat{\beta}(t) + j[\beta(t) + \hat{\alpha}(t)].
$$
\n(142)

Напомним неравенства  $\beta(t) \neq \hat{\alpha}(t)$  и  $\hat{\beta}(t) \neq -\alpha(t)$ . Существенно то, что модули этих КО отличаются от константы. Сравните записи:

$$
\left| \hat{\mathbf{A}}(t) \right| = \frac{1}{2} \left| \hat{\mathbf{A}}_{H}(t) + \hat{\mathbf{A}}_{B}(t) \right| = A_{0},
$$
\n
$$
\left| \hat{\mathbf{A}}_{H}(t) \right| \neq A_{0} \text{ or } \left| \hat{\mathbf{A}}_{B}(t) \right| \neq A_{0}.
$$
\n(143)

Иными словами, «однополосный» ЧМ-сигнал оказывается модулированным не только по фазе, но и по амплитуде. Такой эффект (с перетеканием модуляции) называют амплитудно-фазовой конверсией. Регенерация сообщения в данной ситуации затруднительна.

На второй вопрос (о «квадратурной» ЧМ) также имеем отрицательный ответ. Действительно, разделить в приемнике два сигнала:

$$
a_1(t) = A_1 \cos(2\pi f_0 t + \varphi_1(t)), \quad \varphi_1(t) = m_1 \int_0^t S_1(\tau) d\tau,
$$
  
\n
$$
a_2(t) = A_2 \sin(2\pi f_0 t + \varphi_2(t)), \quad \varphi_2(t) = m_2 \int_0^t S_2(\tau) d\tau.
$$

не представляется возможным. Дело в том, что сдвиг по фазе двух несущих колебаний на  $\frac{\pi}{2}$  приводит к появлению константы в результирующей фазе одного из сигналов. Однако приемники (см. рис. 36 и рис. 37) реагируют только на производные от фазы.

Примечание. В качестве упражнения проверьте следующие равенства. Замена косинусного колебания на синусное в (131) для результирующей фазы дает

$$
\psi(t) = 2\pi f_0 t + \varphi(t) - \frac{\pi}{2},
$$

и вместо (133) получим

$$
\mathbf{\hat{B}}(t) = \mathbf{\hat{A}}(t)e^{j2\pi f_0 t},
$$
\n
$$
\mathbf{\hat{A}}(t) = -jA_0e^{j\phi(t)} = \beta(t) - j\alpha(t).
$$
\n(144)

Как видно, произошло переименование Re и Im частей в КО. Это никак не отразится на алгоритме (139).

В заключение подчеркнем, что в сравнении с АМ моделирование процессов при ЧМ - более сложная задача. Наряду со схемами переноса спектра здесь используются практически все виды линейных функциональных преобразований, а также нелинейные безынерционные преобразования сигналов (по косинусному и синусному законам).

Примечание. Представление о реализации указанных нелинейных преобразований дают степенные ряды Маклорена:

$$
\cos x = \sum_{n=0}^{\infty} (-1)^n \frac{x^{2n}}{(2n)!}, \qquad \sin x = \sum_{n=0}^{\infty} (-1)^n \frac{x^{2n+1}}{(2n+1)!}.
$$

Эти ряды для  $|x| \leq \frac{\pi}{2}$  быстро сходятся, поэтому при моделировании достаточно

ограничиваться малым числом слагаемых. Возведение в степень можно заменить операцией умножения (по схеме Горнера). Например, сохранив три слагаемых в суммах, получим следующие приближения:

 $\sim$   $\sim$ 

$$
\cos x ; 1 - x^2 \left( \frac{1}{2!} - \frac{x^2}{4!} \right),\n\sin x ; x \left( 1 - x^2 \left( \frac{1}{3!} - \frac{x^2}{5!} \right) \right).
$$
\n(145)

Схемная реализация преобразований показана на рис. 38. Она включает умножители с двумя входами, умножители на число и сумматоры.

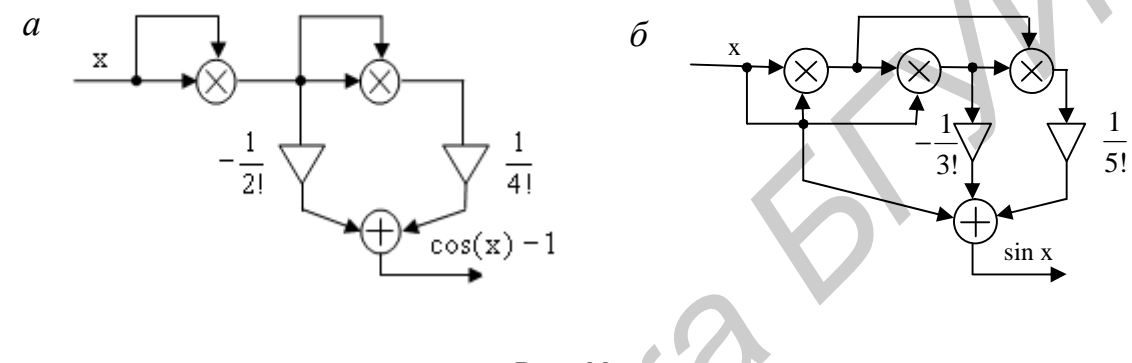

С переходом на дискретное время (с заменой  $t \rightarrow k\Delta t$ ,  $k = 0, 1,...$ ) в  $x = x(t)$  эти схемы и формулы типа (145) сохраняются.

В дискретном варианте все преобразования сигналов, исключая нелинейные, можно выполнить как во временной, так и частотной областях. Комбинация временного и частотного подходов позволит существенно повысить скорость и точность вычислительных процедур.

# Лабораторные работы

В этой части пособия лабораторная база для исследования существенно расширена.

Моделирование функциональных преобразований сигналов предлагается выполнить (используя пакет Matlab) на основе КИХ-структур (низкочастотная фильтрация, дифференцирование, преобразование Гильберта) или БИХ-структур (интегратор) с полным перечнем спецификаций. Среда Matlab позволяет создавать как саму схему преобразования, так и вспомогательную «измерительную» часть для оценки искажений сигнала (лабораторная работа №6). Дополнительно (как задача повышенной сложности) предлагается реализовать функциональное преобразование на отладочном модуле с сигнальным процессором ADSP-21061. Для этого к краткой инструкции по работе с отладочным модулем [7, прил. 3] добавлено расширение (см. прил. 5), показывающее возможность программирования отладочного модуля непосредственно из среды Matlab.

Включена также специализированная учебная компьютерная программа ФАиС (см. прил. 4). Особенность ее в том, что она позволяет выполнить весь комплекс лабораторных исследований по созданию, функциональным преобразованиям, модуляции и демодуляции сигнала (лабораторные работы №7 и №8). Базой для программы являются алгоритмы быстрого преобразования Фурье. В отличие от *Matlab* данная программа имеет предельно короткие сценарии, настройки и спецификации. Все процедуры выполняются с единой частотой дискретизации.

Для выполнения лабораторных работ необходимо изучить указанные прил. 4 и 5.

# Лабораторная работа №6 ИССЛЕДОВАНИЕ КИХ-ФИЛЬТРА НИЖНИХ ЧАСТОТ

Цель: изучение прохождения дискретного сигнала через дискретный КИХ-фильтр нижних частот.

Работа включает расчетную и экспериментальную части по моделированию фильтра (на компьютере и отладочном модуле), прохождению и оценки искажений сигнала.

#### РАСЧЕТНОЕ ЗАДАНИЕ

Исходными являются следующие идеализированные модели:

– аналогового прототипа фильтра нижних частот (ФНЧ) с коэффициентом передачи (КП) и граничной частотой F:

$$
\mathbf{R}_0^{\mathbf{c}}(\mathbf{f}) = \frac{\mathbf{K}_0}{2} \Big[ 1 - \text{sign}(|\mathbf{f}| - \mathbf{F}) \Big] e^{-j2\pi f t_0}, \quad \mathbf{f} \in (-\infty, \infty);
$$

- испытательного прямоугольного импульса амплитудой  $A_0$  и длительностью  $T_s$ :

 $S(t) = A_0[h(t) - h(t - T_S)],$ 

где h(t) - функция Хевисайда (функция единичного скачка).

Методика расчета и моделирование рассмотрены в подразд. 4.3. Необходимые дополнения и уточнения даны ниже в «Пояснениях, контрольных вопросах и задачах».

Расчетное задание выполните в следующей последовательности:

1. Предварительно для исходных моделей необходимо оценить минимальную относительную погрешность  $\varepsilon_{\min}^2$  (149a), которую может вносить фильтр при прохождении сигнала  $S(t)$ . Полагая, что  $F \cdot T_s = R$  и  $R = 1, 2, ..., 20,$  постройте график функции  $\varepsilon_{min}^2(R)$  в среде Mathcad. Определите диапазон значений  $R = ?$  и  $T_S = ?$ , для которых погрешность составит менее 2 %.

2. Подготовьте данные для моделирования дискретного КИХ-фильтра нижних частот в среде Matlab:

- импульсная характеристика (ИХ) фильтра и обозначения параметров заданы в (65). Оптимизированная схема фильтра (см. рис. 14) должна иметь «среднюю» точку, число отсчетов в ИХ равно  $N_{\phi} = 17$ ;
- граничная частота фильтра задается по варианту  $F = 1200$  Гц, 2400 Гц, 3600 Гц, 4800 Гц. Параметр В имеет два значения  $B = 4$ ; 5. Параметры  $\theta$ и  $f_n$  определите из условия  $N_{\phi} \cdot \theta = B + \theta$ ;
- значения множителей  $b_n$  фильтра запишите в «приведенном» виде:
	- $b_n = \frac{g(n)}{f_n}$ , n = 0, 1, ...,  $\alpha = \frac{N_{\phi} 1}{2}$ . Параметр  $K_0$  примите равным единице.

 $To6$ 

Полученные данные занесите в табл. 1.

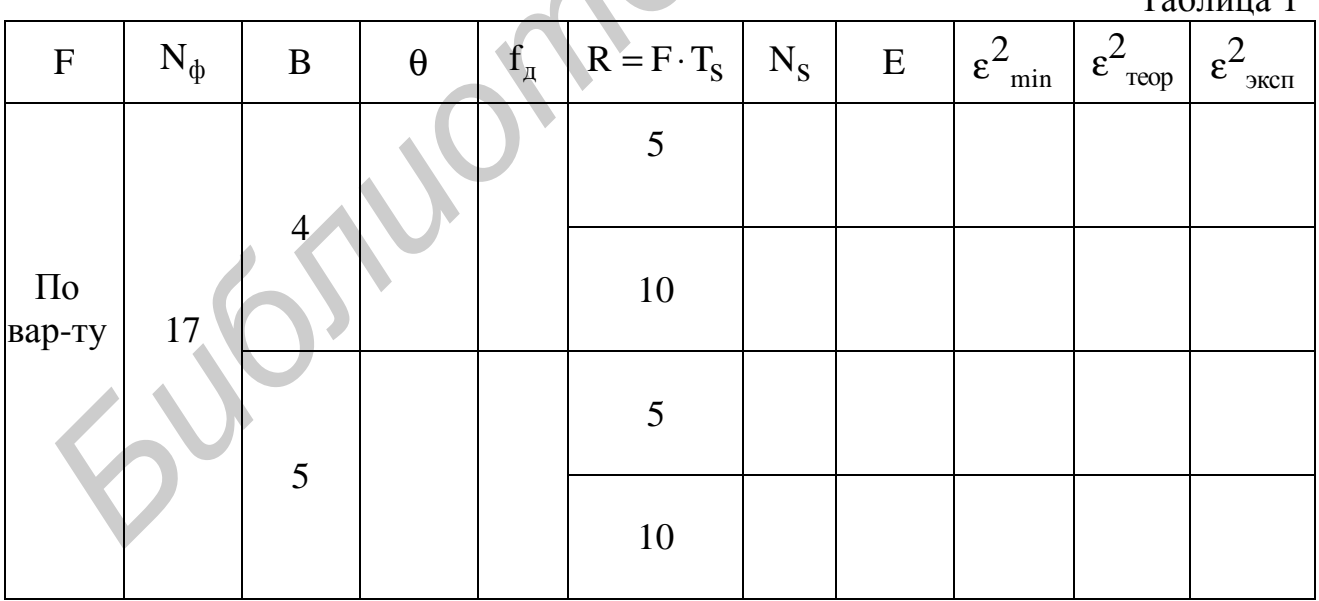

3. Переведите аналоговый испытательный сигнал S(t) в дискретную форму с условием, что отрезок Т<sub>S</sub> включает целое число отсчетов N<sub>S</sub>. Это число равно  $N_S = T_S \cdot f_{\pi} + 1 = RX_{\pi} + 1$ ,  $X_{\pi} = \theta^{-1}$ ,  $R = FT_S$ . Концевые отсчеты примите равными  $S(0) = S(N_s - 1) = 0.5A_0$ . Энергию сигнала определите по формуле

$$
E = \sum_{k=0}^{N_S - 1} S^2(k).
$$

С учетом промежуточных данных (см. табл. 1) вычислите значения  $N_s$  и Е для  $A_0 = 1$  и занесите их в табл. 1.

Запишите системную функцию и составьте схему генерации дискретного испытательного сигнала  $S(k)$ ,  $k = 0(1)N_s - 1$ . Постройте график этого сигнала [7].

4. Произведите предварительную оценку (в среде Mathcad) относительной погрешности при фильтрации сигнала S(k) по следующему алгоритму:

$$
\varepsilon_{\rm{reop}}^2 = \frac{1}{E} \sum_{m=0}^{N_{\Phi} + N_{\rm{S}} - 1} \left[ S(m - \alpha) - \frac{1}{f_{\pi}} \sum_{k=0}^{m} S(k)g(m - k) \right]^2.
$$

Для записи ИХ используйте формулу (65) с учетом обозначения  $N = N_{\Phi}$ . Примите следующие значения параметров:  $\alpha = 8$ ,  $A_0 = 1$ ,  $K_0 = 1$ . Результаты расчета занесите в табл. 1.

5. Для оценки влияния параметров В и R на искажение при фильтрации сигнала постройте графики (в среде Mathcad) амплитудно-частотных характеристик ФНЧ, ФВЧ и сигнала S(k):

$$
A_{\Phi H\Psi}(x) = \text{mod } \mathbf{R}_{\Phi H\Pi}^{\Psi}(x) = 2\theta \cdot |V_{\Delta}(x)|,
$$
  
\n
$$
A_{\Phi B\Psi}(x) = \text{mod } \mathbf{R}_{\Phi B\Pi}^{\Psi}(x) = 2\theta \cdot |1 - V_{\Delta}(x)|,
$$
  
\n
$$
A_{S}(x) = \text{mod } \mathbf{B}_{S}^{\Psi}(x) = \left| \frac{\sin \pi N_{S} \theta x}{\sin \pi \theta x} - \cos \pi (N_{S} - 1) \theta x \right|.
$$

Здесь функция  $V_{\Delta}(x)$  (69) имеет вид

$$
V_{\Delta}(x) = 1 + 2 \sum_{k=1}^{\infty} a_k \cos 2\pi \theta k x, \quad a_k = \text{sinc}(2\pi \theta k).
$$

Переменная х (это нормированная частота f = xF) ограничена диапазоном  $|x| \leq \frac{X_{\pi}}{2}$ . Спектр сигнала получен из определения

$$
\mathbf{E}_{\mathbf{S}}(\mathbf{f}) = \sum_{k=0}^{N_{\mathbf{S}}-1} \mathbf{S}(\mathbf{k}) e^{-j2\pi f k \Delta t}, \ \Delta t = \frac{1}{f_{\pi}}.
$$

Графики сгруппируйте по вариантам значений:  $(B, R) = (4, 5)$ ;  $(4, 10)$ ;  $(5, 5)$ ;  $(5, 10)$ .

### ЛАБОРАТОРНОЕ ЗАДАНИЕ

Работа выполняется на компьютере в среде Matlab, а также на отладочном модуле (см. прил. 5). Составьте схемы генератора сигнала S(k) и КИХ-фильтра НЧ. Дополните их следующими звеньями (рис. 39).

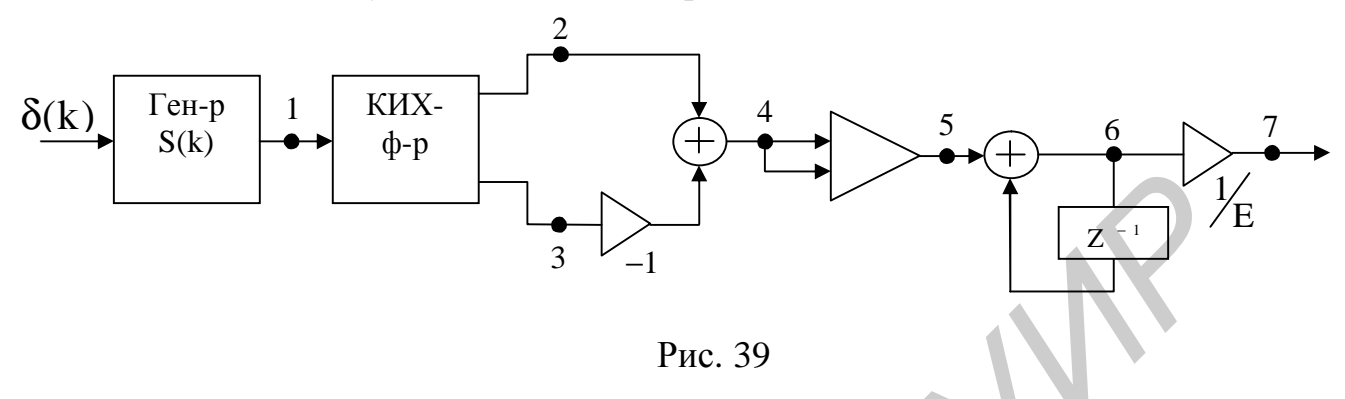

Здесь выход 2 - это «средняя» точка КИХ-фильтра, выход 3 - это общий выход. Объединив два выхода, получим КИХ-фильтр высоких частот (точка 4). Далее следуют квадратор (умножитель с объединенными входами), интегратор (или накопитель) и нормирующий множитель  $E^{-1}$ .

Экспериментальную часть выполните в следующей последовательности:

1. Установите параметры генератора и фильтра для значения (B, R) =  $(4, 5)$  по 1-й строчке табл. 1. Введите соответствующие множители  $b_n$ , n = 0 (1) 8, в схему КИХ-фильтра и запустите всю систему. Снимите эпюры в точках 2, 3, 4 и 7. Максимальный отсчет в точке 7 занесите в табл. 1 (в столбец  $\epsilon_{\text{avon}}^2$ ).

По динамике изменения погрешности  $\varepsilon_{\text{100}}^2$  на протяжении всего выходного сигнала (с  $N_S + N_{\Phi} - 1$  отсчетами) отметьте участки с большим приращением погрешности.

2. Повторите эксперимент для значения (B, R) = (4, 10). Необходимо изменить только длительность (число отсчетов N<sub>S</sub>) сигнала и его энергию Е. Запустите схему, снимите эпюры в указанных точках и новое значение  $\epsilon_{\text{user}}^2$  занесите в табл. 1.

3. Повторите эксперимент для значения (B, R) =  $(5, 5)$ . Здесь измените «настройку» фильтра, введя новые значения множителей  $b_n$ , n = 0 (1) 8. Длительность (число отсчетов N<sub>S</sub>) сигнала и его энергию Е верните к исходным значениям.

4. Завершите эксперимент на значениях (B, R) =  $(5, 10)$ . Заполните окончательно табл. 1.

По итоговой табл. 1 проведите сравнительный анализ расчета и эксперимента, сформулируйте основные выводы по влиянию параметров В и R на качество фильтрации.

5. Дополнительное задание. Выполните моделирование генератора испытательного сигнала и фильтра НЧ на отладочном модуле. Первую часть модуля -

DSP<sub>1</sub> [7, с. 24] используйте как генератор периодического видеоимпульса (длительностью T<sub>s</sub> и скважностью 2). Вторую часть модуля - DPS<sub>2</sub> используйте как ФНЧ. Параметры генератора и фильтра установите по одному из вариантов значений (B, R). Запрограммировав и запустив модуль, с помощью осциллографа проверьте качество генерации и фильтрации сигнала.

#### СОДЕРЖАНИЕ ОТЧЕТА

Отчет по работе должен включать расчетную и экспериментальную части в соответствии с пунктами заданий:

- схемы генератора, КИХ-фильтра и измерительной цепи;

- АЧХ входного сигнала и фильтров (ФНЧ и ФВЧ);
- результаты по оценке искажений (с графиками и пояснениями);

- выводы.

#### ПОЯСНЕНИЯ, КОНТРОЛЬНЫЕ ВОПРОСЫ И ЗАДАЧИ

Назначение фильтра нижних частот - неискаженная передача сигнала в полосе  $|f| \leq F$ , где F - граничная частота фильтра. Он используется также для подавления мешающих сигналов вне указанной полосы частот.

Реальные сигналы не являются финитными по частоте. Это неизбежно приводит к искажению при прохождении сигнала через фильтр - часть спектральных компонент на частотах f >F теряется безвозвратно. В реальных ФНЧ наряду с отсечкой части спектра сигнала имеет значение и неравномерность АЧХ фильтра. В совокупности это приводит к так называемым линейным частотным искажениям сигнала. Мерой их служит относительная погрешность

$$
\varepsilon^{2} = \frac{1}{\|\mathbf{S}(t)\|^{2}} \left\| \mathbf{S}(t - t_{0}) - \mathbf{S}_{\text{BLX}}(t) \right\|^{2}
$$
(146)

как квадрат нормы разности входного и выходного сигналов, отнесенная к квадрату нормы входного сигнала. Запись  $S(t-t_0)$  вместо  $S(t)$  позволяет исключить влияние параметра сдвига t<sub>0</sub> ИХ на погрешность.

На основе равенства Парсеваля эту погрешность можно выразить и в частотной области:

$$
\varepsilon^2 = \frac{1}{\left\| \mathbf{\mathfrak{G}}(\mathbf{f}) \right\|^2} \left\| \mathbf{\mathfrak{G}}(\mathbf{f}) - \mathbf{\mathfrak{G}}_{\text{BLX}}(\mathbf{f}) \right\|^2 = \frac{1}{E} \left\| \mathbf{\mathfrak{G}}(\mathbf{f}) \left[ 1 - \mathbf{\mathfrak{K}}(\mathbf{f}) \right] \right\|^2, \tag{146a}
$$

где  $E = ||S(t)||^2 = ||\mathfrak{G}(f)||^2$  – энергия входного сигнала;  $\mathfrak{G}(f)$  – КП фильтра. Дальнейшая детализация формулы и доведение ее до расчетной возможны только для конкретных моделей сигнала и фильтра.

В качестве примера запишем формулу для погрешности, которую может вносить идеальный ФНЧ с КП (56) (принято  $K_0 = 1$ ):

$$
\varepsilon_{\min}^2 = \frac{2}{E} \int_{F}^{\infty} \left| \mathbf{E}(f) \right|^2 df. \tag{147}
$$

Это минимальная погрешность, которая обусловлена только отсечкой части спектра входного сигнала. Фактически (147) отражает долю энергии входного сигнала, попавшую в полосу прозрачности ФВЧ с КП:

$$
\mathbf{R}_{\Phi B\Psi}^{2}(f) = \frac{K_{0}}{2} \Big[ 1 + \text{sign}(|f| - F) \Big] e^{-j2\pi ft_{0}}.
$$
\n(148)

Если положить, что входом является идеальный прямоугольный импульс амплитудой А<sub>0</sub> и длительностью  $T_s$ , то по аналогии с (64) получим

$$
\varepsilon_{\min}^2 = 1 - \frac{2}{\pi} \left[ Si(2\pi FT_S) - \frac{\sin^2(\pi FT_S)}{\pi FT_S} \right].
$$
\n(149)

При условии  $FT_s = R$ , R – целое, формула будет предельно простая:

$$
\varepsilon_{\min}^2(R) = 1 - \frac{2}{\pi} \operatorname{Si}(2\pi R). \tag{149a}
$$

Для системы с дискретным временем оценка погрешности имеет аналогичную форму:

$$
\varepsilon^{2} = \frac{1}{E} \sum_{n=0}^{N-1} \left[ S(n-\alpha) - S_{\text{BLX}}(n) \right]^{2}, \quad E = \sum_{n=0}^{N_{S} - 1} S^{2}(n), \tag{150}
$$

где  $N = N_s + N_{\Phi}$  – общее число отсчетов сигнала и ИХ фильтра;  $2\alpha = N_{\Phi} - 1$  – параметр сдвига дискретной ИХ. В отличие от (146) эту погрешность можно точно рассчитать или «измерить».

Для расчета теоретической погрешности ( $\epsilon^2 = \epsilon_{\text{reon}}^2$ ) в среде Mathcad необходимо сигнал на выходе ФНЧ записать как дискретную свертку:  $S_{B_{BIX}}(n) = S(n) * g(n)$ .

Эта же формула (150) показывает, как экспериментально оценить искажения ( $\varepsilon^2 = \varepsilon_{\text{3kcn}}^2$ ), вносимые ФНЧ. В варианте КИХ-фильтра со «средней» точкой ( а целое) разницу в квадратной скобке удается получить непосредственно по схеме путем объединения двух выходов (см. рис. 39). Фактически эта разница представляет «сигнал» без низкочастотных компонент, а само выражение для  $\varepsilon^2$  – относительную долю энергии входного сигнала, сосредоточенную в его высокочастотных компонентах (и не прошедших через ФНЧ). Эта доля и будет мерой искажения сигнала, ее можно измерить с помощью схемы, показанной на рис. 39.

Выше (см. подразд. 4.3) было отмечено, что для создания дискретного ФВЧ необходимы дискретные ФНЧ и ЛЗ. Покажем это подробно.

Аналоговый прототип ФВЧ задается с помощью КП (148) и соответствующей ИХ:

$$
g_{\Phi B\Psi}(t) = K_0 \left[ \delta(t - t_0) - 2F \frac{\sin 2\pi F(t - t_0)}{2\pi F(t - t_0)} \right].
$$
 (151)

Для перехода к дискретному варианту прежде всего необходимо выполнить усечение КП (148) по частоте (см. процедуру (33)). Этот ФВЧ предполагается реализовать на базе ФНЧ с заданной частотой дискретизации f<sub>n</sub>. Следовательно, вся ось частоты для ФНЧ определена отрезком  $f \in \left[-\frac{f_{\pi}}{2}, \frac{f_{\pi}}{2}\right]$ . Этой областью необходимо ограничиваться и для КП (148) (рис. 40).

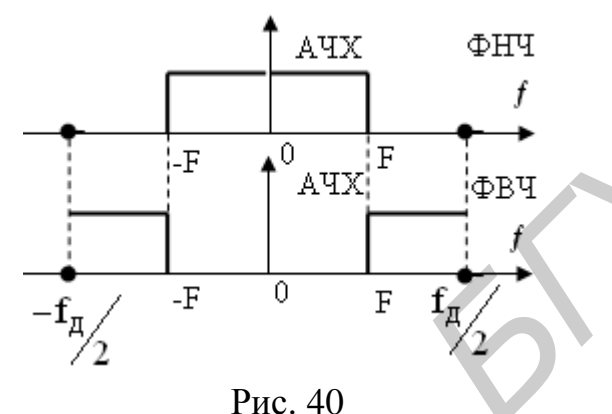

Данному усеченному КП (148) будет соответствовать ИХ:

$$
g(t) = K_0 \left[ f_{\pi} \frac{\sin \pi f_{\pi}(t - t_0)}{\pi f_{\pi}(t - t_0)} - 2F \frac{\sin 2\pi F(t - t_0)}{2\pi F(t - t_0)} \right].
$$
 (151a)

После всех процедур (смещением на  $t_0 = T$ , усечением отрезком  $t \in [0, 2T]$  и введением дискретного времени  $t \rightarrow n \cdot \Delta t$ ) для «приведенной» ИХ дискретного ФВЧ окончательно получим

$$
g_{\Phi B\Pi}(n) = K_0 \left[ \delta(n - \alpha) - 2\theta \frac{\sin 2\pi \theta(n - \alpha)}{2\pi \theta(n - \alpha)} \right].
$$
 (152)

Все обозначения даны в подразд. 4.3. Именно эту ИХ имеет цепочка от точки 1 до точки 4 на схеме, см. рис. 39. Несложно проверить следующее равенство:

$$
g_{\Phi B}q(n) + g_{\Phi H}q(n) = g_{J3}(n),
$$
\n(153)

где g<sub>ФНЧ</sub>(n) и g<sub>л3</sub>(n) соответственно заданы в (65) и (48) (для линии задержки необходимо учесть замены:  $n_0 = \alpha$ ,  $2F = f_{\pi}$ ). «Средняя» точка 2 на схеме (см. рис. 39) – это и есть выход ЛЗ.

Для усвоения материала ответьте на следующие вопросы и решите задачи:

1. В чем принципиальное различие АЧХ для аналоговых и дискретных ФНЧ?

2. Покажите, как на основе двух дискретных ФНЧ можно получить фильтр промежуточных частот.

3. Докажите равенства (151) и (151а). Указание: предварительно установите  $t_0 = 0$  в (148) и найдите соответствующее преобразование Фурье, затем воспользуйтесь теоремой о сдвигах во времени и окончательно запишите ИХ.

4. Какова ИХ участка схемы между точками 5 и 6 на рис. 39?

5. Объясните причины, по которым параметр В (см. табл. 1), ограничен:  $B < 8$ .

6. При каких условиях КИХ-фильтр нижних частот выродится в ЛЗ?

7. В инженерных расчетах для граничной частоты в спектре видеоимпульса длительностью  $T_S$  обычно рекомендуется значение  $F_{rp} \cdot T_S = 1, 5 \div 3$ . По данным П 1. «Расчетного задания» оцените (в %) потерю энергии импульса.

8. Полагая одинаковой частоту отсечки F (для ФНЧ - отсечка сверху, для ФВЧ - отсечка снизу), докажите следующие равенства в аналоговом варианте:

$$
\mathbf{K}_{\Phi H}(\mathbf{f}) + \mathbf{K}_{\Phi B H}(\mathbf{f}) = \mathbf{K}_{\Pi 3}(\mathbf{f}),
$$

 $(154)$ 

 $g_{\Phi H}^{(t)}(t) + g_{\Phi B}^{(t)}(t) = g_{\Pi 3}^{(t)}(t).$ 9. Каким образом может проявиться значение частоты дискретизации  $f_{\pi}$  на

качестве фильтрации сигнала?

10. При каком условии концевые отсчеты ИХ дискретного ФНЧ (65) следует брать с половинным значением?

11. Поясните суть операции «приведения» КП и ИХ, какова необходимость этой операции?

# Лабораторная работа №7 АМПЛИТУЛНАЯ МОЛУЛЯШИЯ. МОДЕЛИРОВАНИЕ ПЕРЕДАЮЩЕЙ ЧАСТИ

Цель: изучение гипотетической схемы модуляции и вариантов ее реализации при формировании сигналов вида АМ, БМ и ОМ.

Общая схема показана на рис. 41. Она представляет объединение двух одноканальных модуляторов (см. рис. 25, а) с выделенными нижней (Н) и верхней (В) боковыми полосами частот.

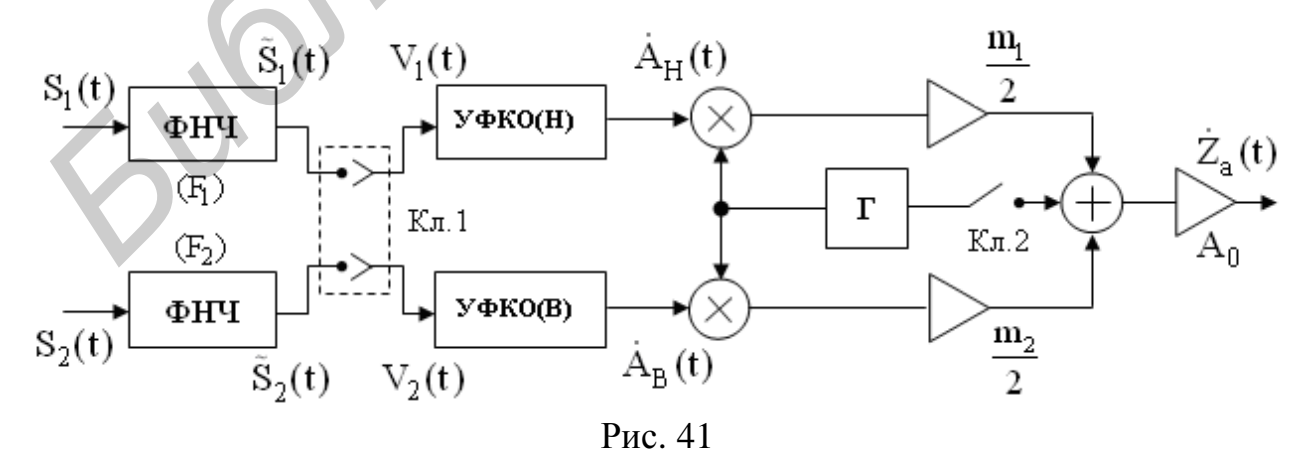

Схема включает два узла формирования КО сигналов с указанными полосами частот, два перемножителя, двухфазный генератор (Г) несущего колеба-98

ния (с выходом  $\mathcal{Z}_0(t) = \exp(j2\pi f_0 t)$ ) и сумматор. Дополнительно показаны ключи (Кл. 1 - для задания двухполосного или однополосного вариантов передачи, Кл. 2 - для передачи несущего колебания) и масштабные множители (для ввода коэффициентов глубины модуляции). Входами  $S_1(t)$  и  $S_2(t)$  представлены передаваемые сообщения. Их граничные частоты ( $F_1$ и  $F_2$ ) задаются с помошью ФНЧ.

Схема составлена по алгоритму (123) с добавлением (127). Возможны три режима ее работы:

I. Двухполосные АМ или БМ (Ключ Кл. 2 - замкнут или разомкнут). При этом входы и КО соответственно равны

 $V_1(t) = V_2(t) = \frac{Q_1}{2}(t),$  $\mathbf{A}_{H}^{2}(t) = V_{1}(t) - j\hat{V}_{1}(t),$  $\mathbf{A}_{\text{B}}^{\!\!\mathbf{r}}(t) = V_1(t) + j\hat{V}_1(t),$ 

где крышкой обозначено преобразование Гильберта.

II. Однополосная модуляция с нижней или верхней боковой полосой частот (ОМ с НБП или ОМ с ВБП). Ключ Кл. 2 - разомкнут. Входы и КО соответственно равны

$$
V_1(t) = \frac{W_1(t)}{W_2(t)}.
$$
  
\n
$$
A_H(t) = V_1(t) - j\hat{V}_1(t),
$$
  
\n
$$
V_2(t) = 0,
$$
  
\n
$$
A_H(t) = 0,
$$
  
\n
$$
V_2(t) = \frac{W_2(t)}{W_2(t)}
$$

$$
\mathbf{A}_{H}^{2}(t) = 0, \qquad \mathbf{A}_{B}^{2}(t) = V_{2}(t) + j\hat{V}_{2}(t).
$$

III. Совместная передача двух сообщений на одной несущей частоте. При ЭТОМ

$$
V_1(t) = \frac{\mathcal{G}_1(t)}{V_2(t)}.
$$
  
\n
$$
V_2(t) = \frac{\mathcal{G}_2(t)}{V_2(t)}.
$$
  
\n
$$
\mathcal{G}_B(t) = V_1(t) - j\hat{V}_1(t),
$$
  
\n
$$
\mathcal{G}_B(t) = V_2(t) + j\hat{V}_2(t).
$$

Ключ Кл. 2 - разомкнут.

ИЛИ

В расчетной части на основе спектрального анализа уточните параметры канального сигнала. Для каждого из режимов составьте реализуемые алгоритмы и схемы модуляторов. Моделирование передающей части выполните в виде сценария по специализированной компьютерной программе ФАиС, основанной на процедурах БПФ – ОБПФ (см. прил. 4).

Для выполнения работы необходимо ознакомиться с материалами подразд. 5.1. - 5.4. Уточнения и дополнения даны ниже в «Пояснениях, контрольных вопросах и задачах».

#### РАСЧЕТНОЕ ЗАДАНИЕ

Первичные сигналы (сообщения)  $S_{n1}(t)$  и  $S_{n2}(t)$  представляют элементарные импульсы. Они заданы идеализированными моделями (по варианту  $n = 1, 2, 3, 4$ ): - косинусных импульсов:

 $\begin{bmatrix} 1 & 0 \\ A \cos 2\pi F t & |t| < \frac{T}{2} = \frac{1}{2} \end{bmatrix}$ 

$$
S_{11}(t) = \begin{cases} \text{Roisson } t, & t \in \{-2, 2, 4F\} \\ 0, & t \in \{-2, 2\} \end{cases}
$$
 
$$
S_{12}(t) = S_{11}(2t);
$$

- импульсов прямоугольной формы:

$$
S_{21}(t) = \frac{A}{2} [1 - sign(|t| - \frac{T}{2})], \qquad S_{22}(t) = S_{21}(2t)
$$
  
- импульсов треугольной формы:

$$
S_{31}(t) = \begin{cases} A(1 - \frac{|t|}{T}), & |t| \le T, \\ 0, & |t| > T, \end{cases} S_{32}(t) = S_{31}(2t);
$$

- гауссовых импульсов (колокольной формы):

$$
S_{41}(t) = Ae^{-\lambda t^2}, \lambda > 0,
$$
  $S_{42}(t) = S_{41}(2t).$ 

Расчетную часть выполните в следующей последовательности:

1. Постройте графики сигналов  $S_1(t)$  и  $S_2(t)$  с отображением их парамеров.

2. Определите спектральные плотности, АЧХ и ФЧХ сигналов  $(\mathfrak{G}(f) = ?$ , A(f) = mod  $\mathfrak{G}(f)$ ,  $\varphi(f) = \arg \mathfrak{G}(f)$ ). Представьте их графиками с отображением параметров сигналов.

3. По сигналу с наиболее протяженным спектром оценочно установите его граничную частоту из условия

$$
A^{2}(F_{rp}) = 0.01 \cdot A^{2}(0), \tag{155}
$$

где A(f) - AЧX сигнала. Нанесите эту частоту на оба графика AЧX. В последующем она будет граничной для двух ФНЧ:  $F_1 = F_2 = F_{rp}$ . Несущую частоту  $f_0$ выберете с условием  $f_0 > F_{\rm rp}$ .

При выполнении следующих пунктов масштабные множители на схеме рис. 41 (m<sub>1</sub>, m<sub>2</sub> и A<sub>0</sub>) можно опустить, они не влияют на алгоритмы. Спектральный состав сигналов на выходе модуляторов получите на основе теоремы о сдвигах по частоте в применении к АС и КО (см. подразд. 5.1 и 5.2).

4. В режиме I по заданному АС  $\mathcal{L}_{a}(t)$  запишите реализуемые алгоритмы формирования канального сигнала  $a(t) = Re\mathbf{X}_a(t)$  для вариантов с АМ и БМ. Составьте схемы модуляторов и определите спектральный состав сигналов  $a<sub>AM</sub>(t)$  и  $a<sub>EM</sub>(t)$ , представьте их графиками.

5. В режиме II запишите алгоритмы формирования однополосных канальных сигналов  $a(t) = Re\frac{\mathcal{R}}{\mathcal{R}_3}(t)$  для вариантов ОМ с НБП и ОМ с ВБП. Составьте

функциональные схемы модуляторов, определите спектральный состав сигналов  $a_{OM}^H(t)$  и  $a_{OM}^B(t)$ , представьте их графиками.

6. В режиме III повторите все процедуры. Запишите реализуемый алгоритм формирования составного канального сигнала, изобразите полную схему модулятора и определите спектральный состав сигнала a<sub>cocr</sub>(t), представьте его графиком.

#### ЛАБОРАТОРНОЕ ЗАДАНИЕ

Для работы с программой ФАиС необходимо определить (задать) исходный массив данных. Этот массив может быть степенью двойки  $M = 2^r$ ,  $r = 3...13$ , и является обшим для представления сообщений, сигналов и их преобразований как во временной, так и частотной областях.

Все сигналы переведите в дискретную форму с периодическим продолжением. Период в представлениях  $S(t) = S(t + T_{\Pi})$  должен превышать длительности сигналов  $T_{\Pi} > T_{S}$  (см. подразд. 1.2) и включать целое число интервалов  $\Delta t$ : T<sub>II</sub> = M· $\Delta t$  (это равенство можно представить иначе, оно связывает основные параметры: М $\cdot \Delta t \cdot \Delta f = 1$  или  $T_{\Pi} \cdot \Delta f = 1$ , или М $\cdot \Delta f = f_{\Pi}$ , где  $\Delta f$  – «шаг по частоте», или частотное разрешение процедуры ДПФ,  $f_{\pi} = \frac{1}{\Delta t}$  – частота дискретизации). Параметр  $f_{\pi}$  определяет единый диапазон частот для всех сигналов и их преобразований: f ∈ [0, f<sub>д</sub>] – в машинной шкале, f ∈ [ $-\frac{f_{\pi}}{2}$ ,  $\frac{f_{\pi}}{2}$ ] – в математической.

На отрезках задания сигналов Т<sub>S</sub> и ИХ преобразователей Т<sub>Ф</sub> также должно укладываться целое число отсчетов  $N_S u N_{\Phi}$ , при этом  $M > N_S > N_{\Phi}$ .

#### Примечания:

1. Для несущего колебания  $a_0(t) = \cos 2\pi f_0 t$  с заданной частотой  $f_0$  длительность установите равной  $T_S = T_{II} = k_0 T_0$ , где  $T_0 \cdot f_0 = 1$ ,  $k_0 - \text{uence}$ . С учетом оговоренного условия ( $T_{\Pi} = M \cdot \Delta t$ ) это дает

$$
f_0 = f_A \cdot \frac{k_0}{M} = k_0 \cdot \Delta f, \quad N_S = M.
$$
\n(156)

Иными словами, частота f<sub>0</sub> будет задана в долях частоты дискретизации. Номер ее на машинной шкале равен числу k<sub>0</sub>. Однозначность (с исключением эффекта переименования частот) будет обеспечена только при условии  $2k_0 < M$ .

2. Проблема нахлеста периодических копий сигналов  $S_{41}(t)$  и  $S_{42}(t)$  снимается так. Эффективная длительность импульса  $S_{41}(t)$  равна  $T_{\alpha\beta} = \sqrt{\frac{2}{\lambda}}$ . Следовательно, при увеличении параметра  $\lambda$  при условиях  $T_{\alpha\beta} = (N_S - 1)\Delta t$  и  $M > N_S$  нахлестом можно пренебречь.

Программа ФАиС включает необходимый набор сигналов и преобразователей, параметры которых можно изменять при настройках. В данной работе основные преобразования - это ФНЧ и ПГ. Они выполняются методом «быстрой» свертки. ПГ используйте также при моделировании двухфазного генератора. Моделирование схемы модулятора сводится к выполнению сценария последовательных действий по заданному алгоритму.

Компьютерный эксперимент выполните в той же очередности, что и расчетное задание.

1. Создайте требуемую форму импульсов  $S_1(t)$  и  $S_2(t)$  и установите их параметры.

2. С помощью процедуры БПФ найдите их спектральный состав, сравните с расчетными данными.

3. Методом быстрой свертки установите форму импульсов и их спектральный состав на выходах ФНЧ.

4. В режимах I, II и III в соответствии с алгоритмами выполните все необходимые операции и преобразования, определите спектральный состав выходных («канальных») сигналов. Результаты имитационного моделирования сравните с расчетными данными.

В процессе эксперимента следите за тем, насколько точно проявляется эффект модуляции (см. подразд. 5.1).

Рекомендуется все данные и результаты во временной области представлять графиками реальной и мнимой частей (Re, Im), а в частотной – графиками модулей и аргументов (mod, arg). Шкалу частот можно использовать как «машинную», так и «математическую».

### СОДЕРЖАНИЕ ОТЧЕТА

Отчет по работе должен включать расчетную часть и компьютерный эксперимент (с необходимыми пояснениями) в соответствии с пунктами задания:

- исходные модели сигналов, их спектры;
- сигналы на выходе ФНЧ, их спектры;
- алгоритмы и функциональные схемы модуляторов;

- спектральный состав несущего колебания и сигналов на выходе.

Материалы отчета сохраните для выполнения лабораторной работы №8.

### ПОЯСНЕНИЯ, КОНТРОЛЬНЫЕ ВОПРОСЫ И ЗАДАЧИ

Примеры определения спектров элементарных сигналов  $S_{n1}(t) S_{n2}(t)$ ,  $n = 1, 2, 3, 4$ , даны в [3]. Вычисления можно упростить, если использовать теоремы для ПФ:

– о масштабах  $\left(\pi n \sec S_{n2}(t) \text{ yq}$ тите свойство  $S(\alpha t) \leftrightarrow \frac{1}{\alpha} \cos \left( \frac{f}{\alpha} \right)$ 

- о сдвиге по частоте (для  $S_{11}(t)$  как вырожденного случая радиоимпульса запишите спектр его огибающей - это прямоугольный импульс длительностью  $T = \frac{1}{2E}$  – и перенесите этот спектр по частоте (102a));

- о свертках (при определенных амплитудных соотношениях сигнал  $S_{31}(t)$  это результат автосвертки сигнала вида  $S_{21}(t)$ ).

При вычислении ФЧХ сигнала  $S_{21}(t)$  возникает неопределенность. В промежуточных записях для АЧХ и ФЧХ обычно используется равенство  $X = |X|$ SignX для вещественных X. Но перевод знаковой функции в показательную дает:  $-1 = \exp(\pm i\pi)$ . Снять неопределенность можно, если вычисления начать с «прародителя» прямоугольного импульса:

$$
S_0(t) = A \cdot \left[ \delta \left( t + \frac{T}{2} \right) - \delta \left( t - \frac{T}{2} \right) \right].
$$
 (157)

Интеграл от этой функции приводит к S<sub>21</sub>(t). Итак, необходимо найти спектр сигнала  $S_0(t)$ , затем воспользоваться теоремой об интегрировании сигналов:

$$
\int_{-\infty}^{t} s(\tau) d\tau \leftrightarrow \frac{1}{j2\pi f} \mathbf{E} \mathbf{F}_{S}(f).
$$

Это обеспечит однозначную ФЧХ сигнала  $S_{21}(t)$ .

Все указанные импульсы  $S_{n1}(t)$  и  $S_{n2}(t)$  относят к группе «простых» сигналов с ограниченной энергией [3, 10]. По определению это сигналы, у которых произведение длительности  $\Delta T$  на полосу частот  $\Delta F$  есть константа  $\Delta T \cdot \Delta F = C_{\alpha}$  порядка единицы. Численное значение константы  $C_{\alpha}$  зависит от формы сигнала и способов определения  $\Delta T$  и  $\Delta F$ . Самое простое определение  $\Delta$ F указано в (155). Более строгим является энергетический подход: отрезки  $\Delta$ F и ДТ определяют с условием, что они включают заданный процент (а) энергии сигнала.

Для цифровых систем (с ИКМ) «простые» сигналы используют как физические носители информации (или позиций кода). Естественно, что с уменьшением  $\Delta T$  можно повысить скорость передачи, а с уменьшением  $\Delta F$  – снизить уровень внеполосного излучения (или межканальных искажений). Здесь проблема в том, как получить сигналы с  $C_{\alpha} \rightarrow min$ .

С принципиальной точки зрения модуляторы для цифровых и аналоговых систем идентичны. Они основаны на принципе переноса спектра. Однако приемные части в этих системах имеют различия. В цифровых системах форма импульса-носителя не восстанавливается. Важно только «обнаружить» или «распознать» этот импульс. Для этого используются оптимальные (в частности, согласованные с импульсом или радиоимпульсом) фильтры и пороговое устройство.

В аналоговых системах сообщение необходимо восстановить с минимальными искажениями. В качестве сообщений в данной работе используются те же импульсы  $S_{n1}(t)$  и  $S_{n2}(t)$ , но с периодическим повторением  $S(t) = S(t + T_n)$ . Это

позволяет имитировать аналоговую передачу. Для достижения эффекта модуляции импульсы пропускаются через ФНЧ, что обеспечивает их финитность по частоте, что в свою очередь позволяет обоснованно использовать понятия АС и КО.

Для закрепления материала ответьте на следующие вопросы и решите задачи:

1. Определите энергии  $E_1$  и  $E_2$  исходных сигналов  $S_1(t)$  и  $S_2(t)$ .

2. Дополните расчетное задание графиками спектральных коэффициентов при периодическом повторении сигналов:

 $S_1(t) = S_1(t + T_\Pi)$   $\text{H}$   $S_2(t) = S_2(t + T_\Pi)$ .

3. Поясните эффект переименования частот на следующем примере. При расчетах по (156) дано:  $f_{\pi} = 10^3 \Gamma$ ц,  $k_0 = 120$ , М = 128. Какая фактически будет частота  $f_0 = ?$ 

4. Определите КПД передающего устройства ( $\eta$  = ?) для трех вариантов передачи (АМ, БМ, ОМ) сообщения  $S(t) = \cos 2\pi Ft$ .

5. Поясните, при каких условиях  $(T_S = nT_0, T_0 = f_0^{-1}, n=?)$  передаваемые сигналы вида (116) можно назвать радиоимпульсами?

6. Для сигнала S(t) = A cos 2 $\pi$ ft, t ∈ (-∞, ∞), найдите преобразование Гильберта:

$$
\hat{S}(t) = \frac{1}{\pi} \int_{0}^{\infty} \frac{S(t-\tau) - S(t+\tau)}{\tau} d\tau.
$$

При выводе воспользуйтесь формулой

$$
Si(\infty) = \int_{0}^{\infty} \frac{\sin x}{x} dx = \frac{\pi}{2}.
$$

7. Покажите, что преобразование Гильберта приводит к переименованию Re и Im частей спектра сигнала: если

 $S(t) \leftrightarrow \mathfrak{G}_S(f) = \alpha(f) + j\beta(f), \ \alpha(f) = \alpha(-f), \ \beta(-f) = -\beta(f),$ 

T<sub>O</sub>

$$
\hat{S}(t) \leftrightarrow \mathbf{C}_{\hat{S}}^{\mathbf{F}}(f) = \mathbf{C}_{\hat{S}}(f) + j\mathbf{C}_{\hat{S}}(f),
$$

где

 $\mathcal{L}(f) = \beta(f) \cdot sign(f), \; \mathcal{L}(f) = -\alpha(f) \cdot sign(f).$ 

8. Локажите равенство (111):

 $H[\cos 2\pi f_1 t \cdot \cos 2\pi f_2 t] = \cos 2\pi f_1 t \cdot \sin 2\pi f_2 t$ ,

где  $f_2 = f_1 + \varepsilon$  для любого  $\varepsilon > 0$ . При выводе используйте свойства тригонометрических функций при их умножении и сложении.

9. Поясните, какова роль ФНЧ на входах передающей части, показанной на рис. 41? Каким образом может проявиться их отсутствие?

10. На примерах режимов I, II и III покажите, как реализуются УФКО, представленные на общей схеме (см. рис. 41).

11. Какова необходимость использования в модуляторе преобразователя Гильберта со средней точкой?

12. Укажите на достоинства и недостатки систем с КАМ и с выделенными полосами для передачи двух сообщений на одной несущей частоте.

# Лабораторная работа №8 АМПЛИТУДНАЯ МОДУЛЯЦИЯ, МОДЕЛИРОВАНИЕ ПРИЕМНОЙ ЧАСТИ

Данная работа является продолжением лабораторной работы №7. В приемной части также используется гипотетическая схема (см. подразд. 5.3). Однако алгоритм выделения КО канального сигнала представлен не во временной, а в частотной области с использованием процедур БПФ - ОБПФ.

Структурная схема приемной части показана на рис. 42.

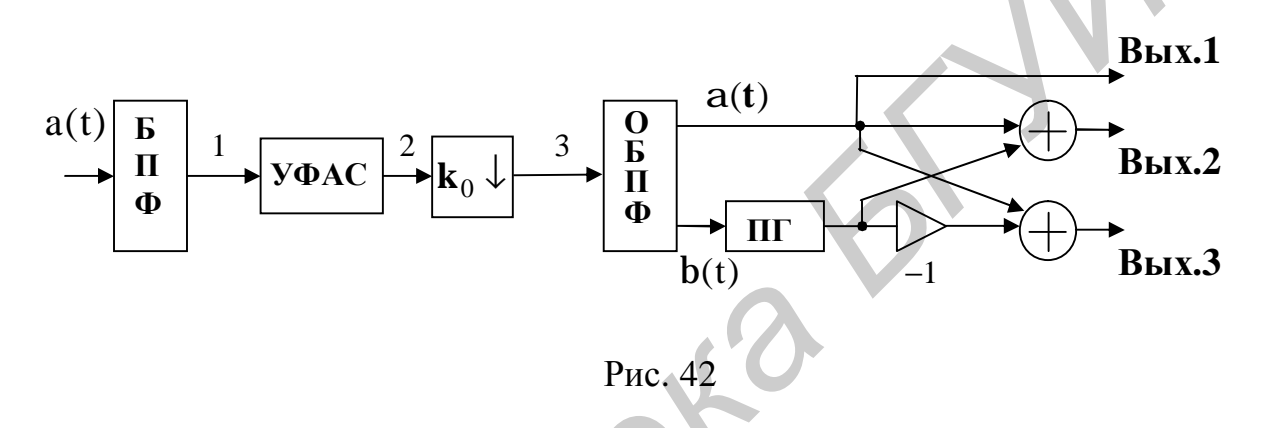

На схеме условно представлены основные операторы:

 $\bullet$  БПФ - вычислитель спектра канального сигнала;

• УФАС – узел формирования АС (точнее, его спектра); здесь левая часть спектра канального сигнала (для  $f < 0$ ) обнуляется, а правая часть (для  $f > 0$ ) – удваивается:

•  $k_0 \downarrow$  – операция сдвига (смещения) спектра с несущей частоты (она помечена номером k<sub>0</sub>) на нулевую, что эквивалентно формированию спектра KO канального сигнала:

 $\bullet$  OEIT $\Phi$  = узел восстановления Re и  $Im$ частей KO.  $\overline{\phantom{0}}$ здесь  $\alpha(t) = \text{Re}\,\mathbf{\hat{R}}(t), \ \beta(t) = \text{Im}\,\mathbf{\hat{R}}(t), \ \mathbf{\hat{R}}(t) - \text{KO}\,\text{CHTHa}$ ла a(t).

На выходе основной части схемы (Вых.1) регенерируются сообщения, переданные в режимах I и II модулятора. В случае совместной передачи двух сообщений на общей несущей частоте (режим III модулятора) дополнительно включены преобразователь Гильберта (ПГ) и два сумматора (по схеме, приведенной на рис. 32). Эти сообщения восстанавливаются на выходах Вых.2 и **Вых.3.** 

Структура приемника составлена для случая когерентной работы с передающей частью. Вариант формирования КО по данной схеме имеет некоторые преимущества по сравнению со схемой, приведенной на рис. 27.

Исходные модели передаваемых сообщений и канальных сигналов (с указанием вариантов) даны в лабораторной работе №7.

При выполнении работы обратите внимание на то, что простая схема переноса спектров (в расчетной части) еще не решает проблемы точного восстановления переданного сообщения. Эта проблема снимается только с применением искусственных конструкций АС и КО.

Расчетная часть в данной работе сокращена, но увеличена экспериментальная часть. Это связано с необходимостью моделирования канального сигнала.

Вся обработка сигналов (в экспериментальной части) выполняется в виде сценария на основе процедур БПФ - ОБПФ в среде ФАиС.

#### РАСЧЕТНОЕ ЗАДАНИЕ

Канальные сигналы на входе приемника для трех режимов работы (соответствующие режимам передающей части) имеют следующий вид:

• режим I - балансная модуляция:

 $a_{6M}(t) = 2V_1(t) \cdot \cos 2\pi f_0 t$ ;

• режим II - однополосная модуляция с нижней боковой полосой (ОМ с НБП) или с верхней боковой полосой (ОМ с ВБП):

$$
a_{o,M}^H(t) = V_1(t) \cos 2\pi f_0 t + V_1(t) \sin 2\pi f_0 t,
$$

 $a_{0.M}^{B}(t) = V_2(t) \cos 2\pi f_0 t - \hat{V}_2(t) \sin 2\pi f_0 t$ ;

• режим III - совместная передача двух сообщений на общей несущей частоте:

 $a_{\text{cocr}}(t) = [V_1(t) + V_2(t)]\cos 2\pi f_0 t + [\hat{V}_1(t) - \hat{V}_2(t)]\sin 2\pi f_0 t$ .

Эти сигналы составлены по выражению  $a(t) = Re \mathcal{E}_a(t)$ , где АС и КО равны

$$
\mathbf{\hat{Z}}_{\mathbf{a}}(t) = \mathbf{\hat{A}}(t)e^{j2\pi t} \mathbf{a}^{\dagger}, \quad \mathbf{\hat{A}}(t) = \mathbf{\hat{A}}_{\mathbf{H}}(t) + \mathbf{\hat{A}}_{\mathbf{B}}(t).
$$

Функции  $\mathbf{A}_{H}^{(t)}(t)$  и  $\mathbf{A}_{B}^{(t)}(t)$  задаются режимом передачи. Крышкой  $\hat{V}(t)$  обозначено преобразование Гильберта. Компоненты  $V_i(t) = S_i(t)$ ,  $i = 1, 2, -3$ то выходы ФНЧ в передающей части, f<sub>0</sub> - несущая частота.

Расчетную часть выполните в следующей последовательности:

1. В аналоговых системах (с непрерывным временем) наилучшие результаты достигаются при синхронном детектировании [3, 4], в основе которого используется простой перенос спектра сигнала:

 $V_{\text{m}}(t) = a(t) \cdot \cos 2\pi f_0 t$ .

Найдите функцию  $V_{np}(t)$  для трех указанных режимов. По ее виду определите, возможно ли восстановление сообщений  $V_1(t)$  и  $V_2(t)$  и при каких условиях? Результаты анализа представьте кратким заключением.

2. В режиме III, используя в качестве тестовых первичные гармонические сигналы

 $V_i(t) = S_i(t) = A_i \cdot \cos 2\pi F_i t$ ,  $F_i < f_0$ , i = 1, 2,

проверьте работу приемной части во всех точках от входа до выхода. При вычислениях используйте прямое и обратное преобразования Фурье, полагая время непрерывным.

АС в данном случае равен

 $\mathbf{Z}_{a}$ (t) = A<sub>1</sub>e<sup>j2 $\pi(\vec{f}_0 - \vec{F}_1)t$ </sup> + A<sub>2</sub>e<sup>j2 $\pi(\vec{f}_0 + \vec{F}_2)t$ .</sup>

**В** режиме III:

1) определите вид канального сигнала  $a(t) = Re \frac{B}{2a}(t)$ ;

2) с помощью ПФ найдите его спектр (в точке 1)  $\mathfrak{G}_1(f) = ?$  и постройте график:

3) запишите спектр сигнала в точке 2, используя правило

$$
\mathbf{E}_2(\mathbf{f}) = \begin{cases} 2\mathbf{E}_1(\mathbf{f}), & \mathbf{f} \ge 0, \\ 0, & \mathbf{f} < 0. \end{cases}
$$

В результате получите спектр АС. Постройте его график;

4) путем смещения по частоте запишите спектр сигнала в точке 3:  $\mathbf{\hat{E}}_{3}(f) = \mathbf{\hat{E}}_{3}(f + f_{0})$  и постройте график спектра КО;

5) путем обратного ПФ восстановите КО  $\mathbf{A}_{\text{np}}(t) = ?$  сигнала и ее компонент  $\alpha(t) = \text{Re}\,\mathbf{\hat{R}}_{\text{m}}(t)$   $\mu \beta(t) = \text{Im}\,\mathbf{\hat{R}}_{\text{m}}(t)$ ;

6) после нахождения преобразования Гильберта  $\hat{\beta}(t) = ?$  окончательно запишите результаты на выходах Вых.2 и Вых.3:

 $\alpha(t) + \hat{\beta}(t) = ?$ ,  $\alpha(t) - \hat{\beta}(t) = ?$ 

Сравните их с исходными данными.

## ЛАБОРАТОРНОЕ ЗАДАНИЕ

Параметры передаваемых сообщений  $S_1(t)$ ,  $S_2(t)$  и частоту несущего колебания  $f_0$  установите такими же, как и в предыдущей работе. При создании канального сигнала a(t) в разных режимах следите за тем, на сколько полно проявляется эффект модуляции. Для этого необходимо, чтобы спектральные компоненты (коэффициенты ДПФ сигнала a(t)) полностью укладывались в общий массив данных и без нахлестов. Наглядный пример показан на рис. 24. Номер  $k_0$  частоты несущего колебания  $f_0$  (156) выберите в средней части основного диапазона  $0 < k_0 < \frac{N}{2}$ , а размер массива установите не менее  $N = 128$ .

Для формирования спектра АС (в точке 2 схемы) создайте (в среде ФАиС) прямоугольную стробирующую функцию (или окно) вида

$$
\omega(k) = \begin{cases} 2, k = 0(1)\frac{N}{2}, \\ 0, k = \frac{N}{2} + 1(1)N - 1. \end{cases}
$$

По сценарию путем умножения коэффициентов ДПФ  $\mathfrak{G}_a(k)$  канального сигнала на окно  $\omega(k)$  получите спектр AC:  $\mathfrak{G}_{k}(k) = \mathfrak{G}_{n}(k) \cdot \omega(k)$ ,  $k = 0(1)N - 1$ .

Примечания: 1. При точном определении стробирующая функция на концах должна иметь значение  $\omega(0) = \omega \left( \frac{N}{2} \right) = 1$ . Данное уточнение не играет роли, если эффект модуляции проявляется полностью.

2. Дополнительное введение в функцию  $\omega(k)$  «выколотой» точки (путем обнуления значения  $\omega(k_0) = 0$ ) позволит устранить несущее колебание в принятом сигнале (с помощью ключа 2 на рис. 41 можно ввести это колебание в любом режиме).

Далее спектральный состав АС переносится на нулевую частоту (в точке 3). По сценарию в ФАиС для этого необходимо воспользоваться кнопкой «Слвиг». Эта циклическая операция (как и все другие в процедурах ДПФ и ОДПФ) и позволяет сдвинуть массив данных (влево или вправо) на установленный номер.

Экспериментальную часть выполните в следующей последовательности:

1. Создайте дискретную модель канального сигнала  $a_{6M}(t)$  (режим I). По сценарию (в среде ФАиС) восстановите спектральный состав сигнала, АС и КО в промежуточных точках приемника (1, 2 и 3) и форму регенерируемого сообщения на выходе (Вых.1). Сравните эту форму с исходным сообщением  $\frac{a}{b}$ (t). Результаты оформите графиком с пояснениями.

2. Создайте дискретные модели канальных сигналов  $a_{\alpha M}^H(t)$  и  $a_{\alpha M}^B(t)$  (режим II). Повторите (поочередно) все процедуры п. 1 для сигналов ОМ с НБП и ОМ с ВБП. Сравните регенерируемые сообщения с исходными  $\frac{8}{3}$ (t) и  $\frac{8}{3}$ (t). Отметьте возможные различия в искажениях этих сообщений. Результаты оформите графиками с пояснениями.

3. Создайте дискретную модель составного канального сигнала a<sub>cocr</sub>(t) (режим III). Повторите основные процедуры п. 1, дополнив сценарий для регенерации сообщений на выходах Вых.2 и Вых.3. Сравните принятые сообщения с исходными  $\frac{8}{3}$ (t) и  $\frac{8}{3}$ (t), отметьте возможные различия в искажениях. Результаты оформите графиками и пояснениями.

#### СОДЕРЖАНИЕ ОТЧЕТА

Отчет по работе должен включить материалы по всем пунктам заданий: расчетные формулы, графики и пояснения;

- выбор параметров сигналов;
- спектральный состав сигналов в контрольных точках приемника;
- результаты имитационного моделирования;
- выводы.

#### КОНТРОЛЬНЫЕ ВОПРОСЫ И ЗАДАЧИ

1. В асинхронном приемнике для АМ-сигналов, показанном на рис. 29, б, теоретически не требуется ФНЧ. В более простой версии приемника, составленной
также из нелинейных элементов (в виде выпрямительной цепочки на диодах [3]), ФНЧ на выходе необходим. Поясните причину.

2. Представьте общую функциональную схему приемника (см. рис. 42) в другом варианте, воспользовавшись алгоритмами обработки только во временной области.

3. Чем объяснить, что при передаче сообщения S(t) в режиме I или II (с использованием сигналов вида  $a_{6M}(t)$ ,  $a_{0M}^H(t)$  или  $a_{0M}^B(t)$ ) структура приемника с выходом Вых.1 оказывается одинаковой?

4 Разделение каналов при передаче составного сигнала a<sub>cocr</sub>(t) (режим III) в схеме (см. рис. 42) выполняется на низкой частоте. Приведите альтернативный вариант схемы «частотного разделения каналов».

5. Для совместной передачи двух сообщений на общей несущей частоте наряду с исследуемой можно использовать схему с квадратурной АМ (см. (130) и рис. 33). Каковы отличительные особенности приемной части в этом случае?

6. В данной работе сообщения  $S_1(t)$  и  $S_2(t)$  различаются только длительностью. На передающей стороне они предварительно пропускаются через ФНЧ с одинаковой граничной частотой. Поясните, какое из сообщений будет восстановлено с меньшим искажением?

7. Определите необходимую частоту дискретизации  $f_n = ?$ , если частота несущего колебания и ее номер в машинной шкале соответственно равны  $f_0 = 10^3$  Гц,  $k_0 = 10$ . Предварительно установите допустимый размер массива данных  $N = ?$ 

8. Каким образом проявятся выколотая точка в стробирующей функции ω(k) или наличие узла центрирования (на выходе приемника) на форме регенерируемого сообщения?

9. При некоторых допущениях понятии АС и КО можно применить к цифровым сигналам вида ИКМ-АМ (см. подразд. 5.2, 5.3 и «Пояснения» к лабораторной работе №7). Какими элементами необходимо дополнить схему на рис. 42 для приема сигналов вида ИКМ-АМ?

10. Покажите, что спектр АС (123) равен

$$
\mathbf{\mathfrak{G}}_{\mathbf{\mathcal{Z}}}(f) = \mathbf{\mathfrak{G}}_0(f - f_0) + \mathbf{\mathfrak{G}}_H(f - f_0) + \mathbf{\mathfrak{G}}_B(f - f_0),
$$

rne<br>  $\mathbf{E}_{n}(f) = A_{0}\delta(f), \quad \mathbf{E}_{n}(f) + \mathbf{E}_{n}(f) = mA_{0}\mathbf{E}_{S}(f),$  $\mathfrak{G}_{s}(f)$  – спектр передаваемого сообщения S(t).

11. Дайте рекомендации по выбору параметров схемы БПФ для вычисления спектра канального сигнала, если необходимо повысить частотное разрешение вдвое:  $\Delta f_2 = \frac{\Delta f_1}{2}$ .

#### Факторизация матрицы поворачивающих множителей

Кратко рассмотрим процесс факторизации матрицы А с элементами  $W^{-kn}$ , k, n ∈ [0, N -1] (здесь k – номер строки; n – номер столбца). Предварительно ее необходимо упростить. Число различных элементов  $\frac{1}{2}(N-1)^2$  матрицы можно существенно сократить, если учесть свойства базиса ДЭФ:

1)  $W^{-kn} = W^{-q}$ ,  $q = kn \pmod{N}$ ,

2) 
$$
W^{-q} = \begin{cases} W^{-q}, & q \in \left[0, \frac{N}{2} - 1\right], \\ -1, & q = \frac{N}{2}, \\ -W^{-q + \frac{N}{2}}, & q \in \left[\frac{N}{2} + 1, N - 1\right]. \end{cases}
$$

 $(\Pi.1.1)$ 

Так, для N = 8, k = 5, n = 6 получим  $W^{-30} = W^{-6} = -W^{-2}$ .

В записанной таким способом матрице А нужно перегруппировать строки или столбцы в зависимости от варианта алгоритма ((22) и (24)). Перегруппировка выполняется заменой номеров строк или столбцов на двоично-инверсные (пример см. в табл. 2).

Процедура факторизации новой матрицы 2 сводится к следующему. Представим ее в блочном виде – в виде четырех блоков-подматриц размерами  $\frac{N}{2} \times \frac{N}{2}$ . Воспользовавшись правилами умножения матриц (одна из которых диагональная), можно установить подобие всех подматриц и выразить их через первую. Это позволит частично факторизовать матрицу Ж.

В свою очередь первую подматрицу также можно представить блокамиподматрицами уже с размерами  $\frac{N}{4} \times \frac{N}{4}$ . Опять устанавливается подобие. Процесс продолжается до тех пор, пока размеры новых блоков не станут 2×2 (тем самым будет установлено число этапов в преобразовании:  $r = log_2 N$ ). В результате окажется, что матрицу Ж можно представить произведением слабозаполненных (в том числе диагональных) матриц:  $\mathcal{A} = \mathcal{A}_r \dots \mathcal{A}_2 \cdot \mathcal{A}_1$ .

Для примера приведем матричную запись алгоритма БПФ с прореживани*ем по частоте* ((21) и (23)) для  $N = 8$ :

$$
\mathcal{L} = \mathcal{L} \cdot x^T, \quad \mathcal{L} = F_3 \cdot F_2 \cdot F_1,
$$
\n
$$
F_1 = \begin{bmatrix} I_4, I_4 \\ b, -b \end{bmatrix}, \quad F_2 = \text{diag} \left\{ \begin{bmatrix} I_2, I_2 \\ d, -d \end{bmatrix}, \begin{bmatrix} I_2, I_2 \\ d, -d \end{bmatrix} \right\},
$$
\n
$$
F_3 = \text{diag} \left\{ C_{11}, C_{11}, C_{11}, C_{11} \right\},
$$
\n
$$
b = \text{diag} \left\{ 1, W^{-1}, W^{-2}, W^{-3} \right\},
$$
\n
$$
I_2 = \text{diag} \left\{ 1, 1\right\}, \quad I_4 = \text{diag} \left\{ 1, 1, 1, 1\right\},
$$
\n
$$
d = \text{diag} \left\{ 1, W^{-2} \right\}, \quad C_{11} = \begin{bmatrix} 1, 1 \\ 1, -1 \end{bmatrix}.
$$
\n
$$
(T.1.2)
$$

Здесь использовано обозначение для диагональных матриц, элементами которых могут быть и блоки (подматрицы).

Примечание. Правила сложения и умножения блочных матриц такие же, как и для обычных матриц. Блоки рассматриваются как элементы матрицы. В частности, при умножении блочных матриц необходимо соблюдать условие: число «строк» одной матрицы должно совпадать с числом «столбцов» другой. Если одна из перемноженных матриц диагональная (обозначим через D), то в общем случае AD≠DA. Равенство будет только для  $D = I$ , где  $I = diag\{1, 1, ..., 1\}$  - единичная матрица.

Аналогично выглядит матричная запись алгоритма БПФ с прореживанием **по времени** (25) для  $N = 8$  (этот пример можно найти в [6]):  $\Delta \mathbf{r}$ 

$$
X = \mathcal{X} \cdot (\mathcal{X} \cdot \mathbf{0})^{\text{T}}, \quad \mathcal{X} = P_3 \cdot P_2 \cdot P_1,
$$
  
\n
$$
P_1 = \text{diag}\{C_{11}, C_{11}, C_{11}, C_{11}\},
$$
  
\n
$$
P_2 = \text{diag}\left\{\begin{bmatrix} I_2, d \\ I_2, -d \end{bmatrix}, \begin{bmatrix} I_2, d \\ I_2, -d \end{bmatrix}, \begin{bmatrix} I_2, d \\ I_2, -d \end{bmatrix}\right\},
$$
  
\n
$$
P_3 = \begin{bmatrix} I_4, b \\ I_4, -b \end{bmatrix}.
$$
 (II.1.3)

Обозначения всех элементов здесь те же, как и в (П.1.2).

 $(\Pi.2.2)$ 

 $(\Pi.2.3)$ 

#### Отсчеты свертки и свертка отсчетов

Рассмотрим переход от интегральной свертки двух функций времени  $S_{12}(t) = S_1(t) * S_2(t)$  $(\Pi.2.1)$ 

к дискретной и определим условия, при которых отсчеты этой свертки можно заменить сверткой отсчетов исходных функций:

 $S_{12}$  (m) =  $S_1$ (m) \* $S_2$ (m).

Составим две гипотетические схемы (рис. П.2.1) формирования свертки с дискретным временем. Эти схемы включают в себя два основных элемента узел свертки (помечен звездочкой) и идеальный дискретизатор (помечен знаком ×). В качестве строб-импульсов в этих схемах используется периодическая д-функция Дирака:

$$
\delta_{\Delta t} (t) = \sum_{n = -\infty}^{\infty} \delta (t - n \Delta t)
$$

с одинаковым интервалом  $\Delta t$ .

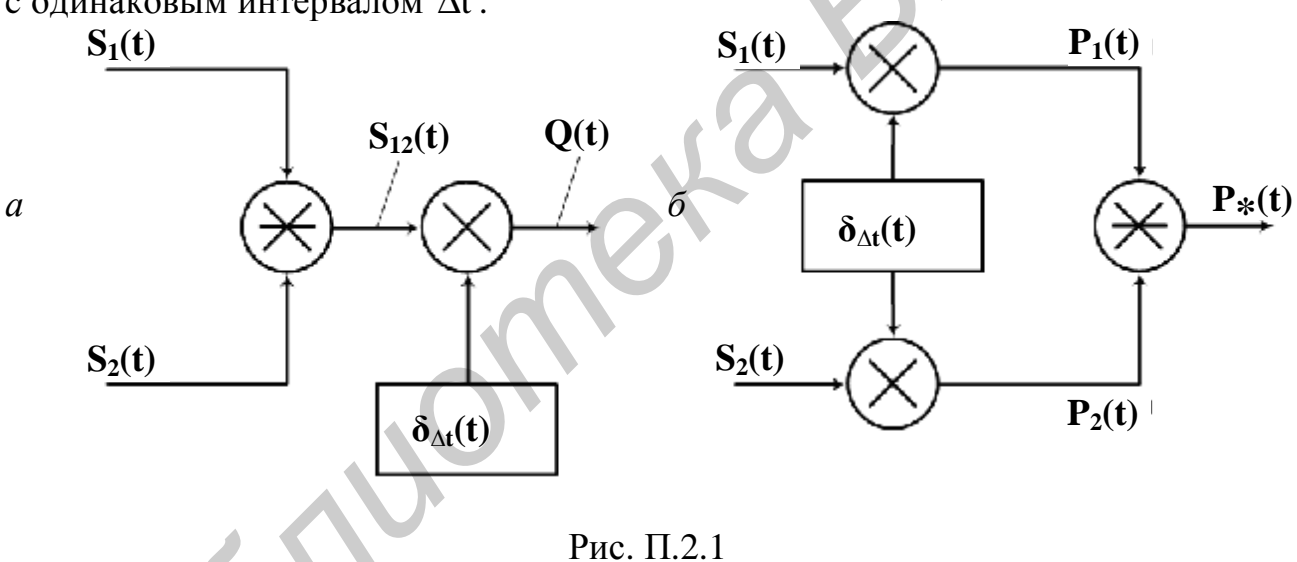

Сравним выходы двух схем. Для первой схемы (см. рис. П.2.1, а) имеем

$$
Q(t) = S_{12}(t) \delta_{\Delta t} (t) = \sum_{n = -\infty}^{\infty} S_{12} (n\Delta t) \delta(t - n\Delta t).
$$
 (II.2.4)

По второй схеме (см. рис. П.2.1, б) с учетом предварительной дискретизании (для  $i = 1, 2$ )

$$
P_i(t) = S_i(t) \delta_{\Delta t}(t) = \sum_{n = -\infty}^{\infty} S_i(n\Delta t) \delta(t - n\Delta t),
$$

соответственно получим

$$
P_{*}(t) = \int_{-\infty}^{\infty} P_{1}(\tau) P_{2}(t - \tau) d\tau = \sum_{m = -\infty}^{\infty} S_{*}(m\Delta t) \delta(t - m\Delta t).
$$
 (II.2.5)

$$
1\\1\\2
$$

PDF created with pdfFactory Pro trial version www.pdffactory.com

Здесь обозначено

$$
S_{*}(m\Delta t) = \sum_{n=-\infty}^{\infty} S_{1}(n\Delta t) S_{2}((m - n)\Delta t).
$$
 (II.2.6)

Громоздкий и несложный вывод формулы (П.2.5) опущен. Отметим, что при этом использовалось «фильтрующее» свойство д-функции и, в частности, равенство

$$
\int_{-\infty}^{\infty} d(t-x) d(t-x) dx = d(t-t).
$$

 $\overline{\mathbf{Q}}$  ...

Анализ формул (П.2.4) и (П.2.5) показывает, что первая схема может служить эталоном - в ней фигурируют точные значения отсчетов свертки:

$$
S_{12}(n\Delta t) = \int_{-\infty}^{\infty} S_1(\tau) S_2(n\Delta t - \tau) d\tau , \quad n = 0, \pm 1, \pm 2 ...
$$

Во второй схеме фигурируют точные значения отсчетов свертываемых функций и свертка этих отсчетов. Поставленный выше вопрос теперь сводится к определению условия, при котором функция  $Q(t)$  и  $P_{12}(t)$  (следовательно,  $S_{12}(n\Delta t)$  и  $S_{*}(n\Delta t)$ ) являются пропорциональными. Ответ можно найти в частотной области.

Определим спектральную плотность функции Q(t). Второй вариант записи в  $(\Pi.2.4)$  дает

$$
\mathbf{E}_{Q}(f) = \int_{-\infty}^{\infty} Q(t) e^{-j2\pi ft} dt = \sum_{n=-\infty}^{\infty} S_{12} (n\Delta t) e^{-j2\pi fn\Delta t}.
$$
 (II.2.7)

В первом же варианте представления Q(t) результат непосредственно следует из теорем о свертках и произведении. В символической форме имеем

$$
S_{1}(t) \leftrightarrow \mathbf{C}_{1}(t), \quad i = 1, 2,
$$
\n
$$
S_{12}(t) \leftrightarrow \mathbf{C}_{12}(f) = \mathbf{C}_{12}(f) \mathbf{C}_{2}(f),
$$
\n
$$
Q(t) \leftrightarrow \mathbf{C}_{2}(f) = \mathbf{C}_{12}(f) * \mathbf{C}_{2}(f),
$$
\n
$$
\delta_{\Delta t}(t) \leftrightarrow \mathbf{C}_{\delta}(f) = \frac{1}{\Delta t} \sum_{n = -\infty}^{\infty} \delta \left( f - \frac{n}{\Delta t} \right).
$$
\n
$$
S_{\Delta t} = \mathbf{C}_{\delta}(f) - \text{C}_{12}(f) * \mathbf{C}_{\delta}(f),
$$
\n
$$
S_{\Delta t} = \frac{1}{\Delta t} \sum_{n = -\infty}^{\infty} \delta \left( f - \frac{n}{\Delta t} \right).
$$
\n
$$
S_{\Delta t} = \mathbf{C}_{\delta}(f) - \text{C}_{12}(f) * \mathbf{C}_{\delta}(f).
$$
\n
$$
S_{\Delta t} = \mathbf{C}_{\delta}(f) - \text{C}_{12}(f) * \mathbf{C}_{\delta}(f).
$$
\n
$$
S_{\Delta t} = \mathbf{C}_{\delta}(f) - \text{C}_{12}(f) * \mathbf{C}_{\delta}(f).
$$
\n
$$
S_{\Delta t} = \mathbf{C}_{\delta}(f) - \text{C}_{12}(f) * \mathbf{C}_{\delta}(f).
$$
\n
$$
S_{\Delta t} = \mathbf{C}_{\delta}(f) - \mathbf{C}_{12}(f) * \mathbf{C}_{\delta}(f).
$$
\n
$$
S_{\Delta t} = \frac{1}{\Delta t} \sum_{n = -\infty}^{\infty} \delta \left( f - \frac{n}{\Delta t} \right).
$$
\n
$$
S_{\Delta t} = \frac{1}{\Delta t} \sum_{n = -\infty}^{\infty} \delta \left( f - \frac{n}{\Delta t} \right).
$$
\n
$$
S_{\Delta t} = \frac{1}{\Delta t} \sum_{n = -\infty}^{\infty} \delta \left( f - \frac{n}{\Delta t} \right).
$$
\n
$$
S_{\Delta t} = \frac{1}{\Delta t
$$

(П.2.3). Как видно, она также является периодического с периодом 
$$
f_{\pi} = \frac{1}{\Delta t}
$$
.

*Примечание*. Спектральная плотность  $\mathcal{B}_{\delta}(f)$  строб-импульсов определяется следующим образом. Из (П.2.3) следует

$$
\mathbf{W}_{\delta}(f) = \int_{-\infty}^{\infty} \delta_{\Delta t} (t) e^{-j2\pi ft} dt = \sum_{n=-\infty}^{\infty} e^{-j2\pi fn\Delta t}
$$

В данном случае для вычисления суммы можно воспользоваться справочной формулой

 $\mathbf{1}$ 

$$
\sum_{m=-N}^{N} e^{\pm j2\pi f n \Delta t} = \frac{\sin (2N+1) \pi f \Delta t}{\sin \pi f \Delta t}.
$$

Такая функция называется ядром Дирихле. В асимптотике она равна

$$
\lim_{N \to \infty} \frac{\sin (2N+1) \pi f \Delta t}{\sin \pi f \Delta t} = \frac{1}{\Delta t} \sum_{n = -\infty}^{\infty} \delta \left( f - \frac{n}{\Delta t} \right)
$$

Таким образом, получим еще одно выражение для спектральной плотности  $\mathfrak{E}_{\mathfrak{0}}(f)$ :

$$
\mathbf{\mathfrak{G}}_{Q}(f) = \frac{1}{\Delta t} \sum_{m = -\infty}^{\infty} \mathbf{\mathfrak{G}}_{12} \left( f - \frac{m}{\Delta t} \right)
$$

 $(\Pi.2.9)$ 

$$
= \frac{1}{\Delta t} \sum_{m=-\infty}^{\infty} \mathbf{\mathfrak{G}}_1 \left( f - \frac{m}{\Delta t} \right) \mathbf{\mathfrak{G}}_2 \left( f - \frac{m}{\Delta t} \right)
$$

Попутно заметим, что из (П.2.7) и (П.2.9) следует важное равенство:

$$
\frac{1}{\Delta t} \sum_{m = -\infty}^{\infty} \mathbf{E}_{12} \left( f - \frac{m}{\Delta t} \right) = \sum_{n = -\infty}^{\infty} S_{12}(n\Delta t) e^{-j2\pi f n\Delta t}.
$$
\n(II.2.10)

Это равенство называют формулой суммирования Пуассона [10]. Левая часть представляет сумму смещенных копий спектра функции S<sub>12</sub>(t). Видно, что спектр  $\mathfrak{G}_{O}(f)$  является периодическим  $\mathfrak{G}_{O}(f) = \mathfrak{G}_{O}(f + f_{\pi})$ ,  $f_{\pi} = 1/\Delta t$ . Правая часть – это ряд Фурье (с коэффициентами  $S_{12}(n\Delta t)$ ) для функций  $\mathfrak{G}_{0}(f)$ .

Теперь найдем спектр сигнала на выходе второй схемы (см. рис. П.2.1, б). Здесь, как и выше, также используем правило свертки. Для (П.2.5) запишем

$$
P_*(t) \leftrightarrow \mathbf{W}_*(f) = \mathbf{W}_1(f) \cdot \mathbf{W}_2(f),
$$
  
\n
$$
P_i(t) \leftrightarrow \mathbf{W}_i(f) = \mathbf{W}_i(f) \ast \mathbf{W}_2(f), \quad i = 1, 2.
$$
 (II.2.11)

Как видно, спектры  $\mathbf{W}_i(f)$  функций  $P_i(t)$ , i = 1, 2, можно найти путем свертки спектров исходных сигналов и стробирующей функции:

$$
\mathbf{W}_{i}^{2}(f) = \frac{1}{\Delta t} \sum_{m = -\infty}^{\infty} \mathbf{W}_{i}^{2}\left(f - \frac{m}{\Delta t}\right), i = 1, 2.
$$
 (II.2.12)

В результате получим

$$
\begin{split}\n\mathbf{\mathcal{E}}_{*}(f) &= \frac{1}{(\Delta t)^{2}} \sum_{m = -\infty}^{\infty} \mathbf{\mathcal{E}}_{1}\left(f - \frac{m}{\Delta t}\right) \cdot \sum_{m = -\infty}^{\infty} \mathbf{\mathcal{E}}_{2}\left(f - \frac{m}{\Delta t}\right) = \\
&= \frac{1}{(\Delta t)^{2}} \sum_{n = -\infty}^{\infty} \sum_{k = -\infty}^{\infty} \mathbf{\mathcal{E}}_{1}\left(f - \frac{n}{\Delta t}\right) \mathbf{\mathcal{E}}_{2}\left(f - \frac{k}{\Delta t}\right).\n\end{split} \tag{II.2.13}
$$

Сравнивая (П.2.9) и (П.2.13), замечаем, что

$$
\mathbf{E}_{*}(f) = \frac{1}{\Delta t} \mathbf{E}_{Q}(f) + \frac{1}{(\Delta t)^{2}} \sum_{n \neq k} \sum_{k} \mathbf{E}_{1}\left(f - \frac{n}{\Delta t}\right) \mathbf{E}_{2}\left(f - \frac{k}{\Delta t}\right).
$$

Отсюда следует, что функции P<sub>\*</sub>(t) и Q(t) будут пропорциональными только в случае равенства нулю двойной суммы при n ≠ k. Это условие фактически означает, что сдвинутые копии спектров функций  $S_1(t)$  и  $S_2(t)$  не должны перекрываться:

$$
\mathbf{E}_1(f) \mathbf{E}_2(f + f_\mu) \equiv 0, \quad f_\mu = \frac{1}{\Delta t}, \quad f \in ( -\infty; \infty ). \tag{II.2.14}
$$

Итак, интегральную свертку (П.2.1) можно заменить на дискретную  $(\Pi.2.2)$  только в случае, если частота дискретизации  $f_n$  будет установлена по более протяженному спектру свертываемых функций:

 $f_{\pi}$ <sup>3</sup> 2  $F_{\text{rp}}$ ,  $F_{\text{rp}} = \max \{ F_1, F_2 \}$ ,  $(\Pi.2.15)$ где  $F_1$  и  $F_2$  – граничные частоты в спектрах функций  $S_1(t)$  и  $S_2(t)$ .

Это же правило справедливо и при функциональном преобразовании (26) сигнала S(t):

$$
S_{\text{BLX}}(t) = S(t) * g(t), \quad U_{\text{BLX}}(f) = \mathbf{E}(f) \cdot \mathbf{E}(f). \tag{II.2.16}
$$

Однако в некоторых случаях (дифференцирование сигналов, преобразование Гильберта и др.) КП К (f) не имеет граничной частоты. Выбор частоты дискретизации  $f_{\pi}$  по (П.2.15) оказывается проблематичным. В таких случаях

КП К (f) представляют в усеченном виде (используя некоторое «окно» в частотной области [2]). Тем самым можно определить приемлемую граничную частоту, в пределах которой должно выполняться заданное преобразование. По этой частоте находят и частоту дискретизации.

Схема дискретной свертки при функциональных преобразованиях остается такой же, как и на

рис. П.2.1, б. Только входами теперь являются функции S(t) и g(t). В качестве эталонной будет схема, представленная на рис. П.2.2.

При сравнении различных схем сверток необходимо иметь в виду особенности, связанные с размерностями переменных в этих схемах. Проверка по размерности позволит установить корректность всех записей.

Примечание. Размерности переменных, указанных на схемах, приведены в табл. П.2.1. Для основных переменных приняты следующие размерности:  $t - [c]$ ,  $f - [c^{-1}]$ ,  $S(t) - [B]$ . Размерность  $\delta$ -функций устанавливается из условий

$$
\int_{-\infty}^{\infty} \delta(t)dt = 1 \Longrightarrow \delta(t) - [c^{-1}], \quad \int_{-\infty}^{\infty} \delta(t)dt = 1 \Longrightarrow \delta(t) - [c].
$$

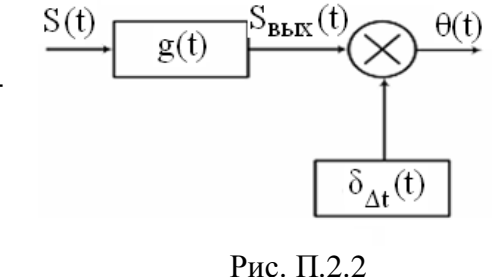

Таблина П.2.1

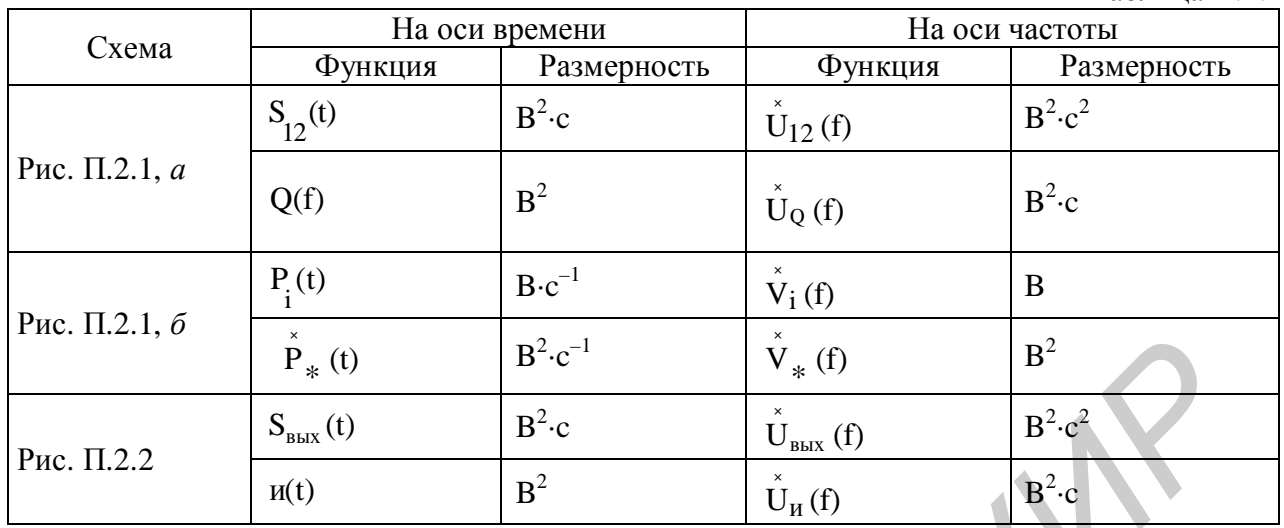

Для схемы (см. рис. П.2.2) учтено следующее. Из формального определения ИХ как реакции на  $\delta$ -функцию следует и ее размерность:  $g(t) - [c^{-1}]$ . Это же дает и связь с безразмерным КП $\mathbf{\hat{R}}$ (f):

$$
g(t) = \int_{-\infty}^{\infty} \mathbf{R}(f)e^{-j2\pi ft} df
$$

Однако с физической точки зрения для тестовой  $\delta$ -функции следует ввести размерную «амплитуду» А - [B·c]. Это приводит к следующей коррекции размерностей воздействия и реакции:

 $A \times \mathbb{R}(f) - [B \cdot c]$ .  $A \times \delta(t) - [B]$ .  $A \times g(t) - [B],$ 

Для схемы (см. рис. П.2.2) принято  $A = 1$  В-с. Пояснения по этим вопросам даны в [3, 4].

В рассмотренных схемах ключевую роль играет форма представления сигнала на выходе идеального дискретизатора. В приведенных примерах эта форма и ее спектральная плотность имеют следующий вид:

$$
S_{\Delta}(t) = S(t) \sum_{n = -\infty}^{\infty} \delta(t - n\Delta t) = \sum_{n = -\infty}^{\infty} S(n\Delta t) \delta(t - n\Delta t),
$$
  
\n
$$
n = -\infty \qquad (II.2.17)
$$
  
\n
$$
\mathbf{E}_{\Delta}(f) = \frac{1}{\Delta t} \sum_{n = -\infty}^{\infty} \mathbf{E}_{\Delta t} \left( f - \frac{n}{\Delta t} \right) = \sum_{n = -\infty}^{\infty} S(n\Delta t) e^{-j2\pi f n \Delta t},
$$

где  $S(t) \ll \mathbb{Q}(f)$  – сигнал и его спектр на входе дискретизатора. Новую модель сигнала (П.2.17) назовем промежуточной. Она еще сохраняет непрерывность во времени (в силу непрерывности  $\delta$ -функций), но включает последовательность отсчетов  $S(n\Delta t)$ , n = 0,  $\pm 1$ , ... (как весовых коэффициентов при δ-функциях). Эта модель показывает, что дискретизация непрерывной функции S(t) приводит к периодической спектральной плотности. В новой модели уже другие размерности и масштабы как в сигнале, так и в спектре. Формирование промежуточной модели подробно рассмотрено в [3].

Важно. что данная модель является исходной при переходе к Z-преобразованиям и построению дискретных вычислительных систем.

Введем новую переменную  $z = \exp{j2\pi f \Delta t}$ . Теперь ряд Фурье для  $\mathfrak{G}_{\Lambda}(f)$ станет Z-преобразованием последовательности S(nDt):

$$
D(z) = \sum_{n = -\infty}^{\infty} S(n\Delta t) z^{-n}.
$$

Аналогично ряды Фурье для  $\mathfrak{G}_{0}(f)$  и  $\mathfrak{F}_{*}(f)$  можно перевести в соответствующие Z-преобразования:

$$
D_{12}(z) = \sum_{n = -\infty}^{\infty} S_{12}(n\Delta t) z^{-n}, \quad D_{*}(z) = D_{1}(z) \cdot D_{2}(z),
$$
  
\n
$$
D_{i}(z) = \sum_{n = -\infty}^{\infty} S_{i}(n\Delta t) z^{-n}, \quad i = 1, 2.
$$
 (II.2.18)

Следовательно, в оговоренных условиях (П.2.15) Z-преобразования  $D_{12}(z)$ и D<sub>\*</sub>(z) будут пропорциональными. Это же относится и к случаю функционального преобразования (П.2.16). Только теперь в (П.2.18) нужно записать  $D_*(z) = D_s(z) \cdot D_g(z)$ . Здесь  $D_s(z)$  - Z-преобразование отсчетов сигнала S(t),  $D_g(z)$  – Z-преобразование отсчетов ИХ g(t).

Подчеркнем, что на Z-плоскости свертке отсчетов двух функций времени (П.2.6) соответствует произведение  $D_*(z)$  их Z-преобразований. Это дает возможность составлять различные варианты дискретных схем вычисления сверток [7].

ider 10

 $(\Pi.3.1)$ 

#### Основные варианты КИХ-фильтров

Принято делить реализуемые КИХ-фильтры (с линейными фазовыми характеристиками в полосе прозрачности) на две группы [1, 2]. Фильтры с четной симметрией ИХ относят к 1-й группе, с нечетной – ко 2-й.

Условия четной симметрии g(n),  $n = 0(1)N - 1$ , в зависимости от значения N записываются следующим образом:

$$
g\left(\frac{N-1}{2} - m\right) = g\left(\frac{N-1}{2} + m\right), \quad m = 1, 2, ..., \frac{N-1}{2},
$$

или

$$
g(n) = g(N-1-n), \quad n = 0, 1, ..., \frac{N-3}{2}
$$

для N – нечетного (здесь точка симметрии  $\frac{N-1}{2}$  входит в число отсчетов, зна- $(\mathbf{v} - \mathbf{v})$ 

Figure 2: 
$$
g\left(\frac{N-1}{2}\right)
$$
 He *h* (II.3.2)

\nFigure 3:  $g\left(\frac{N-1}{2} - 0.5 - m\right) = g\left(\frac{N-1}{2} + 0.5 + m\right)$ ,  $m = 1, 2, ..., \frac{N}{2} - 1$ ,  $m = 1, 2, ..., \frac{N}{2}$ 

\n4:  $(\text{II.3.2})$ 

$$
g(n) = g(N-1-n), \quad n = 0, 1, ..., \frac{N}{2} - 1
$$

для N - четного (в данном случае точка симметрии не входит в число отсчетов). Аналогично записываются условия нечетной симметрии ИХ:

$$
g\left(\frac{N-1}{2} - m\right) = -g\left(\frac{N-1}{2} + m\right), \quad m = 1, 2, ..., \frac{N-1}{2},
$$
\n(II.3.3)

или

$$
g(n) = -g(N-1-n), g\left(\frac{N-1}{2}\right) = 0, n = 0, 1, ..., \frac{N-1}{2}
$$

для N - нечетного;

$$
g\left(\frac{N-1}{2} - 0.5 - m\right) = -g\left(\frac{N-1}{2} + 0.5 + m\right), \quad m = 1, 2, ..., \frac{N}{2} - 1,
$$
\n(II.3.4)

или

$$
g(n) = -g(N-1-n), \quad n = 0, 1, ..., \frac{N}{2} - 1 -
$$

для N - четного.

Теперь ряд Фурье (43):

$$
\mathbf{R}_{\Delta}(\mathbf{x}) = \sum_{n=0}^{N-1} g(n) \cdot e^{-j2p n \Theta \mathbf{x}}
$$

можно представить более детально. Так, для 1-й группы фильтров с условиями  $(\Pi.3.1)$  и  $(\Pi.3.2)$  соответственно получим

$$
\mathbf{R}_{\Delta}^{2}(x) = \begin{bmatrix} g(a) + 2 \sum_{m=1}^{a} g(a-m) \cos 2p m \Theta x \end{bmatrix} e^{-j2p a \Theta x},
$$
  

$$
\mathbf{R}_{\Delta}^{2}(x) = 2 \begin{bmatrix} a - 0.5 \ \sum_{m=0}^{a} g(a - 0.5 - m) \cos 2p(m + 0.5) \Theta x \end{bmatrix} e^{-j2p a \Theta x}.
$$

 $(\Pi.3.5)$ 

Здесь и ниже для краткости записей «средняя» точка ИХ обозначена как  $N-1$ 

$$
a=\frac{1}{2}
$$

Для 2-й группы фильтров с учетом (П.3.3) и (П.3.4) соответственно имеем

$$
\mathbf{R}_{\Delta}(x) = j2 \left[ \sum_{m=1}^{a} g(a-m) \sin 2p m \Theta x \right] e^{-j2p a \Theta x},
$$
  

$$
\mathbf{R}_{\Delta}(x) = j2 \left[ \sum_{m=0}^{a} \sum_{m=0}^{a} g(a-0, 5-m) \sin 2p (m+0, 5) \Theta x \right] e^{-j2p a \Theta x}.
$$

 $(\Pi.3.6)$ 

Характерным для 1-й группы фильтров является то, что «амплитудная» компонента в записи  $\mathbb{R}_{\Lambda}(x)$  – вещественная и симметричная функция (относительно точки  $X = 0$ ). Для 2-й группы эта компонента мнимая и имеет нечетную симметрию (относительно точки  $X = 0$ ).

Для краткости фильтры с признаками (П.3.1)–(П.3.4) называют соответственно КИХ-фильтрами типа I - IV. Примеры фильтров типа I и II - это полосовые системы, в частности ФНЧ. Фильтры типа III и IV - это преобразователь Гильберта, дифференциатор и интегратор.

При переходе к рабочим формулам для КП  $\mathbb{R}_{d}^{(x)}(x)$  в записях (П.3.5) и (П.3.6) необходимо учесть частоту дискретизации, см. (43), а также то, что последние слагаемые (с номерами m = a или m =  $a - 0.5$ ) вводятся с весом 0.5.

## Краткое описание программы ФАиС и инструкция для пользователя

Учебная компьютерная программа ФАиС (Фурье анализ и синтез) модульного типа составлена на базе процедур БПФ - ОБПФ (использован алгоритм с прореживанием по времени). Она имеет диалоговый режим и предельно короткую настройку, ориентирована на работу по заданному сценарию и адаптирована под Windows. Возможен обмен данными – импорт/экспорт – с Matlab, Mathcad и др. Текст программы составлен на языке Delphi.

По программе можно выполнить следующие операции и преобразования:

- умножение, сложение и вычитание исходных данных или промежуточных результатов;

– прямое и обратное дискретное преобразование Фурье (процедуры БПФ и ОБПФ):

- вычисление свертки и корреляции (в «быстром» варианте, см. рис. 9);

- сдвиг данных и инверсию их (или обращение, названное в программе «зеркало») как на оси времени, так и частоты;

- нелинейные косинус- и синус-преобразования.

Для исследований в программе ФАиС предусмотрено создание нескольких элементарных сигналов (вида синусного, колокольного, прямоугольного и треугольного) и импульсных характеристик типовых линейных систем или цепей (фильтра нижних частот, дифференциатора и преобразователя Гильберта). Комбинируя эти сигналы и ИХ, можно создавать другие модели или вводить их из внешних источников.

Указанный набор операций и преобразований позволяет:

– изучать свойства ДПФ;

- проводить спектральный и корреляционный анализ сигналов;

- исследовать прохождение сигналов через линейные системы;

- моделировать процессы формирования, преобразования, передачи и приема сигналов.

При вызове программы открываются четыре окна. Первое - «сигнал (цепь)» - предлагает меню для выбора модели сигнала, ИХ цепи и установку основных параметров. Второе окно представляет панель «операций» с соответствующими кнопками. В третьем окне - «рабочем пространстве» - размещается список созданных сигналов, ИХ цепей и выполненных преобразований. Ниже находится окно графиков.

## Порядок работы с программой ФАиС

1. Установите в меню общий *размер массива данных* (число N в процедурах БПФ и ОБПФ). Этот размер выбирается с запасом в пределах  $N = 2^{r}$ ,  $r = 3$  ... 13. Выбор осуществляется правой кнопкой, отмеченной треугольником.

2. Необходимую модель сигнала или ИХ обозначьте точкой на кнопке левее названия, установите основные параметры:

для «синусоиды» – относительную частоту (как отношение чисел  $\frac{k_0}{N}$ ,

где  $k_0 = 1, 2, ..., \frac{N}{2} - 1$  – номер выбранной частоты на машинной шка-

ле), амплитуду и начальную фазу в градусах;

- для «колокола» среднеквадратичное отклонение (СКО, подобно заданию дисперсии для гауссовского распределения), амплитуду и число отсчетов сигнала;
- для «прямоугольного» и «треугольного» импульсов число отсчетов  $\bullet$ сигнала и амплитуду;
- для «ФНЧ» (фильтра нижних частот) частоту среза (в относительных единицах и пределах  $0 \div 0.5$ ) и число отсчетов ИХ;
- лля «дифференциатора» и «преобразователя Гильберта» число отсчетов ИХ.

Если необходимо создать идеализированную модель сигнала или ИХ цепи (без временного сдвига с сохранением четной или нечетной симметрии), то достаточно поставить галочку на кнопке «симметрично».

После выбора модели и установки параметров щелкните левой кнопкой мыши по полю «создать». Модель появится в списке «рабочего пространства» и отобразится в окне графиков. При необходимости можно вернуться к меню и последовательно создать другие модели. В частности, повторные щелчки по полю «создать» позволяют тиражировать модель в списке «рабочего пространства».

3. Все операции в программе условно можно разбить на две группы: одноместные («БПФ», «ОБПФ», «сдвиг», «зеркало», «нелинейные косинус- и синуспреобразования») и двухместные («умножение», «сложение», «вычитание», «свертка» и «корреляция»). В первом случае необходимо отметить галочкой нужную строку, подвести курсор к выбранной кнопке на панели «операций» и щелкнуть по ней. Результат появится в списке и отобразится графиком. Внимание! При выполнении операции «ОБПФ» результат в списке займет две строки – для Re и Im частей преобразования. В случае двухместной операции галочками нужно отметить уже две строки.

Программа составлена таким образом, что операция будет выполнена даже в том случае, если (намеренно или по ошибке) в списке отмечено несколько строк. Одноместная операция коснется всех этих строк, а двухместная будет выполнена последовательно также для всех строк. Например, кнопка «сдвиг» (при этой операции появляется окно, в котором нужно указать значение сдвига со знаком) сместит все отмеченные сигналы, кнопка «свертка» дает их свертку.

4. Для удаления в «рабочем пространстве» ненужных строк необходимо обозначить их галочками и нажать кнопку «Удалить отмеченные». Выборочно также можно удалить любую строку, сделав ее текущей (с помощью «мыши») и нажав кнопку «Удалить текущий». Перемещаться по «рабочему пространству» можно с помощью кнопок «  $\leftarrow$  » (вверх) и «  $\rightarrow$  » (вниз).

5. В окне графиков отображаются текущие строки. Режим отображения (реальная/мнимая часть, модуль/аргумент) выбирается нажатием соответствующей кнопки в верхней левой части окна. Подобным образом можно выбрать шкалу - машинную или математическую. По умолчанию установлена ма**шинная шкала**. В окне графиков предусмотрена также кнопка «Маркеры». Для просмотра фрагмента графика необходимо выделить его мышью слева направо. Возврат к исходному графику осуществляется выделением справа налево. Фазовые характеристики (arg) приведены к шкале [ $-\pi$ ,  $\pi$ ].

Для копирования изображения графика в буфер обмена Windows необходимо нажать правую кнопку мыши и выбрать функцию копировать.

Все «рабочее пространство» можно сохранить в файле (указать имя) с расширением «frk», нажав пиктограмму  $\blacksquare$  в крайнем левом верхнем углу диалогового окна. Для вызова этого файла следует нажать пиктограмму «открыть» Удалить все «рабочее пространство» можно, используя пиктограмму [1].

Для экспортирования нужно отметить сигнал галочкой в «рабочем пространстве» и нажать кнопку «Экспорт», присвоив имя текстовому файлу.

Для импортирования сигналов, созданных в Matlab, Mathcad, Excel и других и сохраненных в текстовом файле, нужно нажать кнопку «Импорт» и выбрать имя файла, а затем нажать кнопку «создать».

#### Пояснения, рекомендации и примеры

При установке параметра N (как общего размера массива данных) следует иметь в виду, что в этот массив точек (с интервалами  $\Delta t$  – на оси времени и  $\Delta f$  – на оси частоты) должны укладываться результаты всех предполагаемых преобразований (включая и исходные сигналы). Иными словами, исходные, промежуточные и итоговые сигналы должны располагаться на общем отрезке времени T = N $\Delta t$  и иметь единую частоту дискретизации ( $f_{\pi} \Delta t = 1$ ), а их спектры – входить в общий диапазон частот:  $f \in [0, f_{\pi}]$  – в машинной шкале или

 $f \in [-\frac{f_{\pi}}{2}, \frac{f_{\pi}}{2}]$  – в математической. Шаг по частоте  $\Delta f$  задается равенством  $N\Delta f = f_{\pi}$ .

Выбор параметра N с запасом позволит корректно выполнить операции свертки, сдвига сигналов, переносы их спектров и др.

Для перехода к размерным времени и частоте (от безразмерных в процедурах ДПФ) необходимо задать (при установленном N) только временной интервал  $\Delta t$ .

Общие рекомендации по применению процедур БПФ - ОБПФ и установке параметров даны в соответствующих подразделах (см. также лабораторную работу №7). С целью сокращения настроек в программе используются «всепропускающие» дифференциатор и преобразователь Гильберта - их граничные частоты установлены со значением  $\frac{f_{\pi}}{2}$  (это соответствует частоте Найквиста, в

относительных единицах равной 0,5, см. подразд. 4.4 и 4.5). Представление о форме АЧХ этих цепей можно получить с помощью процедуры БПФ для соответствующих ИХ. Точность преобразования будет зависеть только от числа отсчетов ИХ.

Покажем варианты различных приложений программы. Для краткости записей будут использованы непрерывные переменные.

1. Формирование сигналов с четной или нечетной симметрией. Их можно создать из исходного сигнала  $S_0(t) \neq S_0(-t)$  с помощью операций «зеркало», «сложение» и «вычитание»:

 $S_1(t) = S_0(t) + S_0(-t)$ ,

 $S_2(t) = S_0(t) - S_0(-t)$ .

Заметим, что в частотной области операция «зеркало» дает комплексносопряженный спектр:  $\mathfrak{G}(-f) = \mathfrak{G}^*(f)$ .

2. Согласованный фильтр для сигнала  $S(t) \neq 0$ ,  $t \in [0, T]$ . Импульсную характеристику согласованного фильтра для выбранного сигнала можно создать операцией «зеркало» с последующим «сдвигом» на отрезок T:  $g(t) = S(T - t)$ . Операция «свертка»  $S(t) * g(t)$  даст реакцию фильтра на сигнал.

3. Центрирование сигнала (т. е. удаление постоянной составляющей). Эту операцию можно выполнить косвенно в частотной области. Предварительно формируется окно (как прямоугольный импульс) с числом отсчетов  $N-1$   $\mu$ амплитудой 1. Затем оно сдвигается на один отсчет вправо. Это окно (с «выколотой» точкой на нулевом отсчете) умножается на коэффициенты ДПФ сигнала. Путем обращения (операцией ОБПФ) восстанавливается сигнал без постоянной составляющей.

4. Формирование АМ-сигналов. Покажем это на примере создания радиоимпульса:

 $a(t) = A_0(1 + \cos 2\pi Ft) \cos 2\pi f_0 t$ ,  $(\Pi.4.1)$ 

с огибающей в виде «приподнятого косинуса»:

$$
S(t) = 1 + \cos 2\pi F t, |t| \le \frac{T}{2} = \frac{1}{2F}.
$$
 (II.4.2)

Спектральная плотность радиоимпульса имеет вид (при  $A_0 = 1$ ):

$$
\mathbf{\mathcal{B}}_{a}(f) = \frac{1}{2} \left[ \mathbf{\mathcal{B}}_{s}(f - f_{0}) + \mathbf{\mathcal{B}}_{s}(f + f_{0}) \right] =
$$
\n
$$
= \frac{1}{2} \left\{ \frac{\sin \pi (f - f_{0})T}{\pi (f - f_{0})T} + \frac{1}{2} \left[ \frac{\sin \pi (f - F - f_{0})T}{\pi (f - F - f_{0})T} + \frac{\sin \pi (f + F - f_{0})T}{\pi (f + F - f_{0})T} \right] \right\} +
$$
\n
$$
+ \frac{1}{2} \left\{ \frac{\sin \pi (f + f_{0})T}{\pi (f + f_{0})T} + \frac{1}{2} \left[ \frac{\sin \pi (f - F + f_{0})T}{\pi (f - F + f_{0})T} + \frac{\sin \pi (f + F + f_{0})T}{\pi (f + F + f_{0})T} \right] \right\}.
$$
\n(II.4.3)

Операцию удобно выполнять в частотной области с использованием (дважды) теоремы о сдвигах (102).

Пусть  $k_0$  и  $k_F$  – номера (на машинной шкале) частот несущего  $(f_0)$  и модулирующего (F) колебаний. В меню устанавливаем режим «симметрично» и  $\frac{N}{m}+1$   $\mu$ создаем два прямоугольных импульса  $S_1(n)$  и  $S_2(n)$  с числом отсчетов

амплитудами 0,25 - для первого и 0,5 - для второго. Далее выполняем сценарий по схеме, приведенной на рис. П.4.1. Стрелками вверх и вниз обозначены сдвиги спектров вправо и влево на заданные номера частот.

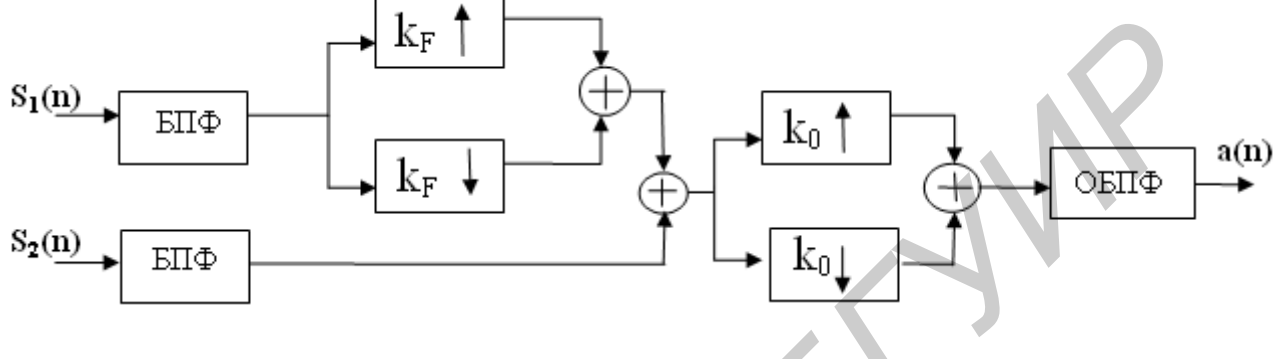

Рис. П.4.1

Результаты выполнения сценария по программе ФАиС представлены на рис. П.4.2. Были установлены следующие параметры:  $N = 1024$ ,  $k_0 = 32$ ,  $k_F = 4$ ,  $A_0 = 1$ . Показаны формы огибающей и радиоимпульса.

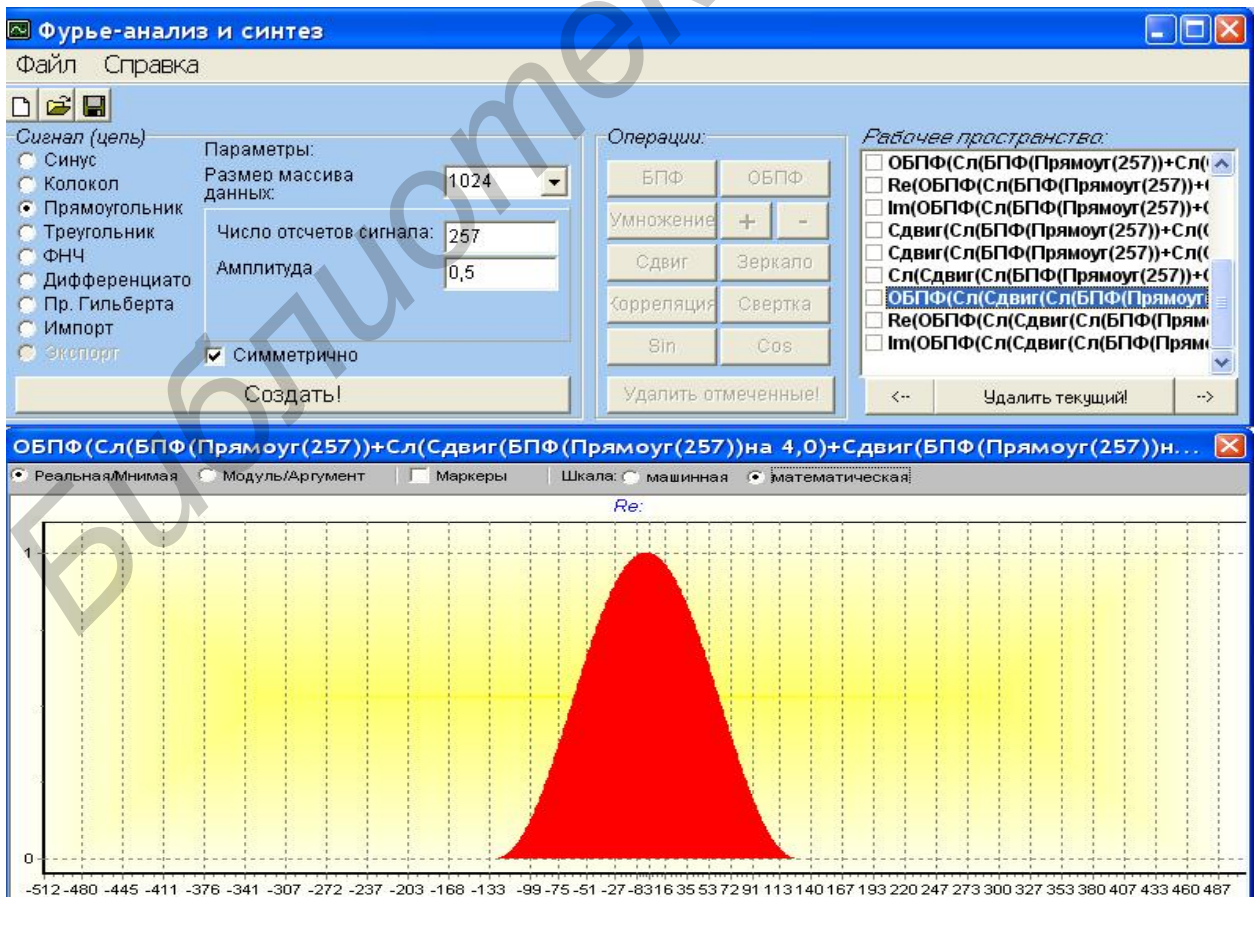

Рис. П.4.2 (начало, окончание см. на с. 124)

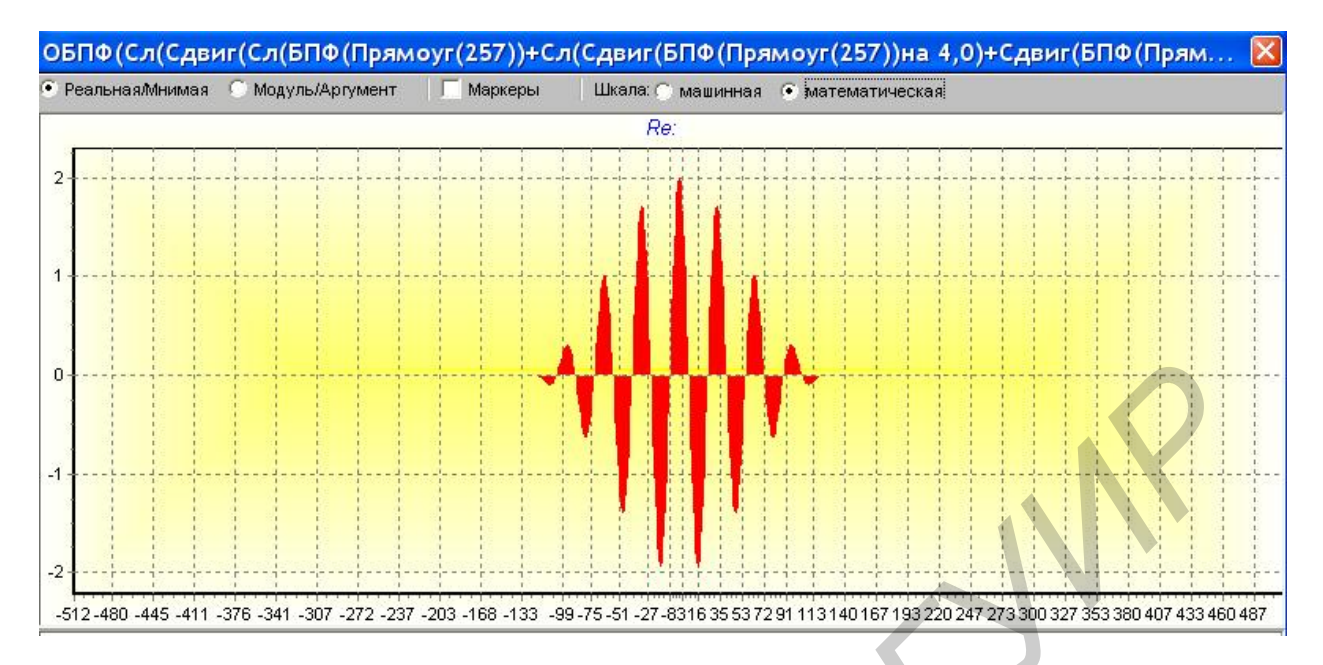

Рис. П.4.2 (окончание, начало см. на с. 123)

Подобным образом можно создавать «радиоимпульсы» с произвольной огибающей. Основное требование: на отрезке «радиоимпульса» должно укладываться целое число отсчетов (N<sub>s</sub>) и периодов (m) несущего колебания. Несложно получить общее выражение для числа N<sub>s</sub>:

$$
N_S = m \frac{N}{k_0} + 1,
$$

где k<sub>0</sub> - номер частоты несущего колебания. Ясно, что для «радиоимпульса» должно выполняться соотношение  $m < k_0$ . (В рассмотренном выше примере было m = 8, k<sub>0</sub> = 32.) В случае m = k<sub>0</sub> «радиоимпульс» вырождается в гармоническое (немодулированное) колебание.

Общий сценарий создания «радиоимпульса» сводится к следующему. В режиме «симметрично» необходимо вычислить коэффициенты ДПФ огибающей с числом отсчетов N<sub>S</sub> и амплитудой 0,5, сдвинуть их по частоте влево и вправо на номер k<sub>0</sub>, сложить сдвиги и выполнить обращение.

Операция ОБПФ может служить своеобразным тестом программы. Для вещественных «радиоимпульсов» Im часть после ОБПФ должна отсутствовать.

5. Формирование ЧМ-сигналов. В этом варианте модуляции также используются схемы переноса спектра. Предварительно необходимо выполнить нелинейные преобразования (операции «cos» и «sin») модулирующего сигнала (см. рис. 34). Для сохранения обратимости преобразований в программе предусмотрено автоматическое согласование диапазона уровней входного сигнала с диапазоном  $\left[-\frac{\pi}{2},\frac{\pi}{2}\right]$  косинусного и синусного преобразований.

6. Формирование колокольного сигнала вида  $S(t) = Ae^{-\alpha t^2}$ ,  $\alpha > 0$ . В центральной предельной теореме Теории вероятностей доказано, что закон распределения суммы большого числа независимых случайных величин с разными распределениями сходится к нормальному (гауссовому) распределению. Речь идет о том, что свертка различных законов распределения вероятностей сходится к нормальному распределению. Применительно к сигналам это означает, что свертка различных сигналов (не знакопеременных) приведет к виду S(t). На рис. П.4.3 показан пример пятикратной автосвертки прямоугольного импульса (в режиме «симметрично») с числом отсчетов  $N_s = 21$  и амплитудой 1 при  $N = 256$ 

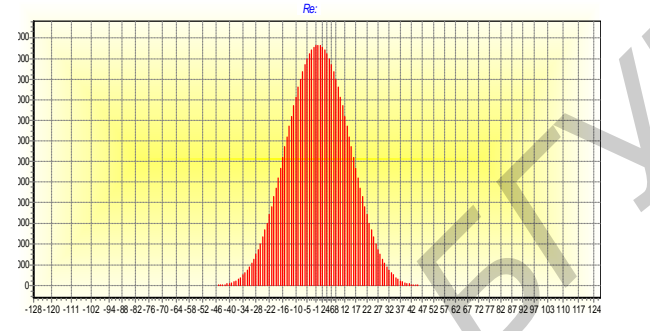

Рис. П.4.3

Заметим, что многократная свертка особенно эффективна в варианте «быстрой» свертки. Ее можно использовать в таких задачах, как формирование системы ортогональных сигналов, оптимизация формы сигналов-носителей, которые дают минимальные межканальные (МКИ) и межсимвольные (МСИ) искажения. Другое приложение - спектральный анализ при нелинейном преобразовании сигнала. Так, для вычисления спектра сигнала  $S_n(t) = [S_0(t)]^{n+1}$  достаточно найти n-кратную автосвертку спектра исходного сигнала:  $\mathfrak{G}_n(f) = \mathfrak{G}_0(f) * ... * \mathfrak{G}_0(f)$ .

# Инструкция по применению пакета MatLab с интегрированной поддержкой отладочного модуля на сигнальном процессоре ADSP-21061 (с демонстрационными примерами)

В данном приложении рассматриваются вопросы, касающиеся моделирования ЛПП системы с использованием встроенных возможностей пакета MatLab по технической поддержке отладочного модуля Analog Devices на сигнальном процессоре ADSP-21061. Моделирование физических процессов на данном модуле осуществляется в реальном масштабе времени.

1. Общие сведения и принципы

Процедура моделирования ЛПП схемы в MatLab заключается в создании и отладке так называемой Simulink-модели, методика построения которой кратко описана в прил. 2 учебного пособия [7].

Порядок подключения и работы на отладочном модуле приведен в прил. 3 того же учебного пособия.

Встроенная в Simulink прикладная утилита Embedded IDE Link<sup>TM</sup> VS (данное приложение в полной мере реализовано в MatLab версии R2008a) позволяет связывать процессор с Simulink-моделью и легко идентифицировать при этом расхождение между реальным процессом и моделью. Таким образом, отпадает необходимость ручного программирования для конкретного процессора (со своим специфическим набором функций и библиотек).

При создании Simulink-модели необходимо обеспечить периодический режим работы, поскольку результаты работы модуля отслеживаются на осциллографе в реальном масштабе времени.

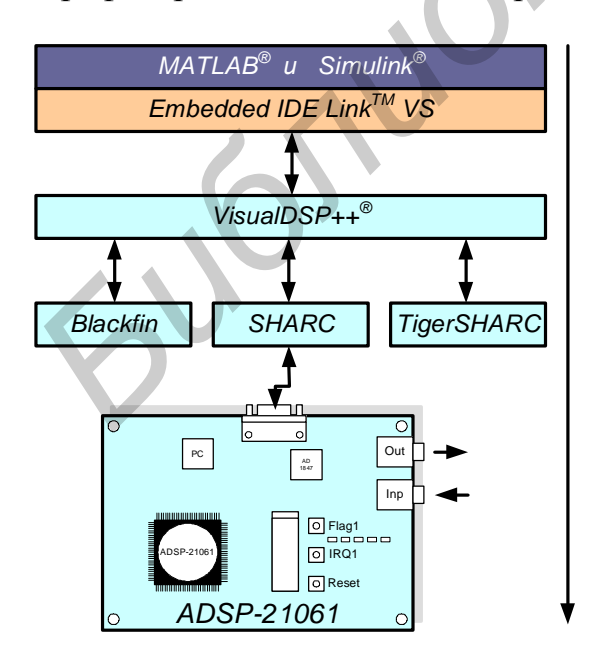

Рис.  $\Pi$ .5.1

Методика моделирования заключается в следующих этапах (см. рис. П.5.1): 1) создание модели в Simulink;

2) генерация программного кода и передача его VisualDSP++;

3) компиляция полученного кода и передача его драйверу устройства;

4) запуск модели.

Отладочный модуль имеет два независимых блока параллельной обработки (со схемами АЦП И ЦАП) и позволяет создавать две независимые перепрограммируемые схемы цифровой обработки сигналов. Эти схемы обозначены на коммутационной панели (см. рис.  $\Pi$ .5.2) как DSP<sub>1</sub> и DSP<sub>2</sub>.

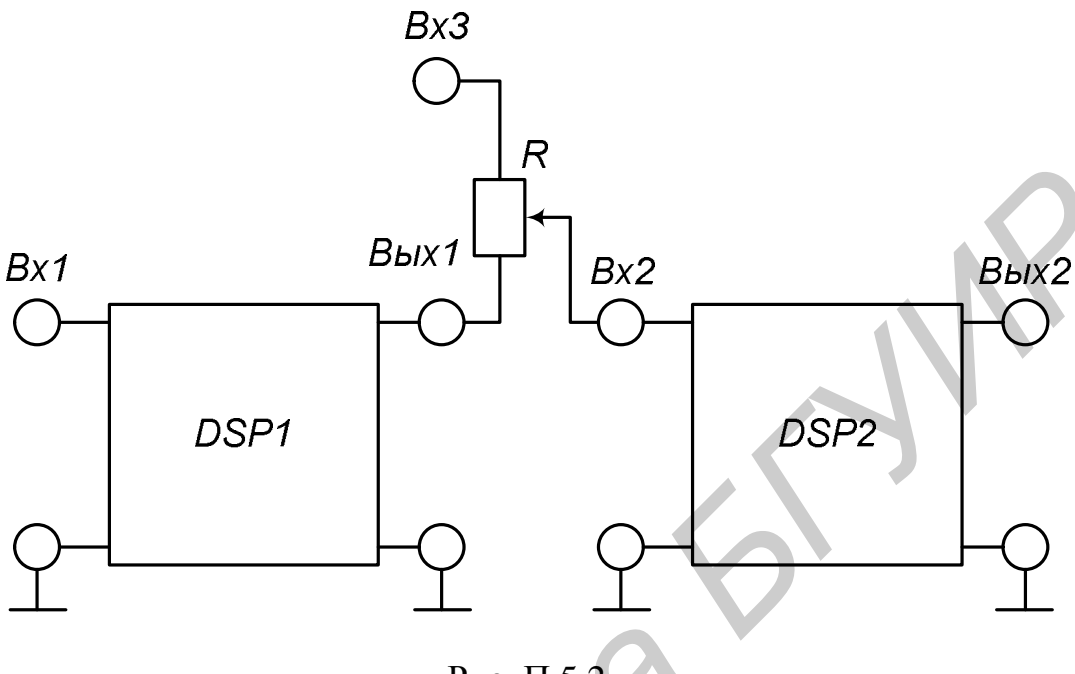

Рис. П.5.2

Данные возможности позволяют создавать комбинированную систему формирования и обработки сигналов. Она может имитировать работу:

- системы генератор (DSP<sub>1</sub>) – фильтр (DSP<sub>2</sub>);

- канала связи (передатчик - DSP<sub>1</sub>, приемник - DSP<sub>2</sub> и линия связи - подключение ко входу Вх3 генератора шума) и др.

2. Порядок моделирования в Simulink (демонстрационный пример).

Этот пример демонстрирует пошаговое моделирование в Simulink с использованием интегрированной поддержки цифрового сигнального процессора. Приводится простая Simulink-модель, чтобы ввести пользователя в специфику работы данного программного продукта.

 $\mu$ аг 1 – Создать рабочую Simulink-модель

Рассмотрим модель дискретной системы «генератор сигнала - согласованный фильтр». В качестве источника периодического запуска используется цифровой генератор импульсов (Pulse Generator) с периодом повторения, равным  $N = 20$ , представляющий собой схему генератора запуска, изображенную на рис. 8 учебного пособия [7].

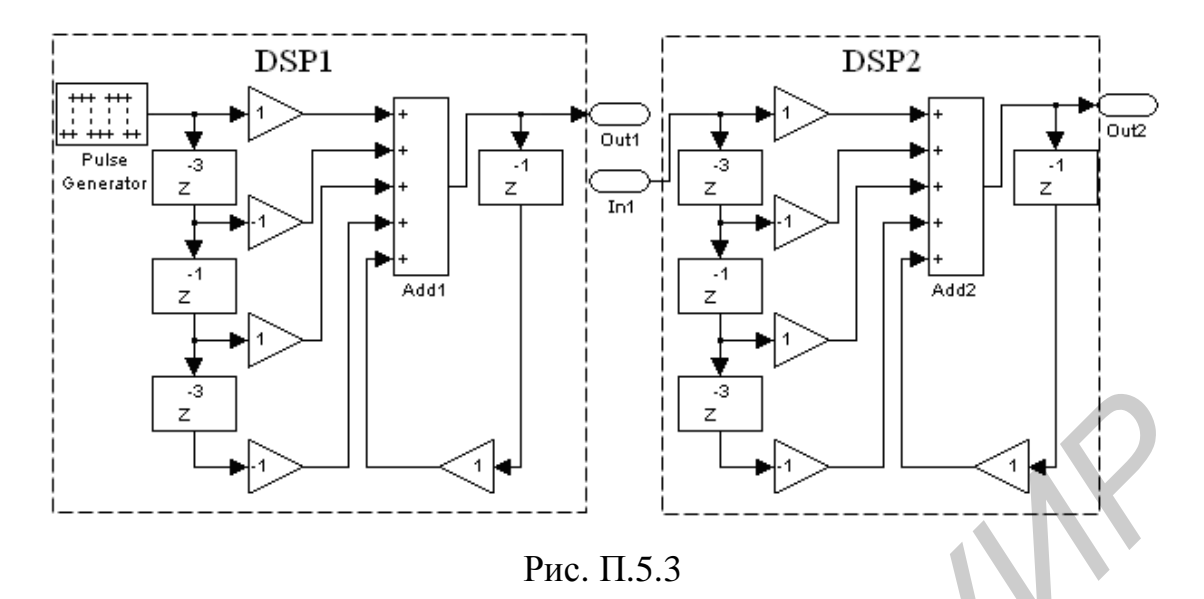

На рис. П.5.3 первая часть системы (для DSP1) представляет генератор сигнала, вторая (для DSP2) – схему согласованного фильтра. Выходные данные организуются в соответствующих массивах Out1 и Out2 (по аналогии Вых1 и Вых2 (см. рис. П.5.2)).

Чтобы запустить симуляцию (рис. П.5.4, *а*), нажмите кнопку «Start simulation», в результате чего будут подготовлены все необходимые массивы данных (рис. П.5.4, *б*, *в*).

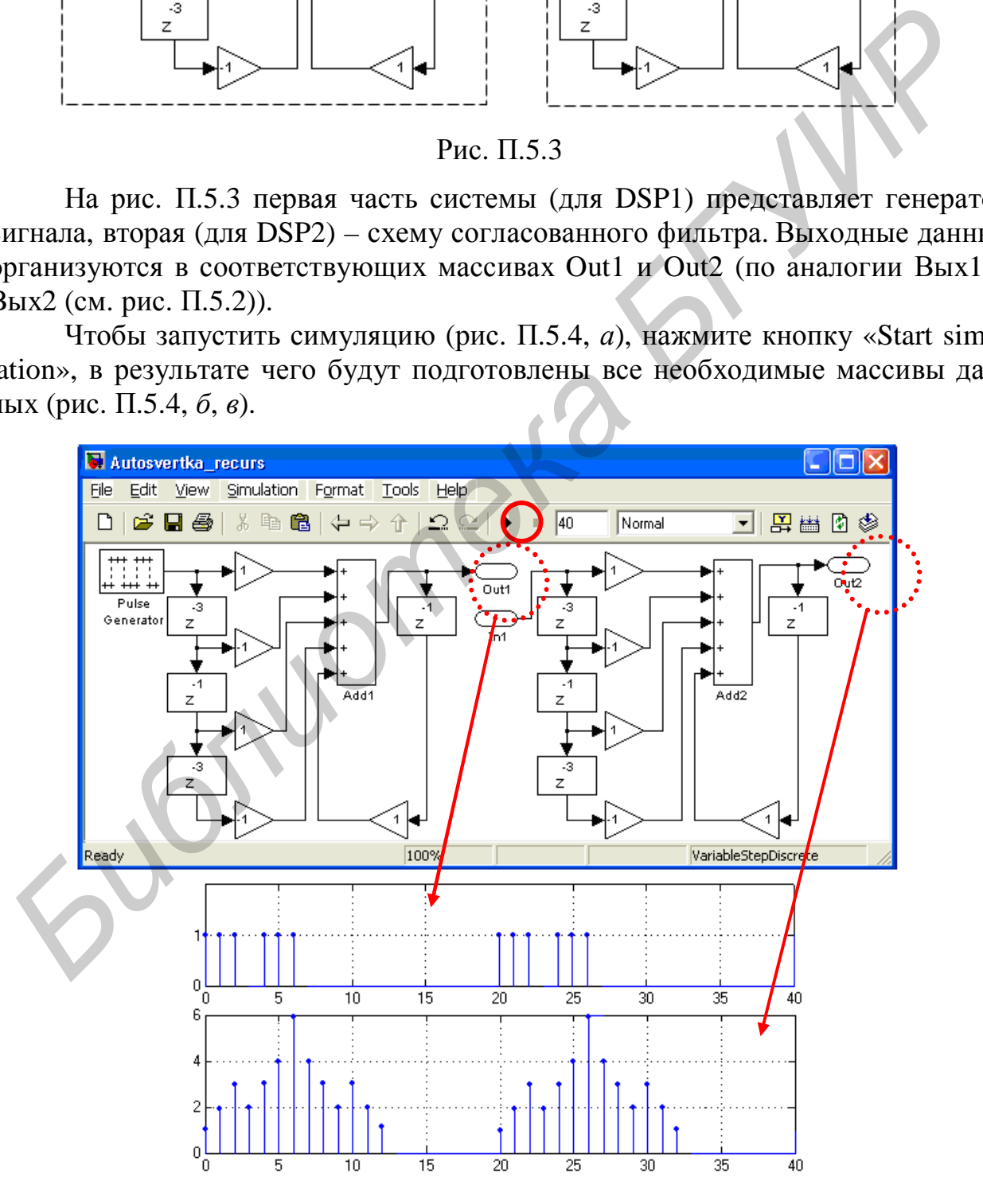

Рис. П.5.4

Шаг 2 - Добавить блок персональных настроек

Блок персональных настроек (Target Preferences) обеспечивает автогенерацию программного кода созданной модели для ADSP-21061 процессора.

Примечание. Каждая модель должна содержать только один блок персональных настроек.

Для того чтобы добавить к уже существующей модели данный блок, необходимо в библиотеке Simulink выбрать в разделе «Embedded IDE Link VS»\«Target Preferences» элемент «Custom Board» и перетянуть его на поле модели (рис.  $\Pi$ .5.5).

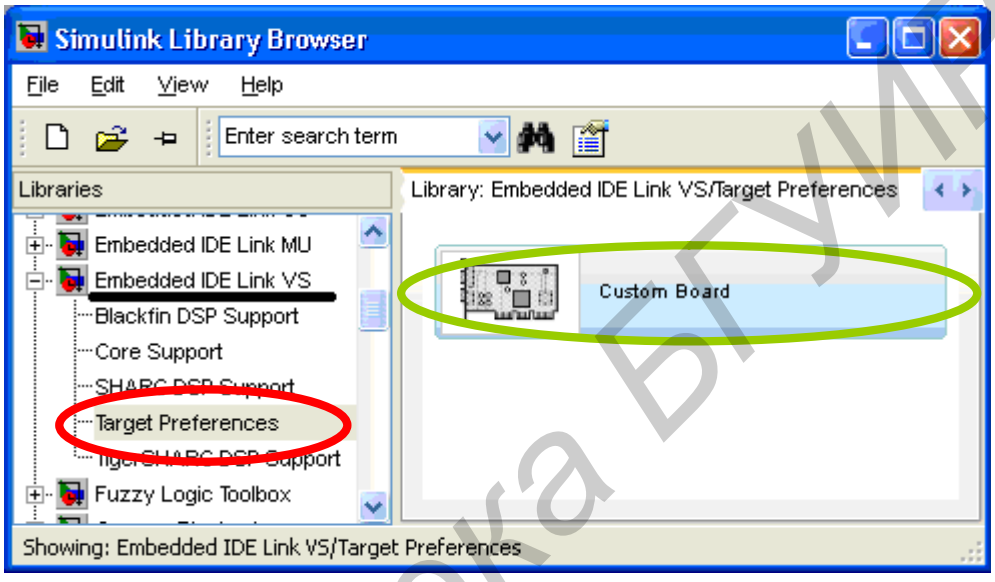

Рис. П.5.5

Ответьте «Yes» в появившемся диалоговом окне (рис. П.5.6).

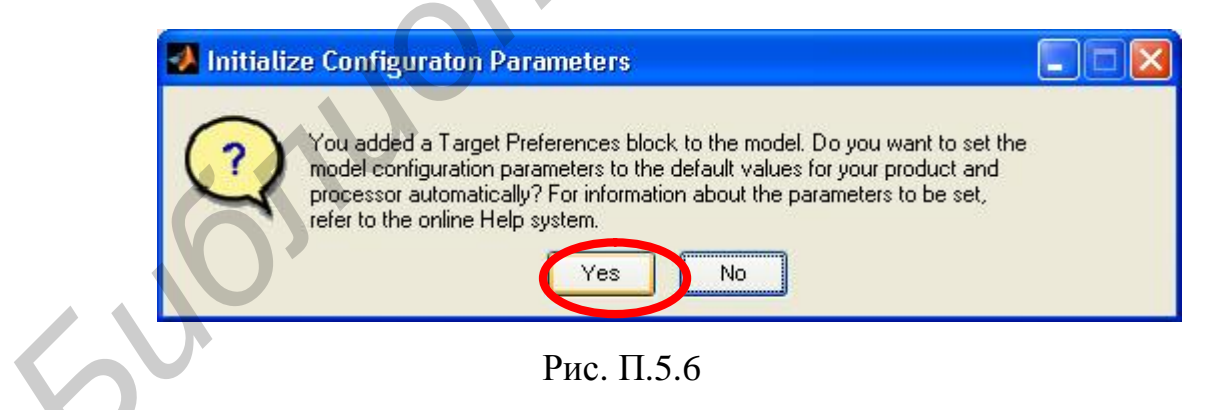

В результате чего в рабочем окне (рис. П.5.7) модели появится новый блок настроек работы с отладочным модулем (процессором).

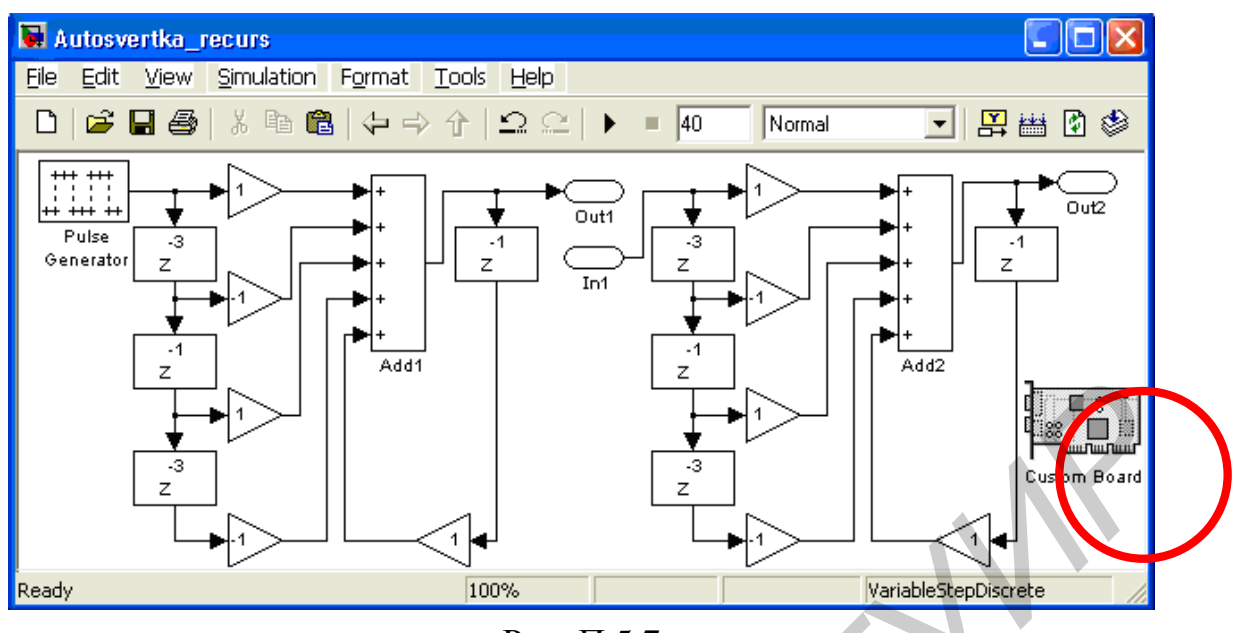

Рис. П.5.7

Шаг 3 - Конфигурация блока персональных настроек

Этот шаг кратко объяснит и подготовит к конфигурации некоторые из специфических параметров блока персональных настроек. Эти параметры должны быть установлены для каждой модели.

Для начала дважды щелкните на блоке «Custom Board». В результате данной манипуляции на экране компьютера появится окно настроек (рис. П.5.8):

- выберите один из процессоров («Processor»), поддерживаемых DSP;

- отредактируйте тактовую частоту центрального процессора («СРU clock»), если значение отлично от отображаемого 40 МГц;

- выберите название процессора («Processor name») и его сеанс запуска («Session name»). Установите сеанс запуска в режиме EZ-KIT;

- переход на вкладку «Memory» и «Sections» необходим в случае особых настроек;

- нажмите «ОК», чтобы сохранить выбранные настройки.

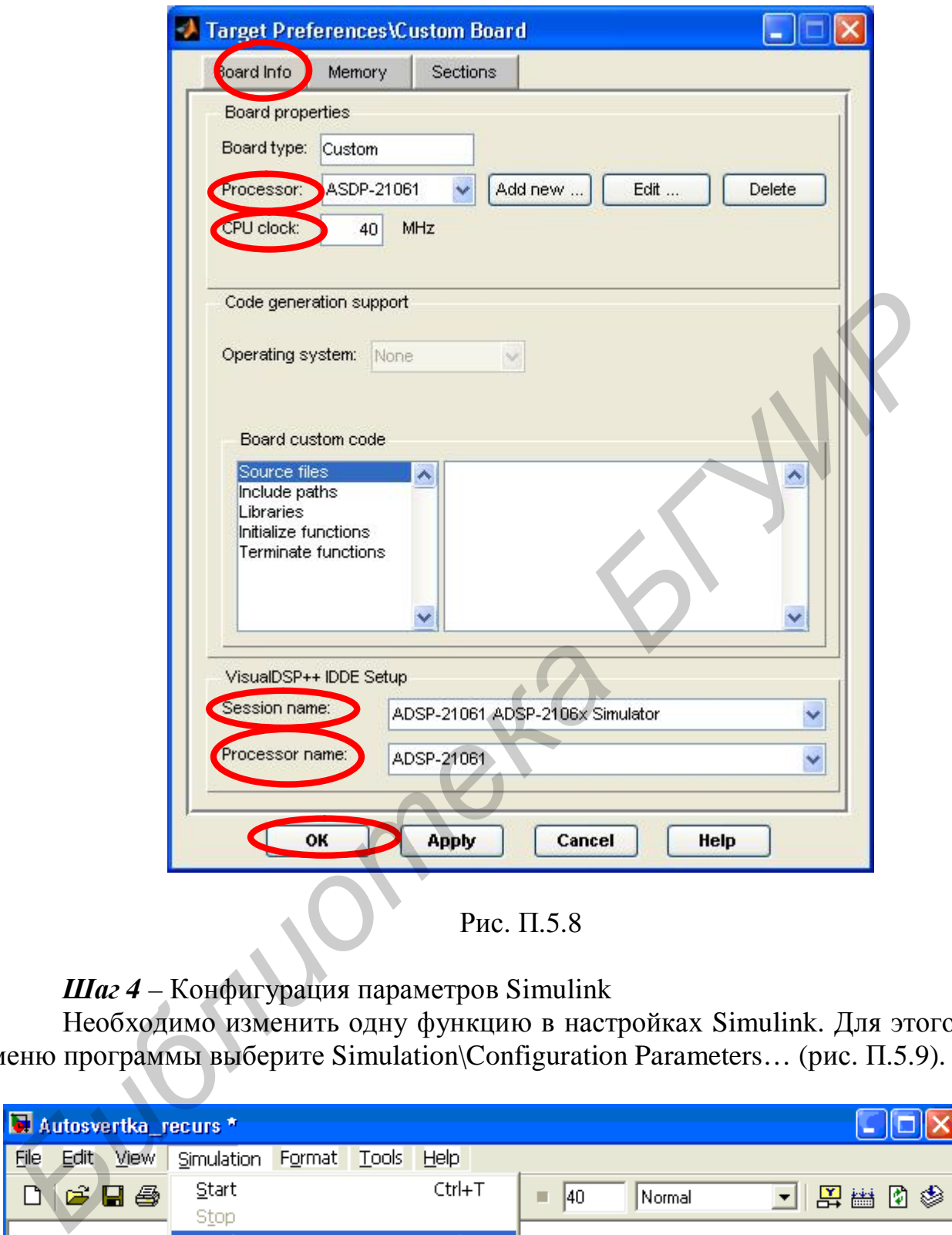

Рис. П.5.8

*Шаг 4* – Конфигурация параметров Simulink

Необходимо изменить одну функцию в настройках Simulink. Для этого в меню программы выберите Simulation\Configuration Parameters… (рис. П.5.9).

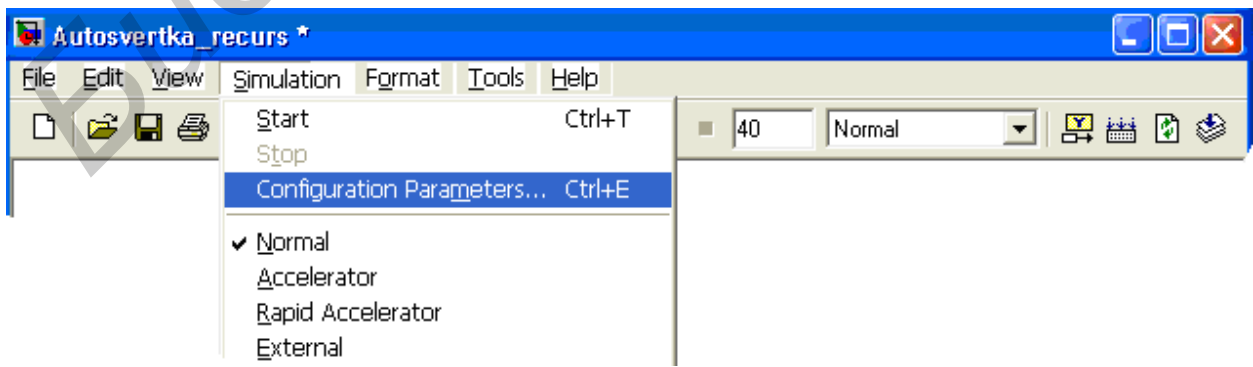

Рис. П.5.9

В результате данной манипуляции на экране появиться окно настроек. Здесь необходимо обеспечить следующие параметры: Interrupt overrun notification method: «Print message».

Настройка дополнительных параметров соответствует рис. П.5.10.

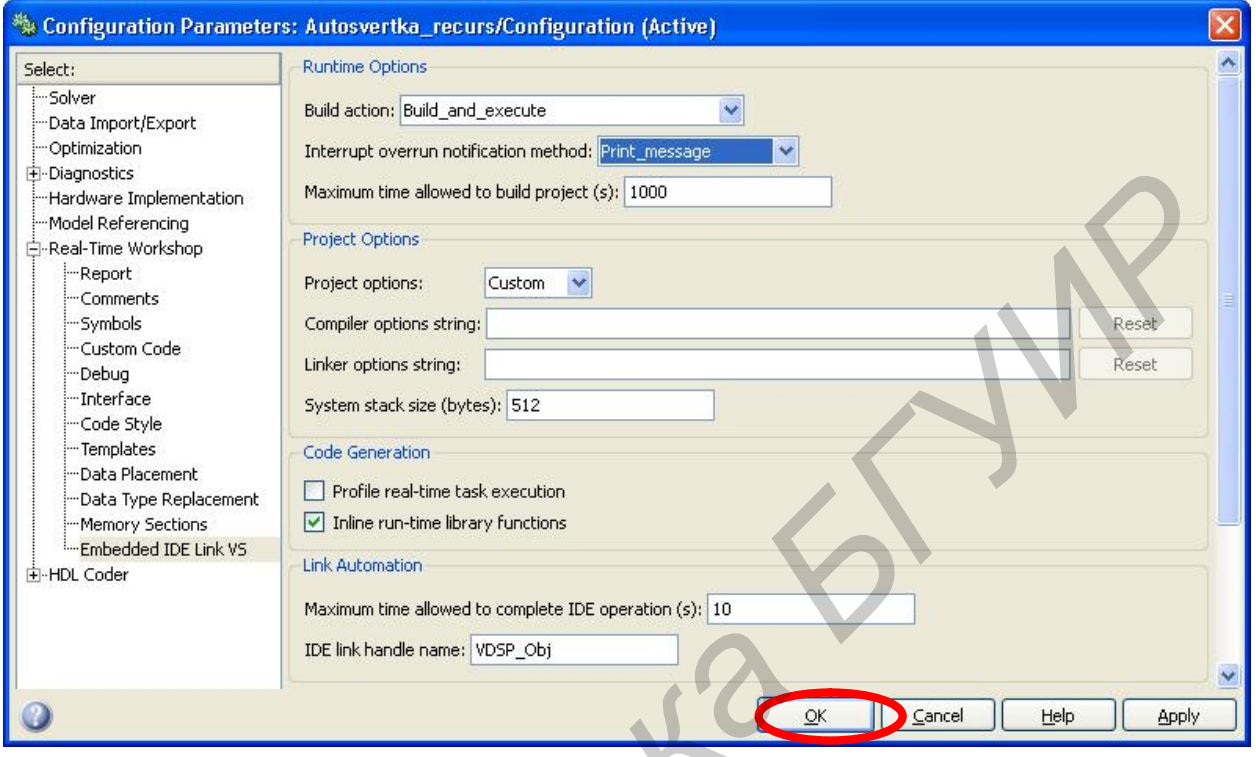

#### Рис. П.5.10

Далее нажмите «ОК».

#### Шаг 5 - Автогенерация кода

Для того чтобы автоматически сформировать весь необходимый набор кодовых инструкций для отладочного модуля, нажмите на значок «Incremental Build» на инструментальной панели (рис. П.5.11).

| Autosvertka_recurs */ |                                    |                   |
|-----------------------|------------------------------------|-------------------|
| Eile<br>Edit<br>View  | Simulation<br>Format<br>Tools Help |                   |
| $G$ . $E$             | $\frac{1}{2}$<br>40                | ♦<br>臣制<br>Normal |
|                       |                                    |                   |

Рис. П.5.11

После данной процедуры Matlab сформирует весь набор файлов, необходимых для проекта VisualDSP++. Файлы сохраняются в директории «\Мои документы\MATLAB» и автоматически загружаются в VisualDSP++.

Обратите внимание на VisualDSP++, чтобы проект был создан и сформирован, программа была загружена и процессор работал.

Запуск процессора (остановка) осуществляется нажатием «F7» («Shift+F7»). Примечание. Дополнительные процедуры и настройки описаны в инструкции

по применению к отладочному модулю ADSP-21061.

#### *Шаг 6* – Запуск модели

После данных процедур при условии корректных настроек и подключения на экране осциллографа появится график (рис. П.5.12), соответствующий Вых1 (на первом выходе ЦАП DSP). Реакция согласованного фильтра (на Вых2) показана на рис. П.5.13 (это второй выход ЦАП DSP).

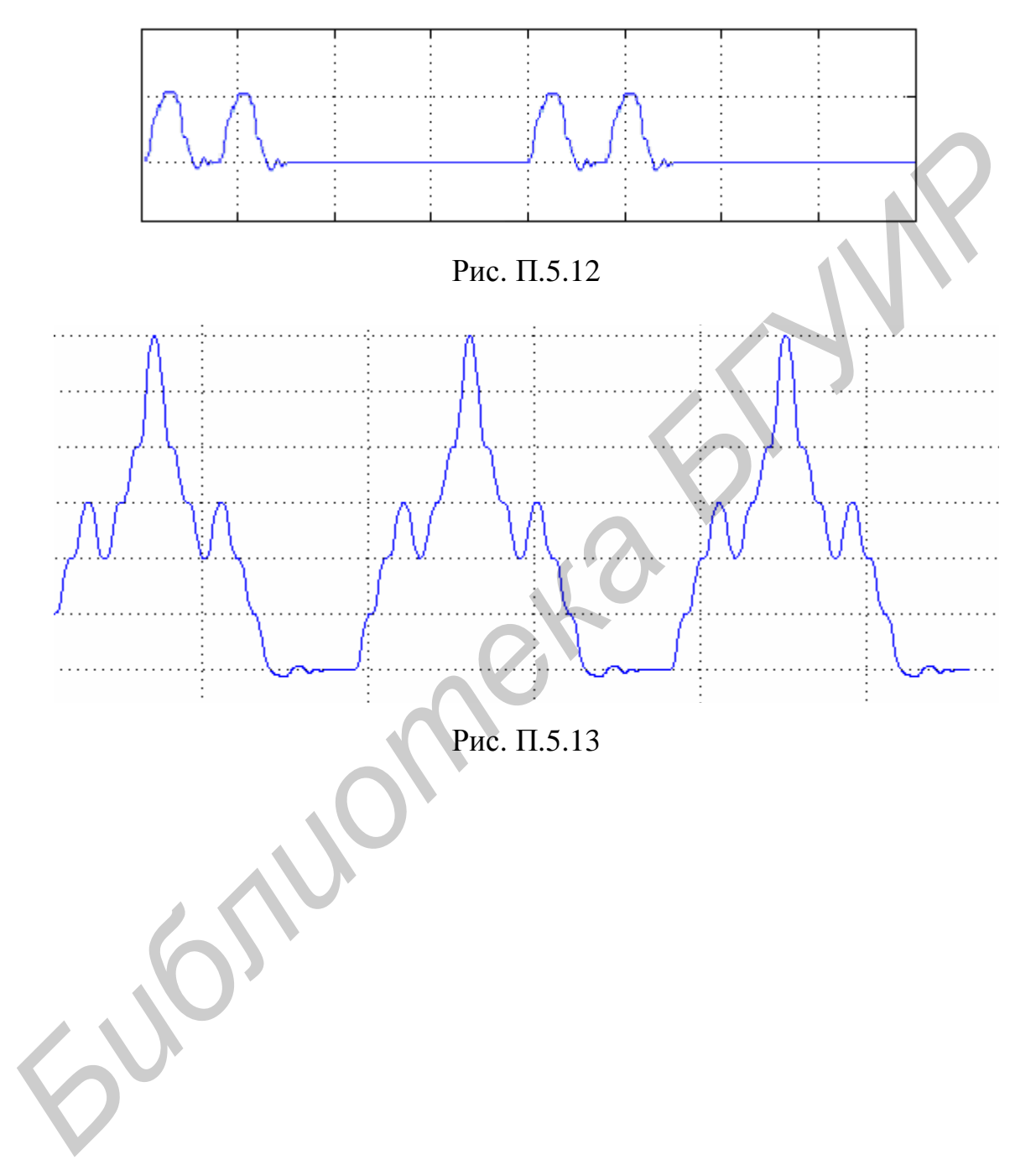

# **Литература**

1. Основы цифровой обработки сигналов : курс лекций / А. Н. Солонина [и др.]. – 2-е изд. – СПб. : БХВ–Петербург, 2005. – 768 с.

2. Рабинер, Л. Теория и применение цифровой обработки сигналов / Л. Рабинер, Б. Гоулд ; пер. с англ. – М. : Мир, 1973. – 748 с.

3. Гоноровский, И. С. Радиотехнические цепи и сигналы : учеб. для вузов / И. С. Гоноровский. – М. : Радио и связь, 1986. – 512 с.

4. Сиберт, У. М. Цепи, сигналы, системы. В 2 ч. / У. М. Сиберт ; пер. с англ. – М. : Мир, 1988. – Ч. 1 – 336 с. ; Ч. 2 – 360 с.

5. Айфичер, Э. С. Цифровая обработка сигналов: практический подход / Э. С. Айфичер ; пер. с англ. – 2-е изд. – М. : Изд. дом «Вильямс», 2004. – 992 с.

6. Лосев, В. В. Микропроцессорные устройства обработки информации. Алгоритмы цифровой обработки : учеб. для вузов / В. В. Лосев. – Минск : Выш. шк., 1990. – 132 с.

7. Овсянников, В. А. Методы формирования и цифровой обработки сигналов : учеб.-метод. пособие. В 2 ч. Ч. 1 : Z-преобразование, свертка и генерация дискретных сигналов / В. А. Овсянников. – 2-е изд., с измен. – Минск : БГУИР,  $2007. - 91$  c. 4. : Мореј, *Б. и. Сала, сала, сала, сала, сала, сала, сала, сала, сала, сала, сала, сала, сала, сала, сала, сала, сала, сала, сала, сала, сала, сала, сала, сала, сала, сала, сала, сала, сала, сала, сала, сала, сала, сала* 

8. Теория электрической связи : учеб. для вузов / А. Г. Зюко [и др.] ; под ред. Д. Д. Кловского. – М. : Радио и связь, 1998. – 432 с.

9. Введение в цифровую фильтрацию / под ред. Р. Богнера, А. Константинидиса ; пер. с англ. – М. : Мир, 1976. – 216 с.

10. Френке, Л. Теория сигналов / Л. Френке ; пер. с англ. – М. : Сов. радио, 1974. – 344 с.

11. Сергиенко, А. Б. Цифровая обработка сигналов : учеб. для вузов / А. Б. Сергиенко. – СПб. : Питер, 2002. – 608 с.

# **Содержание**

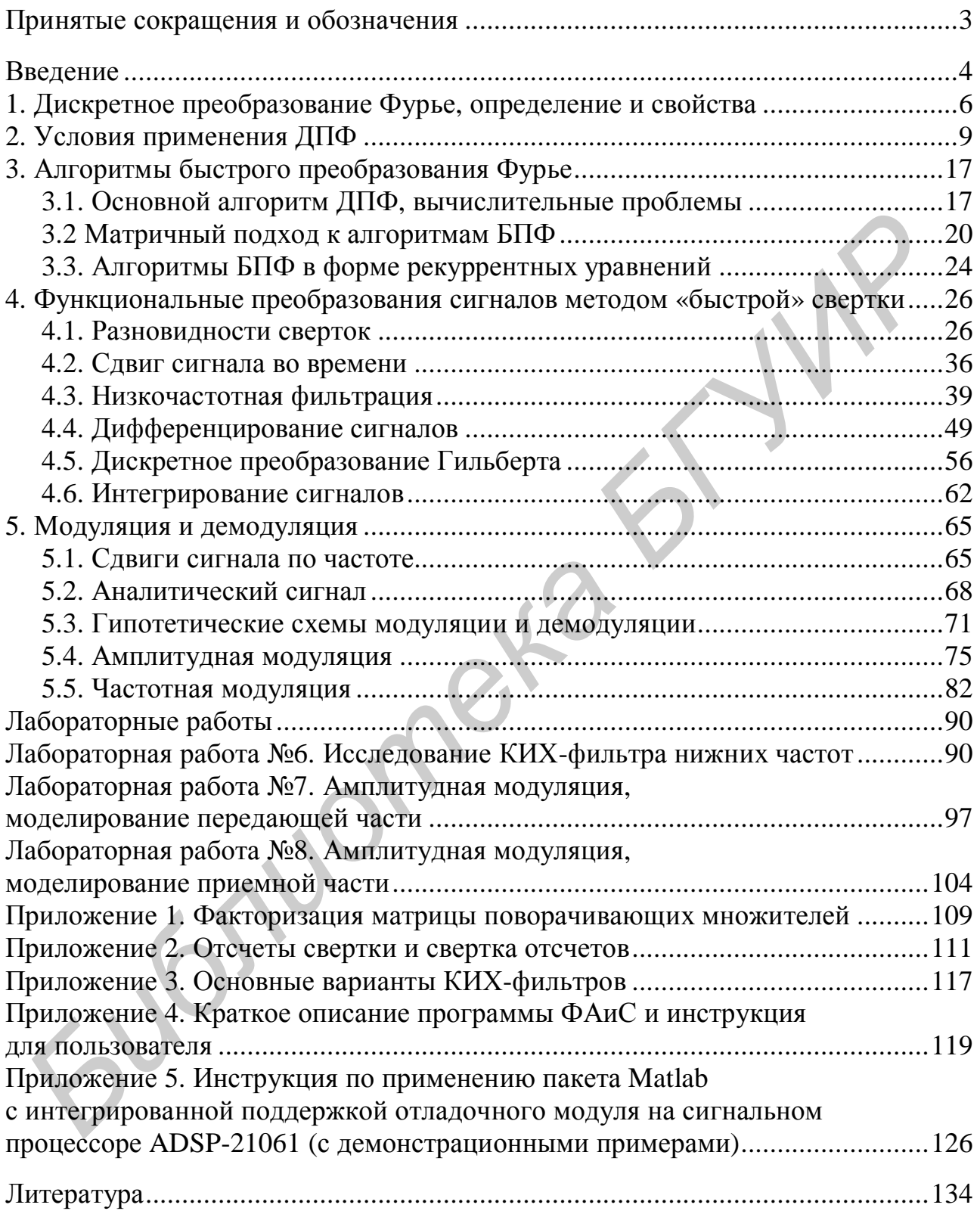

*Учебное издание* 

**Овсянников** Виталий Афанасьевич

# **МЕТОДЫ ФОРМИРОВАНИЯ И ЦИФРОВОЙ ОБРАБОТКИ СИГНАЛОВ БРАБОТКИ СИГНАЛОВ**<br> **БРАБОТКИ СИГНАЛОВ**<br>
Учебно-методическое пособне<br>
В 2-х частях<br>
Часть 2<br>
ШСКРЕТНОЕ ШРЕБОРАЗОВАНИЕ ФУРЬЕ,<br>
ФИЛЬТРАЦИЯ И МОДУЛЯЦИЯ<br> **FREELY ALLINEARY PERIOD PRESS AND ACTEURAL**<br> **FREELY ALLINEARY ROBERT**

Учебно-методическое пособие

В 2-х частях

Часть 2

#### **ДИСКРЕТНОЕ ПРЕОБРАЗОВАНИЕ ФУРЬЕ, ФИЛЬТРАЦИЯ И МОДУЛЯЦИЯ**

Редактор *Т. П. Андрейченко* Корректор *Л. А. Шичко* Компьютерная верстка *Е. Г. Бабичева*

Подписано в печать 23.02.2010. Формат 60х84 1/16. Бумага офсетная. Гарнитура «Таймс». Отпечатано на ризографе. Усл. печ.л. 8,02. Уч.-изд.л. 8,0. Тираж 215 экз. Заказ 421.

Издатель и полиграфическое исполнение: Учреждение образования «Белорусский государственный университет информатики и радиоэлектроники» ЛИ №02330/0494371 от 16.03.2009. ЛП №02330/0494175 от 03.04.2009. 220013, Минск, П. Бровки, 6